## **User's Manual**

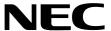

# CC78K4 Ver.2.30 or Later

**C** Compiler

Language

Target Devices: 78K/IV Series

### [MEMO]

Windows is either a registered trademark or a trademark of Microsoft Corporation in the United States and/or other countries.

PC/AT is a trademark of International Business Machines Corporation.

UNIX is a registered trademark licensed by X/Open Company Limited in the US and other countries.

SPARCstation is a trademark of SPARC International, Inc.

HP9000 series 700 is a trademark of Hewlett-Packard Company.

- The information in this document is current as of July, 2001. The information is subject to change
  without notice. For actual design-in, refer to the latest publications of NEC's data sheets or data
  books, etc., for the most up-to-date specifications of NEC semiconductor products. Not all products
  and/or types are available in every country. Please check with an NEC sales representative for
  availability and additional information.
- No part of this document may be copied or reproduced in any form or by any means without prior written consent of NEC. NEC assumes no responsibility for any errors that may appear in this document.
- NEC does not assume any liability for infringement of patents, copyrights or other intellectual property rights of
  third parties by or arising from the use of NEC semiconductor products listed in this document or any other
  liability arising from the use of such products. No license, express, implied or otherwise, is granted under any
  patents, copyrights or other intellectual property rights of NEC or others.
- Descriptions of circuits, software and other related information in this document are provided for illustrative
  purposes in semiconductor product operation and application examples. The incorporation of these
  circuits, software and information in the design of customer's equipment shall be done under the full
  responsibility of customer. NEC assumes no responsibility for any losses incurred by customers or third
  parties arising from the use of these circuits, software and information.
- While NEC endeavours to enhance the quality, reliability and safety of NEC semiconductor products, customers
  agree and acknowledge that the possibility of defects thereof cannot be eliminated entirely. To minimize
  risks of damage to property or injury (including death) to persons arising from defects in NEC
  semiconductor products, customers must incorporate sufficient safety measures in their design, such as
  redundancy, fire-containment, and anti-failure features.
- NEC semiconductor products are classified into the following three quality grades:
  - "Standard", "Special" and "Specific". The "Specific" quality grade applies only to semiconductor products developed based on a customer-designated "quality assurance program" for a specific application. The recommended applications of a semiconductor product depend on its quality grade, as indicated below. Customers must check the quality grade of each semiconductor product before using it in a particular application.
  - "Standard": Computers, office equipment, communications equipment, test and measurement equipment, audio and visual equipment, home electronic appliances, machine tools, personal electronic equipment and industrial robots
  - "Special": Transportation equipment (automobiles, trains, ships, etc.), traffic control systems, anti-disaster systems, anti-crime systems, safety equipment and medical equipment (not specifically designed for life support)
  - "Specific": Aircraft, aerospace equipment, submersible repeaters, nuclear reactor control systems, life support systems and medical equipment for life support, etc.

The quality grade of NEC semiconductor products is "Standard" unless otherwise expressly specified in NEC's data sheets or data books, etc. If customers wish to use NEC semiconductor products in applications not intended by NEC, they must contact an NEC sales representative in advance to determine NEC's willingness to support a given application.

(Note)

- (1) "NEC" as used in this statement means NEC Corporation and also includes its majority-owned subsidiaries.
- (2) "NEC semiconductor products" means any semiconductor product developed or manufactured by or for NEC (as defined above).

M8E 00.4

### **Regional Information**

Some information contained in this document may vary from country to country. Before using any NEC product in your application, please contact the NEC office in your country to obtain a list of authorized representatives and distributors. They will verify:

- Device availability
- Ordering information
- Product release schedule
- Availability of related technical literature
- Development environment specifications (for example, specifications for third-party tools and components, host computers, power plugs, AC supply voltages, and so forth)
- · Network requirements

In addition, trademarks, registered trademarks, export restrictions, and other legal issues may also vary from country to country.

#### **NEC Electronics Inc. (U.S.)**

Santa Clara, California Tel: 408-588-6000 800-366-9782 Fax: 408-588-6130 800-729-9288

#### **NEC Electronics (Germany) GmbH**

Duesseldorf, Germany Tel: 0211-65 03 02 Fax: 0211-65 03 490

#### **NEC Electronics (UK) Ltd.**

Milton Keynes, UK Tel: 01908-691-133 Fax: 01908-670-290

#### NEC Electronics Italiana s.r.l.

Milano, Italy Tel: 02-66 75 41 Fax: 02-66 75 42 99

#### **NEC Electronics (Germany) GmbH**

Benelux Office Eindhoven, The Netherlands Tel: 040-2445845 Fax: 040-2444580

#### **NEC Electronics (France) S.A.**

Velizy-Villacoublay, France Tel: 01-3067-5800 Fax: 01-3067-5899

#### **NEC Electronics (France) S.A.**

Madrid Office Madrid, Spain Tel: 091-504-2787 Fax: 091-504-2860

#### **NEC Electronics (Germany) GmbH**

Scandinavia Office Taeby, Sweden Tel: 08-63 80 820 Fax: 08-63 80 388

#### **NEC Electronics Hong Kong Ltd.**

Hong Kong Tel: 2886-9318 Fax: 2886-9022/9044

#### **NEC Electronics Hong Kong Ltd.**

Seoul Branch Seoul, Korea Tel: 02-528-0303 Fax: 02-528-4411

#### **NEC Electronics Singapore Pte. Ltd.**

Novena Square, Singapore

Tel: 253-8311 Fax: 250-3583

#### **NEC Electronics Taiwan Ltd.**

Taipei, Taiwan Tel: 02-2719-2377 Fax: 02-2719-5951

#### NEC do Brasil S.A.

Electron Devices Division Guarulhos-SP, Brasil Tel: 11-6462-6810 Fax: 11-6462-6829

J01.2

#### **INTRODUCTION**

The CC78K4 C Compiler (hereafter referred to as this C compiler) was developed based on CHAPTER 2 ENVIRONMENT and CHAPTER 3 LANGUAGE in the Draft Proposed American National Standard for Information Systems - Programming Language C (December 7, 1988). Therefore, by compiling C source programs conforming to the ANSI standard with this C compiler, 78K/IV Series application products can be developed.

The **CC78K4 C Compiler Language** (this manual) has been prepared to give those who develop software by using this C compiler a correct understanding of the basic functions and language specifications of this C compiler.

This manual does not cover how to operate this C compiler. Therefore, after you have comprehended the contents of this manual, read the CC78K4 C Compiler Operation User's Manual (U15557E).

For the architecture of 78K/IV Series, refer to the user's manual of each product of 78K/IV Series.

#### [Target Devices]

Software for the 78K/IV Series microcontrollers can be developed with this C compiler.

Note that the device file (sold separately) corresponding to the target device is necessary.

#### [Target Readers]

Although this manual is intended for those who have read the user's manual of the microcontroller subject to software development and have experience in software programming, the reader need not necessarily have knowledge of C compilers or C language. Discussions in this manual assume that readers are familiar with software terminology.

#### [Organization]

This manual consists of the following 13 chapters and appendixes.

#### **CHAPTER 1 GENERAL**

Outlines the general functions of C compilers and the performance characteristics and features of this C compiler.

#### **CHAPTER 2 CONSTRUCTS OF C LANGUAGE**

Explains the constituent elements of a C source module file.

#### **CHAPTER 3 DECLARATION OF TYPES AND STORAGE CLASSES**

Explains the data types and storage classes used in C and how to declare the type and storage class of a data object or function.

#### **CHAPTER 4 TYPE CONVERSIONS**

Explains the conversions of data types to be automatically carried out by this C compiler.

#### **CHAPTER 5 OPERATORS AND EXPRESSIONS**

Describes the operators and expressions that can be used in C and the priority of operators.

#### **CHAPTER 6 CONTROL STRUCTURES OF C LANGUAGE**

Explains the program control structures of C and the statements to be executed in C.

#### **CHAPTER 7 STRUCTURES AND UNIONS**

Explains the concept of structures and unions and how to refer to structure and union members.

#### **CHAPTER 8 EXTERNAL DEFINITIONS**

Describes the types of external definitions and how to use external declarations.

#### **CHAPTER 9 PREPROCESSING DIRECTIVES**

Details the types of preprocessing directives and how to use each preprocessing directive.

#### **CHAPTER 10 LIBRARY FUNCTIONS**

Details the types of C library functions and how to use each library function.

#### **CHAPTER 11 EXTENDED FUNCTIONS**

Explains the extended functions of this C compiler provided to make the most of the target device.

#### CHAPTER 12 REFERENCING BETWEEN C AND ASSEMBLER

Describes the method of linking a C source program with a program written in assembly language.

#### **CHAPTER 13 EFFECTIVE UTILIZATION**

Outlines how to effectively use this C compiler.

#### APPENDIXES A through E

Contain a list of labels for **saddr** area, a list of segment names, a list of runtime libraries, a list of library stack consumption, and an index for quick reference.

#### [How to Read This Manual]

- For those who are not familiar with C compilers or C language:
  - Read from **CHAPTER 1**, as this manual covers from the program control structures of C to the extended functions of this C compiler. In **CHAPTER 1**, an example of C source program is used to show where in the manual details can be referenced.
- For those who are familiar with C compilers or C language:

The language specifications of this C compiler conform to **ANSI Standard C**. Therefore, you may start from **CHAPTER 11**, which explains the extended functions unique to this C compiler. When reading **CHAPTER 11**, also refer to the user's manual supplied with the target device in the 78K/IV Series, if necessary.

#### [Related Documents]

| Document Name                             | Document No. |
|-------------------------------------------|--------------|
| CC78K4 C Compiler Operation User's Manual | U15557E      |

#### [Reference]

**Draft Proposed American National Standard for Information Systems - Programming Language C** (December 7, 1988)

#### [Terms]

RTOS = 78K/IV Series Real-time OS RX78K/IV

#### [Conventions]

The following conventions are used in this manual.

| Symbol | Meaning                                                             |
|--------|---------------------------------------------------------------------|
|        | Continuation (repetition) of data in the same format                |
| " "    | Characters enclosed in a pair of double quotes must be input as is. |
| , ,    | Characters enclosed in a pair of single quotes must be input as is. |
| :      | This part of the program description is omitted.                    |
| /      | Delimiter                                                           |
| \      | Backslash                                                           |
| [ ]    | Parameters in square brackets may be omitted.                       |

#### **CONTENTS**

| CHAPTE | ER 1  | GENERAL                                                       | 19 |
|--------|-------|---------------------------------------------------------------|----|
| 1.1    | C La  | nguage and Assembly Language                                  | 19 |
| 1.2    | Prog  | ram Development Procedure by C Compiler                       | 21 |
| 1.3    | Basic | c Structure of C Source Program                               | 23 |
|        | 1.3.1 | Program format                                                | 23 |
| 1.4    | Remi  | inders Before Program Development                             | 26 |
| 1.5    | Featu | ures of This C Compiler                                       | 28 |
|        | <1>   | callt/callt functions                                         | 28 |
|        | <2>   | Register variables                                            | 28 |
|        | <3>   | Using the <b>saddr</b> area                                   | 29 |
|        | <4>   | sfr area                                                      | 29 |
|        | <5>   | noauto functions                                              | 29 |
|        | <6>   | norec/leaf functions                                          | 29 |
|        | <7>   | bit type variables and boolean/boolean type variables         | 29 |
|        | <8>   | boolean1 type variables                                       | 29 |
|        | <9>   | ASM statements                                                | 29 |
|        | <10>  | Interrupt functions                                           | 29 |
|        | <11>  | Interrupt function qualifier                                  | 29 |
|        | <12>  | Interrupt function                                            | 30 |
|        | <13>  | CPU control instructions                                      | 30 |
|        | <14>  | callf/callf function                                          | 30 |
|        | <15>  | Usage of 16 MB expansion space                                | 30 |
|        | <16>  | Location function                                             | 30 |
|        | <17>  | Absolute address access function                              | 30 |
|        | <18>  | Bit field declaration                                         | 30 |
|        | <19>  | Function to change compiler output section name               | 30 |
|        | <20>  | Binary constant description function                          | 30 |
|        | <21>  | Module name change functions                                  |    |
|        | <22>  | Rotate function                                               | 30 |
|        | <23>  | Multiplication function                                       | 30 |
|        | <24>  | Division function                                             | 30 |
|        | <25>  | Data insertion function                                       | 31 |
|        | <26>  | Interrupt handler for RTOS                                    | 31 |
|        | <27>  | Interrupt handler qualifier for RTOS                          |    |
|        | <28>  | Task function for RTOS                                        | 31 |
|        | <29>  | Changing function call interface                              | 31 |
|        | <30>  | Change of calculation method of offset of arrays and pointers |    |
|        | <31>  | Pascal function (pascal)                                      | 31 |
|        | <32>  | Automatic pascal functionization of function call interface   | 31 |
|        | <33>  | Flash area allocation method                                  |    |
|        | <34>  | Flash area branch table                                       |    |
|        | <35>  | Function call function from boot area to flash area           | 31 |
|        | <36>  | Firmware ROM function                                         |    |
|        | <37>  | Limiting int expansion of argument/return value               |    |
|        | <38>  | Memory manipulation function                                  | 32 |

|        | <39>   | callf two-step branch function                             | 32 |
|--------|--------|------------------------------------------------------------|----|
|        | <40>   | Automatic callf functionization of function call interface | 32 |
|        | <41>   | Three-byte address reference/generation function           | 32 |
|        | <42>   | Absolute address allocation specification                  | 32 |
|        |        |                                                            |    |
| CHAPTE | ER 2 ( | CONSTRUCTS OF C LANGUAGE                                   | 33 |
| 2.1    | Chara  | acter Sets                                                 | 34 |
|        | (1) C  | Character sets                                             | 34 |
|        | (2) E  | Escape sequences                                           | 35 |
|        | (3) T  | Frigraph sequences                                         | 35 |
| 2.2    | Keyw   | vords                                                      | 36 |
|        | (1) A  | ANSI keywords                                              | 36 |
|        | (2) K  | Keywords added for the CC78K4                              | 36 |
| 2.3    | Identi | ifiers                                                     | 37 |
|        | 2.3.1  | Scope of identifiers                                       | 37 |
|        |        | (1) Function scope                                         | 38 |
|        |        | (2) File scope                                             | 38 |
|        |        | (3) Block scope                                            | 38 |
|        |        | (4) Function prototype scope                               | 38 |
|        | 2.3.2  | Linkage of identifiers                                     | 39 |
|        |        | (1) External linkage                                       | 39 |
|        |        | (2) Internal linkage                                       | 39 |
|        |        | (3) No linkage                                             | 39 |
|        | 2.3.3  | Name space for identifiers                                 | 39 |
|        | 2.3.4  | Storage duration of objects                                | 39 |
|        |        | (1) Static storage duration                                | 39 |
|        |        | (2) Automatic storage duration                             | 40 |
|        | 2.3.5  | Data types                                                 | 40 |
|        |        | (1) Basic types                                            | 41 |
|        |        | (2) Character types                                        | 44 |
|        |        | (3) Incomplete types                                       | 45 |
|        |        | (4) Derived types                                          | 45 |
|        |        | (5) Scalar types                                           | 45 |
|        | 2.3.6  | Compatible type and composite type                         | 46 |
|        |        | (1) Compatible type                                        | 46 |
|        |        | (2) Composite type                                         | 46 |
| 2.4    | Const  | tants                                                      | 46 |
|        | 2.4.1  | Floating-point constant                                    | 47 |
|        | 2.4.2  | Integer constant                                           | 47 |
|        |        | (1) Decimal constant                                       | 47 |
|        |        | (2) Octal constant                                         | 47 |
|        |        | (3) Hexadecimal constant                                   | 47 |
|        | 2.4.3  | Enumeration constants                                      | 48 |
|        | 2.4.4  | Character constants                                        | 48 |
| 2.5    | String | g Literals                                                 | 49 |
| 2.6    | Opera  | ators                                                      | 49 |
| 2.7    | Delim  | niters                                                     | 49 |
| 2.8    | Heade  | er Name                                                    | 50 |

| 2.9   | Com   | ment                                                              | 50 |
|-------|-------|-------------------------------------------------------------------|----|
| CHAPT | ER 3  | DECLARATION OF TYPES AND STORAGE CLASSES                          | 51 |
| 3.1   | Stora | age Class Specifiers                                              | 52 |
|       | (1) 1 | typedef                                                           | 52 |
|       | (2)   | extern                                                            | 52 |
|       | (3)   | static                                                            | 52 |
|       | (4)   | auto                                                              | 52 |
|       | (5) ı | register                                                          | 52 |
| 3.2   | Type  | Specifiers                                                        |    |
|       | 3.2.1 | Structure specifier and union specifier                           |    |
|       |       | (1) Structure specifier                                           |    |
|       |       | (2) Union specifier                                               | 55 |
|       |       | (3) Bit field                                                     |    |
|       | 3.2.2 | Enumeration specifiers                                            |    |
|       | 3.2.3 | Tags                                                              |    |
| 3.3   |       | Qualifiers                                                        |    |
| 3.4   |       | arators                                                           |    |
|       | 3.4.1 | Pointer declarators                                               |    |
|       | 3.4.2 | Array declarators                                                 |    |
|       | 3.4.3 | Function declarators (including prototype declarations)           |    |
| 3.5   |       | Names                                                             |    |
| 3.6   | • •   | def Declarations                                                  |    |
| 3.7   |       | lization                                                          |    |
|       |       | Initialization of objects which have a static storage duration    |    |
|       |       | Initialization of objects that have an automatic storage duration |    |
|       | ٠,    | Initialization of character arrays                                |    |
|       | (4)   | Initialization of aggregate or union type objects                 | 63 |
| CHAPT |       | TYPE CONVERSIONS                                                  |    |
| 4.1   | Arith | metic Operands                                                    | 67 |
|       | (1)   | Characters and integers (general integral promotion)              | 67 |
|       | (2)   | Signed integers and unsigned integers                             | 67 |
|       |       | Usual arithmetic type conversions                                 |    |
| 4.2   |       | r Operands                                                        |    |
|       | ` '   | Left-side values and function locators                            |    |
|       | ` '   | void                                                              |    |
|       | (3)   | Pointers                                                          | 69 |
| CHAPT | ER 5  | OPERATORS AND EXPRESSIONS                                         | 70 |
| 5.1   | Prim  | ary Expressions                                                   | 73 |
| 5.2   | Post  | fix Operators                                                     | 73 |
|       | (1)   | Subscript operators                                               | 74 |
|       | (2)   | Function call operators                                           | 75 |
|       | (3)   | Structure and union member                                        | 76 |
|       | (4)   | Postfix Increment/Decrement operators                             | 78 |
| 5.3   | Unar  | y Operators                                                       | 79 |
|       | (1)   | Prefix Increment and Decrement operators                          | 80 |

|       | (2)  | Address and Indirection operators       | 81  |
|-------|------|-----------------------------------------|-----|
|       | (3)  | Unary Arithmetic operators (+ - ~!)     | 82  |
|       | (4)  | sizeof operators                        | 83  |
| 5.4   | Cas  | st Operators                            | 84  |
| 5.5   | Ari  | thmetic Operators                       | 85  |
|       | (1)  | Multiplicative operators                | 86  |
|       | (2)  | Additive operators                      | 87  |
| 5.6   | Bit  | wise Shift Operators                    | 88  |
| 5.7   | Rel  | ational Operators                       | 90  |
|       | (1)  | Relational operators                    | 91  |
|       | (2)  | Equality operators                      | 92  |
| 5.8   | Bit  | wise Logical Operators                  | 93  |
|       | (1)  | Bitwise AND operators                   | 94  |
|       | (2)  | Bitwise XOR operators                   | 95  |
|       | (3)  | Bitwise Inclusive OR operators          | 96  |
| 5.9   | Log  | gical Operators                         | 97  |
|       | (1)  | Logical AND operators                   | 98  |
|       | (2)  | Logical OR operators                    | 99  |
| 5.10  | ) Co | nditional Operators                     | 100 |
| 5.11  | As   | signment Operators                      | 101 |
|       | (1)  | Simple assignment operators             | 102 |
|       | (2)  | Compound assignment operators           | 103 |
| 5.12  | 2 Co | mma Operator                            | 104 |
| 5.13  | 3 Co | nstant Expressions                      | 105 |
|       | (1)  | General integral constant expression    | 105 |
|       | (2)  | Arithmetic constant expression          | 105 |
|       | (3)  | Address constant expression             | 105 |
|       |      |                                         |     |
| CHAPT | ER 6 | CONTROL STRUCTURES OF C LANGUAGE        | 106 |
| 6.1   | Lab  | peled Statements                        | 108 |
|       | (1)  | case label                              | 109 |
|       | (2)  | default label                           | 111 |
| 6.2   | Co   | mpound Statements or Blocks             | 112 |
| 6.3   | Exp  | oression Statements and Null Statements | 112 |
| 6.4   | Co   | nditional Statements                    | 113 |
|       | (1)  | if and if else statements               | 114 |
|       | (2)  | switch statement                        | 115 |
| 6.5   | Iter | ation Statements                        | 116 |
|       | (1)  | while statement                         | 117 |
|       | (2)  | do statement                            | 118 |
|       | (3)  | for statement                           | 119 |
| 6.6   | ` '  | nch Statements                          |     |
|       | (1)  | goto statement                          |     |
|       | (2)  | continue statement                      |     |
|       | (3)  | break statement                         |     |
|       | (4)  | return statement                        |     |

| CHAPT | ER 7 STRUCTURES AND UNIONS                          | 125 |  |
|-------|-----------------------------------------------------|-----|--|
| 7.1   | Structures                                          | 126 |  |
|       | (1) Declaration of structure and structure variable | 126 |  |
|       | (2) Structure declaration list                      | 127 |  |
|       | (3) Arrays and pointers                             | 128 |  |
|       | (4) How to refer to structure members               | 129 |  |
| 7.2   | Unions                                              | 130 |  |
|       | (1) Declaration of union and union variable         | 130 |  |
|       | (2) Union declaration list                          | 130 |  |
|       | (3) Union arrays and pointers                       | 131 |  |
|       | (4) How to refer to union members                   | 132 |  |
| CHAPT | ER 8 EXTERNAL DEFINITIONS                           | 133 |  |
| 8.1   | Function Definition                                 | 134 |  |
| 8.2   | External Object Definitions                         | 136 |  |
| CHAPT | ER 9 PREPROCESSING DIRECTIVES (COMPILER DIRECTIVES) | 137 |  |
| 9.1   | Conditional Translation Directives                  | 137 |  |
|       | (1) #if directive                                   | 138 |  |
|       | (2) #elif directive                                 | 139 |  |
|       | (3) #ifdef directive                                | 140 |  |
|       | (4) #ifndef directive                               | 141 |  |
|       | (5) #else directive                                 | 142 |  |
|       | (6) #endif directive                                | 143 |  |
| 9.2   | Source File Inclusion Directive                     |     |  |
|       | (1) #include < >                                    | 145 |  |
|       | (2) #include " "                                    | 146 |  |
|       | (3) #include preprocessing token string             | 147 |  |
| 9.3   | Macro Replacement Directives                        | 148 |  |
|       | (1) Actual argument replacement                     | 148 |  |
|       | (2) # operator                                      | 148 |  |
|       | (3) ## operator                                     |     |  |
|       | (4) Re-scanning and further replacement             | 149 |  |
|       | (5) Scope of macro definition                       | 149 |  |
|       | (6) #define directive                               |     |  |
|       | (7) #define( ) directive                            | 151 |  |
|       | (8) #undef directive                                |     |  |
| 9.4   | Line Control Directive                              |     |  |
|       | (1) To change the line number                       |     |  |
|       | (2) To change the line number and the file name     |     |  |
|       | (3) To change using preprocessing token string      |     |  |
| 9.5   | #error Preprocessing Directive                      |     |  |
| 9.6   | #pragma Directives                                  |     |  |
| 9.7   | Null Directives                                     |     |  |
| 9.8   | Compiler-Defined Macro Names                        | 156 |  |

| CHAP   | TER 1        | 10 LIBRARY FUNCTIONS                                          | 158 |
|--------|--------------|---------------------------------------------------------------|-----|
| 10.    | .1 Inte      | erface Between Functions                                      | 159 |
|        | 10.          | 1.1 Arguments                                                 | 159 |
|        | 10.          | 1.2 Return values                                             | 160 |
|        | 10.          | 1.3 Saving registers to be used by individual libraries       | 160 |
|        |              | (1) When -ZR option is not specified                          | 160 |
|        |              | (2) When -ZR option is specified                              | 162 |
| 10.    | .2 Hea       | aders                                                         | 163 |
|        | (1)          | ctype.h                                                       | 163 |
|        | (2)          | setjmp.h                                                      | 163 |
|        | (3)          | stdarg.h                                                      | 163 |
|        | (4)          | stdio.h                                                       | 164 |
|        | (5)          | stdlib.h                                                      | 164 |
|        | (6)          | string.h                                                      | 165 |
|        | (7)          | error.h                                                       | 165 |
|        | (8)          | errno.h                                                       | 165 |
|        | (9)          | limits.h                                                      |     |
|        | (10)         | ) stddef.h                                                    | 166 |
|        | ` '          | ) math.h                                                      |     |
|        | ` '          | float.h                                                       |     |
|        | ` '          | assert.h                                                      |     |
| 10.    | .3 Re-       | -entrantability                                               |     |
|        | (1)          |                                                               |     |
|        | (2)          | •                                                             |     |
|        | (3)          | 31                                                            |     |
|        |              | andard Library Functions                                      |     |
| 10.    |              | tch Files for Update of Startup Routine and Library Functions |     |
|        | 10.5         | 5.1 Using batch files                                         | 280 |
| 0114 D |              | 11 EXTENDED FUNCTIONS                                         | 000 |
|        |              |                                                               |     |
|        |              | ncro Names                                                    |     |
| 11.    |              | ywords                                                        |     |
|        | (1)          | Functions                                                     |     |
| 11     | (2)          | Variables                                                     |     |
|        |              | •                                                             |     |
|        | (1)          | Memory model                                                  |     |
|        | (2)          | Register bank                                                 |     |
|        | (3)          | Memory space                                                  |     |
| 11     | (4)          | ragma directives                                              |     |
|        | -            | by to Use Extended Functions                                  |     |
| 11.    | .э по<br>(1) | callt functions                                               |     |
|        | (1)          | Register variables                                            |     |
|        | . ,          | How to use the saddr area                                     |     |
|        | (3)          | How to use the sfr area                                       |     |
|        | (4)<br>(5)   | noauto function                                               |     |
|        | (5)<br>(6)   | norec function                                                |     |
|        | (6)<br>(7)   | bit type variables                                            |     |
|        | (7)          | bit type variables                                            | 3∠0 |

|      | (8)   | boolean1 type variables                                              | 331 |
|------|-------|----------------------------------------------------------------------|-----|
|      | (9)   | ASM statements                                                       | 336 |
|      | (10)  | Interrupt functions                                                  | 340 |
|      | (11)  | Interrupt function qualifier (interrupt,interrupt_brk)               | 346 |
|      | (12)  | Interrupt functions                                                  | 349 |
|      | (13)  | CPU control instruction                                              | 352 |
|      | (14)  | callf functions                                                      | 356 |
|      | (15)  | 16 MB expansion space utilization                                    | 358 |
|      | (16)  | Allocation function                                                  | 361 |
|      | (17)  | Absolute address access function                                     | 363 |
|      | (18)  | Bit field declaration                                                | 367 |
|      | (19)  | Changing compiler output section name                                | 375 |
|      | (20)  | Binary constant                                                      | 389 |
|      | (21)  | Module name changing function                                        | 391 |
|      | (22)  | Rotate function                                                      | 392 |
|      | (23)  | Multiplication function                                              | 395 |
|      | (24)  | Division function                                                    | 398 |
|      | (25)  | Data insertion function                                              | 400 |
|      |       | Interrupt handler for real-time OS (RTOS)                            |     |
|      | (27)  | Interrupt handler qualifier for real-time OS (RTOS)                  | 408 |
|      | (28)  | Task function for real-time OS (RTOS)                                | 410 |
|      | (29)  | Changing function call interface                                     | 413 |
|      |       | Changing the method of calculating the offset of arrays and pointers |     |
|      | (31)  | Pascal function                                                      | 421 |
|      |       | Automatic pascal functionization of the function call interface      |     |
|      |       | Flash area allocation method                                         |     |
|      | (34)  | Flash area branch table                                              | 426 |
|      | ` '   | Function call function from the boot area to the flash area          |     |
|      | . ,   | Firmware ROM function                                                |     |
|      |       | Method of int expansion limitation of argument/return value          |     |
|      |       | Memory manipulation function                                         |     |
|      |       | callf two-step branch function                                       |     |
|      | . ,   | Automatic callf functionization of function call interface           |     |
|      |       | Three-byte address reference/generation function                     |     |
|      |       | Absolute address allocation specification                            |     |
|      |       | difications of C Source                                              |     |
| 11.7 |       | nction Call Interface                                                |     |
|      |       | 7.1 Return value                                                     |     |
|      | 11.7. |                                                                      |     |
|      |       | (1) Passing arguments                                                |     |
|      |       | (2) Location and order of storing arguments                          |     |
|      | =     | (3) Location and order of storing automatic variables                |     |
|      | 11.7. |                                                                      |     |
|      |       | (1) Passing arguments                                                |     |
|      |       | (2) Location and order of storing arguments                          |     |
|      | –     | (3) Location and order of storing automatic variables                |     |
|      | 11.7. |                                                                      |     |
|      |       | (1) Passing arguments                                                | 463 |

|        |        | (2) Location and order of storing arguments                                         | 463 |
|--------|--------|-------------------------------------------------------------------------------------|-----|
|        |        | (3) Location and order of storing automatic variables                               | 465 |
|        | 11.7.5 | Pascal function call interface                                                      | 467 |
| СНАРТЕ | R 12   | REFERENCING THE ASSEMBLER                                                           | 470 |
| 12.1   | Acces  | ssing Arguments/Automatic Variables                                                 | 471 |
| 12.2   | Storir | g Return Values                                                                     | 474 |
| 12.3   | Callin | g an Assembly Language Routine from C                                               | 475 |
|        | (1) C  | alling an assembly language routine function (C source)                             | 475 |
|        |        | aving and restoring the information of assembly language routine (assembler source) |     |
| 12.4   | Callin | g C Language Routine from Assembly Language Routine                                 | 479 |
|        |        | alling a C language function from assembly language (assembler source)              |     |
| 12.5   |        | encing Variables Defined by Other Languages                                         |     |
|        | (1) H  | ow to refer to C-defined variables                                                  | 481 |
|        | ` '    | ow to refer to assembler-defined variables from C                                   |     |
| 12.6   |        | Important Hints                                                                     |     |
|        | ` '    | _" (underscore)                                                                     |     |
|        | (2) F  | lacement of arguments on the stack                                                  | 483 |
|        |        | EFFECTIVE UTILIZATION OF COMPILER                                                   |     |
| 13.1   |        | ent Coding                                                                          |     |
|        | ` '    | sing external variables                                                             |     |
|        | ` '    | -bit data                                                                           |     |
|        | ` '    | unction definitions                                                                 |     |
|        | . ,    | ptimization option                                                                  |     |
|        | (5) L  | sing extended functions                                                             | 487 |
|        |        | LIST OF LABELS FOR saddr AREA                                                       |     |
|        | •      | nents of norec Functions                                                            |     |
| A.2    |        | natic variables of norec Functions                                                  |     |
| A.3    | Regis  | ter Variables                                                                       | 491 |
|        |        | LIST OF SEGMENT NAMES                                                               |     |
| B.1    |        | f Segment Names                                                                     |     |
|        | B.1.1  | Program area and data area                                                          |     |
|        | B.1.2  | Flash memory area                                                                   |     |
|        |        | ion of Segment                                                                      |     |
|        |        | ple of C Source                                                                     |     |
| B.4    | Exam   | ple of Output Assembler Module                                                      | 502 |
| APPEND | DIX C  | LIST OF RUNTIME LIBRARIES                                                           | 505 |
| APPEND | DIX D  | LIST OF LIBRARY STACK CONSUMPTION                                                   | 510 |
| APPEND | DIX E  | INDEX                                                                               | 517 |

#### **LIST OF FIGURES**

| Figure | No. Title                                             | Page |
|--------|-------------------------------------------------------|------|
|        |                                                       |      |
| 1-1    | Flow of Compilation                                   | 20   |
| 1-2    | Program Development Procedure by This C Compiler      | 22   |
| 4-1    | Usual Arithmetic Type Conversions                     | 68   |
| 6-1    | Control Flows of Conditional Statements               | 113  |
| 6-2    | Control Flows of Iteration Statements                 | 116  |
| 6-3    | Control Flows of Branch Statements                    | 120  |
| 10-1   | Stack Area When Function Is Called (No –ZR Specified) | 161  |
| 10-2   | Stack Area When Function Is Called (–ZR Specified)    | 162  |
| 10-3   | Syntax of Format Commands                             | 181  |
| 10-4   | Syntax of Input Format Commands                       | 185  |
| 11-1   | Bit Allocation by Bit Field Declaration (Example 1)   | 369  |
| 11-2   | Bit Allocation by Bit Field Declaration (Example 2)   | 370  |
| 11-3   | Bit Allocation by Bit Field Declaration (Example 3)   | 372  |
| 12-1   | Stack Area After Call                                 | 475  |
| 12-2   | Stack Area After Return                               | 478  |
| 12-3   | Calling Assembly Language Routine from C              | 478  |
| 12-4   | Placing Arguments of Stack                            | 480  |
| 12-5   | Placement of Arguments on Stack                       | 483  |

### LIST OF TABLES (1/2)

| Table | No. Title                                                                         | Page |
|-------|-----------------------------------------------------------------------------------|------|
| 1-1   | Maximum Performance Characteristics of This C Compiler                            | 26   |
| 2-1   | List of Escape Sequences                                                          | 35   |
| 2-2   | List of Trigraph Sequence                                                         | 35   |
| 2-3   | List of Basic Data Types                                                          | 42   |
| 2-4   | Exponent Relationships                                                            | 43   |
| 2-5   | List of Operation Exceptions                                                      | 44   |
| 4-1   | List of Conversions Between Types                                                 | 66   |
| 4-2   | Conversions from Signed Integral Type to Unsigned Integral Type                   | 67   |
| 5-1   | Evaluation Precedence of Operators                                                | 72   |
| 5-2   | Signs of Division/Remainder Division Operation Result                             | 85   |
| 5-3   | Shift Operations                                                                  | 88   |
| 5-4   | Bitwise AND Operation                                                             | 94   |
| 5-5   | Bitwise XOR Operation                                                             | 95   |
| 5-6   | Bitwise OR Operation                                                              | 96   |
| 5-7   | Logical AND Operation                                                             | 98   |
| 5-8   | Logical OR Operation                                                              | 99   |
| 10-1  | List of Passing First Argument                                                    | 159  |
| 10-2  | List of Storing Return Value                                                      | 160  |
| 10-3  | Batch Files for Updating Library Functions                                        | 279  |
| 11-1  | List of Added Keywords                                                            | 285  |
| 11-2  | Memory Model                                                                      | 287  |
| 11-3  | Utilization of Memory Space                                                       | 288  |
| 11-4  | List of #pragma Directives                                                        | 290  |
| 11-5  | Number of callt Attribute Functions That Can Be Used When -QL Option Is Specified | 293  |
| 11-6  | Restriction on callt Function Usage                                               | 293  |
| 11-7  | Registers to Allocate Register Variables                                          | 296  |
| 11-8  | Restrictions on Register Variables Usage                                          | 297  |
| 11-9  | Restrictions on sreg Variable Usage                                               | 302  |

### LIST OF TABLES (2/2)

| Table | No. Title                                                                          | Page |
|-------|------------------------------------------------------------------------------------|------|
|       |                                                                                    |      |
| 11-10 | Variables Allocated to saddr2 Area by -RD Option                                   | 304  |
| 11-11 | Variables Allocated to saddr2 Area by -RS Option                                   | 305  |
| 11-12 | Restrictions on sreg1 Variable Usage                                               | 307  |
| 11-13 | Registers Used for noauto Function Arguments (With -ZO)                            | 312  |
| 11-14 | Registers Used for noauto Function Arguments (Without -ZO)                         | 313  |
| 11-15 | Restrictions on noauto Function Arguments (With -ZO)                               | 315  |
| 11-16 | Restrictions on noauto Function Arguments and Automatic Variables (Without -ZO)    | 315  |
| 11-17 | Registers Used for norec Function Arguments: Passing Side (Without -ZO)            | 319  |
| 11-18 | Registers Used for norec Function Arguments: Receiving Side (Without -ZO)          | 320  |
| 11-19 | Restrictions on norec Function Arguments (When -ZO Is Specified)                   | 321  |
| 11-20 | Restrictions on norec Function Arguments (When -ZO Is Not Specified)               | 322  |
| 11-21 | Restrictions on norec Function Automatic Variables (When -ZO Is Not Specified)     | 323  |
| 11-22 | Operators That Use Only Constants 0 or 1 (When Using Bit Type Variable)            | 327  |
| 11-23 | Number of Usable bit Type Variables                                                | 328  |
| 11-24 | Operators That Use Only Constants 0 or 1 (When Using Bit Type Variables)           | 332  |
| 11-25 | Number of Usableboolean1 Type Variables                                            | 333  |
| 11-26 | Save/Restore Area When Interrupt Function Is Used                                  | 341  |
| 11-27 | Storage Location of Return Values                                                  | 454  |
| 11-28 | Location Where First Argument Is Passed (On Function Call Side)                    | 455  |
| 11-29 | List of Storing Arguments (On Function Definition Side, When -ZO Is Not Specified) | 456  |
| 11-30 | List of Storing Arguments (On Function Definition Side, When -ZO Is Specified)     | 457  |
| 11-31 | List of Registers Passing/Receiving norec Arguments (When -ZO Is Not Specified)    | 464  |
|       |                                                                                    |      |
| 12-1  | Passing Arguments (Function Call Side)                                             | 471  |
| 12-2  | List of Storing Arguments/Automatic Variables (Inside Called Function)             | 472  |
| 12-3  | Storage Location of Return Values                                                  | 474  |
|       |                                                                                    |      |
| C-1   | List of Runtime Libraries                                                          | 505  |
|       |                                                                                    |      |
| D-1   | List of Standard Library Stack Consumption                                         | 510  |
| D-2   | List of Runtime Library Stack Consumption                                          | 514  |

#### **CHAPTER 1 GENERAL**

The CC78K4 C Compiler is a language processing program that converts a source program written in the C language for the 78K/IV Series or ANSI-C into machine language. By the CC78K4 C compiler, object files or assembler source files for the 78K/IV Series can be obtained.

#### 1.1 C Language and Assembly Language

To have a microcontroller do its job, programs and data are necessary. These programs and data must be written by a human being (programmer) and stored in the memory section of the microcontroller. Programs and data that can be handled by the microcontroller are nothing but a set or combination of binary numbers that is called machine language.

An assembly language is a symbolic language characterized by one-to-one correspondence of its symbolic (mnemonic) statements with machine language instructions. Because of this one-to-one correspondence, the assembly language can provide the computer with detailed instructions (for example, to improve I/O processing speed). However, this means that the programmer must instruct each and every operation of the computer. For this reason, it is difficult for him or her to understand the logic structure of the program at a glance, increasing the likelihood of to make errors in coding.

High-level languages were developed as substitutes for such assembly languages. The high-level languages include a language called C that allows the programmer to write a program without regard to the architecture of the computer.

Compared with assembly language programs, it can be said that programs written in C have an easy-to-understand logic structure.

C has a rich set of parts called functions for use in creating programs. In other words, the programmer can write a program by combining these functions.

C is characterized by its ease of understanding by human beings. However, understanding of languages by the microcontroller cannot be extended up to a program written in C. Therefore, to have the computer understand the C language program, another program is required to translate C language statements into the corresponding machine language instructions. A program that translates the C language into machine language is called a C compiler.

This C compiler accepts C source modules as inputs and generates object modules or assembler source modules as outputs. Therefore, the programmer can write a program in C and if he or she wishes to instruct the computer up to details of program execution, the C source program can be modified in assembly language. The flow of translation by this C compiler is illustrated in Figure 1-1.

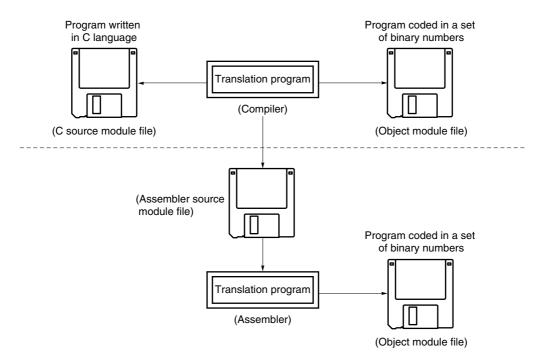

Figure 1-1. Flow of Compilation

#### 1.2 Program Development Procedure by C Compiler

Product (program) development by the C compiler requires a linker, which unites together object module files created by the compiler, a librarian, which creates library files, and a debugger, which locates and corrects bugs (errors or mistakes) in each created C source program.

The software required in connection with this C compiler is shown below.

- Editor......for source module file creation
- RA78K4 assembler package

| Assembler        | for converting assembly language into machine language |  |
|------------------|--------------------------------------------------------|--|
| Object converter | for conversion to HEX-format object module files       |  |
| Linker           | for linking object module files                        |  |
| Librarian        | for creating library files                             |  |

• Debugger (for 78K/IV) ...... for debugging C source module files

The product development procedure by the C compiler is as shown below.

- <1> Divides the product into functions.
- <2> Creates a C source module for each function.
- <3> Translates each C source module.
- <4> Registers the modules to be used frequently in the library.
- <5> Links object module files.
- <6> Debugs each module.
- <7> Converts object modules into HEX-format object files.

As mentioned earlier, this C compiler translates (compiles) a C source module file and creates an object module file or assembler source module file. By manually optimizing the created assembler source module file and embedding it into the C source, efficient object modules can be created. This is useful when high-speed processing is a must or when modules must be made compact.

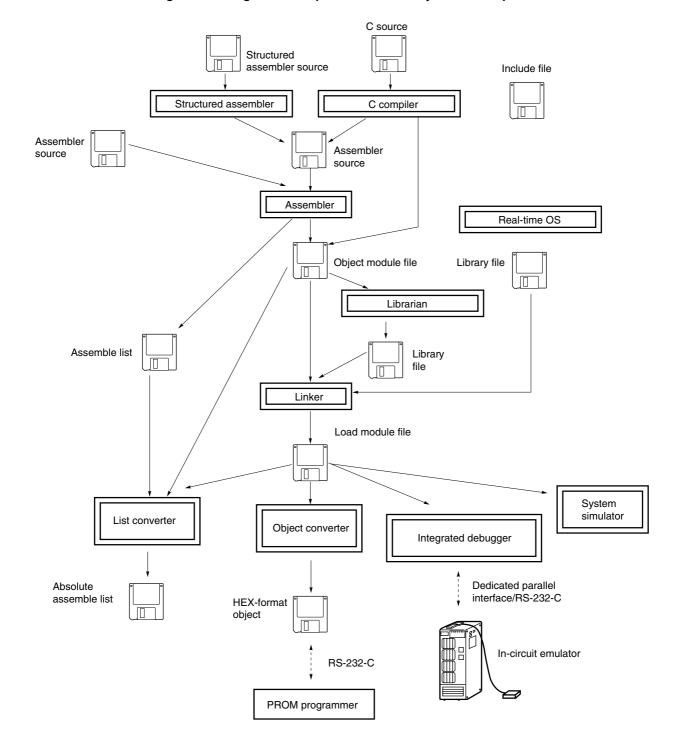

Figure 1-2. Program Development Procedure by This C Compiler

#### 1.3 Basic Structure of C Source Program

#### 1.3.1 Program format

A C language program is a collection of functions. These functions must be created so that they have independent special-purpose or characteristic actions. All C language programs must have a function **main ()** which becomes the main routine in C and is the first function that is called when execution begins.

Each function consists of a header part, which defines its function name and arguments, and a body part, which consists of declarations and statements. The format of C programs is shown below.

```
Definition of variables/constants —— Definition of each data, variable, and macro instruction
main (arguments)

    Header of function main ( )

   {
         statement1;
         statement2;
         function1 (arguments);
                                           Body of function main ( )
         function2 (arguments);
function1 (arguments)
   {
         statement1;
                                           Function 1
         statement2;
function2 (arguments)
   {
         statement1;
                                           Function 2
         statement2;
```

An actual C source program looks like this.

```
#define TRUE 1
#define FALSE 0
                    #define xxx xxx ......
- #define xxx xxx .....
#define SIZE 200
void putchar (char);
char mark[SIZE+1];
                   char xxx .....<1> Type declarator, <5> External definition
main ( )
                    — xx [xx]
                            ......<2> Operator
 int i,prime, k, count; —— int xxx ......<1> Type declarator
                     ----- xx = xx ......<2> Operator
 count = 0;
 for (i = 0; i <= SIZE;i++)
                          for (xx;xx;xx) xxx; .....<3> Control structure
   mark[i] = TRUE;
 for (i = 0; i <= SIZE; i++) {
   if (mark[i]) {
        count++;
        if ((count%8) = = 0) putchar ('\n');
---- if {xxx) xxx ; ......<3> Control structure
       for (k = i + prime ; k \le SIZE ; k += prime)
            mark [k] = FALSE;
    }
 void printf (char *s, int i)
 int j;
 char *ss;
 j = i;
 ss = s;
void putchar (char c)
 char d;
 d = c;
```

#### <1> Declaration of type and storage class

The data type and storage class of an identifier that indicates a data object are declared. For details, see CHAPTER 3 DECLARATION OF TYPES AND STORAGE CLASSES.

#### <2> Operator and expression

These are the statements that instruct the compiler to perform an arithmetic operation, logical operation, assignment, etc. For details, see **CHAPTER 5 OPERATORS AND EXPRESSIONS**.

#### <3> Control structure

This is a statement that specifies the program flow. C has several instructions for each of the control structures such as Conditional control, Iteration, and Branch. For details, see **CHAPTER 6 CONTROL STRUCTURES OF C LANGUAGE**.

#### <4> Structure or union

A structure or union is declared. A structure is a data object that contains several subobjects or members that may have different types. A union is defined when two or more variables share the same memory. For details, see **CHAPTER 7 STRUCTURES AND UNIONS**.

#### <5> External definition

A function or external object is declared. A function is one element when a C language program is divided by a special-purpose or characteristic action. A C program is a collection of these functions. For details, see **CHAPTER 8 EXTERNAL DEFINITIONS**.

#### <6> Preprocessing

This is an instruction for the compiler. **#define** instructs the compiler to replace a parameter that is the same as the first operand with the second operand if the parameter appears in the program. For details, see **CHAPTER 9 PREPROCESSINGS (COMPILER DIRECTIVES)**.

#### <7> Declaration of function prototype

The return value and argument type of a function are declared.

#### 1.4 Reminders Before Program Development

Before commencing program development, keep in mind the points (limit values or minimum guaranteed values) summarized in Table 1-1 below.

Table 1-1. Maximum Performance Characteristics of This C Compiler

| No. | Item                                                                                                    | Limit Value/Min.<br>Guaranteed Value |  |  |
|-----|----------------------------------------------------------------------------------------------------|--------------------------------------|--|--|
| 1   | Nesting of compound statements, looping statements, or conditional control statements                                                                                            | 45 levels                            |  |  |
| 2   | Nesting of conditional translations                                                                                                    | 255 levels                           |  |  |
| 3   | Number of arithmetic types, structure types, pointer to qualify union types or incomplete types, arrays, and function declarators in a declaration (or any combination of these) | 12 levels                            |  |  |
| 4   | Nesting of parentheses per expression                                                                                                    | 32 levels                            |  |  |
| 5   | Number of characters that have a meaning as a macro name                                                                                                    | 256 characters                       |  |  |
| 6   | Number of characters that have a meaning as an internal or external symbol name                                                                                                  | 249 characters                       |  |  |
| 7   | Number of symbols per source module file                                                                                                    | 1,024 symbols <sup>Note 1</sup>      |  |  |
| 8   | Number of symbols that have block scope within a block                                                                                                    | 255 symbols <sup>Note 1</sup>        |  |  |
| 9   | Number of macros per source module file                                                                                                    | 10,000 macros <sup>Note 2</sup>      |  |  |
| 10  | Number of parameters per function definition or function call                                                                                                    | 39 parameters                        |  |  |
| 11  | Number of parameters per macro definition or macro call                                                                                                    | 31 parameters                        |  |  |
| 12  | Number of characters per logical source line                                                                                                    | 2048 characters                      |  |  |
| 13  | Number of characters within a string literal after linkage                                                                                                    | 509 characters                       |  |  |
| 14  | Size of one data object                                                                                                    | 65,535 bytes                         |  |  |
| 15  | Nesting of <b>#include</b> directives                                                                                                    | 8 levels                             |  |  |
| 16  | Number of case labels per switch statement                                                                                                    | 257 labels                           |  |  |
| 17  | Number of source lines per translation unit                                                                                                    | Approx. 30,000 lines                 |  |  |
| 18  | Number of source lines that can be translated without temporary file creation                                                                                                    | Approx. 300 lines                    |  |  |
| 19  | Nesting of function calls                                                                                                    | 40 levels                            |  |  |
| 20  | Number of labels within a function                                                                                                    | 33 labels                            |  |  |

#### **CHAPTER 1 GENERAL**

| No. | Item                                                                                    | Limit Value/Min.<br>Guaranteed Value |  |
|-----|-----------------------------------------------------------------------------------------|--------------------------------------|--|
| 21  | Total size of code, data, and stack segments per object module                          | 65,535 bytes <sup>Note 3</sup>       |  |
| 22  | Number of members per structure or union                                                | 256 members                          |  |
| 23  | Number of <b>enum</b> constants per enumeration                                         | 255 constants                        |  |
| 24  | Nesting of structures, unions inside a structure or union                               | 15 levels                            |  |
| 25  | Nesting of initializer elements                                                         | 15 levels                            |  |
| 26  | Number of function definitions in 1 source module file                                  | 1,000                                |  |
| 27  | Level of the nest of declarator enclosed with parentheses inside a complete declarator. | 591                                  |  |
| 28  | Nesting of macros                                                                       | 200 levels                           |  |
| 29  | Number of –I include file path specifications                                           | 64                                   |  |

- Notes 1. This value applies when symbols can be processed with the available memory space alone without using any temporary file. When a temporary file is used because of insufficient memory space, this value must be changed according to the file size.
  - 2. This value includes the reserved macro definitions of the C compiler.
  - 3. The large model provides 1,024 KB of code segments and 16 MB of data and stack segments altogether (when the -ML option is specified). The medium model provides 1,024 KB of code segments and 64 KB of data and stack segments altogether (when the -MM option is specified). The location (-CS0 or -CS15) can be specified for both models (the default is large model, location 0FH).

#### 1.5 Features of This C Compiler

This C compiler has extended functions for CPU code generation that are not supported by ANSI (American National Standards Institute) Standard C. The extended functions of the C compiler allow the special function registers for the 78K/IV Series to be described at the C language level and thus help shorten object code and improve program execution speed. For details of these extended functions, see **CHAPTER 11 EXTENDED FUNCTIONS** in this manual.

Outlined here are the following extended functions that help shorten object code and improve execution speed.

| • | callt /callt functions          | Functions can be called using the callt table area.                              |
|---|---------------------------------|----------------------------------------------------------------------------------|
| • | Register variables              | Variables can be allocated to registers.                                         |
| • | sreg/sreg/sreg1 variablesVar    | iables can be allocated to the <b>saddr</b> area.                                |
| • | sfr area                        | sfr names can be used.                                                           |
| • | noauto functions                | Functions that do not output code for stack frame formation can be               |
|   | norec/leaf functions            | created.                                                                         |
| • | ASM statements                  | An assembly language program can be described in a C source                      |
|   |                                 | program.                                                                         |
| • | bit type variables,             | Accessing the <b>saddr</b> or <b>sfr</b> area can be made on a bit-by-bit basis. |
|   | boolean/boolean type variables, |                                                                                  |
|   | <b>boolean</b> 1 type variables |                                                                                  |
| • | callf/callf functions           | A function body can be stored in the <b>callf</b> area.                          |
| • | Bit field declaration           | A bit field can be specified with <b>unsigned char</b> type.                     |
| • | Multiplication function         | The code to multiply can be directly output with inline expansion.               |
| • | Division function               | The code to divide can be directly output with inline expansion.                 |
| • | Rotate function                 | The code to rotate can be directly output with inline expansion.                 |
| • | Absolute address function       | Specific addresses in the memory space can be accessed.                          |
| • | Data insertion function         | Specific data and instructions can be directly embedded in the code              |
|   |                                 | area.                                                                            |
| • | pascal function                 | The used stack is corrected on the called function side.                         |
| • | Memory manipulation function    | <b>memcopy</b> and <b>memset</b> can be directly output with inline expansion.   |
| • | callf two-step branch function  | A two-step branch function is performed in the <b>callf</b> area.                |
| • | Three-byte address              |                                                                                  |
|   | reference/generation function   | Three-byte address reference/generation is performed.                            |

An outline of the extended functions of this compiler is shown below. For details of each extended function, refer to **CHAPTER 11**.

#### <1> callt/\_ \_callt functions

Functions can be called by using the **callt** table area. The address of each function to be called (this function is called a **callt** function) is stored in the **callt** table from which it can be called later. This makes code shorter than the ordinary call instruction and helps shorten object code.

#### <2> Register variables

Variables declared with the **register** storage class specifier are allocated to the register or **saddr** area. Instructions to the variables allocated to a register or **saddr** area are shorter in code length than those to memory. This helps shorten object and improves program execution speed as well.

#### <3> Using the saddr area

Variables declared with the keyword **sreg** can be allocated to the **saddr** area. Instructions to these **sreg** variables are shorter in code length than those to memory. This helps shorten object code and also improves program execution speed. Variables can be allocated to the saddr area also by option (only to the **saddr2** area).

#### <4> sfr area

By declaring use of sfr names, manipulations on the sfr area can be described at the C source file.

#### <5> **noauto** functions

Functions declared as **noauto** do not output code for preprocessing and postprocessing (stack frame formation). By calling a **noauto** function, arguments are passed via registers. This helps shorten object code and improve program execution speed as well. This function has restrictions on arguments/automatic variables. For the details, refer to **11.5 (5) noauto function**.

#### <6> norec/\_ \_leaf functions

Functions declared as **norec**/\_\_**leaf** do not output code for preprocessing and postprocessing (stack frame formation). By calling a **norec**/\_\_**leaf** function, arguments are passed via registers as much as possible. Automatic variables to be used inside a **norec**/\_\_**leaf** function are allocated to register or the **saddr** area. This helps shorten object code and also improve program execution speed. This function has restrictions on arguments/automatic variables and is not allowed to call a function. For the details, refer to **11.5 (6) norec function**.

#### <7> bit type variables and boolean/\_ \_boolean type variables

Variables with a 1-bit storage area are generated. By using the **bit** type variable or **boolean/\_ \_ boolean** type variable, the **saddr2** area can be accessed in bit units.

The **boolean**/\_ \_boolean type variable is the same as the bit type variable in terms of both function and usage.

#### <8> boolean1 type variables

Variables with a 1-bit storage area are generated. By using the \_ \_ boolean1 type variable, the saddr1 area can be accessed in bit units.

The \_\_boolean1 type variable is the same as the bit type variable in terms of both function and usage.

#### <9> ASM statements

The assembler source program described by the user can be embedded in an assembler source file to be output by this C compiler.

#### <10> Interrupt functions

A vector table and an object code corresponding to the interrupt are output. This allows programming of interrupt functions at the C source level.

#### <11> Interrupt function qualifier

This qualifier allows the setting of a vector table and interrupt function definitions to be described in a separate file.

#### <12> Interrupt function

An interrupt disable instruction and an interrupt enable instruction are embedded in an object.

#### <13> CPU control instructions

Each of the following instructions is embedded in an object.

Instruction to set the value for halt to the STBC register

Instruction to set the value for stop to the STBC register

brk instruction

nop instruction

#### <14> callf/\_ \_callf function

The **callf** instruction stores the body of a function in the callf entry area and allows the calling of the function with a code shorter than that with the **call** instruction. This improves executing speed and shortens the object code.

#### <15> Usage of 16 MB expansion space

Object files that linearly access the 16 MB expansion space are generated by an option.

#### <16> Location function

The location of the **saddr** area can be changed by an option if the memory model is large or medium.

#### <17> Absolute address access function

Codes that access the ordinary memory space are created with direct inline expansion without resort to a function call, and an object file is created.

#### <18> Bit field declaration

By specifying a bit field to be **unsigned char** type, the memory can be saved, object code can be shortened, and execution speed can be improved.

#### <19> Function to change compiler output section name

By changing the compiler section output name, the section can be independently allocated with a linker.

#### <20> Binary constant description function

Binary can be described in the C source.

#### <21> Module name change functions

Object module names can be freely changed in the C source.

#### <22> Rotate function

The code to rotate the value of an expression to the object can be directly output with inline expansion.

#### <23> Multiplication function

The code to multiply the value of an expression to the object can be directly output with inline expansion. This function can shorten the object code and improve the execution speed.

#### <24> Division function

The code to divide the value of an expression to the object can be directly output with inline expansion. This function can shorten the object code and improve the execution speed.

#### <25> Data insertion function

Constant data is inserted in the current address. Specific data and instructions can be embedded in the code area without using assembler description.

#### <26> Interrupt handler for RTOS

Interrupt handlers for the RX78K/IV (real-time OS) can be described. Vectors can be set (settings of interrupt request name, function name for handlers, and stack switching) by the **#pragma** directive.

#### <27> Interrupt handler qualifier for RTOS

This qualifier allows the interrupt handler description and the vector setting for the RX78K/IV (real-time OS) to be made in separate files.

#### <28> Task function for RTOS

Specified functions are interpreted as the tasks for the RX78K/IV (real-time OS) by the **#pragma** directive. This allows the description of task function for RTOS with better code-efficiency at the C source level.

#### <29> Changing function call interface

Arguments can be passed by the previous function interface specification (using the stack only, with CC78K4 Ver.1.00 compatibles) by specifying the **-ZO** option during compilation.

#### <30> Change of calculation method of offset of arrays and pointers

The code efficiency is improved by performing an unsigned index calculation for the offset of the arrays and pointers (distance from the start of the array or pointer).

#### <31> Pascal function (\_ \_pascal)

The stack correction used to place arguments during the function call is performed on the called function side, not on the side calling the function. This shortens the object code when there are function calls in many places.

#### <32> Automatic pascal functionization of function call interface

\_\_pascal attributes are added to all functions that can be pascal functionized.

#### <33> Flash area allocation method

Object files to be allocated to the flash area are generated.

#### <34> Flash area branch table

Startup routines and interrupt functions can be allocated to the flash area.

A function can be called from the boot area to the flash area.

#### <35> Function call function from boot area to flash area

A function in the flash area can be called from the boot area.

#### <36> Firmware ROM function

Manipulations regarding the firmware ROM function can be described at the C source level.

#### <37> Limiting int expansion of argument/return value

When the argument/return value of a function has the **char/unsigned** type, object files that do not perform **int** expansion are generated. This method can shorten the object code and improve the execution speed.

#### <38> Memory manipulation function

Memory manipulation functions can be output to an object directly with inline expansion. This function can shorten the object code and improve the execution speed.

#### <39> callf two-step branch function

Compared when a function body is allocated in the **callf** area, the **callf/\_ \_callf** attribute can be added to many more functions. Therefore, this function can shorten the object code if many functions that include call function are frequently used.

#### <40> Automatic callf functionization of function call interface

The \_ \_callf attribute is added to all functions except for the callt/\_ \_callt/\_ \_interrupt/\_ \_interrupt\_brk/\_ \_rtos\_interrupt functions.

#### <41> Three-byte address reference/generation function

Three-byte address reference/generation can be performed with a short code without using a complex cast description.

#### <42> Absolute address allocation specification

The external variable that declared \_ \_directmap and a static variable in a function can be allocated to any address, and multiple variables can be allocated in duplicate to the same address.

#### CHAPTER 2 CONSTRUCTS OF C LANGUAGE

This chapter explains the constituent elements of a C source module file.

A C source module file consists of the following tokens (distinguishable units in a sequence of characters).

| Keywords       | Identifiers         | Constants  |
|----------------|---------------------|------------|
| String literal | Operators           | Delimiters |
| Header name    | No. of preprocesses | Comment    |

The tokens used in a C program description example are shown below.

```
#include "expand. h"
extern void testb (void);
                                                  Keyword
                         extern .....
extern void chgb (void);
extern bit data1;
extern bit data2;
                         data1, data2 .....
                                                 Identifiers
void main ( )
                         void.....
                                                  Keyword
                         1 .....
    data1 = 1;
                                                 Constant
    data2 = 0 ;
                         0 .....
                                                 Constant
    while(data1) {
                         while .....
                                                  Keyword
         data1 = data2 ;
                         { }.....
                                                 Delimiter
         testb();
                         = .....
                                                  Operator
    }
    if (data1 && data2) {
                         if.....
                                                  Keyword
                         &&.....
         chgb ( ) ;
                                                 Operator
    }
                         ( ).....
                                                 Operator
}
void lprintf (char *s, int I)
                         lprintf.....
                                                  Identifier
                         char, int.....
                                                 Keywords
                         s, i.....
   int j;
                                                 Identifiers
   char *ss;
                         * .....
                                                 Operator
   j = i;
   ss = s;
}
```

#### 2.1 Character Sets

#### (1) Character sets

Character sets to be used in C programs include a source character set to be used to describe a source file and an execution character set to be interpreted in the execution environment.

The value of each character in the execution character set is represented by JIS code.

The following characters can be used in the source character set and execution character set.

```
26 uppercase letters
   A B
         C D
                 Ε
                    F
                        G H I
                                   J K L
26 lowercase letters
         c d
                     f
                            h
                         g
                                   j
   n o p q
10 decimal numbers
   0 1 2 3 4 5 6 7 8
29 graphic characters
                            ]
                     [ ¥
and nonprintable control characters which indicate space, horizontal tab, vertical tab, form feed, etc.
```

**Remark** In character constants, string literals, and comment statements, characters other than the above may also be used.

#### (2) Escape sequences

Nongraphic characters used for control characters such as alert, form feed are represented by escape sequences. Each escape sequence consists of a backslash (\) and a letter.

Nongraphic characters represented by escape sequences are shown below.

Table 2-1. List of Escape Sequences

| Escape Sequence | Meaning         | Character Code |
|-----------------|-----------------|----------------|
| \a              | Alert           | 07H            |
| \b              | Backspace       | 08H            |
| \f              | Form feed       | 0CH            |
| \n              | Line feed       | 0AH            |
| \r              | Carriage return | 0DH            |
| \t              | Horizontal tab  | 09H            |
| \v              | Vertical tab    | 0BH            |

#### (3) Trigraph sequences

When a source file includes a list of the three characters (called "trigraph sequence") shown in the left column of the table below, the list of the three characters is converted into the corresponding single character shown in the right column.

Table 2-2. List of Trigraph Sequence

| Trigraph Sequence | Meaning |
|-------------------|---------|
| ??=               | #       |
| ??(               | [       |
| ??/               | \       |
| ??)               | ]       |
| ??'               | ^       |
| ??<               | {       |
| ??!               | I       |
| ??>               | }       |
| ??-               | ~       |

#### 2.2 Keywords

#### (1) ANSI keywords

The following tokens are used by the C compiler as keywords and thus cannot be used as labels or variable names.

| auto    | break  | case     | char   | const    | continue |        |
|---------|--------|----------|--------|----------|----------|--------|
| default | do     | double   | else   | enum     | extern   | for    |
| float   | goto   | if       | int    | long     | register | return |
| short   | signed | sizeof   | static | struct   | switch   |        |
| typedef | union  | unsigned | void   | volatile | while    |        |

#### (2) Keywords added for the CC78K4

In this C compiler the following tokens have been added as keywords to implement its expanded functions. As with ANSI keywords, hese tokens cannot be used as labels or variable names (when an uppercase character is included, the token is not regarded as a keyword).

Keywords that do not start with "\_ \_" can be made invalid by specifying the option that enables only ANSI-C language specification (-ZA).

| callt/callt      | Declaration of callt function                |
|------------------|----------------------------------------------|
| callf/callf      | Declaration of callf function                |
| sreg/sreg        | Declaration of <b>sreg</b> variable          |
| sreg1            | Declaration of sreg1 variable                |
| noauto           | Declaration of <b>noauto</b> function        |
| leaf/norec       | Declaration of <b>norec</b> function         |
| bit              | Declaration of <b>bit</b> type variable      |
| boolean/boolean  | Declaration of <b>boolean</b> type variable  |
| boolean1         | Declaration of <b>boolean1</b> type variable |
| interrupt        | Hardware interrupt function                  |
| interrupt_brk    | Software interrupt function                  |
| asm              | asm statement                                |
| _ rtos_interrupt | Interrupt handler for RTOS                   |
| pascal           | Pascal function                              |
| flash            | Firmware ROM function                        |
| directmap        | Absolute address allocation specification    |

## 2.3 Identifiers

An identifier is the name given to the following variables.

Function
Object
Tag of structure, union, or enumeration type
Member of structure, union, or enumeration type
typedef name
Label name
Macro name
Macro parameter

Each identifier can consist of uppercase letters, lowercase letters, or numeric characters including underscores. The following characters can be used as identifiers.

There is no restriction on the maximum length of the identifier. In this compiler, however, only the first 249 characters can be identified (refer to **Table 1-1 Maximum Performance Characteristics of This C Compiler**).

```
_(underscore) a b c d e f g h i j k l m
n o p q r s t u v w x y z
A B C D E F G H I J K L M
N O P Q R S T U V W X Y Z
```

All identifiers must begin with other than a numerical character (namely, a letter or an underscore) and must not be the same as any keyword.

# 2.3.1 Scope of identifiers

The range of an identifier within which its use becomes effective is determined by the location at which the identifier is declared. The scope of identifiers is divided into the following four types.

Function scope

File scope

Block scope

Function prototype scope

```
extern _ _ boolean data1, data2; data1, data2..... File scope
void testb(int x);
                          - x...... Function prtotype scope
void main(void)
   int cot;
                          - cot...... Block scope
     data1 = 1;
     data2 = 0;
     while(data1) {
           data1 = data2;
                         i1...... Function scope
         j1 :
          testb (cot) ;
     }
}
                          - x...... Block scope
void testb(int x)
```

#### (1) Function scope

Function scope refers to the entirety within a function. An identifier with function scope can be referenced from anywhere within a specified function.

Identifiers that have function scope are label names only.

# (2) File scope

File scope refers to the entirety of a translation (compiling) unit. Identifiers that are declared outside a block or parameter list all have file scope. An identifier that has file scope can be referenced from anywhere within the program.

# (3) Block scope

Block scope refers to the range of a block (a sequence of declarations and statements enclosed by a pair of curly braces { } which begins with the opening brace and ends with the closing brace).

Identifiers that are declared inside a block or parameter list all have block scope. An identifier that has block scope is effective until the innermost brace pair including the declaration of the identifier is closed.

# (4) Function prototype scope

Function prototype scope refers to the range of a declared function from beginning to end. Identifiers that are declared inside a parameter list within a function prototype all have function prototype scope. An identifier that has function prototype scope is effective within a specified function.

# 2.3.2 Linkage of identifiers

The linkage of an identifier refers to the case when the same identifier declared more than once in different scopes or in the same scope can be referenced as the same object or function. By being linked an identifier is regarded to be one and the same. An identifier may be linked in the following three different ways: External linkage, Internal linkage and No linkage.

# (1) External linkage

External linkage refers to identifiers to be linked in translation (compiling) units that constitute the entire program and as a collection of libraries.

The following identifiers are examples of external linkage.

- The identifier of a function declared without a storage class specification.
- The identifier of an object or function declared as extern, which has no storage class specification
- The identifier of an object which has file scope but has no storage class specification

# (2) Internal linkage

Internal linkage refers to identifiers to be linked within one translation (compiling) unit.

The following identifier is an example of internal linkage.

• The identifier of an object or function that has file scope and contains the storage class specifier static.

# (3) No linkage

An identifier that has no linkage to any other identifier is an inherent entity.

Examples of identifiers that have no linkage are as follows.

- An identifier that does not refer to a data object or function
- · An identifier declared as a function parameter
- The identifier of an object that does not have the storage class specifier extern inside a block

## 2.3.3 Name space for identifiers

All identifiers are classified into the following "name spaces".

| • | Label name                                   | Distinguished by a label declaration.                                    |
|---|----------------------------------------------|--------------------------------------------------------------------------|
| • | Tag name of structure, union, or enumeration | Distinguished by the keyword <b>struct</b> , <b>union</b> or <b>enum</b> |
| • | Member name of structure or union            | Distinguished by the dot (.) operator or arrow $(\rightarrow)$ operator. |
| • | Ordinary identifiers (other than above)      | Declared as ordinary declarators or enumeration type constants.          |

# 2.3.4 Storage duration of objects

Each object has a storage duration that determines its lifetime (how long it can remain in memory). This storage duration is divided into the following two categories: Static storage duration and Automatic storage duration.

# (1) Static storage duration

Before executing an object program that has a static duration, an area is reserved for objects and values to be stored are initialized once. The objects exist throughout the execution of the entire program and retain the values last stored.

Objects that have a static storage duration are as shown below.

- Objects that have external linkage
- · Objects that have internal linkage
- · Objects declared by the storage class specifier static

## (2) Automatic storage duration

For objects that have automatic storage duration, an area is reserved when they enter a block to be declared.

If initialization is specified, the objects are initialized as they enter from the beginning of the block. In this case, if any object enters the block by jumping to a label within the block, the object will not be initialized.

For objects that have automatic storage duration, the reserved area will not be guaranteed after the execution of the declared block.

Objects that have automatic storage duration are as follows.

- · Objects that have no linkage
- · Objects declared inside a block without the storage class specifier static

# 2.3.5 Data types

A **type** determines the meaning of the value to be stored in each object.

Data types are divided into the following three categories depending on the variable to be declared.

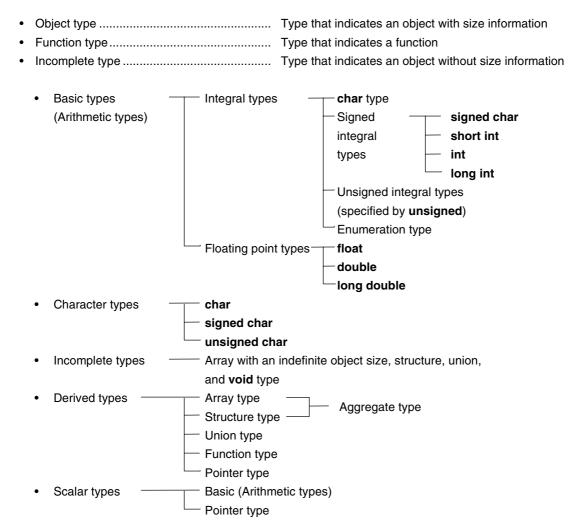

# (1) Basic types

A collection of basic data types is also referred to as "arithmetic types". The arithmetic types consist of integral types and floating-point types.

# (a) Integral types

Integral data types are subdivided into four types. Each of these types has a value represented by the binary numbers 0 and 1.

- char type
- · Signed integral type
- · Unsigned integral type
- Enumeration type

#### (i) char type

The **char** the type has a sufficient size to store any character in the basic execution character set. The value of the character to be stored in a **char** type object becomes positive. Data other than characters is handled as an unsigned integer. In this case, however, if an overflow occurs, the overflowed part will be ignored.

# (ii) Signed integral type

The signed integral type is subdivided into the following four types.

- · signed char
- · short int
- int
- long int

An object declared with the **signed char** type has an area of the same size as the **char** type without a qualifier.

An **int** object without a qualifier has a size natural to the CPU architecture of the execution environment. A signed integral type data has its corresponding unsigned integral type data. Both share an area of the same size. The positive number of a signed integral type data is a partial collection of unsigned integral type data.

# (iii) Unsigned integral data

The unsigned integral type is a data defined with the **unsigned** keyword. No overflow occurs in any computation involving unsigned integral type data. This is because if the result of a computation involving unsigned integral type data becomes a value which cannot be represented by an integral type, the value will be divided by the maximum number which can be represented by an unsigned integral type plus 1 and substituted with the remainder in the result of the division.

#### (iv) Enumeration type

Enumeration is a collection or list of named integer constants. An enumeration type consists of one or more sets of enumeration.

# (b) Floating-point types

The floating-point types are subdivided into three types.

- float
- double
- long double

In this compiler, **double** and **long double** types as well as the **float** type are supported as a floating-point expression for the single precision normalized number that is specified in **ANSI/IEEE 754-1985**. Thus, **float**, **double**, and **long double** types have the same value range.

Table 2-3. List of Basic Data Types

| Type               | Value Range                        |  |  |  |
|--------------------|------------------------------------|--|--|--|
| (signed) char      | -128 to +127                       |  |  |  |
| unsigned char      | 0 to 255                           |  |  |  |
| (signed) short int | -32768 to +32767                   |  |  |  |
| unsigned short int | 0 to 65535                         |  |  |  |
| (signed) int       | -32768 to +32767                   |  |  |  |
| unsigned int       | 0 to 65535                         |  |  |  |
| (signed) long int  | -2147483648 to +2147483647         |  |  |  |
| unsigned long int  | 0 to 4294967295                    |  |  |  |
| float              | 1.17549435E-38F to 3.40282347E+38F |  |  |  |
| double             | 1.17549435E-38F to 3.40282347E+38F |  |  |  |
| long double        | 1.17549435E-38F to 3.40282347E+38F |  |  |  |

- The **signed** keyword may be omitted. However, with the **char** type, it is judged as **signed char** or **unsigned char** depending on the condition at compilation.
- **short int** data and **int** data are handled as data that have the same value range but are of different types.
- **unsigned short int** data and **unsigned int** data are handled as data that have the same value range but are of different types.
- float, double, and long double data are handled as data that have the same value range but are of different types.

# (i) Floating-point number (float type) specifications

#### Format

The floating-point number format is shown below.

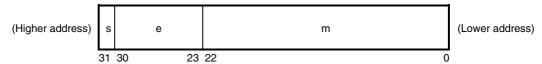

The numerical values in this format are as follows.

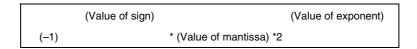

# s: Sign (1 bit)

0 for a positive number and 1 for a negative number.

## e: Exponent (8 bits)

An exponent with a base of 2 is expressed as a 1-byte integer (expressed by two's complement in the case of a negative), and used after having a further bias of 7FH added. These relationships are shown in Table 2-4 below.

**Table 2-4. Exponent Relationships** 

| Exponent (Hexadecimal) | Value of Exponent |  |  |
|------------------------|-------------------|--|--|
| FE                     | 127               |  |  |
| •                      | ·<br>·            |  |  |
| 81                     | 2                 |  |  |
| 80                     | 1                 |  |  |
| 7F                     | 0                 |  |  |
| 7E                     | <b>–</b> 1        |  |  |
| :                      | :                 |  |  |
| 01                     | -126              |  |  |

#### m: Mantissa (23 bits)

The mantissa is expressed as an absolute value, with bit positions 22 to 0 equivalent to the 1st to 23rd places of a binary number. Except for when the value of the floating point is 0, the value of the exponent is always adjusted so that the mantissa is within the range of 1 to 2 (normalization). The result is that the position of 1 (i.e. the value of 1) is always 1, and is thus represented by omission in this format.

# · Zero expression

When exponent = 0 and mantissa = 0,  $\pm 0$  is expressed as follows.

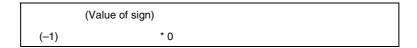

## · Infinity expression

When exponent = FFH and mantissa = 0,  $\pm \infty$  is expressed as follows.

#### · Unnormalized value

When exponent = 0 and mantissa  $\neq$  0, the unnormalized value is expressed as follows.

# **Remark** The mantissa value here is a number less than 1, so bit positions 22 to 0 of the mantissa express as is the 1st to 23rd decimal places.

#### • Not-a-number (NaN) expression

When exponent = FFH and mantissa  $\neq$  0, NaN is expressed, regardless of the sign.

# · Operation result rounding

Numerical values are rounded down to the nearest even number. If the operation result cannot be expressed in the above floating-point format, round to the nearest expressible number.

If there are two values that can express the differential of the prerounded value, round to an even number (a number whose lowest binary bit is 0).

## · Operation exceptions

There are five types of operation exceptions, as shown below.

Table 2-5. List of Operation Exceptions

| Exception            | Return Value        |  |  |
|----------------------|---------------------|--|--|
| Underflow            | Unnormalized number |  |  |
| Inexact              | ±0                  |  |  |
| Overflow             | ±∞                  |  |  |
| Zero division        | ±∞                  |  |  |
| Operation impossible | Not-a-number (NaN)  |  |  |

Calling the matherr function causes a warning to appear when an exception occurs.

# (2) Character types

The character data types include the following three types.

- char
- signed char
- unsigned char

# (3) Incomplete types

The incomplete data types include the following four types.

- · Arrays with indefinite object size
- Structures
- Unions
- · void type

# (4) Derived types

The derived types are divided into the following three categories.

- · Array type
- · Structure type
- Union type
- Function type
- · Pointer type

#### (a) Aggregate type

The aggregate type is subdivided into two types.

Array type and Structure type. An aggregate type data is a collection of member objects to be taken successively.

# i) Array type

The array type continuously allocates a collection of member objects called element types. Member objects all have an area of the same size. The array type specifies the number of element types and the elements of the array. It cannot create an incomplete type array.

#### ii) Structure type

The structure type continuously allocates member objects each differing in size. Each member object can be specified by name.

## (b) Union type

The union type is a collection of member objects that overlap each other in memory. These member objects differ in size and name and can be specified individually.

# (c) Function type

The function type represents a function that has a specified return value. Function type data specifies the type of return value, the number of parameters, and the type of parameter. If the type of return value is T, the function is referred to as a function that returns T.

## (d) Pointer type

The pointer type is created from a function type object type called a referenced type as well as from an incomplete type. The pointer type represents an object. The value indicated by the object is used to reference the entity of a referenced type.

A pointer type data created from the referenced type T is called a pointer to T.

# (5) Scalar types

The basic types (arithmetic types) and pointer type are collectively called the scalar types. The scalar types include the following data types.

- char type
- · Signed integral type
- Unsigned integral type
- · Enumeration type
- Floating point type
- Pointer type

# 2.3.6 Compatible type and composite type

## (1) Compatible type

If two types are the same, they are said to be compatible or have compatibility. For example, if two structures, unions, or enumeration types that are declared in separate translation (compiling) units have the same number of members, the same member name and compatible member types, they have a compatible type. In this case, the individual members of the two structures or unions must be in the same order and the individual members (enumerated constants) of the two enumerated types must have the same values.

All declarations related to the same objects or functions must have a compatible type.

# (2) Composite type

A composite type is created from two compatible types. The following rules apply to the composite type.

- If either of the two types is an array of known type size, the composite type is an array of that size.
- If only one of the types is a function type which has a parameter type list (declared with a prototype), the composite type is a function prototype that has the parameter type list.
- If both types have a parameter type list (i.e., functions with prototypes), the composite type is one with a prototype consisting of all information that can be combined from the two prototypes.

# [Example of composite type]

Assume that two declarations that have file scope are as follows.

```
int f (int (*) (), double (*) [3] );
int f (int (*) (char *), double (*) [] );
```

The composite type of the function in this case becomes as follows.

```
int f (int (*) (char *), double (*) [3] );
```

# 2.4 Constants

A constant is a variable that does not change in value during the execution of the program, and its value must be set beforehand. The type for each constant is determined according to the format and value specified for the constant. The following four constant types are available.

- · Floating-point constants
- · Integer constants
- Enumeration constants
- · Character constants

# 2.4.1 Floating-point constant

A floating-point constant consists of an effective digit part, exponent part, and floating-point suffix.

Effective digit part: Integer part, decimal point, and fraction part

Exponent part: e or E, signed exponent

Floating-point suffix: f/F (float)

I/L (long double)
If omitted (double)

The signed exponent of the exponent part and the floating-point suffix can be omitted.

Either the integer part or fraction part must be included in the effective digits. Also, either the decimal point or exponent part must be included (example: 1.23F, 2e3).

## 2.4.2 Integer constant

An integer constant starts with a number and does not have a decimal point or exponent part. An unsigned suffix can be added after the integer constant to indicate that the integer constant is unsigned. A long suffix can be added after the integer constant to indicate that the integer constant is long.

There are the following three types of integer constants.

Decimal constant: Decimal number that starts with a number other than 0

Decimal number = 123456789

• Octal constant: Integer suffix 0 + octal number

Octal number = 01234567

• Hexadecimal constant: Integer suffix 0x or 0X + hexadecimal number

Hexadecimal number = 0123456789

abcdef ABCDEF

Unsigned suffix

u U

Long suffix

1 L

# (1) Decimal constant

A decimal constant is an integer value with a base (radix) of 10 and must begin with a number other than 0 followed by any numbers 0 through 9 (example: 56UL).

# (2) Octal constant

An octal constant is an integer value with a base of 8 and must begin with 0 followed by any numbers 0 through 7 (example: 034U).

# (3) Hexadecimal constant

A hexadecimal constant is an integer value with the base of 16 and must begin with 0x or 0X followed by any numbers 0 through 9 and a through f or A through F, which represent 10 through 15 (example: 0xF3).

The type of integer constant is regarded as the first of the "representable type" shown below.

In this compiler, the type of the unsubscripted constant can be changed to **char** or **unsigned char** depending on the compile condition (option).

(Integer constant) (Representable type)

- Unsuffixed decimal number......int, long int, unsigned long int
- Unsuffixed octal, hexadecimal number......int, unsigned int, long int, unsigned long int
- Suffixed u or U.....unsigned int, unsigned long int
- Suffixed I or L......long int, unsigned long int
- Suffixed u or U, and suffixed I or L .....unsigned long int

#### 2.4.3 Enumeration constants

Enumeration constants are used for indicating an element of an enumeration type variable, that is, the value of an enumeration type variable that can have only a specific value indicated by an identifier.

The enumeration type (enum) is whichever is the first type from the top of the list of three types shown below that can represent all the enumeration constants. The enumeration constant is indicated by the identifier.

- · signed char
- unsigned char
- · signed int

It is described as 'enum enumeration type {list of enumeration constant}'.

**Example** enum months {January = 1, February, March, April, May};

When the integer is specified with =, the enumeration variable has the integer value, and the following value of enumeration variable has that integer value + 1. In the example shown above, the enumeration variable has 1, 2, 3, 4, 5, respectively. When there is not = 1', each constant has 0, 1, 2, 3, 4, 5, respectively.

#### 2.4.4 Character constants

A character constant is a character string that includes one or more characters enclosed in a pair of single quotes as in 'X' or 'ab'.

A character constant does not include single quote', backslash (¥ or \), and line feed character (¥n). To represent these characters, escape sequences are used. There are the following three types of escape sequences.

\a \b \f \n \r \t \v

• Octal escape sequence: \octal number [octal number octal number]

(example:  $\setminus 012$ ,  $\setminus 0^{\text{Note 1}}$ )

• Hexadecimal escape sequence: \x hexadecimal number

(example: \xFF<sup>Note 2</sup>)

# Notes 1. Null character

2. In this compiler, \xFF represents -1. If the condition (option) that regards **char** as **unsigned char** is added, however, it represents +255.

# 2.5 String Literals

A string literal is a string of zero or more characters enclosed in a pair of double quotes as in "xxx". (Example: "xyz")

A single quote (') is represented by the single quotation mark itself or by the escape sequence \', whereas a double quote (") is represented by the escape sequence \".

Array elements have a **char** type string literal and are initialized by assigned tokens (example: char array [ ] = "abc";).

# 2.6 Operators

The operators are shown below.

```
[] () . ->
++ -- & * + - ~ ! sizeof

/ % << >> < > <= >= !=

^ | && ||
? :
= *= /= %= += -= <<= >>=
&= ^= |=
, # ##
```

The [ ], ( ), and ?: operators must always be used in pairs.

An expression may be described in brackets "[ ]", in parentheses "( )", or between "?" and ":".

The # and ## operators are used only for defining macros in preprocessings. (For the description, refer to CHAPTER 5 OPERATORS AND EXPRESSIONS.)

#### 2.7 Delimiters

A delimiter is a symbol that has an independent syntax or meaning. However, it never generates a value. The following delimiters are available for use in C.

```
[](){} * , : = ; ... #
```

An expression declaration or statement may be described in brackets "[ ]", parentheses "( )", or braces "{ }", These delimiters must always be used in pairs as shown above. The delimiter # is used only for preprocessings.

# 2.8 Header Name

A header name indicates the name of an external source file. This name is used only in the preprocessing directive "#include".

An example of the **#include** directive header name is shown below. For details of each **#include** directive, refer to **9.2 Source File Inclusion Directive**.

#include <header name>
#include "header name"

## 2.9 Comment

A comment refers to a statement to be included in a C source module for information only. It begins with "/" and ends with "\*/". The part after "//" to the line feed can be identified as a comment statement using the **-ZP** option.

**Example** /\* comment statement \*/
//comment statement

# CHAPTER 3 DECLARATION OF TYPES AND STORAGE CLASSES

This chapter explains how data (variables) or functions to be used in C should be declared as well as the scope for each data or function. A declaration means the specification of an interpretation or attribute for an identifier or a collection of identifiers. A declaration to reserve a storage area for an object or function named by an identifier is referred to as a "definition".

An example of a declaration is shown below.

```
#define TRUE1
#define FALSE 0
#define SIZE200

void main(void)
{
  auto int i, prime, k; /* declaration of automatic variables */

  for ( i = 0 ; i <= SIZE ; i++)
    mark [i] = TRUE ;
    .
    .
    .
    .
    .
    .
    .
    .
    .
    .
    .
    .
    .
    .
    .
    .
    .
    .
    .
    .
    .
    .
    .
    .
    .
    .
    .
    .
    .
    .
    .
    .
    .
    .
    .
    .
    .
    .
    .
    .
    .
    .
    .
    .
    .
    .
    .
    .
    .
    .
    .
    .
    .
    .
    .
    .
    .
    .
    .
    .
    .
    .
    .
    .
    .
    .
    .
    .
    .
    .
    .
    .
    .
    .
    .
    .
    .
    .
    .
    .
    .
    .
    .
    .
    .
    .
    .
    .
    .
    .
    .
    .
    .
    .
    .
    .
    .
    .
    .
    .
    .
    .
    .
    .
    .
    .
    .
    .
    .
    .
    .
    .
    .
    .
    .
    .
    .
    .
    .
    .
    .
    .
    .
    .
    .
    .
    .
    .
    .
    .
    .
    .
    .
    .
    .
    .
    .
    .
    .
    .
    .
    .
    .
    .
    .
    .
    .
    .
    .
    .
    .
    .
    .
    .
    .
    .
    .
    .
    .
    .
    .
    .
    .
    .
    .
    .
    .
    .
    .
    .
    .
    .
    .
    .
    .
    .
    .
    .
    .
    .
    .
    .
    .
    .
    .
    .
    .
    .
    .
    .
    .
    .
    .
    .
    .
    .
    .
    .
    .
    .
    .
    .
    .
    .
    .
    .
    .
    .
    .
    .
    .
    .
    .
    .
    .
    .
    .
    .
    .
    .
    .
    .
    .
    .
    .
    .
    .
    .
    .
    .
    .
    .
    .
    .
    .
    .
    .
    .
    .
    .
    .
    .
    .
    .
    .
    .
    .
    .
    .
    .
    .
    .
    .
    .
    .
    .
    .
    .
    .
    .
    .
    .
    .
    .
    .
    .
    .
    .
    .
    .
    .
    .
    .
    .
    .
    .
    .
    .
    .
    .
    .
    .
    .
    .
    .
    .
    .
    .
    .
    .
    .
    .
    .
    .
    .
    .
    .
    .
   .
    .
    .
    .
    .
    .
    .
    .
    .
    .
    .
```

A declaration is configured with a storage class specifier, type specifier, initialize declarator, etc. The storage class specifier and type specifier specify the linkage, storage duration, and the type of entity indicated by the declarator. An initialize declarator list is a list of declarators delimited with a comma. Each declarator may have additional type information or initializer or both.

If an identifier for an object is declared to have no linkage, the type of the object must be perfect (the object with information related to the size) at the end of the declarator or initialize declarator (if it has an initializer).

# 3.1 Storage Class Specifiers

A storage class specifier specifies the storage class of an object. It indicates the storage location of a value that the object has, and the scope of the object. In a declaration, only one storage class specifier can be described. The following five storage class specifiers are available.

- typedef
- extern
- static
- auto
- register

# (1) typedef

The **typedef** specifier declares a synonym for the specified type. See 3.6 below for details of the **typedef** specifier.

## (2) extern

The **extern** specifier indicates (tells the compiler) that the variable immediately before this specifier is declared elsewhere in the program (i.e., an external variable).

## (3) static

The **static** specifier indicates that an object has static storage duration. For an object that has static storage duration, an area is reserved before the program execution and the value to be stored is initialized only once. The object exists throughout the execution of the entire program and retains the value last stored in it.

# (4) auto

The **auto** specifier indicates that an object has automatic storage duration. For an object that has automatic storage duration, an area is reserved when the object enters a block to be declared.

At entry into the declared block from its top, the object is initialized if so specified. If the object enters the block by jumping to a label within the block, the object will not be initialized.

The area reserved for an object that has automatic storage duration will not be guaranteed after the execution of the declared block.

## (5) register

The **register** specifier indicates that an object is assigned to a register of the CPU. With this C compiler, it is allocated to the register or **saddr** area of the CPU. See **CHAPTER 11 EXTENDED FUNCTIONS** for details of register variables.

# 3.2 Type Specifiers

A type specifier specifies (or refers to) the type of an object. The following type specifiers are available.

- void
- char
- short
- int
- long
- float
- double
- long double
- signed
- unsigned
- structure or union specifier
- enumeration specifier
- typedef name

In this C compiler, the following type specifiers have been added.

• bit/boolean/\_ \_boolean/\_ \_boolean1

## CHAPTER 3 DECLARATION OF TYPES AND STORAGE CLASSES

The following explains the meaning of each type specifier and the limit values that can be expressed with this compiler (the values enclosed in the parentheses). Since this compiler supports only the single precision of IEEE Std 754-1985 for floating-point operations, **double** and **long double** data are regarded to have the same format as those of float data.

| • void                                              | Collection of null values                                    |  |  |  |
|-----------------------------------------------------|--------------------------------------------------------------|--|--|--|
| • char                                              | Size of the basic character set that can be stored           |  |  |  |
| • signed char                                       | Signed integer (–128 to +127)                                |  |  |  |
| • unsigned char                                     | Unsigned integer (0 to 255)                                  |  |  |  |
| <ul> <li>short, signed short, short int,</li> </ul> |                                                              |  |  |  |
| signed short int                                    | Signed integer (–32768 to +32767)                            |  |  |  |
| • unsigned short, unsigned short int                | Unsigned integer (0 to 65535)                                |  |  |  |
| • int, signed, signed int                           | Signed integer (–32768 to +32767)                            |  |  |  |
| • unsigned, unsigned int                            | Unsigned integer (0 to 65535)                                |  |  |  |
| <ul> <li>long, signed long, long int,</li> </ul>    |                                                              |  |  |  |
| signed long int                                     | Signed integer (-2147483648 to +2147483647)                  |  |  |  |
| • unsigned long, unsigned long int                  | Unsigned integer (0 to 4294967295)                           |  |  |  |
| • float                                             | Single precision floating-point number (1.17549435E–38F to   |  |  |  |
|                                                     | 3.40282347E+38F)                                             |  |  |  |
| • double                                            | Double precision floating-point number (1.17549435E–38F to   |  |  |  |
|                                                     | 3.40282347E+38F)                                             |  |  |  |
| • long double                                       | Extended precision floating-point number (1.17549435E-38F to |  |  |  |
|                                                     | 3.40282347E+38F)                                             |  |  |  |
| • structure/union specifier                         | Collection of member objects                                 |  |  |  |
| • enumeration specifier                             | Collection of int type constants                             |  |  |  |
| • typedef name                                      | Synonym of specified type                                    |  |  |  |
| • bit/boolean/boolean/boolean1                      | Integers represented with a single bit (0 to 1)              |  |  |  |

Type specifiers delimited with a comma have the same size.

# 3.2.1 Structure specifier and union specifier

Both the structure specifier and union specifier indicate a collection of named members (objects). These member objects can have different types from one another.

## (1) Structure specifier

The structure specifier declares a collection of two or more different types of variables as one object. Each type of object is called a member and can be given a name. For members, continuous areas are reserved in the order of their declaration.

Align data is inserted by specifying the **-RP** option.

A structure is declared as follows. The declaration will not yet allocate memory since it does not have a list of structure variables. For the definition of the structure variables, refer to **CHAPTER 7 STRUCTURES AND UNIONS**.

struct identifier {member declaration list};

# **Example of structure declaration**

```
struct tnode {
    int count;
    struct tnode *left, *right;
};
```

#### (2) Union specifier

The union specifier declares a collection of two or more different types of variables as one object. Each type of object is called a member and can be given a name. The members of a union overlap each other in area, namely, they share the same area.

A union is declared as follows. The declaration will not yet allocate memory since it does not have a list of union variables. For the definition of the union variables, refer to **CHAPTER 7 STRUCTURES AND UNIONS**.

union identifier {member declaration list};

#### **Example of union declaration**

```
union u_tag {
    int var1 ;
    long var2 ;
};
```

Each member object can be any type other than the incomplete types or function types. A member can be declared with the number of bits specified. A member with the number of bits specified is called a bit field. In this compiler, extended functions related to bit field declaration have been added. For details, refer to 11.5 (19) Bit field declaration.

## (3) Bit field

A bit field is an integral type area consisting of a specified number of bits. For the bit field, **int** type, **unsigned int** type, and **signed int** type data can be specified. Note 1 The MSB of an **int** field which has no qualifier or a **signed int** field will be judged as a sign bit. Note 2

If two or more bit fields exist, the second and subsequent bit fields are packed into the adjacent bit positions, provided there is an ample space within the same memory unit. By placing an unnamed bit field with a width of 0, the next bit field will not be packed into a space within the same memory unit. An unnamed bit field has no declarator and declares a colon and a width only.

The unary & operator (address) cannot be applied to a bit field object.

- **Notes 1.** In this compiler, **char** type, **unsigned char** type, and **signed char** type can also be specified. All of them are regarded as **unsigned** type since this compiler does not support **signed** type bit fields.
  - 2. In this compiler, the direction of bit field allocation can be changed using the compiler option –RB (for details, refer to CHAPTER 11 EXTENDED FUNCTIONS).

The following shows an example of a bit field.

```
struct data {
    unsigned int a:2;
    unsigned int b:3;
    unsigned int c:1;
} no1;
```

# 3.2.2 Enumeration specifiers

An enumeration type specifier indicates a list of objects to be put in sequence. Objects to be declared with the **enum** specifier will be declared as constants that have **int** types.

The enumeration specifier is declared as shown below.

```
enum [identifier] {enumerator list}
```

Objects are declared according to an enumerator list. Values are defined for all objects in the list in the order of their declaration by assigning the value of 0 to the first object and the value of the previous object plus 1 to the 2nd and subsequent objects. A constant value may also be specified by "=".

In the following example, "hue" is assumed as the tag name of the enumeration, "col" as an object that has this **(enum)** type, and "cp" as a pointer to an object of this type. In this declaration, the values of the enumeration become "{0, 1, 20, 21}".

```
enum hue {
    chartreuse,
    burgundy,
    claret=20,
    winedark
};

enum hue col, *cp;
void main (void) {
    col = claret;
    cp = &col;
    /*...*/ (*cp != burgundy) /*...*/
    :
```

## 3.2.3 Tags

A tag is a name given to a structure, union, or enumeration type. A tag has a declared data type and objects of the same type can be declared with a tag.

The identifier in the following declaration is a tag name.

```
structure/union identifier {member declaration list}
or
enum identifier {enumerator list}
```

A tag has the contents of the structure/union or enumeration defined by a member. In the next and subsequent declarations, the structure of a **struct**, **union**, or **enum** type becomes the same as that of the tag's list. In the subsequent declarations within the same scope, the list enclosed in braces must be omitted. The following type specifier is undefined with respect to its contents and thus the structure or union has an incomplete type.

```
struct/union identifier
```

A tag to specify the type of this type specifier can be used only when the object size is unnecessary. This is because by defining the contents of the tag within the same scope, the type specification becomes incomplete.

In the following example, the tag "tnode" specifies a structure that includes pointers to an integer and two objects of the same type.

```
struct tnode {
    int count;
    struct tnode *left, *right;
};
```

The next example declares "s" as an object of the type indicated by the tag (tnode) and "sp" as a pointer to the object of the type indicated by the tag. By this declaration, the expression "sp  $\rightarrow$  left" indicates a pointer to "struct tnode" on the left of the object pointed to by "sp" and the expression "s.right  $\rightarrow$  count" indicates "count", which is a member of "struct tnode" on the right of "s".

```
typedef struct tnode TNODE;
struct tnode {
        int count;
        struct tnode *left, *right;
};
TNODE s *sp;
void main (void) {
    sp \rightarrow left = sp \rightarrow right;
    s.right \rightarrow count = 2;
}
```

# 3.3 Type Qualifiers

Two type qualifiers are available: **const** and **volatile**. These type qualifiers affect left-side values only.

Using a left-side value that has a non-**const** type qualifier cannot change an object that has been defined with a **const** type qualifier. Using a left-side value that has a non-**volatile** type qualifier cannot reference an object that has been defined with a **volatile** type qualifier.

An object that has a **volatile** qualifier type can be changed by a method not recognizable by the compiler or may have other unnoticeable side effects. Therefore, an expression that references this object must be strictly evaluated according to the sequence rules that regulate abstractly how programs written in C should be executed. In addition, the values to be stored last in the object at every sequence point must be in agreement with those determined by the program, except for the changes due to factors unrecognizable by the compiler as mentioned above.

If an array type is specified with type qualifiers, the qualifiers apply to the array members, not the array itself.

No type qualifier can be included in the specification of a function type. However, **callt**, \_ \_ **callt**, **callf**, \_ \_ **callf**, noauto, norec, \_ \_ leaf, \_ \_ interrupt, \_ \_ interrupt\_brk, \_ \_rtos\_interrupt, \_ \_ pascal, which are the type qualifiers unique to this compiler mentioned in **2.1 Keywords**, can be included as type qualifiers.

```
sreg, __sreg1, and __directmap are also type qualifiers.
```

In the following example, "real\_time\_clock" can be changed by hardware, but operations such as assignment, increment, and decrement are not possible.

```
extern const volatile int real_time_clock;
```

An example of modifying aggregate type data with type qualifiers is shown below.

```
const struct s { int mem;} cs = { 1 };
struct s ncs;
                      /* object ncs is changeable */
typedef int A [2][3];
const A a = \{ \{4, 5, 6\}, \{7, 8, 9\} \}; /* array of const int array */
int *pi;
const int *pci;
                       /* correct */
ncs = cs;
cs = ncs;
                       /* violates restriction of left-side value which has modifiable assignment operator */
                      /* correct */
pi = &ncs. mem;
                       /* violates restriction of the type of assignment operator = */
pi = &cs. mem;
                       /* correct */
pci = \&cs. mem;
                       /* incorrect:a[0] has "const int *" type */
pi = a[0];
```

#### 3.4 Declarators

A declarator declares an identifier. Here, pointer declarators, array declarators, and function declarators are mainly discussed. The scope of an identifier and a function or object that has a storage duration and a type are determined by a declarator.

A description of each declarator is given below.

#### 3.4.1 Pointer declarators

A pointer declarator indicates that an identifier to be declared is a pointer. A pointer points to (indicates) the location where a value is stored. Pointer declaration is performed as follows.

```
* type qualifier list identifier
```

By this declaration, the identifier becomes a pointer to T1.

The following two declarations indicate a variable pointer to a constant value and an invariable pointer to a variable value, respectively.

```
const int *ptr_to_constant;
int *const constant_ptr;
```

The first declaration indicates that the value of the constant "const int" pointed by the pointer "ptr\_to\_constant" cannot be changed, but the pointer "ptr\_to\_constant" itself may be changed to point to another "const int". Likewise, the second declaration indicates that the value of the variable "int" pointed by the pointer "constant\_ptr" may be changed, but the pointer "constant\_ptr" itself must always point to the same position.

The declaration of the invariable pointer "constant\_ptr" can be made distinct by including a definition for the pointer type to the int type data.

The following example declares "constant\_ptr" as an object that has a const qualifier pointer type to int.

```
typedef int *int_ptr;
const int_ptr constant_ptr;
```

# 3.4.2 Array declarators

An array declarator declares to the compiler that an identifier to be declared is an object that has an array type. Array declaration is performed as shown below.

```
type identifier [constant expression]
```

By this declaration, the identifier becomes an array that has the declared type. The value of the constant expression becomes the number of elements in the array. The constant expression must be an integer constant expression which has a value greater than 0. In the declaration of an array, if a constant expression is not specified, the array becomes an incomplete type.

In the following example, a **char** type array "a[]", which consists of 11 elements and a **char** type pointer array "ap[]", which consists of 17 elements, have been declared.

```
char a[11], *ap[17];
```

#### CHAPTER 3 DECLARATION OF TYPES AND STORAGE CLASSES

In the following two examples of declarations, "x" in the first declaration specifies a pointer to an **int** type data and "y" in the second declaration specifies an array to an **int** type data which has no size specification and is to be declared elsewhere in the program.

```
extern int *x;
extern int y [];
```

## 3.4.3 Function declarators (including prototype declarations)

A function declarator declares the type of return value, argument, and the type of the argument value of a function to be referenced.

Function declaration is performed as follows.

```
type identifier (parameter list or identifier list)
```

By this declaration, the identifier becomes a function that has the parameter specified by the parameter type list and returns the value of the type declared before the identifier. Parameters of a function are specified by a parameter identifier list. By these lists, an identifier, which indicates the argument and its type, are specified. A macro defined in the header file "stdarg.h" converts the list described by the ellipsis (, ...) into parameters. For a function that has no parameter specification, the parameter list will become "void".

# 3.5 Type Names

A type name is the name of a data type that indicates the size of a function or object. Syntax-wise, it is a function or object declaration less identifiers.

Examples of type names are given below.

- int ...... Specifies an int type.
- int \*..... Specifies a pointer to an **int** type.
- int \*[3] ...... Specifies an array that has three pointers to an **int** type.
- int (\*) [3]...... Specifies a pointer to an array that has three int types.
- int \*( )...... Specifies a function that returns a pointer to an **int** type that has no parameter specification.
- int (\*const [ ]) (unsigned int, ...) .... Specifies an indefinite number of arrays that have one parameter of **unsigned** int type and an invariable pointer to each function that returns an int type.

## 3.6 typedef Declarations

The **typedef** keyword defines that an identifier is a synonym to a specified type. The defined identifier becomes a **typedef** name.

The syntax of **typedef** names is shown below.

```
typedef type identifier;
```

In the following example, "distance" is an **int** type, the type of "metricp" is a pointer to a function that returns an **int** type that has no parameter specification, the type of "z" is a specified structure, and "zp" is a pointer to this structure.

```
typedef int MILES, KLICKSP ();
typedef struct {long re, im} complex;
    /*...*/
MILES distance;
extern KLICKSP *metricp;
complex z, *zp;
```

In the following example, the **typedef** name t is declared with a **signed int** type, and the **typedef** name plain is declared with an **int** type, and a structure with three bit field members is declared. The bit field members are as follows.

- Bit field member with name t and the value 0 to 15
- Bit field member without a name and the **const** qualified value -16 to +15 (if accessed)
- Bit field member with name r and the value -16 to +15

```
typedef signed int t;
typedef int plain;
struct tag {
   unsigned t:4;
   const t:5;
   plain r:5;
};
```

In this example, these two bit field declarations differ in that the first bit field declaration has **unsigned** as the type specifier (therefore, t becomes the name of the structure member), and the second bit field declaration, on the other hand, has **const** as the type qualifier (qualifies t which can be referred to as the **typedef** name). After this declaration, if:

```
t f(t (t));
long t;
```

is found within the effective range, the function f is declared as "function that has one parameter and returns **signed int**", and the parameter is declared as "pointer type for the function that has one parameter and returns **signed int**". The identifier t is declared as **long** type.

**typedef** names may be used to facilitate program reading. For example, the following three declarations for the function **signal** all specify the same type as the first declaration which does not use **typedef**.

```
typedef void fv(int);
typedef void (*pfv) (int);

void (*signal (int, void (*) (int)))(int);
fv *signal(int, fv *);
pfv signal(int, pfv);
```

## 3.7 Initialization

Initialization refers to setting a value in an object beforehand. An initializer carries out the initialization of an object.

Initialization is performed as follows.

```
object = {initializer list}
```

An initializer list must contain initializers for the number of objects to be initialized.

All expressions in initializers or an initializer list for objects that have static storage duration and objects that have an aggregate type or a union type must be specified with constant expressions.

Identifiers that declare block scope but have external or internal linkage cannot be initialized.

## (1) Initialization of objects which have a static storage duration

If no attempt is made to initialize an arithmetic type object that has static storage duration, the value of the object will be implicitly initialized to 0.

Likewise, a pointer type object that has a static storage duration will be initialized to a null pointer constant.

```
Example unsigned int gval1; /* initialized by 0 */
static int gval2; /* initialized by 0 */
void func (void) {
static char aval; /* initialized by 0 */
}
```

# (2) Initialization of objects that have an automatic storage duration

The value of an object that has automatic storage duration becomes undefined and will not be guaranteed if it is not initialized.

# (3) Initialization of character arrays

A character array can be initialized by a **char** string literal (**char** string enclosed with ""). Likewise, a character string in which a series of **char** string literals are contained initializes the individual members or elements of an array.

In the following example, the array objects "s" and "t" with no type qualifier are defined and the elements of each array will be initialized by a **char** string literal.

```
char s[] = "abc", t[3] = "abc";
```

#### CHAPTER 3 DECLARATION OF TYPES AND STORAGE CLASSES

The next example is the same as the above example of array initialization.

```
Char s[] = {'a', 'b', 'c', '\0'},
t[] = { 'a', 'b', 'c'};
```

The next example defines p as "pointer to **char**" type and the member is initialized by a character string literal so that the length indicates 4 "**char** array" type objects.

```
char *p = "abc" ;
```

## (4) Initialization of aggregate or union type objects

· Aggregate type

An aggregate type object is initialized by a list of initializers described in ascending order of subscripts or members. The initializer list to be specified must be enclosed in braces.

If the number of initializers in the list is less than the number of aggregate members, the members not covered by the initializers will be implicitly initialized just the same as an object that has static storage duration.

With an array of an unknown size, the number of its elements is governed by the number of initializers and the array will no longer become an incomplete type.

• Union type

A union type object is initialized by an initializer for the first member of the union that is enclosed in braces.

In the following example, the array "x" with an unknown size will change to a one-dimensional array that has three elements as a result of its initialization.

```
int x[] = \{1, 3, 5\};
```

The next example shows a complete definition which has initializers enclosed in braces. "{1, 3, 5}" initializes "y [0] [0]", "y [0] [1]", and "y [0] [2]" in the 1st line of the array object "y[0]". Likewise, in the second line, the elements of the array objects "y [1]" and "y [2]" are initialized. The initial value of "y[3]" is 0 since it is not specified.

The next example produces the same result as the above example.

```
char z[4][3] = {
    1, 3, 5, 2, 4, 6, 3, 5, 7
};
```

## CHAPTER 3 DECLARATION OF TYPES AND STORAGE CLASSES

In the following example, the elements in the first row of "z" are initialized to the specified values and the rest of the elements are initialized to 0.

In the next example, a three-dimensional array is initialized.

q[0] [0] [0] are initialized to 1, q[1] [0] [0] to 2, and q[1] [0] [1] to 3. 4, 5 and 6 initialize q[2] [0] [0], q[2] [0] [1], and q[2] [1] [0], respectively. The rest of the elements are all initialized to 0.

The following example produces the same result as the above initialization of the three-dimensional array.

```
short q[4][3][2] = {
    1, 0, 0, 0, 0,
    2, 3, 0, 0, 0,
    4, 5, 6
};
```

The following example shows a complete definition of the above initialization using braces.

# **CHAPTER 4 TYPE CONVERSIONS**

In an expression, if two operands differ in data type, the compiler automatically performs a type conversion operation. This conversion is similar to a change obtained by the cast operator. This automatic type conversion is called an implicit type conversion. In this chapter, this implicit type conversion is explained.

Type conversion operations include usual arithmetic conversions, conversions involving truncation/round off, and conversions involving sign change. **Table 4-1** gives a list of conversions between types.

Table 4-1. List of Conversions Between Types

| After Conve        | ersion            | (signed)<br>char | unsigned<br>char | (signed)<br>short int | unsigned short int | (signed) | unsigned int | (signed)<br>long int | unsigned<br>long int | float | double | long<br>double |
|--------------------|-------------------|------------------|------------------|-----------------------|--------------------|----------|--------------|----------------------|----------------------|-------|--------|----------------|
| (signed) char      | +                 | \                | 0                | 0                     | 0                  | 0        | 0            | 0                    | 0                    | 0     | 0      | 0              |
|                    | _                 | \                | N                | 0                     | N                  | 0        | N            | 0                    | N                    | 0     | 0      | 0              |
| unsigned char      |                   | Δ                | \                | 0                     | 0                  | 0        | 0            | 0                    | 0                    | 0     | 0      | 0              |
| (signed) short int | +                 |                  |                  | \                     | 0                  | \        | 0            | 0                    | 0                    | 0     | 0      | 0              |
|                    | _                 |                  |                  | \                     | N                  | \        | N            | 0                    | N                    | 0     | 0      | 0              |
| unsigned short int |                   |                  |                  | Δ                     | \                  | Δ        | \            | 0                    | 0                    | 0     | 0      | 0              |
| (signed) int       | +                 |                  |                  | \                     | 0                  | \        | 0            | 0                    | 0                    | 0     | 0      | 0              |
|                    | _                 |                  |                  | \                     | N                  | \        | N            | 0                    | N                    | 0     | 0      | 0              |
| unsigned int       |                   |                  |                  | Δ                     | \                  | Δ        | \            | 0                    | 0                    | 0     | 0      | 0              |
| (signed) long int  | +                 |                  |                  |                       |                    |          |              | /                    | 0                    | 0     | 0      | 0              |
|                    | -                 |                  |                  |                       |                    |          |              | \                    | N                    | 0     | 0      | 0              |
| unsigned long int  | unsigned long int |                  |                  |                       |                    |          |              | Δ                    | /                    | 0     | 0      | 0              |
| float              |                   |                  |                  |                       |                    |          |              |                      |                      | \     | 0      | 0              |
| double             |                   |                  |                  |                       |                    |          |              |                      |                      |       | \      |                |
| long double        |                   |                  |                  |                       |                    |          |              |                      |                      |       | \      |                |

Remarks 1 The **signed** keyword may be omitted. However, with a **char** type data, the data type is regarded as the **signed char** or **unsigned char** type depending on the condition (option) for compilation.

# 2 Legend:

- O: Type conversion will be performed properly.
- \: Type conversion will not be performed.
- N: A correct value will not be generated. (The data type will be regarded as an unsigned int type.)
- $\Delta$ : The data type will not change bit-image-wise. However, if a positive number cannot represent it sufficiently, no correct value will be generated (regarded as an unsigned integer).

Blank: An overflow in the result of the conversion will be truncated. The + or - sign of the data may be changed depending on the type after the conversion.

# 4.1 Arithmetic Operands

## (1) Characters and integers (general integral promotion)

The data types of **char**, **short int**, and **int** bit fields (whether they are signed or unsigned) or of objects that have an enumeration type will be converted to **int** types if their values are within the range that can be represented with int types. If not within the range, they will be converted to **unsigned int** types. These implicit type conversions are referred to as "general integral general promotion". All other arithmetic types will not be changed by this general integral promotion.

In general integral promotion, the value of the original data type is retained, including its sign. **char** type data without a type qualifier will normally be handled as **signed char** in this compiler.

If can also be handled as **unsigned char** by using an option.

# (2) Signed integers and unsigned integers

When a value with an integer type is converted to another, the value will not be changed if the value can be expressed by the integer type after conversion.

When a signed integer is converted to an unsigned integer of the same or larger size, the value is not changed unless the value of the signed integer is negative. If the value of the signed integer is negative and the unsigned integer has a size larger than that of the signed integer, the signed integer is expanded to the signed integer with the same size as the unsigned integer, and then it is added to the value equal to the maximum number that can be expressed with the unsigned integer plus 1, and the signed integer before conversion is converted to the unsigned value.

When a value with an integer type is converted to an unsigned integer with a smaller size, the conversion result is the non-negative remainder of the value divided with that value which 1 is added to the maximum number that can be expressed with an unsigned integer after conversion. When a value with an integer type is converted to a signed integer with smaller size or when an unsigned integer is converted to a signed integer with the same size, the overflowed value is ignored if the value after conversion cannot be expressed. For the conversion pattern, refer to **Table 4-1**. List of Conversions between Types.

Conversion operations from signed integral type to unsigned integral type are as listed in Table 4-2 below.

Table 4-2. Conversions from Signed Integral Type to Unsigned Integral Type

|              |   | unsigned               |                        |  |  |
|--------------|---|------------------------|------------------------|--|--|
|              |   | Smaller in Value Range | Greater in Value Range |  |  |
| a: a.u. a al | + | /                      | 0                      |  |  |
| signed       | - | /                      | +                      |  |  |

- O: Type conversion will be performed properly.
- +: The data will be converted to a positive integer.
- /: The result of the conversion will be the remainder of the integer value, modulo the largest possible value of the type to be converted plus 1.

67

# (3) Usual arithmetic type conversions

Types obtained as a result of operations on arithmetic type data have a wide range of values.

The type conversion of the operation result is performed as follows.

- If either one of the operands has long double type, the other operand is converted to long double type.
- If either one of the operands has **double** type, the other operand is converted to **double** type.
- If either one of the operands has **float** type, the other operand is converted to **float** type.

In cases other than above, general integer expansion is performed for both operands according to the following rules. Figure 4-1 shows the rules.

Figure 4-1. Usual Arithmetic Type Conversions

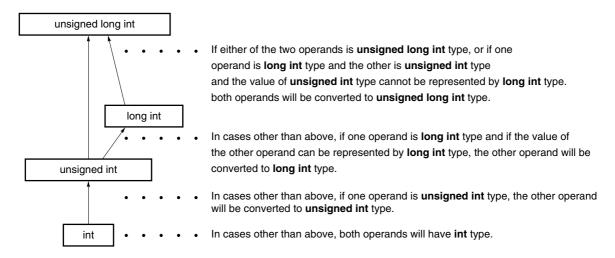

In this compiler, the conversion to int type can be intentionally disabled by a compile condition (optimizing option) (For details, refer to CC78K4 C Compiler Operation User's Manual (U15557E) CHAPTER 5 COMPILER OPTIONS).

# 4.2 Other Operands

#### (1) Left-side values and function locators

A left-side value refers to an expression that specifies an object (and has an incomplete type other than object type or **void** type).

Left-side values that do not have array types, incomplete types, or **const** qualifier types, and structures or unions that have no **const** qualifier type members are "modifiable left-side values".

A left-side value that has no array type will be converted to a value stored in the object to be specified, except when it is the operand of the **sizeof** operator, unary & operator, ++ operator, or - - operator or the left operand of an operator or an assignment operator. By being converted, it will no longer serve as a left-side value.

The behavior of left-side values that have incomplete types but have no array types is not guaranteed.

A left-side value that has an "... array" type except character arrays will be converted to an expression that has a "pointer to ..." type. This expression is no longer a left-side value.

A function locator is an expression that has a function type. With the exception of the operand of the **sizeof** operator or unary & operator, a function locator that has a "function type that returns ..." will be converted to an expression that has a "pointer type to a function that returns ...".

## (2) void

The value (non-existent) of a **void** expression (i.e., an expression that has the **void** type) cannot be used in any way. Neither implicit nor explicit conversion to exclude **void** will be applied to this expression. If an expression of another type appears in a context that requires a **void** expression, the value of the expression or specifier is assumed to be non-existent.

#### (3) Pointers

A **void** pointer can be converted to a pointer to any incomplete type or object type. Conversely, a pointer to any incomplete type or object type can be converted to a **void** pointer. In either case, the result value must be equal to that of the original pointer.

An integer constant expression that has the value of 0 and has been cast to the **void** \* type is referred to as a "null pointer constant". If the null pointer constant is substituted with, equal to, or compared with some pointer, the null pointer constant will be converted to that pointer.

User's Manual U15556EJ1V0UM 69

# **CHAPTER 5 OPERATORS AND EXPRESSIONS**

This chapter describes the operators and expressions to be used in the C language.

C has an abundance of operators for arithmetic, logical, and other operations. This rich set of operators also includes those for bit and address operations.

An expression is a string or combination of an operator and one or more operands. The operator defines the action to be performed on the operand(s) such as computation of a value, instructions on an object or function, generation of side effects, or a combination of these.

Examples of operators are given below.

```
#define
         TRUE
                    1
#define
                    0
         FALSE
#define
         SIZE
                    200
void lprintf(char *, int);
void putchar(char c);
char mark [SIZE+1];
                       — + .....
                                                         Arithmetic operator
void main(void) {
   int i, prime, k, count;
   count = 0;
                          __ =.....
                                                         Assignment operator
   for (i = 0 ; i <= SIZE ; i++) - ++ .....
                                                         Postfix operator
                                _<= .....
                                                         Relational operator
    mark [i] = TRUE;
   for
          (i = 0 ; i \le SIZE ; i++) {
     if (mark [i]) {
       prime = i + i + 3;
                             <del>----+</del> .....
                                                         Arithmetic operator
        lprintf ("%d" , prime);
        count++;
                                __++ .....
                                                         Postfix operator
                                                         Relational operator
        if ((count%8) == 0)
                                    —— ==.....
        putchar ('\n');
        for (k = i + prime ; k<=SIZE; k += prime) —— +=.....
                                                         Assignment operator
              mark [k] = FALSE;
        }
```

```
lprintf("Total %d\n", count);
loop1:
    goto loop1;
}

lprintf(char *s, int;) {
    int j;
    char *ss;
    j = i;
    ss = s;
}

void puttchar(char c) {
    char d;
    d = c;
}
```

Table 5-1 shows the evaluation priority of operators used in C.

**Table 5-1. Evaluation Precedence of Operators** 

| Type of Expression | Operator             | Linkage       | Priority |
|--------------------|----------------------|---------------|----------|
| Postfix            | []()>++              | $\rightarrow$ | Highest  |
| Unary              | ++ & * + - ~! sizeof | <b>←</b>      | <b>↑</b> |
| Cast               | (type)               | <b>←</b>      |          |
| Multiplicative     | * / %                | $\rightarrow$ |          |
| Additive           | +-                   | $\rightarrow$ |          |
| Bitwise shift      | << >>                | $\rightarrow$ |          |
| Relational         | < ><=>=              | $\rightarrow$ |          |
| Equality           | == !=                | $\rightarrow$ |          |
| Bitwise AND        | &                    | $\rightarrow$ |          |
| Bitwise XOR        | ۸                    | $\rightarrow$ |          |
| Bitwise OR         |                      | $\rightarrow$ |          |
| Logical AND        | &&                   | $\rightarrow$ |          |
| Logical OR         | П                    | $\rightarrow$ |          |
| Conditional        | ?:                   | <b>←</b>      |          |
| Assignment         | = *= /= %= += -=     | <b>←</b>      |          |
|                    | <<= >>= &= ^=  =     |               | <b>+</b> |
| Comma              | ,                    | $\rightarrow$ | Lowest   |

The arrow  $(\to \text{ or } \leftarrow)$  in the "Linkage" column denotes that when an expression contains two or more operators of the same priority, the operations are carried out in the direction of the arrow " $\to$ " (from left to right) or " $\leftarrow$ " (from right to left).

# 5.1 Primary Expressions

Primary expressions include the following.

- Identifier declared as object or function (identifier primary expression)
- Constant (constant primary expression)
- String literal (constant primary expression)
- Expression enclosed in parentheses (parenthesized expression)

An identifier that becomes a primary expression is a left-side value if an object is declared or a function locator if a function is declared. The data type of a constant is determined according to the value specified for the constant as explained in **2.4 Constants**. String literal(s) become a left-side value that has a data type as explained in **2.5 String Literals**.

### 5.2 Postfix Operators

A postfix operator is an operator that appears or is placed after an object or function.

The primary expressions are described below.

### (1) Subscript operators

# **Postfix Operators**

[ ] Subscript Operator

#### **FUNCTION**

The [ ] subscript operator specifies or refers to a single member of an array object. The array or expression "E1 [E2]" is evaluated as if it were "(\*(E1+(E2)))". In other words, the value of E1 is a pointer to the first member of the array and E2 (if it is an integer) indicates the E2th member of E1 (counting from 0). With a multidimensional array, as many subscript operators as the number of dimensions must be connected.

In the following example, x becomes an **int** type array of 3\*5. In other words, x is an array which has three members each consisting of five **int** type members.

int x[3][5];

A multidimensional array may be specified by connecting subscript operators. Assuming that E is an array of nth dimension (where  $n \ge 2$ ) consisting of  $i^*j^*...^*k$ , the array can be specified with n number of subscript operators. In this case, E becomes a pointer to an array of (n-1)th dimension consisting of  $j^*...^*k$ .

### **SYNTAX**

postfix-expression [subscripted expression]

#### NOTE

A postfix expression must have a ".... pointer to object". The subscripted expression of an array must be specified with integral type data. The result of the expression will become "....." type.

### (2) Function call operators

# **Postfix Operators**

( ) Function Call

#### **FUNCTION**

The postfix ( ) operator calls a function. The function to be called is specified with a postfix expression and argument(s) to be passed to the function are indicated in parentheses ( ).

The description related to function includes the function prototype declaration, the function definition (the body of a function), and the function call. The function prototype declaration specifies the value a function returns, the type of argument, and the storage class.

If the function prototype declaration is not referred to in a function call, each argument is extended with a general integer. This is called "default actual argument extension". Performing a function prototype declaration avoids default actual argument extension and detects errors in of the type and number of arguments and the type of return value.

Calling a function that has neither a storage class specification nor a data type specification such as "identifier ();" is interpreted as calling a function that has an external object and returns an **int** type that has no information on arguments. In other words, the following declaration will be made implicitly.

```
extern int identifier ( ) ;
```

#### **SYNTAX**

postfix-expression (argument-expression list);

#### [Example of function call]

```
int func (char, int);  /* function prototype declaration */
char a;
int b, ret;
void main(void) {
    ret = func(a, b);  /* function call */
}
int func(char c, int i) {  /* function definition */
    return I;
}
```

### **NOTE**

A function that returns an object other than array types can be called with this operator. The postfix expression must be of a pointer type to this function.

In a function call including a prototype, the type of argument must be of a type that can be assigned to the corresponding parameter(s). The number of arguments must also be in agreement.

### (3) Structure and union member

# **Postfix Operators**

. ->

<1> . (dot) operator

#### **FUNCTION**

The . (dot) operator (also called a member operator) specifies the individual members of a structure or union. The postfix expression is the name of the structure or union object to be specified, and the identifier is the name of the member.

#### **SYNTAX**

postfix-expression . identifier

 $<2> \rightarrow (arrow) operator$ 

#### **FUNCTION**

The  $\rightarrow$  (arrow) operator (also called an indirect membership operator) specifies the individual members of a structure or union. The postfix expression is the name of the pointer to the structure or union object to be specified, and the identifier is the name of the member.

### **SYNTAX**

postfix-expression  $\rightarrow$  identifier

# **Postfix Operators**

#### . ->

# [Examples of '.', '->' operators]

```
#include <stdlib.h>
union {
     struct {
          int type;
     } n ;
     struct {
          int type;
          int intnode;
     } ni ;
     struct {
          int type;
          struct {
              long longnode;
          } *nl_p ;
     } nl ;
} u ;
void func (void) {
     u. nl. type = 1 ;
     u. nl.nl_p \rightarrow longnode = -31415L;
     /*...*/
     if (u.n.type = = 1)
        u.nl.nl p -> longnode = labs (u. nl.nl p -> longnode) ;
```

### (4) Postfix Increment/Decrement operators

# **Postfix Operators**

++ --

<1> Postfix ++ (Increment) operator

#### **FUNCTION**

The postfix ++ (Increment) operator increments the value of an object by 1. This increment operation is performed taking the data type of the object into account.

#### **SYNTAX**

postfix-expression ++

### **NOTE**

See <2> below.

<2> Postfix - - (Decrement) operator

### **FUNCTION**

The postfix - (Decrement) operator decrements the value of an object by 1. This decrement operation is performed taking the data type of the object into account.

# SYNTAX

postfix expression - -

### **NOTE**

The operand of the postfix increment or decrement operator must be a modifiable left-side value (qualified or unqualified).

# 5.3 Unary Operators

A unary operator performs an operation on one object or parameter (i.e., operand). The following unary operators are available.

- Prefix Increment and Decrement operators
  - + + -
- · Address and Indirect operators
  - & \*
- Unary Arithmetic operators
  - + ~!
- · sizeof operator

sizeof

The followings explain each unary operators are described below.

# (1) Prefix Increment and Decrement operators

# **Unary Operators**

++ --

<1> Prefix ++ (Increment) operator

#### **FUNCTION**

The prefix ++ (Increment) operator increments the value of an object by 1. The expression "++E" of the prefix increment operator will produce the same result as the following expression.

$$E = E + 1$$
or
 $E+ = 1$ 

### **SYNTAX**

- + + unary-expression
- <2> Prefix - (Decrement) operator

# **FUNCTION**

The prefix - (Decrement) operator decrements the value of an object by 1. The expression "- -E" of the prefix decrement operator will produce the same result as the following expression.

```
E = E - 1
or
E - = 1
```

#### **SYNTAX**

– unary-expression

# (2) Address and Indirection operators

# **Unary Operators**

& \*

<1> Unary & operator

#### **FUNCTION**

The unary & (address) operator returns the pointer of a specified object (i.e., the address of the variable it precedes).

#### **SYNTAX**

& operand

<2> Unary \* operator

### **FUNCTION**

The unary \* (indirection) operator returns the value indicated by a specified pointer (i.e., takes the value of the variable it precedes and uses that value as the address of the information in memory).

# **SYNTAX**

\* operand

### **NOTE**

The operand of the unary & operator must be a left-side value referring to an object not declared with the register storage class specifier. Neither a function locator nor a bit field can be used as the operand of this unary operator.

The operand of the unary  $\mbox{^{\star}}$  operator must have a pointer type.

# (3) Unary Arithmetic operators (+ - ~!)

# **Unary Operators**

+ - ~ !

#### **FUNCTIONS**

The + (unary plus) operator performs positive integral promotion on its operand.

The – (unary minus) operator performs negative integral promotion on its operand.

The ~ (tilde) operator is a bitwise one's complement operator which inverts all the bits in a byte of its operand.

The ! NOT or logical negation operator returns 0 if its operand is 0 and 1 if it is not 0. In other words, the operator changes each 0 to 1 and 1 to 0.

|  | an |  |
|--|----|--|
|  |    |  |
|  |    |  |

- operand
- ~ operand
- ! operand

### (4) sizeof operators

# **Unary Operators**

sizeof Operator

#### **FUNCTION**

The **sizeof** operator returns the size of a specified object in bytes. The return value is governed by the data type of the object and the value of the object itself is not evaluated.

The value to be returned by an **unsigned char** or **signed char** object (including its qualified type) on which a **sizeof** operation is performed is 1. With an array type object, the return value will be the total number of bytes in the array. With a structure or union type object, the result value will be the total number of bytes that the object would occupy including bytes necessary to pad out to the next appropriate alignment boundary.

The type of the **sizeof** operation result is an integral type and its name is size\_t. This name is defined in the **<stddef.h>** header. The **sizeof** operator is used mainly to allocate memory areas and transfer data to/from the I/O system.

#### **SYNTAX**

```
sizeof unary-expression
or
sizeof (type-name)
```

#### **EXAMPLE**

The following example finds the number of elements of an array by dividing the total number of bytes in the array by the size of a single element. Num becomes 5.

```
int num;
char array[] = {0, 1, 2, 3, 4};

void func(void) {
  num = sizeof array / sizeof array [0];
}
```

#### **NOTE**

An expression that has a function type or incomplete type and a left-side value that refers to a bit field object cannot be used as the operand of this operator.

# 5.4 Cast Operators

A cast is a special operator that forces one data type to be converted into another. The cast operator is mainly used when converting a pointer type.

# **Cast Operators**

(type-name)

#### **FUNCTION**

The cast operator converts the data type of another object (or the result of another expression) into the type specified in parentheses ( ).

#### **SYNTAX**

```
(type-name) expression
```

# **EXAMPLE**

### 5.5 Arithmetic Operators

Arithmetic operators are divided into multiplicative operators and additive operators. Multiplicative operators find the product, quotient, and remainder of two operands. Additive operators find the sum and difference of two operands.

Multiplicative operators \* / %
 Additive operators + -

Table 5-2. Signs of Division/Remainder Division Operation Result

| a/b |   | b |   |
|-----|---|---|---|
|     |   | + | 1 |
|     | + | + | - |
| а   | - | - | + |

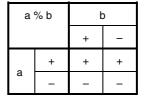

Remark a and b indicate operands.

Division is performed with two integers whose sign, if any, is removed through the usual arithmetic conversion and the result will be truncated towards 0 if necessary. Likewise, a remainder or modulo division operation is performed with two integers whose sign, if any, is removed through the usual arithmetic conversion. Table 5-2 shows the results of calculations only on the signs of two operands in division and remainder division, respectively. Multiplicative operators and additive operators are described below. E1 and E2 used in the explanation of syntax indicate operands or expressions.

# (1) Multiplicative operators

# **Multiplicative Operators**

\* / %

<1> \* operator

### **FUNCTION**

The binary \* (multiplication) operator performs normal multiplication on two operands and returns the product.

#### **SYNTAX**

E1 \* E2

<2> / operator

### **FUNCTION**

The / operator performs normal division on two operands and returns the quotient.

# **SYNTAX**

E1 / E2

<3> % operator

# **FUNCTION**

The % operator performs a remainder (or modulo division) operation on two operands and returns the remainder in the result.

### **SYNTAX**

E1 % E2

#### **CHAPTER 5 OPERATORS AND EXPRESSIONS**

# (2) Additive operators

# **Additive Operators**

+ -

<1> + operator

#### **FUNCTION**

The + operator performs addition on two operands and returns the sum of the two numbers.

#### **SYNTAX**

<2> - operator

# **FUNCTION**

The – operator performs subtraction on two operands and returns the difference between the two numbers (the first operand minus the second operand).

# **SYNTAX**

E1 - E2

# 5.6 Bitwise Shift Operators

A shift operator shifts its first (left) operand to the direction (left or right) indicated by the operator by the number of bits specified by its second operand. There are the following two shift operators.

• shift operator << >>

Table 5-3. Shift Operations

| a< <b< th=""><th>b<sup>Note</sup></th></b<> |   | b <sup>Note</sup> |
|---------------------------------------------|---|-------------------|
| а                                           | + | 0                 |
| ű                                           | 1 | 0                 |

| a>>b |   | b <sup>Note</sup> |
|------|---|-------------------|
| а    | + | 0                 |
| a    | - | -1                |

**Note** The table indicates when the right operand is greater than the number of bits in the left operand or when an overflow occurs in the result of the shift operation.

If the right operand is negative, the value is processed as an unsigned positive number.

**Remark** a and b indicate operands.

The shift operators are described below. E1 and E2 indicate operands or expressions.

# **Shift Operators**

<< >>

<1> Left shift (<<) operators

#### **FUNCTION**

The binary << (left shift) operator shifts the left operand to the left the number of bits specified by the right operand and fills zeros in vacated bits. If the left operand E1 has an unsigned type in "E1 << E2", the result will become a value obtained by multiplying E1 by the E2th power of 2.

#### **SYNTAX**

E1 << E2

<2> Right shift (>>) operators

#### **FUNCTION**

The binary >> (right shift) operator shifts the left operand to the right the number of bits specified by the right operand. If the left operand is unsigned, zeros are filled in vacated bits (Logical shift). If the left operand is signed, a copy of the sign bit is filled in vacated bits.

If the left operand E1 is unsigned or signed and has a non-negative value in "E1>>E2", the result will become a value obtained by dividing E1 by the E2th power of 2.

#### **SYNTAX**

E1 >> E2

### 5.7 Relational Operators

There are two types of operators to indicate the relationship between two operands: "relational operator" and "equality operator".

The relational operator indicates the value relationship between two operands such as greater than and less than. The equality operators indicate that two operands are equal or not equal.

The relational operators and equality operators are shown below.

Relational operator < > <= >=
 Equality operator == ! =

The value relationship between two pointers compared by relational operators is determined by the relative location in the address space of the object indicated by the pointer.

In this compiler, relational operators and equality operators generate '1' if the specified relationship is true and '0' if it is false. The results have int type.

The relational operators and equality operators are described below. E1 and E2 used in the explanation of syntax indicate operands or expressions.

### (1) Relational operators

# **Relational Operators**

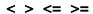

<1> < (less than) operator

#### **FUNCTION**

The < (less than) operator returns 1 if the left operand is less than the right operand; otherwise, 0 is returned.

#### **SYNTAX**

E1 < E2

<2> > (greater than) operator

#### **FUNCTION**

The > (greater than) operator returns 1 if the left operand is greater than the right operand; otherwise, 0 is returned.

### **SYNTAX**

E1 > E2

<3> <= (less than or equal) operator

#### **FUNCTION**

The <= (less than or equal) operator returns 1 if the left operand is less than or equal to the right operand; otherwise, 0 is returned.

### **SYNTAX**

E1 <= E2

<4> >= (greater than or equal) operator

#### **FUNCTION**

The >= (greater than or equal) operator returns 1 if the left operand is greater than or equal to the right operand; otherwise, 0 is returned.

#### **SYNTAX**

E1 >= E2

#### **CHAPTER 5 OPERATORS AND EXPRESSIONS**

# (2) Equality operators

# **Equality Operators**

==!=

<1> = = (equal) operator

### **FUNCTION**

The = = (equal) operator returns 1 if its two operands are equal to each other; otherwise, 0 is returned.

#### **SYNTAX**

E1 == E2

<2> != (not equal) operator

# **FUNCTION**

The != (not equal) operator returns 1 if the operands are not equal to each other; otherwise, 0 is returned.

# **SYNTAX**

E1 != E2

# 5.8 Bitwise Logical Operators

Bitwise logical operators perform a specified logical operation on the value of an object in bit units. The bitwise logical expressions include Bitwise AND (&), Bitwise Exclusive OR ( $^{\land}$ ), and Bitwise Inclusive OR ( $^{\mid}$ ).

Each logical operation is indicated by the operators shown below.

Bitwise AND operator &
Bitwise XOR operator ^
Bitwise OR operator |

The bitwise logical operators are described below. E1 and E2 used in the explanation of syntax indicate operands or expressions.

# (1) Bitwise AND operators

# **Bitwise AND Operators**

&

#### **FUNCTION**

The binary & operator is a bitwise **AND** operator that returns an integral value that has "1" bits in positions where both operands have "1" bits and that has "0" bits everywhere else.

The bitwise AND operator must be specified with an "operator".

Table 5-4. Bitwise AND Operation

|                                          |   | Value of Each Bit in Left Operand |   |
|------------------------------------------|---|-----------------------------------|---|
| /                                        |   | 1                                 | 0 |
| Value of<br>each bit in<br>right operand | 1 | 1                                 | 0 |
|                                          | 0 | 0                                 | 0 |

### **SYNTAX**

E1 & E2

# (2) Bitwise XOR operators

# **Bitwise XOR Operators**

#### ۸

### **FUNCTION**

The binary ^ (caret) operator is a bitwise exclusive **OR** operator that returns an integral value that has a "1" bit in each position where exactly one of the operands has a "1" bit and that has a "0" bit in each position where both operands have a "1" bit or both have a "0" bit.

Table 5-5. Bitwise XOR Operation

|                           |   | Value of Each Bit in Left Operand |   |
|---------------------------|---|-----------------------------------|---|
|                           |   | 1                                 | 0 |
| Value of                  | 1 | 0                                 | 1 |
| each bit in right operand | 0 | 1                                 | 0 |

### **SYNTAX**

E1 ^ E2

# (3) Bitwise Inclusive OR operators

# **Bitwise Inclusive OR Operators**

#### **FUNCTION**

The binary | operator is a bitwise inclusive **OR** operator that returns an integral value that has a "1" bit in each position where at least one of the operands has a "1" bit and that has a "0" bit in each position where both operands have a "0" bit.

Table 5-6. Bitwise OR Operation

|                      |   | Value of Each Bit in Left Operand |   |
|----------------------|---|-----------------------------------|---|
|                      |   | 1                                 | 0 |
| Value of each bit in | 1 | 1                                 | 1 |
| right operand        | 0 | 1                                 | 0 |

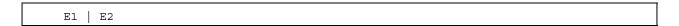

# 5.9 Logical Operators

Logical operators perform logical **OR** and logical **AND** operations. A logical **OR** operation is specified with a logical **OR** operator, and a logical **AND** operation is specified with a logical **AND** operator. Each operator is shown below.

Logical AND operator & &
Logical OR operator | |

Each operand of both the operators returns the value of **int** type '0' or '1'. The following explains each logical operator. E1 and E2 used in the explanation of syntax indicate operands or expressions.

97

# (1) Logical AND operators

# **Logical AND Operators**

&&

#### **FUNCTION**

The && operator performs a logical **AND** operation on two operands and returns a "1" if both operands have nonzero values. Otherwise, a "0" is returned. The type of the result is **int**.

**Table 5-7. Logical AND Operation** 

|               |         | Value of Left Operand |         |
|---------------|---------|-----------------------|---------|
|               |         | Zero                  | Nonzero |
| Value of      | Zero    | 0                     | 0       |
| right operand | Nonzero | 0                     | 1       |

#### **SYNTAX**

E1 && E2

### NOTE

This operator always evaluates its operands from left to right. If the value of the left operand is "0", the right operand is not evaluated.

# (2) Logical OR operators

# **Logical OR Operators**

# FUNCTION

The  $| \ |$  operator performs a logical **OR** operation on two operands and returns a "0" if both operands are zero. Otherwise, a "1" is returned. The type of result is **int**.

Table 5-8. Logical OR Operation

|               |         | Value of Left Operand |         |
|---------------|---------|-----------------------|---------|
|               |         | Zero                  | Nonzero |
| Value of Zer  | Zero    | 0                     | 1       |
| right operand | Nonzero | 1                     | 1       |

#### **SYNTAX**

E1 || E2

### **NOTE**

This operator always evaluates its operands from left to right. If the value of the left operand is nonzero, the right operand is not evaluated.

### 5.10 Conditional Operators

Conditional operators judge the processing to be performed next by the value of the first operand. Conditional operators judge by '?' and ':'. The conditional operators are described below.

### (1) Conditional operators (?,:)

# **Conditional Operators**

?

#### **FUNCTION**

The conditional (?, :) operator evaluates the first operand before the ?. If the value of the first operand is nonzero, it evaluates the second operand before the colon. If the value of the first operand is zero, it evaluates the third operand after the colon. The result of the entire conditional expression will be the value of the second or third operand.

#### **SYNTAX**

```
1st-operand ? 2nd-operand : 3rd-operand
```

### **EXAMPLE**

```
#define TRUE 1
#define FALSE 0
char flag;
int ret;
ret func () {
    ret = flag ? TRUE : FALSE ;
    return ret;
}
```

### **NOTE**

If both the second and third operand types are arithmetic types, normal arithmetic type conversion is performed to make them common types. The type of result is the common type. If both the operand types are structure types or union types, the result becomes those types. If both the operand types are **void** types, the result is a **void** type.

# **5.11 Assignment Operators**

Assignment operators include a simple assignment expression that stores the right operand in the left operand and a compound assignment expression that stores the result of an operation on both operands in the left operand. The assignment operators are shown below.

The each assignment operators are described below. E1 and E2 used in the explanation of syntax indicate operands or expressions.

### (1) Simple assignment operators

# **Simple Assignment Operators**

=

#### **FUNCTION**

The = (simple assignment) operator converts the right operand (expression) to the type of the left operand (left-side value) before the value is stored.

In the following example, the value of an **int** type to be returned from the function by the type conversion of the simple assignment expression will be converted to a **char** type and an overflow in the result will be truncated. The comparison of the value with "-1" will be made after the value is converted back to the **int** type. If the variable "c" declared without a qualifier is not interpreted as **unsigned char**, the result of the variable will not become negative and its comparison with "-1" will never result in equal. In such a case, the variable "c" must be declared with an **int** type to ensure complete portability.

```
int f(void) ;
char c ;
/*...*/ ((c = f ()) == -1) /*...*/
```

```
E1 - E2
```

### (2) Compound assignment operators

# **Compound Assignment Operators**

<1> Compound assignment operators

#### **FUNCTION**

The compound assignment operators perform a specified operation on both operands and stores the result in the left operand. The value to be stored in the left operand will be converted to the type of the left-side value (left operand). The compound assignment expression "E1 op = E2" (where op indicates a suitable binary operator) is equivalent to the simple assignment expression "E1 = E1 op (E2)", except that the left-side value (E1) is only evaluated once. The following compound assignment expressions will produce the same result as the respective simple assignment expressions on the right.

```
a *= b;
                  a = a * b;
 /= b;
                  a = a / b;
  %= b;
                  a = a % b;
  += b;
                  a = a + b;
                  a = a - b;
  -= b;
                  a = a \ll b;
  <<= b;
  >>= b;
                  a = a \gg b;
 \&=b;
                  a = a \& b;
  \hat{} = b;
                  a = a ^b;
                  a = a \mid b;
  |=b;
```

```
E2
E1
E1
    /=
             E2
             E2
E1
    %=
             E2
E1
             E2
E1
             E2
E1
   <<=
             E2
E1
    >>=
E1
    &=
             E2
E1
             E2
             E2
E1
    | =
```

### 5.12 Comma Operator

### (1) Comma operator

# **Comma Operator**

# **FUNCTION**

The comma operator evaluates the left operand as a **void** type (that is, ignores its value) and then evaluates the right operand. The type and value of the result of the comma expression are the type and value of the right operand.

In contents where a comma has another meaning (as in a list of function arguments or in a list of variable initializations), comma expressions must be enclosed in parentheses. In other words, the comma operator described in this chapter will not appear in such a list.

In the following example, the comma operator finds the value of the second argument of the function "f ( )". The value of the second argument becomes 5.

```
int a, c, t;
void main(void)
f(a, (t=3, t+2), c);
}
```

```
E1 , E2
```

### 5.13 Constant Expressions

Constant expressions include general integral constant expressions, arithmetic constant expressions, address constant expressions, and initialization constant expressions. Most of these constant expressions can be calculated at translation instead of execution.

In a constant expression, the following operators cannot be used except when they appear inside **sizeof** expressions.

- · Assignment operators
- · Increment operators
- · Decrement operators
- · Function call operator
- · Comma operator

#### (1) General integral constant expression

A general integral constant expression has a general integral type. The following operands may be used.

- · Integer constants
- · Enumerated value constants
- · Character constants
- sizeof expressions
- · Floating-point constants

### (2) Arithmetic constant expression

An arithmetic constant expression has an integral type. The following operands may be used.

- · Integer constants
- Enumerated value constants
- · Character constants
- · sizeof expressions
- · Floating-point constants

### (3) Address constant expression

An address constant expression is a pointer to an object that has a static storage duration or a pointer to a function locator. Such an expression must be created explicitly using the unary & operator or implicitly using an expression with an array type or function type. The following operands may be used.

- Array subscript operator [ ]
- . (dot) operator
- → (arrow) operator
- · & address operator
- \* indirection operator
- · Pointer casts

However, none of these operators can be used to access the value of an object.

### CHAPTER 6 CONTROL STRUCTURES OF C LANGUAGE

This chapter describes the program control structures of C language and the statements to be executed in C.

Generally speaking, no matter how complicated a process is, it can be expressed with three basic control structures. These three control structures are: Sequential, Conditional (Selection), and Iteration. Branch is used to change the flow of a program by force.

#### (1) Sequential processing

Statements in a program are executed one by one from top to bottom in the order of their description in the program.

### (2) Conditional (selection) processing

According to the status of the program under execution, the next executable statement is selected and executed. The selection condition is specified in a control statement. The control statement determines which of the two alternative statement groups or multiway (three or more) alternative statement groups is to be executed.

### (3) Looping (iteration) processing

The same processing is executed two or more times. The execution of an executable statement is repeated a specified number of times in the state indicated by the control statement.

### (4) Branch processing

C is forced to exit from the current program flow and control is transferred to a specified label. Program execution starts from the statement next to the specified label.

There are six types of statements used in C.

| Labeled statement          | Causes branch according to the value of the <b>switch</b> statement and the destination of the <b>goto</b> statement |
|----------------------------|----------------------------------------------------------------------------------------------------|
| Compound statement (block) | Collects two or more statements to be processed as one unit                                                          |
| Expression statement       | A statement consisting of an expression and a semicolon                                                              |
| Selection statement        | Selects a statement out of several statements according to the value of the expression                               |
| Iteration statement        | Repeatedly performs a statement called the body of a loop until control expression becomes equal to 0                |
| Branch statement           | Causes an unconditional branch to a different destination                                                            |

A description example of these statements is shown below.

### [Description example]

```
#define SIZE 10
#define TRUE 1
#define FALSE 0
extern void putchar(char) ;
extern void lprintf(char*, int) ;
char mark [SIZE+1];
void main (void) {
     int i, prime, k, count;
    count = 0;
      mark [i] = TRUE;
      if (mark [i]) { ......./* if ........... Selection statement */
                  prime = i + i + 3;
                  lprintf ("%d" , prime);
                  if ((count%8) == 0) putchar ('\n');
                  for (k = i + prime ;
                      k <= SIZE ; k += prime) /* if ...... Selection statement */
                      mark [k] = FALSE;
             }
      lprintf ("Total %d\n", count);
                          ...... / * loop1: ..... Labeled statement * /
loop1;
                           ...... / * goto ....... Branch statement * /
      goto loop1;
```

### 6.1 Labeled Statements

A labeled statement specifies the destination of the **switch** or **goto** statement. The **switch** statement selects the statement specified by a control expression from among statements with two or more options. The labeled statement becomes the label of the statement to be executed by the **switch** statement. The **goto** statement causes unconditional branching to the applicable label from the normal flow of processing.

The syntax of labeled statements is given below.

## (1) case label

## **Labeled Statements**

case label

### **FUNCTION**

**case** labels are used only in the body of a **switch** statement to enumerate values to be taken by the control expression of the **switch** statement.

#### **SYNTAX**

```
case constant-expression: statement
```

### **EXAMPLE 1**

```
int f (void), i;
void main (void) {
    /* ... */
    switch (f()) {
        case 1:
            i = i + 4;
            break;
        case 2:
            i = i + 3;
            break;
        case 3:
            i = i + 2;
        }
    /* ... */
}
```

### **EXPLANATION**

In EXAMPLE 1, if the return value of f( ) is 1, the first **case** clause (statement) is selected and the expression "i=i+4" is executed. Likewise, if the return value of f( ) is 2 or 3, the second or third **case** statement is selected, respectively. Each **break** statement in the above example is to break out of the **switch** body.

As in this example, **case** labels are used when two or more options are involved.

## **Labeled Statements**

case label

### **EXAMPLE 2**

## **EXPLANATION**

In example 2, the processing starts in the second **case** statement since i is 2. The third statement is also consecutively performed since the **case** statement does not include a **break** statement. Thus, if the constant expression and the control expression in the **case** statement match, the programs thereafter are performed sequentially. A **break** statement is used to exit the **switch** statement.

## (2) default label

## **Labeled Statements**

default label

### **FUNCTION**

A **default** label is a special case label used only in the body of a **switch** statement to specify a process to be executed by C if the value of the control expression does not match any of the **case** constants.

#### **SYNTAX**

```
default : statement
```

## **EXAMPLE**

```
int f (void), i;

switch (f()) {
    case 1:
        i = i + 4;
        break;
    case 2:
        i = i + 3;
        break;
    case 3:
        i = i + 2;
    default:
        i = 1;
}
```

## **EXPLANATION**

In the above example, if the return value of f( ) is 1, 2, or 3, the corresponding **case** clause (statement) is selected and the expression that follows the **case** label is executed. Each **break** statement in the above example is used to break out of the **switch** body. If the return value of f( ) is other than 1 to 3, the expression that follows the **default** label is executed. In this case, the value of i becomes 1.

## 6.2 Compound Statements or Blocks

A compound statement or block consists of two or more statements grouped together with enclosing braces and executed as one unit syntax-wise. In other words, by enclosing zero or more declarations followed by zero or more statements all in braces, these statements can be processed as a compound statement whenever a single statement is expected.

## 6.3 Expression Statements and Null Statements

An expression statement consists of a statement and a semicolon. A null statement consists of only a semicolon and is used for labels that require a statement and in looping that does not need a body.

The description examples of expression statements and null statements are given below.

As in the following example, for a function to be called as an expression statement merely to obtain side effects, the value of its return value can be discarded by using a cast expression.

```
int p(int) ;
void main(void) {
    /*...*/
    (void)p(0) ;
}
```

A null statement can be used as the body of a looping statement as shown below.

```
char *s ;
void main(void) {
    /*...*/
    while (*s++ != '0') ;
    /* */
}
```

In addition, it can be used to place a label before a brace ( } ) that closes a compound statement as shown below.

## 6.4 Conditional Statements

Conditional (or selection) statements include the **if** and **switch** statements. The **if** or **switch** statement allows the program to choose one of several groups of statements to execute, based on the value of the control expression enclosed in parentheses.

The control flows of **if** and **switch** statements are illustrated in Figure 6-1 below.

Figure 6-1. Control Flows of Conditional Statements

Control flow of switch statement

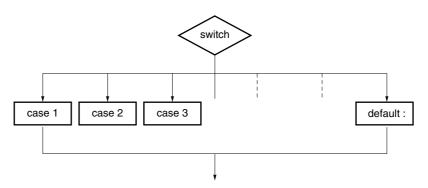

Control flow of if statement

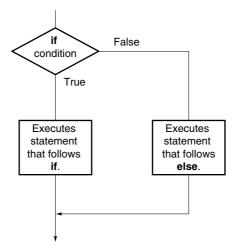

### (1) if and if ... else statements

## **Conditional Statements**

if, if ... else

#### **FUNCTION**

An **if** statement has a one-way selection structure and executes the statement that follows the control expression enclosed in parentheses if the value of the control expression is nonzero (True).

An **if** ... **else** statement has a two-way selection structure and executes the statement-1 that follows the control expression if the value of the control expression is nonzero (True) or the statement-2 that follows **else** if the value of the control expression is zero (False).

#### **SYNTAX**

```
if (expression) statement
if (expression) statement-1 else statement-2
```

### **EXAMPLE**

#### **EXPLANATION**

In the above example, if the value of uc is less than 10 based on the control expression in the **if** statement, the block "{/\*111\*/}" is executed. If the value is greater than 10, the block "{/\*222\*/}" is executed.

### **NOTE**

When the processing after the **if** statement/**if...else** statement is not enclosed with "{ }", only the processing of a line after the **if** statement/**if...else** statement is performed regarding it as the body.

## (2) switch statement

# **Conditional Statements**

switch

### **FUNCTION**

A **switch** statement has a multiway branching structure and passes control to one of a series of statements that have the **case** labels in the switch body depending on the value of the control expression enclosed in parentheses. If no **case** label that corresponds to the control expression exists, the statement that follows the **default** label is executed. If no **default** label exists, no statement is executed.

#### **SYNTAX**

switch (expression) statement

### **EXAMPLE**

```
extern void func(void);
unsigned char mode ;
void main(void) {
    switch (mode) {
        case 2:
            mode = 8;
            break;
        case 4:
            mode = 2;
            break;
        case 8:
            func();
    }
}
```

## **NOTE**

The same value cannot be set in each **case** label in the **switch** body. Only one **default** label can be used in the **switch** body.

## 6.5 Iteration Statements

An iteration statement executes a group of statements in the loop body as long as the value of the control expression enclosed in parentheses is True (nonzero). C has the following three types of iteration statements.

- while statement
- do statement
- for statement

The control flow of each type of iteration statement is illustrated in Figure 6-2 below.

Control flow of while loop Control flow of do-while loop Control flow of for loop Loop Loop Loop while Initialize False condition Executes statement (s) True that follow for False do. condition Executes statement (s) True that follow while True while. Executes condition statement (s) that follow False for. Reevaluates control expression.

Figure 6-2. Control Flows of Iteration Statements

## (1) while statement

## **Iteration Statements**

while statement

#### **FUNCTION**

A **while** statement executes one or more statements (the body of the **while** loop) several times as long as the value of the control expression enclosed in parentheses is True (nonzero). The **while** statement evaluates the control expression before executing its loop body.

#### **SYNTAX**

while (expression) statements

### **EXAMPLE**

```
int i, x;
void main (void) {
   i=1, x=0;

   while ( i < 11 ) {
        x += i;
        i++;
   }
}</pre>
```

## **EXPLANATION**

The above example finds the sum total of integers from 1 to 10 for x. The two statements enclosed in braces are the body of this **while** loop. The control expression "i<11" returns 0 if the value of i becomes 11. For this reason, the loop body is executed repeatedly as long as the value of i is less than 11 (between 1 and 10). "while(1) {statement}" is used to endlessly perform a loop statement.

## (2) do statement

## **Iteration Statements**

do statement

### **FUNCTION**

A **do** statement executes the body of the loop as long as the control expression enclosed in parentheses is True (nonzero). The **do** statement evaluates the control expression after the loop body has been executed.

### **SYNTAX**

```
do statements while (expression) ;
```

### **EXAMPLE**

```
Int i, x;
void main (void) {
    i=1, x=0;
    do {
        x += i;
        i++;
    } while(i<11);
}</pre>
```

### **EXPLANATION**

The above example finds the sum total of integers from 1 to 10 for x. The two statements enclosed in braces are the body of this **do** ... **while** loop. The control expression "i<11" returns 0 if the value of i becomes 11. For this reason, the loop body is executed repeatedly as long as the value of i is less than 11 (between 1 and 10). The body of the loop is always performed once or more since the control expression of a **do** statement is evaluated after execution.

### (3) for statement

## **Iteration Statements**

for statement

#### **FUNCTION**

A **for** statement executes the body of the **for** loop a specified number of times as long as the value of the control expression is nonzero (True). Of the three expressions inside the parentheses separated by semicolons, the first expression is an initializing statement to initialize a variable to be used as a counter and is executed only once in the beginning of the loop, the second is the control expression for testing the counter value, and the third is a step statement executed at the end of every loop and reevaluates the variable after the execution.

#### **SYNTAX**

```
for (1st-expression; 2nd-expression; 3rd-expression) statements
```

### **EXAMPLE**

```
int i, x=0;
for( i=1; i<11; ++i )
    x += i;</pre>
```

## **EXPLANATION**

The above example finds the sum total of integers from 1 to 10 for x. "x+=i" is the body of this **for** loop. The control expression "i<11" returns 0 if the value of i becomes 11. For this reason, the loop body is executed repeatedly as long as the value of i is less than 11 (between 1 and 10).

### NOTE

When the processing after **for** statement is not enclosed with "{ }", only the processing of a line after the **for** statements is regarded as the body of the loop of the **for** statement. The first and the third expression of a **for** statement can be omitted. When the second expression is omitted, it is replaced with a constant other than 0. The description of "**for** (; ;) statement" is used to endlessly perform the body of the loop.

## 6.6 Branch Statements

A branch statement is used to exit from the current control flow and transfer control to elsewhere in the program. Branch statements include the following four statements.

- goto statement
- continue statement
- break statement
- return statement

The control flow of each type of branch statement is shown in Figure 6-3.

Figure 6-3. Control Flows of Branch Statements

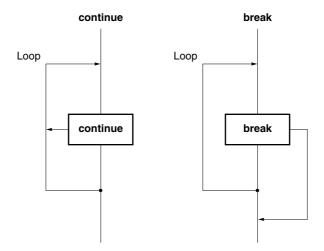

## (1) goto statement

## **Branch Statements**

goto

### **FUNCTION**

A **goto** statement causes program execution to unconditionally jump to the label name specified in the **goto** statement within the current function.

### **SYNTAX**

```
goto identifier ;
```

## **EXAMPLE**

## **EXPLANATION**

In the above example, when control is passed to the **goto** statement, C jumps out of the current **do** ... **while** loop processing unconditionally and transfers control to the statement next to "point".

## NOTE

The label name (branch destination) to be specified in a **goto** statement must have been specified within the current function that includes the **goto** statement. In other words, a **goto** can branch only within the current function - not from one function to another.

## (2) continue statement

## Branch Statements

continue

### **FUNCTION**

A **continue** statement is used in the body of loops in a looping statement. **continue** ends one cycle of the loop by transferring control to the end of the loop body. When a **continue** statement is enclosed by more than one loop, it ends the cycle of the smallest enclosing loop.

#### **SYNTAX**

```
continue ;
```

#### **EXAMPLE**

```
while(/*...*/) {
    /*...*/
    continue;
    /*...*/
    contin:;
}
```

## **EXPLANATION**

In the above example, when the **while** loop processing by C reaches the **continue** statement, C unconditionally branches to the label "contin". The label "contin" indicates the branch destination and may be omitted. The same branching operation may be performed by using "**goto** contin ;" instead of **continue**.

## **NOTE**

A continue statement can only be used as the body of a loop or in the body of loops.

## (3) break statement

## **Branch Statements**

break

### **FUNCTION**

A **break** statement may appear in the body of a loop and in the body of a **switch** statement and causes control to be transferred to the statement next to the loop or **switch** statement.

#### **SYNTAX**

```
break ;
```

### **EXAMPLE**

```
Int
      i;
unsigned char count, flag;
void main(void) {
   /* ... */
   for (i = 0; i < 20; i++) {
        switch(count) {
             case 10 :
                 flaq = 1;
                      break;
                                /* exit switch statement */
             default:
                 func();
        }
        if (flag)
             break ;
                              /*exit for loop */
```

#### **EXPLANATION**

In the above example, **break** statements are used so that more than required evaluations are not performed in the body of the **switch** statement. If the corresponding **case** label is found in evaluating the **switch** statement, the **break** statement causes C to exit from the **switch** statement.

## NOTE

A break statement can only be used as the body of a looping or switch statement or in the loop or switch body.

### (4) return statement

## **Branch Statements**

return

#### **FUNCTION**

A **return** statement exits the function that includes the return and passes controls to the function that called the return, and calls and returns the value of the **return** statement expression as the value of the function call expression. Two or more **return** statements may be used in a function. Using the closing brace"}" at the end of a function produces the same result as when a **return** statement without expression is executed.

### **SYNTAX**

```
return expression;
```

### **EXAMPLE**

### **EXPLANATION**

In the above example, when control is passed to the **return** statement, the function  $\mathbf{f}(\ )$  returns a value to the function  $\mathbf{main}(\ )$ . Because the value of the variable "x" is returned as the return value, the assignment operator causes the variable "y" to be substituted with the value of the variable "x".

## **NOTE**

With a void type function, an expression that indicates a return value cannot be used for a return statement.

## **CHAPTER 7 STRUCTURES AND UNIONS**

A structure or union is a collection of member objects with different types grouped under one given name. The member objects of a structure are allocated successively to memory space, while the member objects of a union share the same memory.

### 7.1 Structures

As mentioned earlier, a structure is a collection of member objects successively allocated to memory space.

### (1) Declaration of structure and structure variable

A structure declaration list and a structure variable are declared with the keyword **struct**. Any "tag" name can be given to the structure declaration list.

Subsequently, the structure variables of the same structure may be declared using this tag name.

## [Declaration of structure]

```
struct tag name structure declaration list variable name;
```

In the following example, in the first **struct** declaration, **int** type array "code", **char** type arrays **name**, **addr**, and **tel** which have the tag name "data" are specified and **no1** is declared as the structure variable. In the second **struct** declaration, the structure variables **no2**, **no3**, **no4**, and **no5** that are of the same structure as no1 are declared.

## [Example]

```
struct data {
     int code;
     char name [12];
     char addr [50];
     char tel [12];
} no1;
struct data no2, no3, no4, no5;
```

### (2) Structure declaration list

A structure declaration list specifies the structure of a structure type to be declared. Individual elements in the structure declaration list are called members and an area is allocated for each of these members in the order of their declaration. In the following [Example of structure declaration list], an area is allocated in the order of variable a, array b, and two dimensional array c.

Neither an incomplete type (an array of unknown size) nor a function type can be specified as the type of each member. Therefore, the structure itself cannot be included in the structure declaration list.

Each member can have any object type other than the above two types. A bit field that specifies each member in bits can also be specified.

If a variable takes a binary value "0" or "1", the minimum required number of bits is specified as 1 for a bit field. By this specification of the minimum required number of bits with the bit field, two or more members can be stored in an integer area.

## [Example of structure declaration list]

```
int a;
char b [7];
char c [5] [10];
```

### [Example of bit field declaration]

```
struct bf_tag {
    unsigned int a:2;
    unsigned int b:3;
    unsigned int c:1;
} bit_field;
```

## (3) Arrays and pointers

Structure variables may also be declared as an array or referenced using a pointer.

### [Structure arrays]

An array of structures is declared in the same ways as other objects.

## [Structure pointers]

A pointer to a structure has the characteristics of the structure indicated by the pointer. In other words, if a structure pointer is incremented, adding the size of the structure to the pointer points to the next structure. In the following example, "dt\_p" is a pointer to the value of "struct data" type. Here, if the pointer "dt\_p" is incremented, the pointer becomes the same value as "&no[1]".

```
struct data no[5];
struct data *dt_p = no;
```

### (4) How to refer to structure members

A structure member (or structure element) may be referenced in two ways: one by using a structure variable and the other by using a pointer to a variable.

## [Reference by using a structure variable]

The . (dot) operator is used for referring to a structure member by using a structure variable.

```
struct data {
        char name [12];
        char addr [50];
        char tel [12];
} no[5] = {"NAME", "ADDR", "TEL"}; *data_ptr = no;

void main() {
        char c;
        c = no[0]. name[1];
}
```

## [Reference by using a pointer to a variable]

The -> (arrow) operator is used for referring to a structure member by using a pointer to a variable.

```
struct data {
        char name [12];
        char addr [50];
        char tel [12];
} no[5] = {"NAME", "ADDR", "TEL"}, *data_ptr = no;

void main() {
        char c;
        data_ptr -> tel [3] = 'E';
}
```

### 7.2 Unions

As mentioned earlier, a union is a collection of members that share the same memory space (or overlap in memory).

#### (1) Declaration of union and union variable

A union declaration list and a union variable are declared with the keyword union. Any "tag" name can be given to the union declaration list. Subsequently, the union variables of the same union may be declared using this tag name.

### [Declaration of union]

```
union tag name {union declaration list} variable name;
```

In the following example, in the first **union** declaration, **char** type arrays "name", "addr", and "tel" that have the tag name "data" are specified and "no1" is declared as the union variable. In the second **union** declaration, the union variables "no2, no3, no4, and no5", which are of the same union as "no1", are declared.

```
union data {
        char name [12];
        char addr [50];
        char tel [12];
} no1;
union data no2, no3, no4, no5;
```

#### (2) Union declaration list

A union declaration list specifies the structure of a union type to be declared. Individual elements in the union declaration list are called members and an area is allocated for each of these members in the order of their declaration. In the following [Example of union declaration list], an area is allocated to 'c', which becomes the largest area of the members. The other members are not allocated new areas but use the same area.

Neither an incomplete type (an array of unknown size) nor a function type can be specified as the type of each member same as the union declaration list.

Each member can have any object type other than the above two types.

### [Union declaration list]

```
int a;
char b [7];
char c [5] [10];
```

## (3) Union arrays and pointers

Union variables may also be declared as an array or referenced using a pointer (in much the same way as structure arrays and pointers).

## [Union arrays]

An array of unions is declared in the same ways as other objects.

```
union data {
        char name [12];
        char addr [50];
        char tel [12];
};
union data no [5];
```

## [Union pointers]

A pointer to a union has the characteristics of the union indicated by the pointer. In other words, if a union pointer is incremented, adding the size of the union to the pointer points to the next union.

In the following example, "dt\_p" is a pointer to the value of "union data" type.

```
union data no[5];
union data *dt_p = no;
```

## (4) How to refer to union members

A union member (or union element) may be referenced in two ways: one by using a union variable and the other by using a pointer to a variable.

## [Reference by using a union variable]

The . (dot) operator is used for referring to a union member by using a union variable.

```
union data {
      char name [12];
      char addr [50];
      char tel [12];
} no[5] = {"NAME", "ADDR", "TEL"};

void main (void) {
      no[0].addr[10] = 'B';
      :
}
```

## [Reference by using a pointer to a variable]

The -> (arrow) operator is used for referring to a union member by using a pointer to a variable.

```
union data {
        char name [12];
        char addr [50];
        char tel [12];
} *data_ptr ;

void main(void) {
        data_ptr -> name[1] = 'N' ;
        :
}
```

## **CHAPTER 8 EXTERNAL DEFINITIONS**

In a program, lists of external declarations come after the preprocessing. These declarations are referred to as "external declarations" because they appear outside a function and have effective file ranges.

A declaration to give a name to external objects by identifiers or a declaration to secure storage for a function is called an external definition. If an identifier declared with external linkage is used in an expression (except the operand part of the **sizeof** operator), one external definition for the identifier must exist somewhere in the entire program.

The syntax of external definitions is given below.

```
#define
          TRUE
                      1
#define FALSE
                      0
#define SIZE
                      200
void printf (char*, int);
void putchar (char c);
char mark[SIZE+1];
                           External object declaration
main()
    int i, prime, k, count;
    count = 0;
    for ( i = 0 ; i <= SIZE ; i++)
        mark [i] = TRUE;
    for ( i = 0 ; i <= SIZE ; i++) {
        if (mark[i]) {
           prime = i + i + 3;
           printf ("%d ",prime);
           count++;
           if ((count%8) = = 0) putchar('\n');
           for ( k = i + prime ; k <= SIZE ; K += prime )
               mark[k] = FALSE;
      }
   printf("Total %d\n", count);
loop1:
   goto loop1;
```

### 8.1 Function Definition

A function definition is an external definition that begins with a declaration of the function. If the storage class specifier is omitted from the declaration, **extern** is assumed to have been defined. An external function definition means that the defined function may be referenced from other files. For example, in a program consisting of two or more files, if a function in another file is to be referenced, this function must be defined externally.

The storage class specifier of an external function is **extern** or **static**. If a function is declared as **extern**, the function can be referenced from another file. If declared as **static**, it cannot be referenced from another file.

In the following example, the storage class specifier is "extern" and the type specifier is "int". These two are default values and thus may be omitted from specification. The function declarator is "max(int a, int b)" and the body of the function is "{return a>b?a:b;}".

## [Example of function definition]

```
extern int max(int a, int b)
{
    return a>b?a :b ;
}
```

Because this function definition specifies a parameter type in the function declaration, the type of argument is forcibly converted by the compiler. This type conversion can be described by using the form of an identifier list for the parameters. An example of this identifier list is shown below.

```
extern int max(a, b)
int a, b;
{
   return a>b?a:b;
}
```

The address of a function may be passed as an argument to the function call. By using the function name in the expression, a pointer to the function can be generated.

```
int f(void);
void main(){
    :
    g(f);
}
```

### **CHAPTER 8 EXTERNAL DEFINITIONS**

In the above example, the function  $\mathbf{g}$  is passed to the function  $\mathbf{f}$  by a pointer that points to the function  $\mathbf{f}$ . The function  $\mathbf{g}$  must be defined in either of the following two ways.

```
void g (int(*funcp)(void))
{
          (*funcp) (); /* or funcp();*/
}

or

void g (int func(void))
{
          func(); /* or (*func)();*/
}
```

## 8.2 External Object Definitions

An external object definition refers to the declaration of an identifier for an object that has file scope or an initializer. If the declaration of an identifier for an object that has file scope has no initializer without storage class specification or has **static** storage class, the object definition is considered to be temporary, because it becomes a declaration that has file scope with initializer 0.

Examples of external object definitions are shown below.

## [Example of external object definition]

| int i1 = 1 ;        | Definition with external linkage                                |
|---------------------|-----------------------------------------------------------------|
| static int i2 = 2 ; | Definition with internal linkage                                |
| extern int i3 = 3 ; | Definition with external linkage                                |
| int i4 ;            | Temporary definition with external linkage                      |
| static int i5 ;     | Temporary definition with internal linkage                      |
| int i1 ;            | Valid temporary definition which refers to previous declaration |
| int i2 ;            | Violation of linkage rule                                       |
| int i3 ;            | Valid temporary definition which refers to previous declaration |
| int i4 ;            | Valid temporary definition which refers to previous declaration |
| int i5 ;            | Violation of linkage rule                                       |
| extern int i1;      | Reference to previous declaration which has external linkage    |
| extern int i2 ;     | Reference to previous declaration which has internal linkage    |
| extern int i3 ;     | Reference to previous declaration which has external linkage    |
| extern int i4 ;     | Reference to previous declaration which has external linkage    |
| extern int i5;      | Reference to previous declaration which has internal linkage    |

## CHAPTER 9 PREPROCESSING DIRECTIVES (COMPILER DIRECTIVES)

A preprocessing directive is a string of preprocessing tokens between the # preprocessing token and the line feed character.

Blank characters that can be used between preprocessing token strings are only spaces and horizontal tabs.

A preprocessing directive specifies the processing performed before compiling a source file. Preprocessing directives include operations such as processing or skipping a part of a source file depending on the conditions, obtaining additional code from other source files, and replacing the original source code with other text as in macro expansion. The preprocessing directives are described below.

#### 9.1 Conditional Translation Directives

Conditional translation skips part of a source file according to the value of a constant expression. If the value of the constant expression specified by a conditional translation directive is 0, the statements that follow the directive are not translated (compiled). The **sizeof** operator, **cast** operator, or an enumerated type constant cannot be used in the constant expression of any conditional translation directive.

Conditional translation directives include #if, #elif, #ifdef, #ifndef, #else, and #endif.

In preprocessing directives, the following unary expressions called defined expressions may be used.

```
defined identifier

or

defined (identifier)
```

The unary expression returns 1 if the identifier has been defined with the **#define** preprocessing directive and 0 if the identifier has never been defined or its definition has been canceled.

### [Example]

In this example, the unary expression returns 1 and compiles between **#if** and **#endif** because SYM has been defined (for the explanation of **#if** through **#endif**, refer to the explanations on the following pages).

```
#define SYM 0
#if defined SYM
:
#endif
```

## (1) #if directive

## **Conditional Translation Directives**

#if

### **FUNCTION**

The **#if** directive tells the translation phase of C to skip (discard) a section of source code if the value of the constant expression is 0.

### **SYNTAX**

#if constant expression line feed [group]

## **EXAMPLE**

```
#if FLAG == 0
    :
#endif
```

## **EXPLANATION**

In the above example, the constant expression "FLAG == 0" is evaluated to determine whether a set of statements (i.e., source code) between **#if** and **#endif** is to be used in the translation phase. If the value of "FLAG" is nonzero, the source code between **#if** and **#endif** will be discarded. If the value is zero, the source code between **#if** and **#endif** will be translated.

## (2) #elif directive

## **Conditional Translation Directives**

#elif

### **FUNCTION**

The **#elif** directive normally follows the **#if** directive. If the value of the constant expression of the **#if** directive is 0, the constant expression of the **#elif** directive is evaluated. If the constant expression of the **#elif** directive is 0, the translation phase of C will skip (discard) the statements (a section of source code) between **#elif** and **#endif**.

#### **SYNTAX**

```
#elif constant-expression line feed [group]
```

### **EXAMPLE**

```
#if FLAG == 0
    :
#elif FLAG != 0
    :
#endif
```

#### **EXPLANATION**

In the above example, the constant expression "FLAG= =0" or "FLAG!=0" is evaluated to determine whether a set of statements that follow **#if** and another set of statements that follow **#elif** is to be used in the translation phase. If the value of "FLAG" is zero, the source code between **#if** and **#elif** will be translated. If the value is nonzero, the source code between **#elif** and **#endif** will be translated.

## (3) #ifdef directive

## **Conditional Translation Directives**

#ifdef

### **FUNCTION**

The #ifdef directive is equivalent to:

#if defined (identifier)

If the identifier has been defined with the **#define** directive, the statements between **#ifdef** and **#endif** will be translated. If the identifier has never been defined or its definition has been canceled, the translation phase will skip the source code between **#ifdef** and **#endif**.

#### **SYNTAX**

#ifdef identifier line feed [group]

### **EXAMPLE**

#define ON
#ifdef ON
:
#endif

## **EXPLANATION**

In the above example, the identifier "ON" has been defined with the **#define** directive. Thus, the source code between **#ifdef** and **#endif** will be translated. If the identifier "ON" has never been defined, the source code between **#ifdef** and **#endif** will be discarded.

## (4) #ifndef directive

## **Conditional Translation Directives**

#ifndef

### **FUNCTION**

The #ifndef directive is equivalent to:

#if !defined (identifier)

If the identifier has never been defined with the **#define** directive, the source code between **#ifndef** and **#endif** will not be translated.

### **SYNTAX**

#ifndef identifier line feed [group]

## **EXAMPLE**

```
#define ON
#ifndef ON
:
#endif
```

### **EXPLANATION**

In the above example, the identifier "ON" has been defined with the **#define** directive. Thus, the source code between **#ifndef** and **#endif** will be discarded in the translation phase. If the identifier "ON" has never been defined, the source code between **#ifndef** and **#endif** will be translated.

## (5) #else directive

## **Conditional Translation Directives**

#else

### **FUNCTION**

The **#else** directive tells the translation phase of C to discard a section of source code that follows **#else** if the identifier of the preceding conditional translation directive is nonzero.

The #if, #elif, #ifdef, or #ifndef directive may precede the #else directive.

### **SYNTAX**

```
#else line feed [group]
```

## **EXAMPLE**

```
#define ON
#ifdef ON
   :
#else
   :
#endif
```

## **EXPLANATION**

In the above example, the identifier "ON" has been defined with the **#define** directive. Thus, the source code between **#ifndef** and **#endif** will be translated. If the identifier "ON" has never been defined, the source code between **#else** and **#endif** will be translated.

## (6) #endif directive

# **Conditional Translation Directives**

#endif

### **FUNCTION**

The **#endif** directive indicates the end of a **#ifdef** block.

#### **SYNTAX**

# endif line feed

## **EXAMPLE**

```
#define ON
#ifdef ON
:
:
:
:
```

## **EXPLANATION**

In the above example, #endif indicates the end of the #ifdef block (effective range of #ifdef directive).

## 9.2 Source File Inclusion Directive

The preprocessing directive **#include** searches for a specified header file and replaces **#include** by the entire contents of the specified file. The **#include** directive may take one of the following three forms for inclusion of other source files.

- #include <file-name>
- #include "file-name"
- #include preprocessing token string

An **#include** directive may appear in the source obtained by **#include**. In this compiler, however, there are restrictions for **#include** directive nesting. For the restrictions, refer to **Table 1-1 Maximum Performance Characteristics of This C Compiler**.

Remark Preprocessing token string: Character string defined by the #define directive

# (1) #include < >

# Source File Inclusion Directive

#include< >

#### **FUNCTION**

If the directive form is **#include** < >, the C compiler searches the directory specified by the **-i** compiler option, the directory specified by the INC78K environment variable, and the directory \NECTools32\INC78K4 registered in the registry for the header file specified in angle brackets and replaces the **#include** directive line with the entire contents of the specified file.

#### **SYNTAX**

#include <file-name> line feed

#### **EXAMPLE**

#include <stdio.h>

#### **EXPLANATION**

In the above example, the C compiler searches the directory specified by the INC78K environment variable and the directory \NECTools32\INC78K4 registered in the registry for the file **stdio.h** and replaces the directive line **#include<stdio.h>** with the entire contents of the specified file **stdio.h**.

Caution The above directories differ depending on the installation method.

(2) #include " "

# Source File Inclusion Directive

#include " "

#### **FUNCTION**

If the directive form is **#include** "", the current working directory is first searched for the header file specified in double quotes. If it is not found, the directory specified by the **-i** compiler option, the directory specified by the INC78K environment variable, and the directory \NECTools32\INC78K4 registered in the registry are searched. The compiler then replaces the **#include** directive line with the entire contents of the specified file.

#### **SYNTAX**

#include "file-name" line feed

#### **EXAMPLE**

#include "myprog. h"

#### **EXPLANATION**

In the above example, the C compiler searches the current working directory, the directory specified by the INC78K environment variable, and the directory \NECTools32\INC78K4 registered in the registry for the file myprog.h specified in double quotes and replaces the directive line #include "myprog.h" with the entire contents of the specified file myprog.h.

Caution The above directories differ depending on the installation method.

#### (3) #include preprocessing token string

# Source File Inclusion Directive

#include token string

#### **FUNCTION**

If the directive form is **#include** preprocessing token string, the header file to be searched is specified by macro replacement and the **#include** directive line is replaced by the entire contents of the specified file.

#### **SYNTAX**

#include preprocessing token string line feed

#### **EXAMPLE**

| #define  | INCFILE | "myprog.h" |
|----------|---------|------------|
| #include | INCFILE |            |

#### **EXPLANATION**

When including source files using the directive form "#include preprocessing token string line feed", the specified "preprocessing token string" must be substituted with <file-name> or "file name" by macro replacement. If the token string is replaced by <file-name>, the C compiler searches the directory specified by the -i compiler option, the directory specified by the INC78K environment variable, and the directory \NECTools32\INC78K4 registered in the registry for the specified file. If the token string is replaced by "file name", the current working directory is searched. If the specified file is not found, the directory specified by the -i compiler option, the directory specified by the INC78K environment variable, and the directory \NECTools32\INC78K4 registered in the registry are searched.

Caution The above directories differ depending on the installation method.

# 9.3 Macro Replacement Directives

The macro replacement directives **#define** and **#undef** are used to replace the character string specified by "identifier" with "substitution list" and to end the scope of the identifier given by the **#define**, respectively. The **#define** directive has two forms: Object format and Function format.

· Object format

#define identifier replacement list line feed

Function format

#define identifier ( [identifier-list] ) replacement-list line feed

# (1) Actual argument replacement

Actual argument replacement is executed after the arguments in the function-form macro call are identified. If the # or ## preprocessing token is not prefixed to a parameter in the replacement list or if the ## preprocessing token does not follow any such parameter, all macros in the list will be expanded before replacement with the corresponding macro arguments.

#### (2) # operator

The # preprocessing token replaces the corresponding macro argument with a **char** string processing token. In other words, if this preprocessing token is prefixed to a parameter in the replacement list, the corresponding macro argument will be translated into a character or character string.

# (3) ## operator

The ## preprocessing token concatenates the two tokens on either side of the ## symbol into one token. This concatenation will take place before the next macro expansion and the ## preprocessing token will be deleted after the concatenation. The token generated from this concatenation will undergo macro expansion if it has a macro name.

#### [Example of ## operation]

The above macro replacement directive will be expanded as follows.

```
printf("x" "1""=%d, x" "2" "=%s", x1, x2);
```

The concatenated char string will look like this.

```
printf ("x1=%d, x2=%s", x1, x2);
```

```
#include <stdio.h>
#define debug(s, t) printf("x"#s"= %d, x"#t"=%s", x##s, x##t);

void main() {
    int x1, x2;
    debug (1, 2);
}
```

# CHAPTER 9 PREPROCESSING DIRECTIVES (COMPILER DIRECTIVES)

# (4) Re-scanning and further replacement

The preprocessing token string resulting from replacement of macro parameters in the list will be scanned again, together with all remaining preprocessing tokens in the source file. Macro names currently being replaced (not including the remaining preprocessing tokens in the source file) will not be replaced even if they are found during scanning of the replacement list.

# (5) Scope of macro definition

A macro definition (**#define** directive) continues macro replacement until it encounters the corresponding **#undef** directive.

# (6) #define directive

# **Macro Replacement Directives**

#define

#### **FUNCTION**

The **#define** directive in its simplest form replaces the specified identifier (manifest) with a given replacement list (any character sequence that does not contain a line feed) whenever the same identifier appears in the source code after the definition by this directive.

#### **SYNTAX**

#define identifier replacement list line feed

# **EXAMPLE**

#define PAI 3.1415

# **EXPLANATION**

In the above example, the identifier "PAI" will be replaced with "3.1415" whenever it appears in the source code after the definition by this directive.

# (7) #define( ) directive

# **Macro Replacement Directives**

#define ()

#### **FUNCTION**

The function-form #define directive which has the form:

#define name (name, ..., name) replacement list

replaces the identifier specified in the function format with a given replacement list (any character sequence that does not contain a line feed). No white space is allowed between the first name and the opening parenthesis "(". This list of names (identifier list) may be empty. Because this form of the directive defines a macro, the macro call will be replaced with the parameters of the macro inside the parentheses.

#### **SYNTAX**

```
#define identifier ( [identifier list] ) replacement-list line feed
```

# **EXAMPLE**

```
#define F(n) (n*n)
void main() {
  int i;
  i=F(2)
}
```

#### **EXPLANATION**

In the above example, **#define** directive will replace "F(2)" with "(2\*2)" and thus the value of i will become 4. For the sake of safety, be sure to enclose the replacement list in parentheses, because unlike a function definition, this function-form macro is merely to replace a sequence of characters.

# (8) #undef directive

# **Macro Replacement Directives**

#undef

#### **FUNCTION**

The **#undef** directive undefines the given identifier. In other words, this directive ends the scope of the identifier that has been set by the corresponding **#define** directive.

#### **SYNTAX**

#undef identifier line feed

# **EXAMPLE**

```
#define F(n) (n*n)
:
#undef F
```

# **EXPLANATION**

In the above example, **#undef** directive will invalidate the identifier "F" previously specified by "**#define** F(n)  $(n^*n)$ ".

#### 9.4 Line Control Directive

The preprocessing directive for line control **#line** replaces the line number to be used by the C compiler in translation with the number specified in this directive. If a string (character string) is given in addition to the number, the directive also replaces the source file name the C compiler has with the specified string.

# (1) To change the line number

To change the line number, the specification is made as follows. 0 and numbers larger than 32767 cannot be specified.

#line numeric-string line feed

# [Example]

#line 10

#### (2) To change the line number and the file name

To change the line number and file name, the specification is made as follows.

#line numeric-string "character string" line feed

#### [Example]

#line 10 "file1.c"

#### (3) To change using preprocessing token string

In addition to the specifications above, the following specification can also be made. In this case, the specified preprocessing token string must be either one of the above two examples after all the replacement.

#line preprocessing-token-string line feed

# [Example]

#define LINE\_NUM 100
#line LINE NUM

# 9.5 #error Preprocessing Directive

The #error preprocessing directive is a directive that outputs a message including the specified preprocessing tokens and incompletely terminates compileation. This preprocessing directive is used to terminate compilation.

This preprocessing directive is specified as follows.

#error "preprocessing-token-string" line feed

# [Example]

In this example, the macro name \_ \_K4 \_ \_, which indicates the device series of this compiler, is used. If the device is the 78K/IV Series, the program between **#if** and **#else** is compiled. In the other cases, the program between **#else** and **#endif** is compiled, but compilation will be terminated with an error message "not for 78K4" output by the **#error** directive.

# 9.6 #pragma Directives

**#pragma** directives are directives to instruct the compiler to operate using the compiler definition method. In this compiler, there are several **#pragma** directives to generate codes for the 78K/IV Series (for details of **#pragma** directives, refer to **CHAPTER 11 EXTENDED FUNCTIONS**).

#### [Example]

In this example, the **#pragma NOP** directive enables the description to directly output a **NOP** instruction in the C source.

#pragma NOP

#### 9.7 Null Directives

Source lines that contain only the # character and white space are called <u>null directives</u>. Null directives are simply discarded during preprocessing. In other words, these directives have no effect on the compiler. The syntax of null directives is given below.

# line feed

# 9.8 Compiler-Defined Macro Names

In this C compiler, the following macro names have been defined.

| LINE | Line number of the current source line (decimal constant)                                  |
|------|--------------------------------------------------------------------------------------------|
| FILE | Source file name (string literal)                                                          |
| DATE | Date the source file was compiled (string literal in the form of "Mmm dd yyyy")            |
| TIME | Time of day the source file was compiled (string literal in the form of "hh:mm:ss")        |
| STDC | Decimal constant "1" that indicates the compliance with ANSI <sup>Note</sup> specification |

Note ANSI is the acronym for American National Standards Institute

A **#define** or **#undef** preprocessing directive must not be applied to these macro name and **defined** identifiers. All the macro names of the compiler definition start with an underscore followed by an uppercase character or a second underscore.

In addition to the above macro names, macro names indicating the series name of devices according to the device subject to applied product development and macro names indicating device names are provided. To output the object code for the target device, these macro names must be specified by the option at compilation or by the processor type in the C source.

```
Macro name indicating the series name of devices

'__K4 __'
Macro name indicating the device name

'__' is added before the device type name and '_' is added after the device type name.

Describe letters in uppercase

(Example) __4026___4038Y_
```

**Remark** The device type names are the same as those specified by the **-C** option. For the device type names, refer to the reference materials related to device files.

#### CHAPTER 9 PREPROCESSING DIRECTIVES (COMPILER DIRECTIVES)

This C compiler has a macro name indicating the memory model or location.

```
Macro name indicating memory model
When small model is specified

#define _ _K4_SMALL _ _ 1
When medium model is specified

#define _ _K4_MEDIUM _ 1
When large model is specified

#define _ _K4_LARGE _ 1

Macro name indicating location
Location 0

#define _ _K4LOC0 _ _ 1
Location 15

#define _ _K4LOC15 _ _ 1
```

The device type for compilation is specified by adding the following to the command line '-c device type name'

```
Example cc78k4 -c4038Y prime.c
```

It is possible to avoid specifying the device type at compilation by specifying it at the start of the C source program.

'#pragma PC (device type)'

```
Example #pragma PC (4038Y)
:
```

However, the following can be described before '#pragma PC (device type)'

- · Comment statement
- Preprocessing directives that do not generate definition/reference of variables nor functions.

C has no instructions to transfer (input or output) data to and from external sources (peripheral devices and equipment). This is because of the C language designer's intent to hold the functions of C to a minimum. However, for actually developing a system, I/O operations are requisite. Thus, C is provided with library functions to perform I/O operations.

This C compiler is provided with library functions such as I/O, character/memory manipulation, program control, and mathematical functions. This chapter describes the library functions provided in this compiler.

#### 10.1 Interface Between Functions

To use a library function, the function must be called. Calling a library function is carried out by a call instruction. The arguments and return value of a function are passed via a stack and a register, respectively. However, when the old function interface supporting option (-ZO) is not specified, the first argument is, if possible, also passed via a register.

For the -ZO option, refer to CHAPTER 5 COMPILER OPTION in the CC78K4 C Compiler Operation User's Manual (U15557E).

#### 10.1.1 Arguments

Placing or removing arguments on or from the stack is performed by the caller (calling function). The callee (called function) only references the argument values. However, when the argument is passed via a register, the callee directly refers to the register and copies the value of the argument to another register, if necessary. Also, when specifying the function call interface automatic pascal function option **-ZR**, removal of arguments from the stack is performed by the called side if the argument is passed by the stack.

Arguments are placed on the stack one by one in descending order from bottom to top if the argument is passed via the stack.

The minimum unit of data that can be stacked is 16 bits. A data type larger than 16 bits is stacked in units of 16 bits one by one from its MSB. An 8-bit type data is extended to a 16-bit type data for stacking.

When it is a large model and the argument is the address value or when it is a medium model and the argument is the address value of the function, the argument is stacked in 3-byte units.

The following shows the list of the passing of the first argument. The second and subsequent arguments are passed via a stack.

The function interface (passing of argument and storing of return value) of the standard library is the same as that of normal function.

Table 10-1. List of Passing First Argument

| Type of First Argument              | Passing Method (Without -ZO Specification) | Passing Method<br>(with -ZO Specification) |
|-------------------------------------|--------------------------------------------|--------------------------------------------|
| 1-byte, 2-byte integer              | AX                                         | Passed via a stack                         |
| 3-byte integer                      | WHL, small model: stack passing            | Passed via a stack                         |
| 4-byte integer                      | AX, RP2                                    | Passed via a stack                         |
| Floating-point number (float type)  | AX, RP2                                    | Passed via a stack                         |
| Floating-point number (double type) | AX, RP2                                    | Passed via a stack                         |
| Other                               | Passed via a stack                         | Passed via a stack                         |

**Remark** Of the types shown above, 1- to 4-byte integers include structures and unions.

#### 10.1.2 Return values

The return value of a function is stored in units of 16 bits starting from its LSB in the direction from the register BC to the register RPZ. When returning a structure, the first address of the structure is stored in the register BC. When returning a pointer, the first address of the structure is stored in the register BC.

The following shows the list of storing the return value. The method of storing return values is the same as that of normal functions.

Table 10-2. List of Storing Return Value

| Return Value Type                   | Small Model                                                                                      | Medium Model                                                                                     | Large Model                                                                                       |
|-------------------------------------|--------------------------------------------------------------------------------------------------|--------------------------------------------------------------------------------------------------|---------------------------------------------------------------------------------------------------|
| 1 bit                               | CY                                                                                               | CY                                                                                               | CY                                                                                                |
| 1-byte, 2-byte integers             | BC                                                                                               | BC                                                                                               | BC                                                                                                |
| 4-byte integers                     | BC (lower), RP2 (higher)                                                                         | BC (lower), RP2 (higher)                                                                         | BC (lower), RP2 (higher)                                                                          |
| Floating-point number (float type)  | BC (lower), RP2 (higher)                                                                         | BC (lower), RP2 (higher)                                                                         | BC (lower), RP2 (higher)                                                                          |
| Floating-point number (double type) | BC (lower), RP2 (higher)                                                                         | BC (lower), RP2 (higher)                                                                         | BC (lower), RP2 (higher)                                                                          |
| Structure                           | Copies the structure to return to the area specific to the function and stores the address in BC | Copies the structure to return to the area specific to the function and stores the address in BC | Copies the structure to return to the area specific to the function and stores the address in TDE |
| Pointer                             | BC                                                                                               | BC (function pointer) WHL (function pointer)                                                     | TDE                                                                                               |

# 10.1.3 Saving registers to be used by individual libraries

Each library that uses RP3, RG4 (VVP) and RG5 (UUP) saves the registers it uses to a stack.

Each library that uses a **saddr** area saves the **saddr** area it uses to a stack. A stack area is used as a work area for each library.

# (1) When -ZR option is not specified

The procedure of passing arguments and return values is shown below. An example of the small model is shown below.

Called function "long func (int a, long b, char \*c);"

<1> Placing arguments on the stack (by the caller)

The higher 16 bits of arguments "c" and "b" and lower 16 bits of argument "b" are placed on the stack in the order named. a is passed via the AX register.

<2> Calling **func** by call instruction (by the caller)

The return address is placed on the stack next to the lower 16 bits of argument "b" and control is transferred to the function **func**.

- <3> Saving registers to be used within the function (by the callee)
  If register RP3 is to be used, RP3 is placed on the stack.
- <4> Placing the first argument passed via the register on the stack (by the callee)
- <5> Processing **func** and storing the return value in registers (by the callee)

  The lower 16 bits of the return value "long" are stored in BC and the higher 16 bits of the return value, are stored are stored in RP2.
- <6> Restoring the stored first argument (by the callee)
- <7> Restoring the saved registers (by the callee)
- <8> Returning control to the caller with ret instruction (by the callee)
- <9> Removing arguments from the stack (by the caller)

The number of bytes (in units of 2 bytes) of the arguments is added to the stack pointer. In the example shown in Figure 10-1, 6 is added.

Return value in <5> is stored Lower 16 bits Higher 16 bits ВС RP2 Stack pointer after <4> а Stack pointer after <3> -← Stack pointer after <6> RP3 Stack pointer after <2> -Stack pointer after <7> Return address Stack pointer after <1> -← Stack pointer after <8> Lower 16 bits of b Higher 16 bits of b С Stack pointer before ← Stack pointer after <9> stacking arguments High address

Figure 10-1. Stack Area When Function Is Called (No -ZR Specified)

#### (2) When -ZR option is specified

The following example shows the procedure of passing arguments and return values when the **-ZR** option is specified.

Called function "long func (int a, long b, char \*c);"

- <1> Place arguments on the stack (by the caller)
  - The higher 16 bits of arguments "c" and "b" and the lower 16 bits of argument "b" are placed on the stack in the order named. a is passed via the AX register.
- <2> Call func by call instruction (by the caller).
  - The return address is placed on the stack next to the lower 16 bits of argument "b" and control is transferred to the function **func**.
- <3> Save the registers used in the functions (by the caller).
- <4> Perform processing of the function **func**, and store return values in the register (by the callee).
  Store the lower 16 bits of the return value (long) in BC and the higher 16 bits in RP2.
- <5> Restore the saved registers (by the callee).
- <6> Save the return address in the register (by the callee).
  - Save the return address in the WHL register.
- <7> The caller restores the placed arguments (by the callee).
- <8> Return control to the function on the caller in the branch instruction (by the callee) at the value saved in the register in <6>.

Return control to the function on the caller in the BR WHL instruction (by the callee).

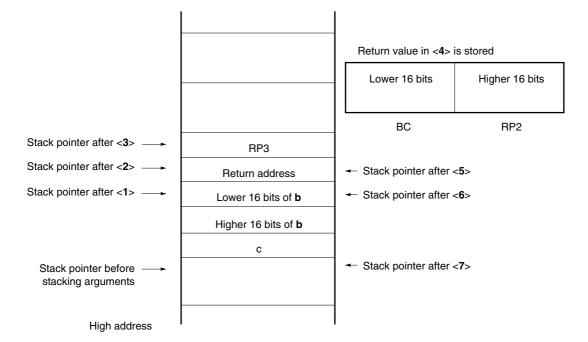

Figure 10-2. Stack Area When Function Is Called (-ZR Specified)

#### 10.2 Headers

This C compiler has 13 headers (or header files). Each header defines or declares standard library functions, data type names, and macro names.

These 13 headers are as shown below.

| ctype.h  | setjmp.h | stdarg.h | stdio.h |
|----------|----------|----------|---------|
| stdlib.h | string.h | error.h  | errno.h |
| limits.h | stddef.h | math.h   | float.h |
| assert.h |          |          |         |

# (1) ctype.h

This header is used to define character and string functions. In this standard header, the following library functions have been defined.

However, when the compiler option **-ZA** (the option that disables the functions not complying with ANSI specifications and enables a part of the functions of ANSI specifications) is specified, **\_toupper** and **\_tolower** are not defined. Instead, **tolow** and **toup** are defined. When **-ZA** is not specified, **tolow** and **toup** are not defined.

| Isalnum  | isalpha  | iscntrl | isdigit | isgraph |
|----------|----------|---------|---------|---------|
| islower  | isprint  | ispunct | isspace | isupper |
| isxdigit | tolower  | toupper | isascii | toascii |
| _toupper | _tolower | tolow   | toup    |         |

#### (2) setjmp.h

This header is used to define program control functions. In this standard header, the **setjmp** and **longjmp** functions have been defined.

In the header **setjmp.h**, the following object has been defined.

[Declaration of **char** array type **jmp\_buf** with an array size of greater than 30]

```
typedef char jmp_buf[30]
```

# (3) stdarg.h

This header used to define special functions. In this standard header, the following four library functions have been defined.

When the **-ZO** option (old function interface supporting option) is not specified, the **va\_start** function cannot be specified for the first argument because the first argument is passed via the register.

Use the macro in the following manner when the -ZO option is not specified.

- Use the va\_starttop macro when specifying the first argument.
- Use the va\_start macro when specifying the second argument.

```
va_start va_starttop va_arg va_end
```

In the header **stdarg.h** the following object has been declared.

[Declaration of pointer type va\_list to char]

```
typedef char *va_list;
```

#### (4) stdio.h

This header is used to define I/O functions. In this standard header, the following functions have been defined.

```
sprintf sscanf printf scanf vprintf vsprintf getchar gets putchar puts
```

The following macro names are declared.

```
#define EOF (-1)
#define NULL (void *)0
```

#### (5) stdlib.h

This header is used to define character and string functions, memory functions, program control functions, mathematical functions, and special functions. In this standard header, the following library functions have been defined

However, when the compiler option -ZA (the option that disables the functions not complying with ANSI specifications and enables a part of the functions of ANSI specifications) is specified, **brk**, **sbrk**, **itoa**, **Itoa**, and **ultoa** are not defined. Instead, **strbrk**, **strsbrk**, **stritoa**, **strltoa**, and **strultoa** are defined. When -ZA is not specified, **strbrk**, **strsbrk**, **stritoa**, and **strultoa** are not defined.

```
atoi atol strtol strtoul calloc free malloc realloc abort atexit exit
abs div labs ldiv brk sbrk atof strtod itoa ltoa
ultoarand srand bsearch qsort strbrk strsbrk stritoa strltoa strultoa
```

In the header **stdlib.h** the following objects have been defined.

[Declaration of structure type "div\_t" which has int type members "quot" and "rem"]

```
typedef struct {
    int quot ;
    int rem ;
} div_t ;
```

[Declaration of structure type Idiv\_t which has long int type members quot and rem]

```
typedef struct {
    long int quot ;
    long int rem ;
} ldiv_t ;
```

[Definition of macro name RAND\_MAX]

```
#define RAND MAX 32767
```

#### [Declaration of macro name]

```
define EXIT_SUCCESS 0
define EXIT_FAILURE 1
```

#### (6) string.h

This header is used to define character and string functions, memory functions, and special functions. In this standard header, the following library functions have been defined.

```
Memcpy memmove strcpy stmcpy strcat strncat memcmp

Strcmp strncmp memchr strchr strcspn strpbrk strrchr

Strspn strstr strtok memset strerror strlen strcoll strxfrm
```

#### (7) error.h

error.h includes errno.h.

#### (8) errno.h

In this standard header, the following objects have been defined.

[Definitions of macro names "EDOM", "ERANGE", and "ENOMEM"]

```
#define EDOM 1
#define ERANGE 2
#define ENOMEM 3
```

[Declaration of **volatile int** type external variable **errno**]

```
extern volatile int errno ;
```

# (9) limits.h

In this standard header, the following macro names have been defined.

```
#define CHAR_BIT
                              8
#define CHAR_MAX
                          +127
#define CHAR_MIN
                          -128
#define INT MAX
                         +32767
#define INT_MIN
                         -32768
#define LONG MAX
                   +2147483647
#define LONG_MIN
                    -2147483648
#define SCHAR MAX
                           +127
#define SCHAR_MIN
                           -128
#define SHRT MAX
                        +32767
#define SHRT MIN
                         -32768
#define UCHAR MAX
                           255U
#define UINT_MAX
                        65535U
#define ULONG_MAX
                    4294967295U
#define USHRT MAX
                         65535U
```

However, when the **-QU** option, which regards unqualified char as unsigned char, is specified, **CHAR\_MAX** and **CHAR\_MIN** are declared by the macro\_**CHAR\_UNSIGNED**\_ declared by the compiler as follows.

```
#define CHAR_MAX (255U)
#define CHAR_MIN (0)
```

# (10) stddef.h

In this standard header, the following objects have been declared and defined.

[Declaration of int type ptrdiff\_t]

```
typedef int ptrdiff_t;
```

[Declaration of unsigned int type size\_t]

```
typedef unsigned int size_t;
```

[Definition of macro name NULL]

```
#define NULL (void*)0
```

[Definition of macro name offsetof]

```
#define offsetof (type, member) ((size_t)&(((type*)0) -> member))
```

• offsetof (type, member specifier)

**offsetof** is expanded to a general integer constant expression with the type **size\_t**, and the value is an offset value in byte units from the start of the structure (that is specified by the type) to the structure member (that is specified by the member specifier).

The member specifier must be the one that the result of evaluation of the expression & (t. member specifier) becomes an address constant when **static** type **t**; is declared. When the specified member is a bit field, the operation will not be guaranteed.

#### (11) math.h

math.h defines the following functions.

```
acos
      asin atan atan2 cos
                              sin
                                    tan
                                          cosh
                                                sinh
                                                      tqnh
                                                            exp
                                                                   frexp
                              sqrt ceil fabs
ldexp log
           log10 modif pow
                                                floor fmod
                                                            acosf
asinf atanf atan21 cost
                        sinf
                              tanf
                                    coshf sinhf tanhf expf
                                                            frexpf
ldexpf log1 log10f modff powf
                              sqrtf ceilf fabsf floorf fmodf matherr
```

The following objects are defined.

[Definition of macro name HUGE\_VAL]

```
#define HUGE_VAL _HUGE
```

#### (12) float.h

float.h defines the following objects.

When the size of a **double** type is 32 bits, the macros to be defined are sorted by the macro \_\_**DOUBLE\_IS\_32BITS**\_ \_ declared by the compiler.

```
#ifndef _FLOAT_H
#define FLT ROUNDS
                              1
#define FLT RADIX
                               2
#ifdef _ _DOUBLE_IS_32BITS_ _
#define FLT MANT DIG
                              24
#define DBL_MANT_DIG
                               24
#define LDBL_MANT_DIG
                             24
#define FLT DIG
                               6
#define DBL_DIG
                               6
#define LDBL_DIG
#define FLT MIN EXP
                              -125
#define DBL_MIN_EXP
                               -125
#define LDBL MIN EXP
                              -125
#define FLT_MIN_10_EXP
                              -37
#define DBL_MIN_10_EXP
                               -37
#define LDBL MIN 10 EXP
                              -37
#define FLT_MAX_EXP
                              +128
#define DBL MAX EXP
                              +128
#define LDBL MAX EXP
                              +128
#define FLT=MAX=10=EXP
                              +38
#define DBL MAX 10 EXP
                               +38
#define LDBL MAX 10 EXP
                              +38
#define FLT MAX
                             3.40282347E+38F
#define DBL MAX
                              3.40282347E+38F
#define LDBL MAX
                             3.40282347E+38F
#define FLT EPSILON
                             1.19209290E-07F
#define DBL_EPSILON
                              1.19209290E-07F
#define LDBL_EPSILON
                             1.19209290E-07F
#define FLT MIN
                              1.1749435E-38F
#define DBL MIN
                               1.17549435E-38F
#define LDBL_MIN
                               1.17549435E-38F
```

```
#else /* _ DOUBLE_IS_32BITS_ _ */
#define FLT_MANT_DIG
#define DBL_MANT_DIG
                           53
#define LDBL_MANT_DIG
                           53
#define FLT_DIG
                           6
#define DBL_DIG
                           15
#define LDBL DIG
                           15
#define FLT_MIN_EXP
                          -125
#define DBL_MIN_EXP
                           -1021
#define LDBL_MIN_EXP
                           -1021
#define FLT_MIN_10_EXP
                          -37
#define DBL MIN 10 EXP
                           -307
#define LDBL_MIN_10_EXP
                          -307
#define FLT_MAX_EXP
                          +128
#define DBL_MAX_EXP
                           +1024
#define LDBL MAX EXP
                          +1024
#define FLT MAX 10 EXP
                          +38
#define DBL MAX 10 EXP
                           +308
#define LDBL_MAX_10_EXP
                          +308
#define FLT MAX
                          3.40282347E+38F
#define DBL MAX
                          1.7976931348623157E+308
#define LDBL_MAX
                          1.7976931348623157E+308
#define FLT EPSILON
                          1.19209290E-07F
#define DBL EPSILON
                          2.2204460492503131E-016
#define LDBL_EPSILON
                          2.2204460492503131E-016
#define FLT MIN
                          1.17549435E-38F
                          2.225073858507201E-308
#define DBL_MIN
#define LDBL_MIN
                          2.225073858507201E-308
#endif /* _ _DOUBLE_IS_32BITS_ _ */
#define _FLOAT_H
#endif /* ! FLOAT H */
```

#### (13) assert.h

assert.h defines the following objects.

However, the assert.h header file is not defined in the assert.h header file.

If the assert.h header file references another macro, NDEBUG, which is not defined by the assert.h header file, and if NDEBUG is defined as a macro when assert.h is captured to the source file, the assert.h header file simply declares the assert macro as:

```
#define assert(p) ((void)0)
```

and does not define \_ \_ assertfail.

# 10.3 Re-entrantability

Re-entrant is a state where a function called from a program can be consecutively called from another program.

The standard library of this compiler does not use static area allowing re-entrantability. Therefore, data in the storage used by functions will not be destroyed by a call from another program.

However, the functions shown in (1) to (3) are not re-entrant.

- (1) Functions that cannot be re-entranced setjmp, longjmp, atexit, exit
- (2) Functions that use the area secured in the startup routine div, Idiv, brk, sbrk, rand, srand, strtok
- (3) Functions that deal with floating-point numbers sprintf, sscanf, printf, scanf, vprintf, vsprintf Note, atof, strtod, and all the mathematical functions

**Note** Among **sprintf**, **sscanf**, **printf**, **scanf**, **vprintf**, **and vsprintf**, functions that do not support floating-point numbers are re-entrant.

# 10.4 Standard Library Functions

This section explains the standard library functions of this C compiler classified by function as follows. All standard library functions are supported even when the **–ZF** option is specified.

- Item (1-x) Character and character string functions
- Item (2-x) Program control functions
- Item (3-x) Special functions
- Item (4-x) I/O functions
- Item (5-x) Utility functions
- Item (6-x) Character string/memory functions
- Item (7-x) Mathematical functions
- Item (8-x) Diagnostic functions

# 1-1 is~

# **Character & String Functions**

# **FUNCTION**

is~ judges the type of character.

# **HEADER**

ctype.h for all the character functions

# **FUNCTION PROTOTYPE**

int is~ (int c);

| Function | Arguments                | Return Value                                                                                                    |
|----------|--------------------------|----------------------------------------------------------------------------------------------------|
| is~      | c Character to be judged | <ol> <li>if character c is included in<br/>the character range.</li> <li>if character c is not included<br/>in the character range.</li> </ol> |

# **EXPLANATION**

| Function | Character Range                                                                              |  |
|----------|----------------------------------------------------------------------------------------------|--|
| isalpha  | Alphabetic character A to Z or a to z                                                        |  |
| isupper  | Uppercase letters A to Z                                                                     |  |
| islower  | Lowercase letters a to z                                                                     |  |
| isdigit  | Numeric characters 0 to 9                                                                    |  |
| isalnum  | Alphanumeric characters 0 to 9 and A to Z or a to z                                          |  |
| isxdigit | Hexadecimal numbers 0 to 9 and A to F or a to f                                              |  |
| isspace  | White-space characters (space, tab, carriage return, line feed, vertical tab, and form feed) |  |
| ispunct  | Punctuation characters except white-space characters                                         |  |
| isprint  | Printable characters                                                                         |  |
| isgraph  | Printable nonblank characters                                                                |  |
| iscntrl  | Control characters                                                                           |  |
| isascii  | ASCII character set                                                                          |  |

# 1-2 toupper, tolower

# **Character & String Functions**

#### **FUNCTION**

The character functions **toupper** and **tolower** both convert one type of character to another.

The **toupper** function returns the uppercase equivalent of c if c is a lowercase letter.

The **tolower** function returns the lowercase equivalent of c if c is a uppercase letter.

#### **HEADER**

ctype.h

# **FUNCTION PROTOTYPE**

int to~(int c);

| Function         | Arguments                   | Return Value                                                                                                  |
|------------------|-----------------------------|----------------------------------------------------------------------------------------------------|
| toupper, tolower | c Character to be converted | Uppercase equivalent if c is a convertible character. Character "c" is returned unchanged if not convertible. |

#### **EXPLANATION**

# toupper

• The **toupper** function checks to see if the argument is a lowercase letter and if so converts the letter to its uppercase equivalent.

#### tolower

• The **tolower** function checks to see if the argument is a uppercase letter and if so converts the letter to its lowercase equivalent.

# 1-3 toascii

# **Character & String Functions**

#### **FUNCTION**

The character function toascii converts "c" to an ASCII code.

#### **HEADER**

ctype.h

# **FUNCTION PROTOTYPE**

int toascii (int c);

| Function | Arguments                   | Return Value                                                                    |  |
|----------|-----------------------------|---------------------------------------------------------------------------------|--|
| toascii  | c Character to be converted | Value obtained by converting the bits outside the ASCII code range of "c" to 0. |  |

# **EXPLANATION**

The **toascii** function converts the bits (bits 7 to 15) of "c" outside the ASCII code range of "c" (bits 0 to 6) to "0" and returns the converted bit value.

# 1-4 \_toupper/toup \_tolower/tolow

# **Character & String Functions**

#### **FUNCTION**

The character function **\_toupper/toup** subtracts "a" from "c" and adds "A" to the result. The character function **\_tolower/tolow** subtracts "A" from "c" and adds "a" to the result. (**\_toupper** is exactly the same as toup, and **\_tolower** is exactly the same as **tolow**)

Remark a: Lowercase, A: Uppercase

#### **HEADER**

ctype.h

# **FUNCTION PROTOTYPE**

int \_to~(int c);

| Function          | Arguments                   | Return Value                                                        |
|-------------------|-----------------------------|---------------------------------------------------------------------|
| _toupper<br>toup  | c Character to be converted | Value obtained by adding "A" to the result of subtraction "c" - "a" |
| _tolower<br>tolow |                             | Value obtained by adding "a" to the result of subtraction "c" - "A" |

Remark a: Lowercase, A: Uppercase

# **EXPLANATION**

# \_toupper

• The \_toupper function is similar to toupper except that it does not test to see if the argument is a lowercase letter.

#### \_tolower

• The \_tolower function is similar to tolower, except it does not test to see if the argument is an uppercase letter.

# 2-1 setjmp, longjmp

# **Program Control Functions**

#### **FUNCTION**

The program control function **setjmp** saves the environment information when a call to this function is made. The program control function **longjmp** restores the environment information saved by **setjmp**.

#### **HEADER**

setjmp. h

#### **FUNCTION PROTOTYPE**

```
int setjmp (jmp_buf env);
void longjmp (jmp_buf env, int val);
(jmp_buf is typedef defined with setjmp.h.)
```

| Function | Arguments                                                                                          | Return Value                                                                                                    |
|----------|----------------------------------------------------------------------------------------------------|----------------------------------------------------------------------------------------------------|
| setjmp   | env Array to which<br>environment information is to<br>be saved                                    | <ul> <li>0 if called directly</li> <li>Value given by "val" if<br/>returning from the<br/>corresponding longimp or 1<br/>if "val " is 0</li> </ul> |
| longjmp  | env Array to which<br>environment information was<br>saved by setjmp<br>val Return value to setjmp | longjmp will not return<br>because program execution<br>resumes at statement next to<br>setjmp that saved<br>environment to "env".                 |

# **EXPLANATION**

#### setjmp

• The **setjmp** function saves the RP3, RG4, RG5 registers, **saddr** area and **SP** to be used as variable registers, and the return address of the functions to the array (or information block) referred to as **env** and returns 0.

#### longjmp

• The **longjmp** function restores the environment information (RP3, RG4, RG5 registers, **saddr** area and **SP** to be used as variable registers) saved to **env**. Program execution continues as if the value given by **val** (or 1 if the value of **val** is 0) was returned by the corresponding **setjmp**.

3-1 va\_start,
va\_starttop,
va\_arg,
va\_end

**Special Functions** 

# **FUNCTION**

The va\_start function (macro) is used to start a variable argument list.

The va\_starttop function (macro) is used to start a variable argument list.

The va\_arg function (macro) obtains the value of an argument from a variable argument list.

The **va\_end** function (macro) indicates that the end of a variable argument list is reached.

#### **HEADER**

stdarg. h

# **FUNCTION PROTOTYPE**

```
void va_start (va_list ap, parmN);
void va_starttop(va_list ap,parmN);
type va_arg (va_list ap, type);
void va_end (va_list ap);
```

va-list is typedef defined with stdarg.h.

| Function                | Arguments                                                                                                    | Return Value                                                |
|-------------------------|----------------------------------------------------------------------------------------------------|-------------------------------------------------------------|
| va_start<br>va_starttop | va_list Variable argument list ap Variable to be initialized so that it can be used in va_arg and va_end parmN Name of last parameter in function prototype (one immediately proceeding ellipsis "") | None                                                        |
| va_arg                  | va_list ap Variable argument list. ap must be set up with call to va_start before calling va_arg type Type of argument to be obtained                                                                | Next value from argument list;<br>0 if ap is a null pointer |
| va_end                  | va_list ap Variable argument list. ap must be set up with call to va_start before calling va_arg.                                                                                                    | None                                                        |

| va_start,    | Special Functions |
|--------------|-------------------|
| va_starttop, |                   |
| va_arg,      |                   |
| va_end       |                   |

#### **EXPLANATION**

#### va\_start

- In the va\_start macro, the argument ap (argument pointer) must be a va\_list type (char\* type) object.
- A pointer to the next argument of **parmN** is stored in **ap**.
- parmN is the name of the last (rightmost) parameter specified in the function's prototype.
- If parmN has the register storage class, proper operation of this function is not guaranteed.
- If **parmN** is the first argument, proper operation of this function is not guaranteed.

#### va\_starttop

- When the -ZO option (old function interface supporting option) is not specified, the va\_start function cannot be specified for the first argument because the first argument is passed via the register.
   Use the macro in the following manner when the -ZO option is not specified.
- Use the va\_starttop macro when specifying the first argument.
- Use the va\_start macro when specifying the second argument.

#### va\_arg

- In the va\_arg macro, the argument ap must be the same as the va\_list type object initialized with va\_start.
- After the argument pointer ap has been initialized via a call to va\_start, parameters are returned via calls to va\_arg, with type being the type of the next parameter. (Each call to va\_arg obtains the next value from the argument list.)
- If the argument pointer **ap** is a null pointer, 0 (of **type** type) is returned.

#### va\_end

• The **va\_end** macro sets a null pointer in the argument pointer **ap** to inform the macro processor that all the parameters in the variable argument list have been processed.

4-1 sprintf I/O Functions

#### **FUNCTION**

sprintf writes data into a character string according to the format.

#### **HEADER**

stdio.h

#### **FUNCTION PROTOTYPE**

int sprintf (char \*s,const char \*format,...);

| Function | Arguments                                                                                                    | Return Value                                                                          |
|----------|----------------------------------------------------------------------------------------------------|---------------------------------------------------------------------------------------|
| sprintf  | s Pointer to the string into which the output is to be written format Pointer to the string that indicates format commands Zero or more arguments to be converted | Number of characters written in <b>s</b> (Terminating null character is not counted.) |

# **EXPLANATION**

- If there are fewer actual arguments than the formats, the proper operation is not guaranteed. If the formats run out despite the fact that actual arguments still remain, the excess actual arguments are only evaluated and ignored.
- **sprintf** converts zero or more arguments that follow **format** according to the format command specified by **format** and writes (copies) them into the string **s**.
- Zero or more format commands may be used. Ordinary characters (other than format commands that begin with a % character) are output as is to the string **s**. Each format command takes zero or more arguments that follow **format** and outputs them to the string **s**.
- Each format command begins with a % character and is followed by these:
  - · Zero or more flags (to be explained later) that modify the meaning of the format command
  - · Optional decimal integer that specifies a minimum field width
    - If the output width after the conversion is less than this minimum field width, this specifier pads the output with spaces or zeros on its left. (If the left-justifying flag "-" (minus) sign follows %, zeros are padded out to the right of the output.)
    - The default padding is done with spaces. If the output is to be padded with 0s, place a 0 before the field width specifier. If the number or string is greater than the minimum field width, it will be printed in full even if the minimum is exceeded.
  - Optional precision (number of decimal places) specification (. integer)
    - With **d, i, o, u, x,** and **X** type specifiers, the minimum number of digits is specified. With the **s** type specifier, the maximum number of characters (maximum field width) is specified. The number of digits to be output following the decimal point is specified for e, E, and f conversions. The number of maximum effective digits is specified for g and G conversions. This precision specification must be made in the form of (.integers). If the integer part is omitted, 0 is assumed to have been specified. The amount of padding resulting from this precision specification takes precedence over the padding by the field width specification.

sprintf I/O Functions

· Optional h, I and L modifiers

The h modifier instructs the **sprintf** function to perform the d, i, o, u, x, or X type conversion that follows this modifier on **short int** or **unsigned short int** type. The h modifier instructs the sprintf function to perform the n type conversion that follows this modifier on a pointer to **short int** type.

The I modifier instructs the **sprintf** function to perform the **d**, **i**, **o**, **u**, **x**, or **X** type conversion that follows this modifier on **long int** or **unsigned long int** type. The **h** modifier instructs the **sprintf** function to perform the n type conversion that follows this modifier on a pointer to **long int** type.

For other type specifiers, the h, I or L modifier is ignored.

Character that specifies the conversion (to be explained later)
In the minimum field width or precision (number of decimal places) specification, \* may be used in place of an integer string. In this case, the integer value will be given by the **int** argument (before the argument to be converted). Any negative field width resulting from this will be interpreted as a positive field that follows the – (minus) flag. All negative precision will be ignored.

The following flags are used to modify a format command.

- ...... The result of a conversion is left-justified within the field.
- + ...... The result of a signed conversion always begins with a + or sign.

space........ If the result of a signed conversion has no sign, a space is prefixed to the output. If the + (plus) flag and space flag are specified at the same time, the space flag will be ignored.

# ...... The result is converted in the assignment form.

In the  $\mathbf{o}$  type conversion, precision is increased so that the first digit becomes 0. In the  $\mathbf{x}$  or  $\mathbf{X}$  type conversion, 0x or 0X is prefixed to a nonzero result. In the e, E, and f type conversions, a decimal point is forcibly inserted to all the output values (in the default without #, a decimal point is displayed only when there is a value to follow).

In the g and G type conversions, a decimal point is forcibly inserted to all the output values, and truncation of 0 to follow will not be allowed (in the default without #, a decimal point is displayed only when there is a value to follow. The 0 to follow will be truncated). In all the other conversions, the # flag is ignored.

The format codes for output conversion specifications are as follows.

- d...... Converts int argument to signed decimal format.
- i ...... Converts int argument to signed decimal format.
- o ...... Converts int argument to unsigned octal format.
- u ...... Converts int argument to unsigned decimal format.
- x ...... Converts int argument to unsigned hexadecimal format (with lowercase letters abcdef).
- X...... Converts int argument to unsigned hexadecimal format (with uppercase letters ABCDEF).

With **d**, **i**, **o**, **u**, **x** and **X** type specifiers, the minimum number of digits (minimum field width) of the result is specified. If the output is shorter than the minimum field width, it is padded with zeros. If no precision is specified, 1 is assumed to have been specified. Nothing will appear if 0 is converted with 0 precision.

**I/O Functions** 

| <b>,</b> |                                                                                                    |
|----------|----------------------------------------------------------------------------------------------------|
|          |                                                                                                    |
| f        | Converts double argument as a signed value with [-] dddd.dddd format. dddd is one or more decimal number(s). The number of digits before the decimal point is determined by the absolute value of the number, and the number of digits after the decimal point is determined by the required precision. When the precision is omitted, it is interpreted as 6.                                                                                  |
| e        | Converts double argument as a signed value with [-] d.dddd e [sign] ddd format. d is one decimal number, and dddd is one or more decimal number(s). ddd is exactly a three-digit decimal number, and the sign is + or When the precision is omitted, it is interpreted as 6                                                                                                    |
| E        | The same format as that of e except E is added instead of e before the exponent.                                                                                                    |
| g        | Uses whichever shorter method of f or e format when converting double argument based on the specified precision. e format is used only when the exponent of the value is smaller than – 4 or larger than the specified number by precision.  The following 0 are truncated, and the decimal point is displayed only when one or more                                                                                                    |
| G        | numbers follow.  The same format as that of g except E is added instead of e before the exponent.                                                                                                    |
| _        | Converts int argument to unsigned char and writes the result as a single character.                                                                                                    |
|          | The associated argument is a pointer to a string of characters and the characters in the string are written up to the terminating null character (but not included in the output). If precision is specified, the characters exceeding the maximum field width will be truncated off the end. When the precision is not specified or larger than the array, the array must include a null character.                                            |
| p        | The associated argument is a pointer to <b>void</b> and the pointer value is displayed in unsigned hexadecimal 4 digits (with 0s prefixed to less than a 4-digit pointer value). In the case of the large model, the pointer value is displayed in unsigned hexadecimal 8 digits (the higher 2 digits are padded by 0 and displayed with 0s prefixed to less than a 6-digit pointer value). The precision specification if any will be ignored. |
| n        | The associated argument is an integer pointer into which the number of characters written thus far in the string "s" is placed. No conversion is performed.                                                                                                    |
| %        | Prints a % sign. The associated argument is not converted (but the flag and minimum field width specifications are effective).                                                                                                    |

- Operations for invalid conversion specifiers are not guaranteed.
- When the actual argument is a union or a structure, or the pointer to indicate them (except the character type array in % s conversion or the pointer in % p conversion), operations are not guaranteed.
- The conversion result will not be truncated even when there is no field width or the field width is small. In other words, when the number of characters of the conversion result are larger than the field width, the field is extended to the width that includes the conversion result.
- The formats of the special output character string in %f, %e, %E, %g, %G conversions are shown below.
   non-numeric → "(NaN)"

 $+\infty$   $\rightarrow$  "(+INF)"  $\rightarrow$  "(-INF)"

**sprintf** writes a null character at the end of the string  $\mathbf{s}$ . (This character is included in the return value count.) The syntax of **format** commands is illustrated in Figure 10-3.

sprintf

Figure 10-3. Syntax of Format Commands

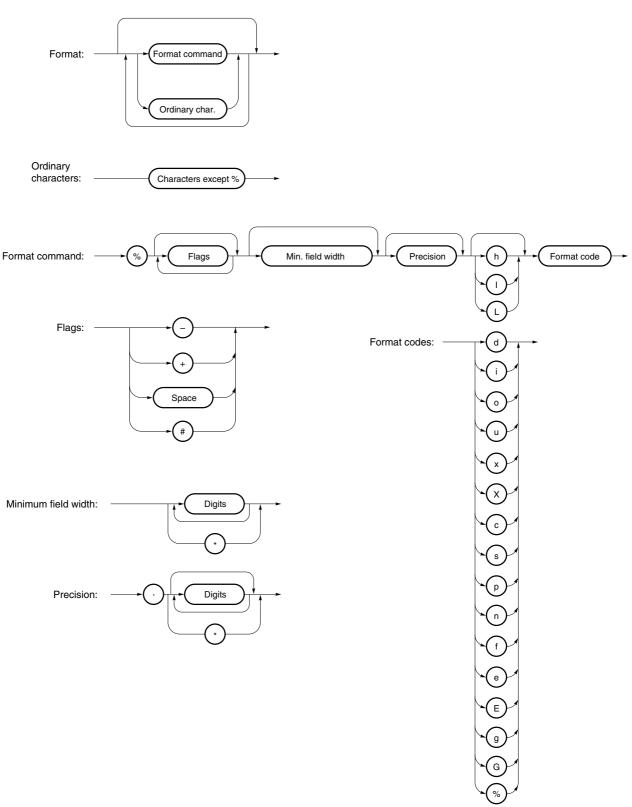

4-2 sscanf I/O Functions

#### **FUNCTION**

sscanf reads data from the input string according to the format.

#### **HEADER**

stdio.h

## **FUNCTION PROTOTYPE**

int sscanf (const char \*s, const char \*format,...);

| Function | Arguments                                                                                                    | Return Value                                                                                            |
|----------|----------------------------------------------------------------------------------------------------|----------------------------------------------------------------------------------------------------|
| sscanf   | s Pointer to the input string format Pointer to the string that indicates the input format commands Pointer to object in which converted values are to be stored, and zero or more arguments | −1 if the string s is empty.<br>Number of assigned input data<br>items if the string s is not<br>empty. |

## **EXPLANATION**

- **sscanf** inputs data from the string pointed to by **s**. The string pointed to by **format** specifies the input string allowed for input. Zero or more arguments after **format** are used as pointers to an object. **format** specifies how data is to be converted from the input string.
- If there are insufficient arguments to match the format commands pointed to by **format**, proper operation by the compiler is not guaranteed.
  - For excessive arguments, expression evaluation will be performed but no data will be input.
- The control string pointed to by **format** consists of zero or more format commands classified into the following three types.
  - (1) White-space characters (one or more characters for which **isspace** becomes true)
  - (2) Non-white-space characters (other than %)
  - (3) Format specifiers
- Each format specifier begins with the % character and is followed by these:
  - · Optional \* character which suppresses assignment of data to the corresponding argument
  - Optional decimal integer which specifies a maximum field width
  - Optional h, I or L modifier which indicates the object size on the receiving side
     If h precedes the d, i, o, or x format specifier, the argument is a pointer to not int but short int.
     If I precedes any of these format specifiers, the argument is a pointer to long int.
     Likewise, if h precedes the u format specifier, the argument is a pointer to unsigned short int.
    - If I precedes the **u** format specifier, the argument is a pointer to **unsigned long int**.
  - If I precedes the conversion specifier **e**, **E**, **f**, **g**, **G**, the argument is a pointer to **double** (a pointer to **float** in default without I). If L precedes, it is ignored.

**Remark** Conversion specifier: Character to indicate the type of corresponding conversion (to be described later)

sscanf I/O Functions

• **sscanf** executes the format commands in "format" in sequence and if any format command fails, the function will terminate.

- (1) A white-space character in the control string causes **sscanf** to read any number (including zero) of white-space characters up to the first non-white-space character (which will not be read). This whitespace character command fails if it does not encounter any non-white-space characters.
- (2) A non-white-space character causes **sscanf** to read and discard a matching character. This command fails if the specified character is not found.
- (3) The format commands define a collection of input streams for each type specifier (to be detailed later). The format commands are executed according to the following steps.
  - The input white-space characters (specified by **isspace**) are skipped over, except when the type specifier is [, c, or n.
  - The input data items are read from the string "s", except when the type specifier is **n**. The input data items are defined as the longest input stream of the first partial stream of the string indicated by the type specifier (but up to the maximum field width if so specified). The character next to the input data items is interpreted as not have been read. If the length of the input data items is 0, the format command execution fails.
  - The input data items (number of input characters with the type specifier **n**) are converted to the type specified by the type specifier except the type specifier %. If the input data items do not match the specified type, the command execution fails. Unless assignment is suppressed by \*, the result of the conversion is stored in the object pointed to by the first argument that follows "format" and has not yet received the result of the conversion.

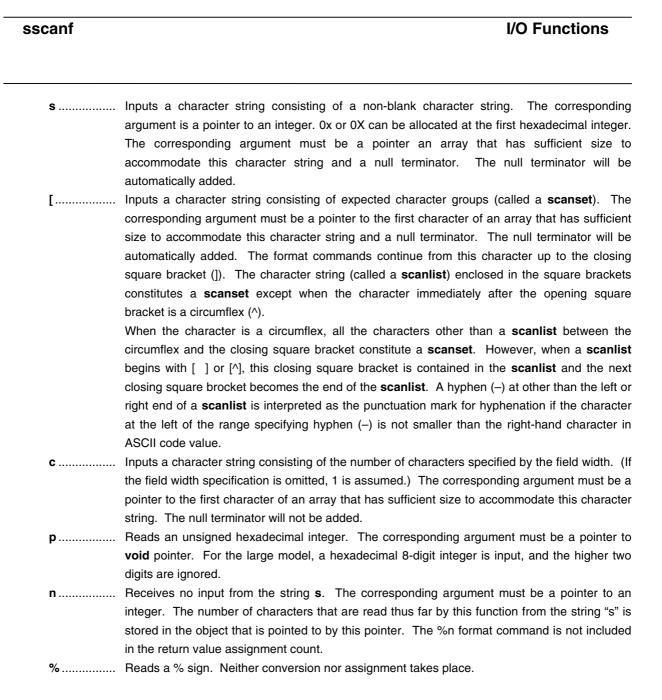

If a format specification is invalid, the format command execution fails.

If a null terminator appears in the input stream, **sscanf** will terminate.

If an overflow occurs in an integer conversion (with the **d**, **i**, **o**, **u**, **x**, or **p** format specifier), the higher bits will be truncated depending on the number of bits of the data type after the conversion.

The syntax of input format commands is illustrated below.

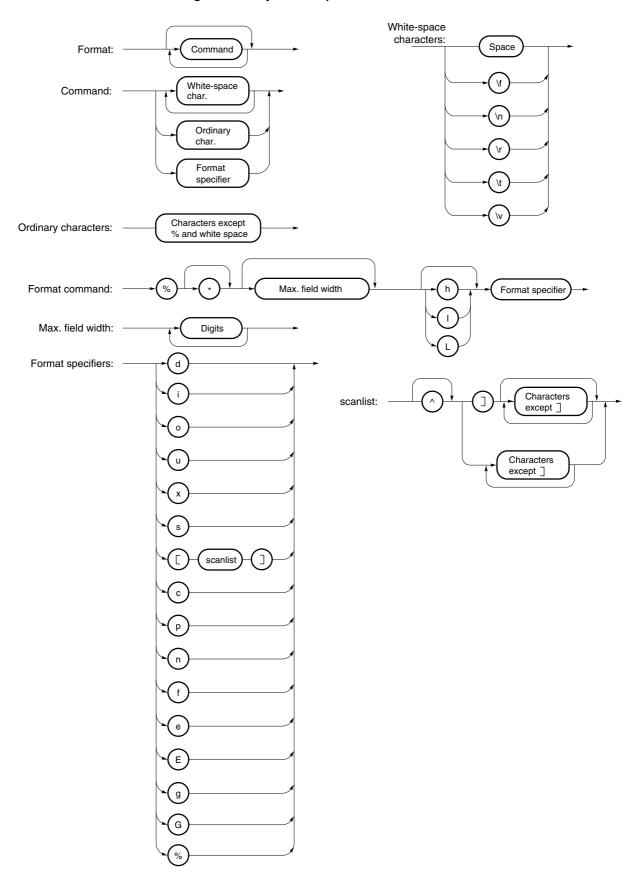

Figure 10-4. Syntax of Input Format Commands

4-3 printf I/O Functions

## **FUNCTION**

printf outputs data to SFR according to the format.

## **HEADER**

stdio.h

## **FUNCTION PROTOTYPE**

int printf (const char \*format, ...);

| Function | Arguments                                                                                                    | Return Value                                                                          |
|----------|----------------------------------------------------------------------------------------------------|---------------------------------------------------------------------------------------|
| printf   | formatPointer to the character string that indicates the output conversion specification 0 or more arguments to be converted | Number of characters output<br>to s (the null character at the<br>end is not counted) |

- (0 or more) arguments following the format are converted and output using the **putchar** function, according to the output conversion specification specified in the format.
- The output conversion specification is 0 or more directives. Normal characters (other than conversion specifications starting with %) are output as is using the **putchar** function. The conversion specification is output using the **putchar** function by fetching and converting the following (0 or more) arguments.
- Each conversion specification is the same as that of the **sprintf** function.

4-4 scanf I/O Functions

## **FUNCTION**

scanf reads data from SFR according to the format.

## **HEADER**

stdio.h

## **FUNCTION PROTOTYPE**

int scanf (const char \*format, ...);

| Function | Arguments                                                                                                    | Return Value                                                           |
|----------|----------------------------------------------------------------------------------------------------|------------------------------------------------------------------------|
| scanf    | format Pointer to the character string to indicate input conversion specification format Pointer (0 or more) argument to the object to assign the converted value | When the character string s is not null number of input items assigned |

- Performs input using the getchar function. Specifies the input string permitted by the character string
  indicated by format. Uses the arguments after format as pointers to an object. format specifies how the
  conversion is performed by the input string.
- When there are not enough arguments for **format**, normal operation is not guaranteed. When the number of arguments is excessive, the expression will be evaluated but not input.
- format consists of 0 or more directives. The directives are as follows.
  - (1) One or more null character (character that makes **isspace** true)
  - (2) Normal character (other than %)
  - (3) Conversion indication
- If a conversion ends with an input character that conflicts with the directive, the conflicting input character is rounded down. The conversion indication is the same as that of the **sscanf** function.

4-5 vprintf

**I/O Functions** 

## **FUNCTION**

vprintf outputs data to SFR according to the format.

## **HEADER**

stdio.h

## **FUNCTION PROTOTYPE**

int vprintf (const char \*format, va\_list p) ;

| Function | Arguments                                                                                                    | Return Value                                                                     |
|----------|----------------------------------------------------------------------------------------------------|----------------------------------------------------------------------------------|
| vprintf  | format Pointer to the character string that indicates output conversion specification p Pointer to the argument list | Number of output characters<br>(the null character at the end<br>is not counted) |

- The argument that the pointer of the argument list indicates is converted and output using the **putchar** function according to the output conversion specification specified by the format.
- Each conversion specification is the same as that of the **sprintf** function.

4-6 vsprintf

**I/O Functions** 

## **FUNCTION**

vsprintf writes data to character strings according to the format.

## **HEADER**

stdio.h

## **FUNCTION PROTOTYPE**

int vsprintf (char \*s, const char \* format, va\_list p) ;

| Function | Arguments                                                                                                    | Return Value                                                                           |
|----------|----------------------------------------------------------------------------------------------------|----------------------------------------------------------------------------------------|
| vsprintf | s Pointer to the character string that writes the output format Pointer to the character string that indicates output conversion specification p Pointer to the argument list | Number of characters output to <b>s</b> (the null character at the end is not counted) |

- Writes out the argument that the pointer of argument list indicates to the character strings indicated by **s** according to the output conversion specification specified by **format**.
- The output specification is the same as that of the **sprintf** function.

## 4-7 getchar

**I/O Functions** 

## **FUNCTION**

getchar reads a character from SFR.

## **HEADER**

stdio.h.

## **FUNCTION PROTOTYPE**

int getchar (void);

| Function | Arguments | Return Value              |
|----------|-----------|---------------------------|
| getchar  | None      | A character read from SFR |

- Returns the value read from SFR symbol P0 (port 0).
- An error check related to reading is not performed.
- To change the SFR to be read, it is necessary to either change the source and re-register it to the library or create a new **getchar** function.

4-8 gets I/O Functions

## **FUNCTION**

gets reads a character string.

## **HEADER**

stdio.h

## **FUNCTION PROTOTYPE**

char \*gets (char \*s);

| Function | Arguments                           | Return Value                                                                                |
|----------|-------------------------------------|---------------------------------------------------------------------------------------------|
| gets     | s Pointer to input character string | Normal <b>s</b> If the end of the file is detected without reading a character null pointer |

- Reads a character string using the **getchar** function and stores in the array that **s** indicates.
- When the end of the file is detected (**getchar** function returns –1) or when a line feed character is read, the reading of a character string ends. The line feed character read is abandoned, and a null character is written at the end of the character stored in the array in the end.
- When the return value is normal, it returns  ${\bf s}$ .
- When the end of the file is detected and no character is read in the array, the contents of the array remain unchanged, and a null pointer is returned.

## 4-9 putchar

**I/O Functions** 

## **FUNCTION**

putchar outputs a character to SFR.

## **HEADER**

stdio.h

## **FUNCTION PROTOTYPE**

int putchar (int c);

| Function | Arguments                | Return Value                  |
|----------|--------------------------|-------------------------------|
| putchar  | c Character to be output | character to have been output |

- Writes the character specified by **c** to the SFR symbol P0 (port 0) (converted to **unsigned char** type).
- An error check related to writing is not performed.
- To change the SFR to be written, it is necessary to either change the source and re-register to the library or user create a new **putchar** function.

4-10 puts I/O Functions

## **FUNCTION**

puts outputs a character string.

## **HEADER**

stdio.h

## **FUNCTION PROTOTYPE**

int puts (const char \*s);

| Function | Arguments                              | Return Value                                              |
|----------|----------------------------------------|-----------------------------------------------------------|
| puts     | sPointer to an output character string | Normal 0<br>When <b>putchar</b> function<br>returns –1 –1 |

- Writes the character string indicated by **s** using the **putchar** function and adds a line feed character at the end of the output.
- Writing of the null character at the end of the character string is not performed.
- When the return value is normal, 0 is returned, and when the **putchar** function returns -1, -1 is returned.

5-1 atoi, atol

**Utility Functions** 

## **FUNCTION**

The string function **atoi** converts the contents of a decimal integer string to an **int** value.

The string function **atol** converts the contents of a decimal integer string to a **long** value.

## **HEADER**

stdlib. h

## **FUNCTION PROTOTYPE**

int atoi (const char \*nptr);
long int atol (const char \*nptr);

| Function | Arguments                   | Return Value                                                                                                    |
|----------|-----------------------------|----------------------------------------------------------------------------------------------------|
| atoi     | nptr String to be converted | int value if converted properly     INT_MAX (32767) if positive overflow occurs     INT_MIN (-32768) if negative overflow occurs     0 if the string is invalid      |
| atol     |                             | long int value if converted properly     LONG_MAX (2147483647) for positive overflow     LONG_MIN (-2147483648) for negative overflow     0 if the string is invalid |

atoi, Utility Functions atol

## **EXPLANATION**

## atoi

- The **atoi** function converts the first part of the string pointed to by pointer "nptr" to an **int** value. The string may consist of zero or more white-space characters possibly followed by a minus or plus sign, followed by a string of digits.
- The **atoi** function skips over zero or more white-space characters (for which **isspace** becomes true) from the beginning of the string and converts the string from the character next to the skipped white-spaces to an **int** value (until other than digits or a null character appears in the string).
- If no digits to convert are found in the string, the function returns 0. If an overflow occurs, the function returns INT\_MAX (32767) for a positive overflow and INT\_MIN (-32768) for a negative overflow.

## atol

- The atol function converts the first part of the string pointed to by pointer "nptr" to a long value. The string
  may consist of zero or more white-space characters, possibly followed by a minus or plus sign, followed by a
  string of digits.
- The **atol** function skips over zero or more white-space characters (for which **isspace** becomes true) from the beginning of the string and converts the string from the character next to the skipped white-spaces to a **long** value (until other than digits or null character appears in the string).
- If no digits to convert are found in the string, the function returns 0. If an overflow occurs, the function returns LONG\_MAX (2147483647) for a positive overflow and LONG\_MIN (-2147483648) for a negative overflow.

## 5-2 strtol, strtoul

**Utility Functions** 

## **FUNCTION**

The string function **strtol** converts a string to a **long** integer.

The string function **strtoul** converts a string to an **unsigned long** integer.

## **HEADER**

stdlib. h

## **FUNCTION PROTOTYPE**

long int strtol (const char \*nptr, char \*\*endptr, int base);
unsigned long int strtoul (const char \*nptr, char \*\*endptr, int base);

| Function | Arguments                                                                                                 | Return Value                                                                                                    |
|----------|----------------------------------------------------------------------------------------------------|----------------------------------------------------------------------------------------------------|
| strtol   | nptr String to be converted endptr Address of char pointer base Base for number represented in the string | long int value if converted properly     LONG_MAX     (2147483647) for positive overflow     LONG_MIN     (-2147483648) for negative overflow     0 if not converted |
| strtoul  |                                                                                                    | unsigned long if converted properly ULONG_MAX (4294967295U) if overflow occurs oc if not converted                                                                   |

strtol, strtoul **Utility Functions** 

## **EXPLANATION**

## strtol

- The **strtol** function decomposes the string pointed by pointer **nptr** into the following three parts.
  - (1) String of white-space characters that may be empty (to be specified by **isspace**)
  - (2) Integer representation by the base determined by the value of "base"
  - (3) String of one or more characters that cannot be recognized (including null terminators)

    The **strtol** function converts part (2) of the string into a long integer and returns this integer value.
- A base of 0 indicates that the base should be determined from the leading digits of the string. A leading 0x or 0X indicates a hexadecimal number; a leading 0 indicates an octal number; otherwise, the number is interpreted as decimal. (In this case, the number may be signed.)
- If the base is 2 to 36, the set of letters from a to z or A to Z which can be part of a number (and which may be signed) with any of these bases are taken to represent 10 to 35. A leading 0x or 0X is ignored if the base is 16.
- If endptr is not a null pointer, a pointer to part (3) of the string is stored in the object pointed to by endptr.
- If the correct value causes an overflow, the function returns **LONG\_MAX** (2147483647) for the positive overflow or **LONG\_MIN** (-2147483648) for the negative overflow depending on the sign and sets **errno** to ERANGE (2).
- If the string in (2) is empty or the first non-white-space character of the string (2) is not appropriate for an integer with the given base, the function performs no conversion and returns 0. In this case, the value of the string **nptr** is stored in the object pointed to by **endptr** (if it is not a null string). This holds true with the bases 0 and 2 to 36.

## strtoul

- The strtoul function decomposes the string pointed by pointer nptr into the following three parts.
  - (1) String of white-space characters that may be empty (to be specified by **isspace**)
  - (2) Integer representation by the base determined by the value of base
  - (3) String of one or more characters that cannot be recognized (including null terminators)

    The **strtoul** function converts part (2) of the string into a unsigned long integer and returns this unsigned long integer value.
- A base of 0 indicates that the base should be determined from the leading digits of the string. A leading 0x or
   0X indicates a hexadecimal number; a leading 0 indicates an octal number; otherwise, the number is
   interpreted as decimal.
- If the base is 2 to 36, the set of letters from a to z or A to Z which can be part of a number (and which may be signed) with any of these bases are taken to represent 10 to 35. A leading 0x or 0X is ignored if the base is 16.
- If endptr is not a null pointer, a pointer to part (3) of the string is stored in the object pointed to by endptr.

## strtol, strtoul

## **Utility Functions**

- If the correct value causes an overflow, the function returns **ULONG\_MAX** (4294967295U) and sets **errno** to **ERANGE** (2).
- If the string in (2) is empty or the first non-white-space character of the string in (2) is not appropriate for an integer with the given base, the function performs no conversion and returns 0. In this case, the value of the string **nptr** is stored in the object pointed to by **endptr** (if it is not a null string). This holds true with the bases 0 and 2 to 36.

5-3 calloc

**Utility Functions** 

## **FUNCTION**

The memory function calloc allocates an array area and then initializes the area to 0.

## **HEADER**

stdlib. h

## **FUNCTION PROTOTYPE**

void \*calloc (size\_t nmemb, size\_t size);

| Function | Arguments                                                     | Return Value                                                                                                    |
|----------|---------------------------------------------------------------|----------------------------------------------------------------------------------------------------|
| calloc   | nmemb Number of members in the array size Size of each member | <ul> <li>Pointer to the beginning of<br/>the allocated area if the<br/>requested size is allocated</li> <li>Null pointer if the requested<br/>size is not allocated</li> </ul> |

- The **calloc** function allocates an area for an array consisting of n number of members (specified by **nmemb**), each of which has the number of bytes specified by **size** and initializes the area (array members) to zero.
- If memory cannot be allocated, the function returns a null pointer. (This memory allocation will start from a break value and the address next to the allocated space will become a new break value. See **5-11 brk** for break value setting with the memory function **brk**.)

5-4 free

**Utility Functions** 

## **FUNCTION**

The memory function  $\ensuremath{\textit{free}}$  releases the allocated block of memory.

## **HEADER**

stdlib. h

## **FUNCTION PROTOTYPE**

void free (void \*ptr);

| Function | Arguments                                            | Return Value |
|----------|------------------------------------------------------|--------------|
| free     | ptr Pointer to the beginning of block to be released | None         |

- The free function releases the allocated space (before a break value) pointed to by ptr. (malloc, calloc, or realloc called after free will allocate space that was freed earlier.)
- If **ptr** does not point to the allocated space, **free** will take no action. (Freeing the allocated space is performed by setting **ptr** as a new break value.)

5-5 malloc

**Utility Functions** 

## **FUNCTION**

The memory function **malloc** allocates a block of memory.

## **HEADER**

stdlib. h

## **FUNCTION PROTOTYPE**

void \*malloc (size\_t size);

| Function | Arguments                                 | Return Value                                                                                                    |
|----------|-------------------------------------------|----------------------------------------------------------------------------------------------------|
| malloc   | size Size of memory block to be allocated | <ul> <li>Pointer to the beginning of<br/>the allocated area if the<br/>requested size is allocated</li> <li>Null pointer if the requested<br/>size is not allocated</li> </ul> |

- The **malloc** function allocates a block of memory for the number of bytes specified by **size** and returns a pointer to the first byte of the allocated area.
- If memory cannot be allocated, the function returns a null pointer. (This memory allocation will start from a break value and the address next to the allocated area will become a new break value. See **5-11 brk** for break value setting with the memory function **brk**.)

## 5-6 realloc

**Utility Functions** 

## **FUNCTION**

The memory function **realloc** reallocates a block of memory (namely, changes the size of the allocated memory).

## **HEADER**

stdlib. h

## **FUNCTION PROTOTYPE**

void \*realloc (void \*ptr, size\_t size);

| Function | Arguments                                                                                          | Return Value                                                                                                    |
|----------|----------------------------------------------------------------------------------------------------|----------------------------------------------------------------------------------------------------|
| realloc  | ptr Pointer to the beginning of block previously allocated size New size to be given to this block | Pointer to the beginning of the reallocated space if the requested size is reallocated Pointer to the beginning of the allocated space if <b>ptr</b> is a null pointer  Null pointer if the requested size is not reallocated or "ptr" is not a null pointer |

- The **realloc** function changes the size of the allocated space (before a break value) pointed to by **ptr** to that specified by **size**.
- If the value of **size** is greater than the size of the allocated space, the contents of the allocated space up to the original size will remain unchanged. The **realloc** function allocates only for the increased space. If the value of size is less than the size of the allocated space, the function will free the reduced space of the allocated space.
- If **ptr** is a null pointer, the **realloc** function will newly allocate a block of memory of the specified **size** (same as **malloc**).
- If **ptr** does not point to the block of memory previously allocated or if no memory can be allocated, the function executes nothing and returns a null pointer.
  - (Reallocation will be performed by setting the address of **ptr** plus the number of bytes specified by **size** as a new break value.)

5-7 abort

**Utility Functions** 

## **FUNCTION**

The program control function **abort** causes immediate, abnormal termination of a program.

## **HEADER**

stdlib. h

## **FUNCTION PROTOTYPE**

void abort (void);

| Function | Arguments | Return Value             |
|----------|-----------|--------------------------|
| abort    | None      | No return to its caller. |

- The abort function loops and can never return to its caller.
- The user must create the **abort** processing routine.

## 5-8 atexit, exit

**Utility Functions** 

## **FUNCTION**

**atexit** registers the function called at the normal termination. **exit** terminates a program.

## **HEADER**

stdlib. h

## **FUNCTION PROTOTYPE**

```
int atexit (void(*func) (void));
void exit (int status);
```

| Function | Arguments                                        | Return Value                                                                           |
|----------|--------------------------------------------------|----------------------------------------------------------------------------------------|
| atexit   | <b>func</b> Pointer to function to be registered | 0 if function is registered as wrap-up function     1 if function cannot be registered |
| exit     | status Status value indicating termination       | exit can never return.                                                                 |

## **EXPLANATION**

## atexit

- The **atexit** function registers the wrap-up function pointed to by **func** so that it is called without argument upon normal program termination by calling **exit** or returning from **main**.
- Up to 32 wrap-up functions may be established. If the wrap-up function can be registered, **atexit** returns 0. If no more wrap-up functions can be registered because 32 wrap-up functions have already been registered, the function returns 1.

## exit

- The exit function causes immediate, normal termination of a program.
- This function calls the wrap-up functions in the reverse of the order in which they were registered with atexit.
- The exit function loops and can never return to its caller.
- The user must create the **exit** processing routine.

5-9 abs, labs

**Utility Functions** 

## **FUNCTION**

The mathematical function **abs** returns the absolute value of its **int** type argument.

The mathematical function labs returns the absolute value of its long type argument.

## **HEADER**

stdlib. h

## **FUNCTION PROTOTYPE**

```
int abs (int j);
long int labs (long int j);
```

| Function | Arguments                                                             | Return Value                                                                                                    |
|----------|-----------------------------------------------------------------------|----------------------------------------------------------------------------------------------------|
| abs      | j Any signed integer for<br>which absolute value is to be<br>obtained | <ul> <li>Absolute value of j if j falls within</li> <li>-32767 ≤ j ≤ 32767</li> <li>-32768 (0x8000) if j is -32768</li> </ul>                                                 |
| labs     | j Any long integer for which absolute value is to be obtained         | <ul> <li>Absolute value of j if j falls within         -2147483647 ≤ j ≤ 2147483647         -2147483648         (0x80000000) if the value of j is -2147483648     </li> </ul> |

## **EXPLANATION**

## abs

• The **abs** returns the absolute value of its **int** type argument. If **j** is -32768, the function returns -32768. **labs** 

• The **labs** returns the absolute value of its **long** type argument. If the value of **j** is -2147483648, the function returns -2147483648.

## 5-10 div,

**Utility Functions** 

#### **FUNCTION**

The mathematical function div performs the integer division of numerator divided by denominator.

The mathematical function Idiv performs the long integer division of numerator divided by denominator.

## **HEADER**

stdlib.h

## **FUNCTION PROTOTYPE**

```
div_t div (int numer, int denom);
ldiv_t ldiv (long int numer, long int denom);
```

| Function | Arguments                                                         | Return Value                                                                                      |
|----------|-------------------------------------------------------------------|---------------------------------------------------------------------------------------------------|
| div      | numer Numerator of the division denom Denominator of the division | Quotient to the <b>quot</b> element of structure type div_t and the remainder to the rem element  |
| ldiv     |                                                                   | Quotient to the <b>quot</b> element of structure type Idiv_t and the remainder to the rem element |

## **EXPLANATION**

## div

- The **div** function performs the integer division of numerator divided by denominator. The result of **div** has a structure type named **div\_t** with the elements **quo** (quotient) and **rem** (remainder).
- The absolute value of the quotient is defined as the largest integer not greater than the absolute value of **numer** divided by the absolute value of **denom**. The remainder always has the same sign as the result of the division (plus if **numer** and **denom** have the same sign; otherwise minus).
- The remainder is the value of **numer denom**\*quotient.
  - If **denom** is 0, the quotient becomes 0 and the remainder becomes **numer**. If **numer** is –32768 and **denom** is –1, the quotient becomes –32768 and the remainder becomes 0.

## ldiv

- The **Idiv** function performs the long integer division of numerator divided by denominator. The result of **Idiv** has a structure type named "Idiv\_t" with the elements **quo** (quotient) and **rem** (remainder).
- The absolute value of the quotient is defined as the largest long int type integer not greater than the absolute value of **numer** divided by the absolute value of **denom**. The remainder always has the same sign as the result of the division (plus if **numer** and **denom** have the same sign; otherwise minus).
- The remainder is the value of  ${\bf numer}$   ${\bf denom^*}{\bf quotient}.$ 
  - If **denom** is 0, the quotient becomes 0 and the remainder becomes **numer**. If **numer** is -2147483648 and **denom** is -1, the quotient becomes -2147483648 and the remainder becomes 0.

## 5-11 brk, sbrk

**Utility Functions** 

## **FUNCTION**

The memory function **brk** sets a break value.

The memory function **sbrk** increments or decrements the set break value.

## **HEADER**

stdlib. h

## **FUNCTION PROTOTYPE**

```
int brk (char *endds);
char *sbrk (int incr);
```

| Function | Arguments                                                                           | Return Value                                                                                                    |
|----------|-------------------------------------------------------------------------------------|----------------------------------------------------------------------------------------------------|
| brk      | endds Break value to be set                                                         | O if break value is set properly  If break value cannot be changed                                                    |
| sbrk     | incr Value (bytes) by which<br>set break value is to be<br>incremented/decremented. | Old break value if incremented or decremented properly     -1 if old break value cannot be incremented or decremented |

## **EXPLANATION**

## hrk

- The **brk** function sets the value given by **endds** as a break value (the address next to the end address of an allocated block of memory).
- If **endds** is outside the permissible address range, the function sets no break value and sets **errno** to **ENOMEM** (3).

## sbrk

- The **sbrk** function increments or decrements the set break value by the number of bytes specified by **incr**. (Increment or decrement is determined by the plus or minus sign of **incr**.)
- If the incremented or decremented break value is outside the permissible address range, the function does not change the original break value and sets **errno** to ENOMEM (3).

## 5-12 atof strtod

**Utility Functions** 

## **FUNCTION**

**atof** converts a decimal integer character string to **double**. **strtod** converts a character string to **double**.

## **HEADER**

stdlib.h

## **FUNCTION PROTOTYPE**

```
double atof const char *nptr) ;
double strtod (const char *nptr, char **endptr) ;
```

| Function | Arguments                                                                                                    | Return value                                                                                                    |
|----------|----------------------------------------------------------------------------------------------------|----------------------------------------------------------------------------------------------------|
| atof     | nptr Character string to be converted endptr Pointer to store a pointer to an unidentifiable area (strtod only) | Normal Converted value When positive overflow occurs HUGE_VAL (with the sign of the overflowed value) When negative overflow occurs 0 Illegal character string 0 |
| strtod   | nptr Character string to be converted endptr Pointer to store a pointer to an unidentifiable area               | Normal Converted value When positive overflow occurs HUGE_VAL (with the sign of the overflowed value) When negative overflow occurs 0 Illegal character string 0 |

## 5-12 atof strtod

## **Utility Functions**

## **EXPLANATION**

## atof

- atof converts the character string that is pointed by the pointer nptr to double.
- Skips 0 or more strings of null characters (a character which makes **isspace** true) from the start and converts the character string (other than decimal characters or until the last null character appears) from the character next to the floating-point number.
- If the conversion is performed correctly, a floating point number is returned.
- If an overflow occurs in the conversion, **HUGE\_VAL**, which has the sign of the overflowed value, is returned, and **ERANGE** is set to **errno**.
- If annihilation of valid digits occurs due to underflow or overflow, a non-normalized number and ±0 are returned, respectively, and **ERANGE** is set to **errno**.
- If a conversion cannot be performed, 0 is returned.

#### strtod

- **strtod** converts the character string that is pointed by the pointer **nptr** to **double**.
- Skips 0 or more strings of null characters (a character which makes **isspace** true) from the start and converts the character string (other than decimal characters or until the last null character appears) from the character next to the floating-point number.
- If the conversion is performed correctly, a floating-point number is returned.
- If an overflow occurs in the conversion, **HUGE\_VAL**, which has the sign of the overflowed value, is returned, and **ERANGE** is set to **errno**.
- If annihilation of valid digits occurs due to underflow or overflow, a non-normalized number and ±0 are returned, respectively, and **ERANGE** is set to **errno**. At the same time, **endptr** stores the pointer in the next character string.
- If conversion cannot be performed, 0 is returned.

5-13 itoa, Utility Functions Itoa, ultoa

## **FUNCTION**

The string function itoa converts an int integer to its string equivalent.

The string function **Itoa** converts a **long** integer to its string equivalent.

The string function ultoa converts an unsigned long integer to its string equivalent.

## **HEADER**

stdlib. h

## **FUNCTION PROTOTYPE**

```
char *itoa (int value, char *string, int radix);
char *ltoa (long value, char *string, int radix);
char *ultoa (unsigned long value, char *string, int radix);
```

| Function                | Arguments                                                                                                    | Return Value                                                                                     |
|-------------------------|----------------------------------------------------------------------------------------------------|--------------------------------------------------------------------------------------------------|
| itoa,<br>Itoa,<br>ultoa | value String to which integer is to be converted string Pointer to the conversion result radix Base of output string | Pointer to the converted string if converted properly     Null pointer if not converted properly |

## **EXPLANATION**

## itoa, Itoa, ultoa

- The **itoa**, **Itoa**, and **ultoa** functions all convert the integer value specified by **value** to its string equivalent, which is terminated with a null character, and store the result in the area pointed to by "string".
- The base of the output string is determined by **radix**, which must be in the range 2 through 36. Each function performs conversion based on the specified **radix** and returns a pointer to the converted string. If the specified radix is outside the range 2 through 36, the function performs no conversion and returns a null pointer.

## 5-14 rand, srand

**Utility Functions** 

## **FUNCTION**

The mathematical function rand generates a sequence of psuedorandom numbers.

The mathematical function srand sets a starting value (seed) for the sequence generated by rand.

## **HEADER**

stdlib. h

## **FUNCTION PROTOTYPE**

int rand (void);
void srand (unsigned int seed);

| Function | Arguments                                             | Return Value                                              |
|----------|-------------------------------------------------------|-----------------------------------------------------------|
| rand     | None                                                  | Psuedorandom integer in the range of 0 to <b>RAND_MAX</b> |
| srand    | seed Starting value for psuedorandom number generator | None                                                      |

## **EXPLANATION**

## rand

• Each time the rand function is called, it returns a psuedorandom integer in the range of 0 to RAND\_MAX.

## srand

• The **srand** function sets a starting value for a sequence of random numbers. **seed** is used to set a starting point for a progression of random numbers that is a return value when **rand** is called. If the same **seed** value is used, the sequence of psuedorandom numbers is the same when **srand** is called again. Calling **rand** before **srand** is used to set a seed is the same as calling **rand** after **srand** has been called with **seed** = 1. (The default **seed** is 1.)

## 5-15 bsearch

**Utility Functions** 

## **FUNCTION**

The **bsearch** function performs a binary search.

## **HEADER**

stdlib. h

## **FUNCTION PROTOTYPE**

| Function | Arguments                                                                                                    | Return Value                                                                                                    |
|----------|----------------------------------------------------------------------------------------------------|----------------------------------------------------------------------------------------------------|
| bsearch  | key Pointer to key for which search is made base Pointer to sorted array that contains information to search nmemb Number of array elements size Size of an array compare Pointer to function used to compare two keys | Pointer to the first member that matches "key" if the array contains the key     Null pointer if the key is not contained in the array |

- The bsearch function performs a binary search on the sorted array pointed to by base and returns a pointer
  to the first member that matches the key pointed to by key. The array pointed to by base must be an array
  that consists of nmemb number of members each of which has the size specified by size and must have
  been sorted in ascending order.
- The function pointed to by **compare** takes two arguments (**key** as the 1st argument and array element as the 2nd argument), compares the two arguments, and returns:
  - Negative value if the 1st argument is less than the 2nd argument
  - 0 if both arguments are equal
  - Positive integer if the 1st argument is greater than the 2nd argument
- When the **-ZR** option is specified, the function passed to the argument of the **bsearch** function must be a pascal function.

## 5-16 qsort

**Utility Functions** 

## **FUNCTION**

The **qsort** function sorts the members of a specified array using a **quicksort** algorithm.

## **HEADER**

stdlib. h

## **FUNCTION PROTOTYPE**

| Function | Arguments                                                                                                    | Return Value |
|----------|----------------------------------------------------------------------------------------------------|--------------|
| qsort    | base Pointer to array to be sorted nmemb Number of members in the array size Size of an array member compare Pointer to function used to compare two keys | None         |

- The qsort function sorts the members of the array pointed to by **base** in ascending order. The array pointed to by **base** consists of **nmemb** number of members each of that has the size specified by **size**.
- The function pointed to by **compare** takes two arguments (array element 1 as the 1st argument and array element 2 as the 2nd argument), compares the two arguments, and returns:
  - Negative value if the 1st argument is less than the 2nd argument
  - 0 if both arguments are equal
  - Positive integer if the 1st argument is greater than the 2nd argument
- If the two array elements are equal, the element nearest to the top of the array will be sorted first.
- When the **-ZR** option is specified, the function passed to the argument of the **qsort** function must be a pascal function.

## 5-17 strbrk

**Utility Functions** 

## **FUNCTION**

strbrk sets a break value.

## **HEADER**

stdlib.h

## **FUNCTION PROTOTYPE**

int strbrk (char \*endds);

| Function | Arguments                   | Return Value                                           |
|----------|-----------------------------|--------------------------------------------------------|
| strbrk   | endds Break value to be set | Normal 0<br>When a break value cannot be<br>changed –1 |

- Sets the value given by **endds** to the break value (the address following the address at the end of the area to be allocated).
- When **endds** is out of the permissible range, the break value is not changed. **ENOMEM**(3) is set to **errno** and -1 is returned.

## 5-18 strsbrk

**Utility Functions** 

## **FUNCTION**

strsbrk increments/decrements a break value.

## **HEADER**

stdlib.h

## **FUNCTION PROTOTYPE**

char \*strsbrk (int incr);

| Function | Arguments            | Return Value                                                                      |
|----------|----------------------|-----------------------------------------------------------------------------------|
| strsbrk  | break value is to be | Normal Old break value<br>When a break value cannot be<br>incremented/decremened1 |

- incr byte increments/decrements a break value (depending on the sign of incr).
- When the break value is out of the permissible range after incrementing/decrementing, the break value is not changed. **ENOMEM**(3) is set to errno, and -1 is returned.

# 5-19 stritoa stritoa struitoa

**Utility Functions** 

## **FUNCTION**

```
stritoa converts int to a character string.
strltoa converts long to a character string.
strultoa converts unsigned long to a character string.
```

## **HEADER**

stdllib.h

## **FUNCTION PROTOTYPE**

```
char *stritoa (int value, char *string, int radix);
char *strltoa (long value, char *string, int radix);
char *strultoa (unsigned long value, char *string, int radix);
```

| Function                       | Arguments                                                                                    | Return Value                                                        |
|--------------------------------|----------------------------------------------------------------------------------------------|---------------------------------------------------------------------|
| stritoa<br>stritoa<br>struitoa | value Character string to convert string Pointer to conversion result radix Radix to specify | Normal Pointer to the converted character string Other Null pointer |

## **EXPLANATION**

## stritoa, strltoa, strultoa

- Converts the specified numeric value value to the character string that ends with a null character, and stores the result in the area specified with **string**. The conversion is performed by the specified **radix**, and the pointer to the converted character string will be returned.
- radix must be a value in the range of 2 to 36. In other cases, the conversion is not performed and a null pointer is returned.

# 6-1 memcpy, memmove

## **Character String/Memory Functions**

#### **FUNCTION**

The memory function **memcpy** copies a specified number of characters from a source area of memory to a destination area of memory.

The memory function **memmove** is identical to **memcpy**, except that it allows overlap between the source and destination areas.

#### **HEADER**

string. h

#### **FUNCTION PROTOTYPE**

```
void *memcpy (void *s1, const void *s2, size_t n);
void *memmove (void *s1, const void *s2, size_t n);
```

| Function           | Arguments                                                                                                    | Return Value |
|--------------------|----------------------------------------------------------------------------------------------------|--------------|
| memcpy,<br>memmove | s1 Pointer to object into which data is to be copied s2 Pointer to object containing data to be copied n Number of characters to be copied | Value of s1  |

#### **EXPLANATION**

#### memcpy

- The **memcpy** function copies **n** number of consecutive bytes from the object pointed to by **s2** to the object pointed to by **s1**.
- If s2 < s1 < s2+n (s1 and s2 overlap), the memory copy operation by **memcpy** is not guaranteed (because copying starts in sequence from the beginning of the area).

#### memmove

- The **memmove** function also copies **n** number of consecutive bytes from the object pointed to by s2 to the object pointed to by s1.
- Even if **s1** and **s2** overlap, the function performs memory copying properly.

# 6-2 strcpy, strncpy

## **Character String/Memory Functions**

#### **FUNCTION**

The string function **strcpy** is used to copy the contents of one character string to another.

The string function **strncpy** is used to copy up to a specified number of characters from one character string to another.

#### **HEADER**

string. h

#### **FUNCTION PROTOTYPE**

```
char *strcpy (char *s1, const char *s2);
char *strncpy (char *s1, const char *s2, size_t n);
```

| Function           | Arguments                                                                                                | Return Value       |
|--------------------|----------------------------------------------------------------------------------------------------|--------------------|
| strcpy,<br>strncpy | s1 Pointer to copy destination array s2 Pointer to copy source array n Number of characters to be copied | Value of <b>s1</b> |

#### **EXPLANATION**

#### strcpy

- The strcpy function copies the contents of the character string pointed to by **s2** to the array pointed to by **s1** (including the terminating character).
- If s2 < s1 ≤ (s2 + Character length to be copied), the behavior of strcpy is not guaranteed (as copying starts in sequence from the beginning, not from the specified string).

#### strncpy

- The **strncpy** function copies up to the characters specified by **n** from the string pointed to by **s2** to the array pointed to by **s1**.
- If s2 < s1 ≤ (s2 + Character length to be copied or minimum value of s2 + n 1), the behavior of strncpy is not guaranteed (as copying starts in sequence from the beginning, not from the specified string).</li>
- If the string pointed by **s2** is less than the characters specified by **n**, nulls will be appended to the end of **s1** until **n** characters have been copied. If the string pointed to by **s2** is longer than **n** characters, the resultant string that is pointed to by **s1** will not be null terminated.

# 6-3 strcat, strncat

## **Character String/Memory Functions**

#### **FUNCTION**

The string function **strcat** concatenates one character string to another.

The string function **strncat** concatenates up to a specified number of characters from one character string to another.

#### **HEADER**

string. h

#### **FUNCTION PROTOTYPE**

```
char *strcat (char *s1, const char *s2);
char *strncat (char *s1, const char *s2, size_t n);
```

| Function           | Arguments                                                                                                    | Return Value       |
|--------------------|----------------------------------------------------------------------------------------------------|--------------------|
| strcat,<br>strncat | s1 Pointer to a string to which a copy of another string (s2) is to be concatenated s2 Pointer to a string, copy of which is to be concatenated to another string (s1).  n Number of characters to be concatenated | Value of <b>s1</b> |

#### **EXPLANATION**

#### strcat

- The **strcat** function concatenates a copy of the string pointed to by **s2** (including the null terminator) to the string pointed to by **s1**. The null terminator originally ending **s1** is overwritten by the first character of **s2**.
- When copying is performed between objects overlapping each other, the operation is not guaranteed.

#### strncat

- The **strncat** function concatenates not more than the characters specified by **n** of the string pointed to by **s2** (excluding the null terminator) to the string pointed to by **s1**. The null terminator originally ending **s1** is overwritten by the first character of **s2**.
- s1 must always be terminated with a null.
- When copying is performed between objects overlapping each other, the operation is not guaranteed.

# 6-4 memcmp

# **Character String/Memory Functions**

#### **FUNCTION**

The memory function **memcmp** compares two data objects, with respect to a given number of characters.

#### **HEADER**

string. h

#### **FUNCTION PROTOTYPE**

int memcmp (const void \*s1, const void \*s2, size\_t n);

| Function | Arguments                                                                            | Return Value                                                                                                    |
|----------|--------------------------------------------------------------------------------------|----------------------------------------------------------------------------------------------------|
| тетстр   | s1, s2 Pointers to two data objects to be compared n Number of characters to compare | <ul> <li>0 if s1 and s2 are equal</li> <li>Positive value if s1 is greater than s2; negative value if s1 is less than s2 (s1 - s2)</li> </ul> |

- The **memcmp** function compares the data object pointed to by **s1** with the data object pointed to by **s2** with respect to the number of bytes specified by **n**.
- If the two objects are equal, the function returns 0.
- The function returns a positive value if the object **s1** is greater than the object **s2** and a negative value if **s1** is less than **s2**.

# 6-5 strcmp, strncmp

## **Character String/Memory Functions**

#### **FUNCTION**

The string function **strcmp** compares two character strings.

The string function **strncmp** compares not more than a specified number of characters from two character strings.

#### **HEADER**

string. h

#### **FUNCTION PROTOTYPE**

```
char *strcmp (char *s1, const char *s2);
char *strncmp (char *s1, const char *s2, size_t n);
```

| Function | Arguments                                                                                                    | Return Value                                                                                                    |
|----------|----------------------------------------------------------------------------------------------------|----------------------------------------------------------------------------------------------------|
| strcmp   | s1 Pointer to one string to<br>be compared<br>s2 Pointer to the other<br>string to be compared                              | O if s1 is equal to s2 Integer less than 0 or greater than 0 if s1 is less than or greater than s2 (s1 - s2)                                                                   |
| strncmp  | s1 Pointer to one string to be compared s2 Pointer to the other string to be compared n Number of characters to be compared | O if s1 is equal to s2 within characters specified by n Integer less than 0 or greater than 0 if s1 is less than or greater than s2 (s1 - s2) within characters specified by n |

#### **EXPLANATION**

#### strcmp

- The **strcmp** function compares the two null terminated strings pointed to by **s1** and **s2**, respectively.
- If **s1** is equal to **s2**, the function returns 0. If **s1** is less than or grater than **s2**, the function returns an integer less than 0 (a negative number) or greater than 0 (a positive number) (**s1 s2**).

## strncmp

- The **strncmp** function compares not more than the characters specified by **n** from the two null terminated strings pointed to by **s1** and **s2**, respectively.
- If s1 is equal to s2 within the specified characters, the function returns 0. If s1 is less than or greater than s2 within the specified characters, the function returns an integer less than 0 (a negative number) or greater than 0 (a positive number) (s1 s2).

## 6-6 memchr

# **Character String/Memory Functions**

#### **FUNCTION**

The memory function **memchr** converts a specified character to **unsigned char**, searches for it, and returns a pointer to the first occurrence of this character in an object of a given size.

#### **HEADER**

string. h

#### **FUNCTION PROTOTYPE**

void \*memchr (const void \*s, int c, size\_t n);

| Function | Arguments                                                                                                    | Return Value                                                                                                   |
|----------|----------------------------------------------------------------------------------------------------|----------------------------------------------------------------------------------------------------|
| memchr   | <ul> <li>s Pointer to objects in memory subject to search</li> <li>c Character to be searched</li> <li>n Number of bytes to be searched</li> </ul> | <ul> <li>Pointer to the first occurrence of c if c is found</li> <li>Null pointer if c is not found</li> </ul> |

- The **memchr** function first converts the character specified by **c** to **unsigned char** and then returns a pointer to the first occurrence of this character within the **n** number of bytes from the beginning of the object pointed to by **s**.
- If the character is not found, the function returns a null pointer.

# 6-7 strchr, strrchr

## **Character String/Memory Functions**

#### **FUNCTION**

The string function **strchr** returns a pointer to the first occurrence of a specified character in a string. The string function **strrchr** returns a pointer to the last occurrence of a specified character in a string.

#### **HEADER**

string. h

#### **FUNCTION PROTOTYPE**

```
char *strchr (const char *s, int c);
char *strrchr (const char *s, int c);
```

| Function           | Arguments                                                           | Return Value                                                                                                    |
|--------------------|---------------------------------------------------------------------|----------------------------------------------------------------------------------------------------|
| strchr,<br>strrchr | s Pointer to string to be searched c Character specified for search | <ul> <li>Pointer indicating the first or last occurrence of c in string s if c is found in s</li> <li>Null pointer if c is not found in s</li> </ul> |

#### **EXPLANATION**

#### strchr

- The **strchr** function searches the string pointed to by **s** for the character specified by **c** and returns a pointer to the first occurrence of **c** (converted to **char** type) in the string.
- The null terminator is regarded as part of the string.
- If the specified character is not found in the string, the function returns a null pointer.

#### strrchr

- The **strrchr** function searches the string pointed to by **s** for the character specified by **c** and returns a pointer to the last occurrence of **c** (converted to **char** type) in the string.
- The null terminator is regarded as part of the string.
- If no match is found, the function returns a null pointer.

# 6-8 strspn, strcspn

## **Character String/Memory Functions**

#### **FUNCTION**

The string function **strspn** returns the length of the initial substring of a string that is made up of only those characters contained in another string.

The string function **strcspn** returns the length of the initial substring of a string that is made up of only those characters not contained in another string.

#### **HEADER**

string. h

#### **FUNCTION PROTOTYPE**

```
size_t strspn (const char *s1, const char *s2);
size_t strcspn (const char *s1, const char *2);
```

| Function | Arguments                                                                                                    | Return Value                                                                                                   |
|----------|----------------------------------------------------------------------------------------------------|----------------------------------------------------------------------------------------------------|
| strspn   | <ul><li>s1 Pointer to string to be searched</li><li>s2 Pointer to string whose characters are specified for</li></ul> | Length of substring of the string s1 that is made up of only those characters contained in the string s2       |
| strcspn  | match                                                                                                    | Length of substring of the<br>string s1 that is made up of<br>only those characters not<br>contained in the s2 |

#### **EXPLANATION**

#### strspn

- The **strspn** function returns the length of the substring of the string pointed to by **s1** that is made up of only those characters contained in the string pointed to by **s2**. In other words, this function returns the index of the first character in the string **s1** that does not match any of the characters in the string **s2**.
- The null terminator of s2 is not regarded as part of s2.

## strcspn

- The **strcspn** function returns the length of the substring of the string pointed to by **s1** that is made up of only those characters not contained in the string pointed to by **s2**. In other words, this function returns the index of the first character in the string **s1** that matches any of the characters in the string **s2**.
- The null terminator of s2 is not regarded as part of s2.

## 6-9 strpbrk

# **Character String/Memory Functions**

#### **FUNCTION**

The string function **strpbrk** returns a pointer to the first character in a string to be searched that matches any character in a specified string.

#### **HEADER**

string. h

#### **FUNCTION PROTOTYPE**

char \*strpbrk (const char \*s1, const char \*s2);

| Function | Arguments                                                                                         | Return Value                                                                                                    |
|----------|---------------------------------------------------------------------------------------------------|----------------------------------------------------------------------------------------------------|
| strpbrk  | s1 Pointer to string to be searched s2 Pointer to string whose characters are specified for match | Pointer to the first character in the string s1 that matches any character in the string s2 if any match is found     Null pointer if no match is found |

- The **strpbrk** function returns a pointer to the first character in the string pointed to by **s1** that matches any character in the string pointed to by **s2**.
- If none of the characters in the string **s2** is found in the string **s1**, the function returns a null pointer.

## 6-10 strstr

# **Character String/Memory Functions**

#### **FUNCTION**

The string function **strstr** returns a pointer to the first occurrence in the string to be searched of a specified string.

#### **HEADER**

string. h

#### **FUNCTION PROTOTYPE**

char \*strstr (const char \*s1, const char \*s2);

| Function | Arguments                                                          | Return Value                                                                                                    |
|----------|--------------------------------------------------------------------|----------------------------------------------------------------------------------------------------|
| strstr   | s1 Pointer to string to be searched s2 Pointer to specified string | <ul> <li>Pointer to the first appearance in the string s1 of the string s2 if s2 is found in s1</li> <li>Null pointer if s2 is not found in s1</li> <li>Value of s1 if s2 is a null string</li> </ul> |

- The **strstr** function returns a pointer to the first appearance in the string pointed to by **s1** of the string pointed to by **s2** (except the null terminator of **s2**).
- If the string **s2** is not found in the string s1, the function returns a null pointer.
- If the string  ${\bf s2}$  is a null string, the function returns the value of  ${\bf s1}$ .

#### 6-11 strtok

## **Character String/Memory Functions**

#### **FUNCTION**

The string function **strtok** returns a pointer to a token taken from a string (by decomposing it into a string consisting of characters other than delimiters).

#### **HEADER**

string. h

#### **FUNCTION PROTOTYPE**

char \*strtok (char \*s1, const char \*s2);

| Function | Arguments                                                                                                    | Return Value                                                                                                    |
|----------|----------------------------------------------------------------------------------------------------|----------------------------------------------------------------------------------------------------|
| strtok   | <ul><li>s1 Pointer to string from which tokens are to be obtained or null pointer</li><li>s2 Pointer to string containing delimiters of token</li></ul> | <ul> <li>Pointer to the first character<br/>of a token if it is found</li> <li>Null pointer if there is no<br/>token to return</li> </ul> |

- · A token is a string consisting of characters other than delimiters in the string to be specified.
- If **s1** is a null pointer, the string pointed to by the saved pointer in the previous **strtok** call will be decomposed. However, if the saved pointer is a null pointer, the function returns a null pointer without doing anything.
- If **s1** is not a null pointer, the string pointed to by **s1** will be decomposed.
- The **strtok** function searches the string pointed to by **s1** for any character not contained in the string pointed to by **s2**. If no character is found, the function changes the saved pointer to a null pointer and returns it. If any character is found, the character becomes the first character of a token.
- If the first character of a token is found, the function searches for any characters contained in the string s2 after the first character of the token. If none of the characters is found, the function changes the saved pointer to a null pointer. If any of the characters is found, the character is overwritten by a null character and a pointer to the next character becomes a pointer to be saved.
- The function returns a pointer to the first character of the token.

## 6-12 memset

# **Character String/Memory Functions**

#### **FUNCTION**

The memory function **memset** initializes a specified number of bytes in an object in memory with a specified character.

#### **HEADER**

string. h

#### **FUNCTION PROTOTYPE**

void \*memset (void \*s, int c, size\_t n);

| Function | Arguments                                                                                                    | Return Value      |
|----------|----------------------------------------------------------------------------------------------------|-------------------|
| memset   | s Pointer to object in memory to be initialized c Character whose value is to be assigned to each byte n Number of bytes to be initialized | Value of <b>s</b> |

## **EXPLANATION**

The **memset** function first converts the character specified by  $\bf c$  to **unsigned char** and then assigns the value of this character to the  $\bf n$  number of bytes from the beginning of the object pointed to by  $\bf s$ .

## 6-13 strerror

# **Character String/Memory Functions**

#### **FUNCTION**

The **strerror** function returns a pointer to the location which stores a string describing the error message associated with a given error number.

#### **HEADER**

string. h

#### **FUNCTION PROTOTYPE**

char \*strerror (int errnum);

| Function | Arguments           | Return Value                                                                                                    |
|----------|---------------------|----------------------------------------------------------------------------------------------------|
| strerror | errnum Error number | Pointer to string describing error message if message associated with error number exists     Null pointer if no message associated with error number exists |

## **EXPLANATION**

• The **strerror** function returns a pointer to one of the following strings associated with the value of **errnum** (error number):

Otherwise, the function returns a null pointer.

## 6-14 strlen

# **Character String/Memory Functions**

#### **FUNCTION**

The string function **strlen** returns the length of a character string.

#### **HEADER**

string. h

#### **FUNCTION PROTOTYPE**

size\_t strlen (const char \*s);

| Function | Arguments                     | Return Value       |
|----------|-------------------------------|--------------------|
| strlen   | s Pointer to character string | Length of string s |

## **EXPLANATION**

The strlen function returns the length of the null terminated string pointed to by s.

## 6-15 strcoll

# **Character String/Memory Functions**

#### **FUNCTION**

**strcoll** compares two character strings based on the information specific to the locale.

#### **HEADER**

string.h

#### **FUNCTION PROTOTYPE**

int strcoll (const char \*s1, const char \*s2) ;

| Function | Arguments                                                                           | Return Value                                                                                                    |
|----------|-------------------------------------------------------------------------------------|----------------------------------------------------------------------------------------------------|
| strcoll  | s1 Pointer to comparison character string s2 Pointer to comparison character string | When character strings s1 and s2 are equal 0 When character strings s1 and s2 are different The difference between the values whose first different characters are converted to int (character of s1 – character of s2) |

## **EXPLANATION**

• This compiler does not support operations specific to a cultural sphere. The operations are the same as that of **strcmp**.

## 6-16 strxfrm

# **Character String/Memory Functions**

#### **FUNCTION**

**strxfrm** converts a character string based on the information specific to the locale.

#### **HEADER**

string.h

#### **FUNCTION**

size\_t strxfrm (char \*s1, const char \*s2, size\_t n);

| Function | Arguments                                                                                                    | Return Value                                                                                                    |
|----------|----------------------------------------------------------------------------------------------------|----------------------------------------------------------------------------------------------------|
| strxfrm  | s1 Pointer to a compared character string s2 Pointer to a compared character string n Maximum number of characters to s1 | Returns the length of the character string of the result of the conversion (does not include a character string to indicate the end)  If the returned value is n or more, the contents of the array indicated by s1 is undefined. |

## **EXPLANATION**

• This compiler does not support operations specific to a cultural sphere. The operations are the same as those of the following functions.

```
strncpy (s1, s2, c);
return (strlen (s2));
```

## **7-1** acos

## **Mathematical Functions**

#### **FUNCTION**

acos finds acos.

#### **HEADER**

math.h

#### **FUNCTION PROTOTYPE**

double acos (double x);

| Function | Arguments                            | Return Value                                                                                |
|----------|--------------------------------------|---------------------------------------------------------------------------------------------|
| acos     | x Numeric value to perform operation | When $-1 \le x \le 1$ <b>acos</b> of x<br>When $x < -1$ , $1 < x$ , $x = NaN$<br><b>NaN</b> |

- Calculates **acos** of **X** (range between 0 and p).
- When **X** is non-numeric, **NaN** is returned.
- In the case of the definition area error of x < -1, 1 < x, NaN is returned and EDOM is set.

## 7-2 asin

## **Mathematical Functions**

#### **FUNCTION**

asin finds asin.

#### **HEADER**

math.h

#### **FUNCTION PROTOTYPE**

double asin (double x);

| Function | Arguments                            | Return Value                                                                                                    |
|----------|--------------------------------------|----------------------------------------------------------------------------------------------------|
| asin     | x Numeric value to perform operation | When $-1 \le x \le 1$ <b>asin</b> of x<br>When $x \le -1$ , $1 \le x$ , $x = \text{NaN}$<br><b>NaN</b><br>When $x = -0$ $-0$<br>When underflow occurs<br>non-normalized number |

- Calculates **asin** (range between  $-\pi/2$  and  $+\pi/2$ ) of x.
- In the case of area error of x < -1, 1 < x, NaN is returned and EDOM is set to errno.
- When x is non-numeric, **NaN** is returned.
- When x is -0, -0 is returned.
- If an underflow occurs as a result of conversion, a non-normalized number is returned.

## **7-3** atan

## **Mathematical Functions**

#### **FUNCTION**

atan finds atan.

#### **HEADER**

math.h

#### **FUNCTION PROTOTYPE**

double atan (double x);

| Function | Arguments                            | Return Value                                       |
|----------|--------------------------------------|----------------------------------------------------|
| atan     | x numeric value to perform operation | Normal atan of <b>x</b><br>When x = NaN <b>NaN</b> |
|          |                                      | When x = −0 <b>−0</b>                              |

- Calculates **atan** (range between  $-\pi/2$  and  $+\pi/2$ ) of **x**.
- When **x** is non-numeric, **NaN** is returned.
- When **x** is -0, -0 is returned.
- If an underflow occurs as a result of conversion, a non-normalized number is returned.

## 7-4 atan2

## **Mathematical Functions**

#### **FUNCTION**

atan2 finds atan of y/x.

#### **HEADER**

math.h

#### **FUNCTION PROTOTYPE**

double atan2 (double y, double x);

| Function | Arguments                                                                 | Return Value                                                                                                    |
|----------|---------------------------------------------------------------------------|----------------------------------------------------------------------------------------------------|
| atan2    | x Numeric value to perform operation y Numeric value to perform operation | Normal atan of <b>y/x</b> When both x and y are 0 or <b>y/x</b> is the value that cannot be expressed, or either <b>x</b> or <b>y</b> is NaN and both x and y are ± ∞ <b>NaN</b> Non-normalized number When underflow occurs |

- atan (range between  $-\pi$  and  $+\pi$ ) of y/x is calculated. When both x and y are 0 or y/x is the value that cannot be expressed, or when both x and y are infinite, **NaN** is returned and **EDOM** is set to **errno**.
- If either **x** or **y** is non-numeric, **NaN** is returned.
- If an underflow occurs as a result of the operation, a non-normalized number is returned.

7-5 cos

**Mathematical Functions** 

#### **FUNCTION**

cos finds cos.

#### **HEADER**

math.h

#### **FUNCTION PROTOTYPE**

double cos (double x);

| Function | Arguments                            | Return Value                                                                  |
|----------|--------------------------------------|-------------------------------------------------------------------------------|
| cos      | x Numeric value to perform operation | Normal <b>cos</b> of <b>x</b><br>When $x = NaN$ , $x = \pm \infty$ <b>NaN</b> |

- Calculates cos of x.
- If x is non-numeric, **NaN** is returned.
- If x is infinite, NaN is returned and EDOM is set to errno.
- If the absolute value of  ${\bf x}$  is extremely large, the result of an operation becomes an almost meaningless value.

## 7-6 sin

## **Mathematical Functions**

#### **FUNCTION**

sin finds sin

#### **HEADER**

math.h

#### **FUNCTION PROTOTYPE**

double sin (double x);

| Function | Arguments                            | Return Value                                                                                                    |
|----------|--------------------------------------|----------------------------------------------------------------------------------------------------|
| sin      | x Numeric value to perform operation | Normal <b>sin</b> of <b>x</b> When $x = NaN$ , $x = \pm \infty$ <b>NaN</b> When underflow occurs Non-normalized number |

- Calculates sin of x.
- If x is non-numeric, NaN is returned.
- If x is infinite, NaN is returned and EDOM is set to errno.
- If an underflow occurs as a result of the operation, a non-normalized number is returned.
- ullet If the absolute value of  ${f x}$  is extremely large, the result of an operation becomes an almost meaningless value.

## 7-7 tan

## **Mathematical Functions**

#### **FUNCTION**

tan finds tan.

#### **HEADER**

math.h

#### **FUNCTION PROTOTYPE**

double tan (double x);

| Function | Arguments                            | Return Value                                                                                                    |
|----------|--------------------------------------|----------------------------------------------------------------------------------------------------|
| tan      | x Numeric value to perform operation | Normal <b>tan</b> of <b>x</b><br>When $x = \text{NaN}$ , $x = \pm \infty$ <b>NaN</b><br>When underflow occurs<br>Non-normalized number |

- Calculates tan of x.
- If **x** is non-numeric, **NaN** is returned.
- If x is infinite, NaN is returned and EDOM is set to errno.
- If an underflow occurs as a result of the operation, a non-normalized number is returned.
- ullet If the absolute value of  ${f x}$  is extremely large, the result of an operation becomes an almost meaningless value.

## 7-8 cosh

## **Mathematical Functions**

#### **FUNCTION**

cosh finds cosh.

#### **HEADER**

math.h

#### **FUNCTION PROTOTYPE**

double cosh (double x);

| Function | Arguments                            | Return Value                                                                                                    |
|----------|--------------------------------------|----------------------------------------------------------------------------------------------------|
| cosh     | x Numeric value to perform operation | Normal <b>cosh</b> of <b>x</b> When overflow occurs, $\mathbf{x} = \mathbf{NaN}$ , $\mathbf{x} = \pm \infty$ <b>HUGE_VAL</b> (with positive sign) $\mathbf{x} = \mathbf{NaN}$ <b>NaN</b> |

- Calculates cosh of x.
- If **x** is non-numeric, **NaN** is returned.
- If **x** is infinite, a positive infinite value is returned.
- If an overflow occurs as a result of the operation, **HUGE\_VAL** with a positive sign is returned, and **ERANGE** is set to **errno**.

## 7-9 sinh

## **Mathematical Functions**

#### **FUNCTION**

sinh finds sinh.

#### **HEADER**

math.h

#### **FUNCTION PROTOTYPE**

double sinh (double x);

| Function | Arguments                            | Return Value                                                                                                    |
|----------|--------------------------------------|----------------------------------------------------------------------------------------------------|
| sinh     | x Numeric value to perform operation | Normal sinh of x<br>When $x = NaN NaN$<br>When $x = \pm \infty \pm \infty$<br>When overflow occurs<br>HUGE_VAL (with the sign of the overflowed value)<br>When underflow occurs $\pm 0$ |

- Calculates sinh of x.
- If **x** is non-numeric, **NaN** is returned.
- If  $\mathbf{x}$  is  $\pm \infty$ ,  $\pm \infty$  is returned.
- If an overflow occurs as a result of the operation, **HUGE\_VAL** with the sign of the overflowed value is returned, and **ERANGE** is set to **errno**.
- If an underflow occurs as a result of the operation, ±0 is returned.

## 7-10 tanh

## **Mathematical Functions**

#### **FUNCTION**

tanh finds tanh.

#### **HEADER**

math.h

#### **FUNCTION PROTOTYPE**

double tanh (double x);

| Function | Arguments                            | Return Value                                                 |
|----------|--------------------------------------|--------------------------------------------------------------|
| tanh     | x Numeric value to perform operation | Normal tanh of x When x = NaN NaN                            |
|          |                                      | When $x = \pm \infty \pm 1$<br>When underflow occurs $\pm 0$ |

- Calculates tanh of x.
- If **x** is non-numeric, **NaN** is returned.
- If  $\mathbf{x}$  is  $\pm \infty$ ,  $\pm 1$  is returned.
- If an underflow occurs as a result of the operation, ±0 is returned.

7-11 exp Mathematical

#### **FUNCTION**

**exp** finds exponent function.

#### **HEADER**

math.h

#### **FUNCTION PROTOTYPE**

double exp (double x);

| Function | Arguments                            | Return Value                                                                                                    |
|----------|--------------------------------------|----------------------------------------------------------------------------------------------------|
| ехр      | x Numeric value to perform operation | Normal Exponent function of $\mathbf{x}$ When $\mathbf{x} = \text{NaN} \dots \text{NaN}$ When $\mathbf{x} = \pm \infty \dots \pm \infty$ When overflow occurs  HUGE_VQAL (with positive sign)  When underflow occurs  Non-normalized number  When annihilation of valid digits occurs due to underflow +0 |

- Calculates the exponent function of **x**.
- If x is non-numeric, NaN is returned.
- If  $\mathbf{x}$  is  $\pm \infty$ ,  $\pm \infty$  is returned.
- If an underflow occurs as a result of the operation, a non-normalized number is returned.
- If annihilation of valid digits due to underflow occurs as a result of the operation, +0 is returned.
- If an overflow occurs as a result of the operation, **HUGE\_VAL** with a positive sign is returned and **ERANGE** is set to **errno**.

## 7-12 frexp

## **Mathematical Functions**

#### **FUNCTION**

frexp finds the mantissa and exponent part.

#### **HEADER**

math.h

#### **FUNCTION PROTOTYPE**

double frexp (double x, int \*exp) ;

| Function | Arguments                                                                | Return Value                                                                                                    |
|----------|--------------------------------------------------------------------------|----------------------------------------------------------------------------------------------------|
| frexp    | x Numeric value to perform operation  exp Pointer to store exponent part | Normal Mantissa of $\mathbf{x}$<br>When $\mathbf{x} = \text{NaN}, \ \mathbf{x} = \pm \infty \dots \text{NaN}$<br>When $\mathbf{x} = \pm 0 \dots \pm 0$ |

- Divides a floating-point number  $\mathbf{x}$  into mantissa  $\mathbf{m}$  and exponent  $\mathbf{n}$  such as  $\mathbf{x} = \mathbf{m}^* 2^n$  and returns mantissa  $\mathbf{m}$ .
- Exponent **n** is stored where the pointer exp indicates. The absolute value of **m**, however, is 0.5 or more and less than 1.0.
- If **x** is non-numeric, **NaN** is returned and the value of \***exp** is 0.
- If **x** is infinite, **NaN** is returned, and **EDOM** is set to **errno** with the value of \***exp** as 0.
- If x is  $\pm 0$ ,  $\pm 0$  is returned and the value of \*exp is 0.

## 7-13 Idexp

## **Mathematical Functions**

#### **FUNCTION**

Idexp finds x\*2/exp.

#### **HEADER**

math.h

#### **FUNCTION PROTOTYPE**

double ldexp (double x, int exp);

| Function | Arguments                                               | Return Value                                                                                                    |
|----------|---------------------------------------------------------|----------------------------------------------------------------------------------------------------|
| ехр      | x Numeric value to perform operation exp Exponentiation | Normal $x^*2 \wedge exp$ When $x = NaN NaN$ When $x = \pm \infty \pm \infty$ When $x = \pm 0 \pm 0$ When overflow occurs HUGE_VAL (with the sign of the overflowed value) When underflow occurs Non-normalized number When annihilation of valid digits occurs due to underflow $\pm 0$ |

- Calculates x\*2\exp
- If **x** is non-numeric, **NaN** is returned
- If  $\mathbf{x}$  is  $\pm \infty$ ,  $\pm \infty$  is returned.
- If  $\mathbf{x}$  is  $\pm 0$ ,  $\pm 0$  is returned.
- If an overflow occurs as a result of the operation, **HUGE\_VAL** with the overflowed value is returned and **ERANGE** is set to **errno**.
- If an underflow occurs as a result of the operation, a non-normalized number is returned.
- If annihilation of valid digits due to underflow occurs as a result of the operation, ±0 is returned.

# 7-14 log

## **Mathematical Functions**

#### **FUNCTION**

log finds the natural logarithm.

#### **HEADER**

math.h

#### **FUNCTION PROTOTYPE**

double log (double x);

| Function | Arguments                            | Return Value                                                                                                    |
|----------|--------------------------------------|----------------------------------------------------------------------------------------------------|
| log      | x Numeric value to perform operation | Normal Natural logarithm of $\mathbf{x}$ When $\mathbf{x} \le 0$ $\mathbf{HUGE\_VAL}$ (with negative sign) When $\mathbf{x}$ is non-numeric $\mathbf{NaN}$ When $\mathbf{x}$ is infinite $+\infty$ |

- Finds the natural logarithm of  $\mathbf{x}$ .
- If **x** is non-numeric, **NaN** is returned.
- If  $\mathbf{x}$  is  $+\infty$ ,  $+\infty$  is returned.
- In the case of an area error of x < 0, HUGE\_VAL with a negative sign is returned, EDOM is set to errno.
- If x = 0, HUGE\_VAL with a negative sign is returned, and ERANGE is set to errno.

# 7-15 log10

## **Mathematical Functions**

#### **FUNCTION**

log10 finds the logarithm with 10 as the base.

#### **HEADER**

math.h

#### **FUNCTION PROTOTYPE**

double log10 (double x);

| Function | Arguments                            | Return Value                                                                                                    |
|----------|--------------------------------------|----------------------------------------------------------------------------------------------------|
| log10    | x Numeric value to perform operation | Normal Logarithm with 10 of $\mathbf{x}$ as the base When $\mathbf{x} \le 0$ <b>HUGE_VAL</b> (with negative sign) When $\mathbf{x}$ is non-numeric <b>NaN</b> When $\mathbf{x}$ is infinite $+\infty$ |

- Finds the logarithm with 10 of **x** as the base.
- If **x** is non-numeric, **NaN** is returned.
- If  $\mathbf{x}$  is  $+\infty$ ,  $+\infty$  is returned.
- In the case of an area error of  $\mathbf{x} < 0$ ,  $\mathbf{HUGE\_VAL}$  with a negative sign is returned,  $\mathbf{EDOM}$  is set to  $\mathbf{errno}$ .
- If x = 0, HUGE\_VAL with a negative sign is returned, and ERANGE is set to errno.

## 7-16 modf

## **Mathematical Functions**

#### **FUNCTION**

modf finds the fraction part and integer part.

#### **HEADER**

math.h

#### **FUNCTION PROTOTYPE**

double modif (double x, double \*iptr);

| Function | Arguments                                                         | Return Value                                                                                  |
|----------|-------------------------------------------------------------------|-----------------------------------------------------------------------------------------------|
| modif    | x Numeric value to perform operation iptr Pointer to integer part | Normal Fraction part of <b>x</b> When x is non-numeric or infinite <b>NaN</b> When x is ±0 ±0 |

- ullet Divides a floating-point number  ${f x}$  into a fraction part and integer part
- Returns the fraction part with the same sign as that of **x**, and stores the integer part in the location indicated by the pointer **iptr**.
- If **x** is non-numeric, **NaN** is returned and stored in the location indicated by the pointer **iptr**.
- If **x** is infinite, **NaN** is returned and stored in the location indicated by the pointer **iptr**, and **EDOM** is set to **errno**.
- If  $\mathbf{x} = \pm 0$ ,  $\pm 0$  is stored in the location indicated by the pointer **iptr**.

## 7-17 pow

## **Mathematical Functions**

#### **FUNCTION**

**pow** finds the yth power of  $\mathbf{x}$ .

#### **HEADER**

math.h

#### **FUNCTION PROTOTYPE**

double pow (double x, double y);

| Function | Arguments                                         | Return Value                                                                                                    |
|----------|---------------------------------------------------|----------------------------------------------------------------------------------------------------|
| pow      | x Numeric value to perform operation y Multiplier | Normal $x^y$<br>Either when $x = NaN$ or $y = NaN$ ,<br>$x = +\infty$ and $y = 0$<br>$x < 0$ and $y \neq$ integer,<br>$x < 0$ and $y = \pm \infty$ ,<br>x = 0 and $y < 0$ $NaNWhen underflow occursNon-normalized numberWhen overflow occursHUGE_VAL (with the sign of overflowed value)When annihilation of valid digits occurs due to underflow \pm 0$ |

- · Calculates x^y.
- If an overflow occurs as a result of the operation, **HUGE\_VAL** with the sign of overflown value is returned, and **ERANGE** is set to **errno**.
- When x = NaN or y = NaN, **NaN** is returned.
- Either when x = +∞ and y = 0, x < 0 and y ≠ integer, x < 0 and y = ±∞ or x = 0 and y ≤ 0, NaN is returned and EDOM is set to errno.
- If an underflow occurs, a non-normalized number is returned.
- If annihilation of valid digits occurs due to underflow,  $\pm 0$  is returned.

# 7-18 sqrt

## **Mathematical Functions**

#### **FUNCTION**

sqrt finds the square root.

#### **HEADER**

math.h

#### **FUNCTION PROTOTYPE**

double sqrt (double x);

| Function | Arguments                            | Return Value                                                                                      |
|----------|--------------------------------------|---------------------------------------------------------------------------------------------------|
| sqrt     | x Numeric value to perform operation | When $x \ge 0$ Square root of $\mathbf{x}$<br>When $x = \pm 0$ $\pm 0$<br>When $x < 0$ <b>NaN</b> |

- Calculates the square root of x.
- In the case of an area error of x < 0, 0 is returned and **EDOM** is set to **errno**.
- If **x** is non-numeric, **NaN** is returned.
- If  $\mathbf{x}$  is  $\pm 0$ ,  $\pm 0$  is returned.

## 7-19 ceil

## **Mathematical Function**

#### **FUNCTION**

 $\mbox{\bf ceil}$  finds the minimum integer no less than  $\mbox{\bf x}.$ 

#### **HEADER**

math.h

#### **FUNCTION PROTOTYPE**

double ceil (double x);

| Function | Arguments                            | Return Value                                                                                                    |
|----------|--------------------------------------|----------------------------------------------------------------------------------------------------|
| ceil     | x Numeric value to perform operation | Normal The minimum integer no less than $\mathbf{x}$ When $\mathbf{x}$ is non-numeric or $\mathbf{x} = \pm \infty$ $\mathbf{NaN}$ When $\mathbf{x} = -0$ $+0$ When the minimum integer no less than $\mathbf{x}$ cannot be expressed $\mathbf{x}$ |

- Finds the minimum integer no less than  $\mathbf{x}$ .
- If **x** is non-numeric, **NaN** is returned.
- If  $\mathbf{x}$  is -0, +0 is returned.
- If **x** is infinite, **NaN** is returned and **EDOM** is set to **errno**.
- If the minimum integer no less than  $\boldsymbol{x}$  cannot be expressed,  $\boldsymbol{x}$  is returned.

## 7-20 fabs

## **Mathematical Functions**

#### **FUNCTION**

 $\mbox{\it fabs}$  returns the absolute value of the floating-point number  ${\bf x}.$ 

#### **HEADER**

math.h

#### **FUNCTION PROTOTYPE**

double fabs (double x);

| Function | Arguments                                  | Return Value                                                                                                    |
|----------|--------------------------------------------|----------------------------------------------------------------------------------------------------|
| fabs     | x Numeric value to find the absolute value | Normal Absolute value of $\mathbf{x}$<br>When $\mathbf{x}$ is non-numeric <b>NaN</b><br>When $\mathbf{x} = -0$ $+0$ |

- Finds the absolute value of x.
- If **x** is non-numeric, **NaN** is returned.
- If  $\mathbf{x}$  is -0, +0 is returned.

# 7-21 floor

# **Mathematical Functions**

## **FUNCTION**

**floor** finds the maximum integer no more than  ${\bf x}$ .

## **HEADER**

math.h

## **FUNCTION PROTOTYPE**

double floor (double x);

| Function | Arguments                            | Return Value                                                                                                    |
|----------|--------------------------------------|----------------------------------------------------------------------------------------------------|
| floor    | x Numeric value to perform operation | Normal The maximum integer no more than $\mathbf{x}$ When $\mathbf{x}$ is non-numeric or $\mathbf{x} = \pm \infty$ $\mathbf{NaN}$ When $\mathbf{x} = -0$ $+0$ When the maximum integer no more than $\mathbf{x}$ cannot be expressed |

- Finds the maximum integer no more than  $\mathbf{x}$ .
- If **x** is non-numeric, **NaN** is returned.
- If  $\mathbf{x}$  is -0, +0 is returned.
- If **x** is infinite, **NaN** is returned and **EDOM** is set to **errno**.
- If the maximum integer no more than  $\boldsymbol{x}$  cannot be expressed,  $\boldsymbol{x}$  is returned.

# 7-22 fmod

# **Mathematical Functions**

## **FUNCTION**

fmod finds the remainder of x/y.

## **HEADER**

math.h

# **FUNCTION PROTOTYPE**

double fmod (double x, double y);

| Function | Arguments                                                                 | Return Value                                                                                                    |
|----------|---------------------------------------------------------------------------|----------------------------------------------------------------------------------------------------|
| fmod     | x Numeric value to perform operation y Numeric value to perform operation | Normal Remainder of $\mathbf{x}/\mathbf{y}$<br>When $\mathbf{x}$ is non-numeric or $\mathbf{y}$ is<br>non-numeric, when $\mathbf{y}$ is $\pm 0$ ,<br>when $\mathbf{x}$ is $\pm \infty$ $\mathbf{NaN}$<br>When $\mathbf{x} \neq \infty$ and $\mathbf{y} = \pm \infty$ $\mathbf{x}$ |

- Calculates the remainder of  $\mathbf{x/y}$  expressed with  $\mathbf{x} i^*\mathbf{y}$ . i is an integer.
- If  $y \neq 0$ , the return value has the same sign as that of x and the absolute value is less than that of y.
- If y is  $\pm$  0 or x =  $\pm \infty$ , NaN is returned and EDOM is set to errno.
- If  ${\boldsymbol x}$  is non-numeric or  ${\boldsymbol y}$  is non-numeric,  ${\boldsymbol N}{\boldsymbol a}{\boldsymbol N}$  is returned.
- If y is infinite, x is returned unless x is infinite.

# 7-23 matherr

# **Mathematical Functions**

## **FUNCTION**

matherr performs exception processing of the library that deals with floating-point numbers.

## **HEADER**

math.h

## **FUNCTION PROTOTYPE**

void matherr (struct exception \*x);

| Function | Arguments                                                                                                    | Return Value |
|----------|----------------------------------------------------------------------------------------------------|--------------|
| matherr  | struct exception {     int type;     char *name; }  type numeric value to indicate     arithmetic exception name function name | None         |

## **EXPLANATION**

- When an exception is generated, **matherr** is automatically called in the standard and runtime libraries that deal with floating-point numbers.
- When called from the standard library, EDOM and ERANGE are set to errno.
   The following shows the relationship between the arithmetic exception type and errno.

| Туре | Arithmetic Exception | Value Set to <b>errno</b> |
|------|----------------------|---------------------------|
| 1    | Underflow            | ERANGE                    |
| 2    | Annihilation         | ERANGE                    |
| 3    | Overflow             | ERANGE                    |
| 4    | Zero division        | EDOM                      |
| 5    | Inoperable           | EDOM                      |

Original error processing can be performed by changing or creating matherr.

# 7-24 acosf

# **Mathematical Functions**

## **FUNCTION**

acosf finds acos.

## **HEADER**

math.h

# **FUNCTION PROTOTYPE**

float acosf (float x);

| Function | Arguments                            | Return Value                                                                |
|----------|--------------------------------------|-----------------------------------------------------------------------------|
| acosf    | x Numeric value to perform operation | When $-1 \le x \le 1$ acos of x<br>When $x \le -1$ , $1 < x$ , $x =$<br>NaN |

- Calculates **acos** (range between 0 and  $\pi$ ) of **x**
- If **x** is non-numeric, **NaN** is returned.
- In the case of a definition area error of  $x \le -1$ ,  $1 \le x$ , NaN is returned and EDOM is set to errno.

# 7-25 asinf

# **Mathematical Functions**

## **FUNCTION**

asinf finds asin.

#### **HEADER**

math.h

## **FUNCTION PROTOTYPE**

float asinf (float x);

| Function | Arguments                            | Return Value                                                                           |
|----------|--------------------------------------|----------------------------------------------------------------------------------------|
| asinf    | x Numeric value to perform operation | When $-1 \le x \le 1$ asin of x<br>When $x \le -1$ , $1 < x$ , $x = NaN$<br><b>NaN</b> |
|          |                                      | x = -00 When underflow occurs Non-normalized number                                    |

- Calculates **asin** (range between  $-\pi/2$  and  $+\pi/2$ ) of **x**
- If **x** is non-numeric, **NaN** is returned.
- In the case of definition area error of  $x \le -1$ ,  $1 \le x$ , NaN is returned and EDOM is set to error.
- If  $\mathbf{x} = -0$ , -0 is returned.
- If an underflow occurs as a result of the operation, a non-normalized number is returned.

# 7-26 atanf

# **Mathematical Functions**

## **FUNCTION**

atanf finds atan.

## **HEADER**

math.h

# **FUNCTION PROTOTYPE**

float atanf (float x);

| Function | Arguments                            | Return Value                                                                              |
|----------|--------------------------------------|-------------------------------------------------------------------------------------------|
| atanf    | x Numeric value to perform operation | Normal atan of <b>x</b><br>When <b>x</b> = NaN <b>NaN</b><br>When <b>x</b> = -0 <b>-0</b> |

- Calculates **atan** (range between  $-\pi/2$  and  $+\pi/2$ ) of **x**
- If **x** is non-numeric, **NaN** is returned.
- If x = -0, -0 is returned.
- If an underflow occurs as a result of the operation, a non-normalized number is returned.

# 7-27 atan2f

# **Mathematical Functions**

## **FUNCTION**

atan2f finds atan of y/x.

## **HEADER**

math.h

## **FUNCTION PROTOTYPE**

float atan2f (float y, float x);

| Function | Arguments                                                                 | Return Value                                                                                                    |
|----------|---------------------------------------------------------------------------|----------------------------------------------------------------------------------------------------|
| atan2f   | x Numeric value to perform operation y Numeric value to perform operation | Normal atan of y/x When both x and y are 0 or a value whose y/x cannot be expressed, or either x or y is NaN, both x and y are ±∞ NaN When underflow occurs Non-normalized number |

- Calculates atan (range between  $-\pi$  and  $+\pi$ ) of y/x. When both x and y are 0 or the value whose y/x cannot be expressed, or when both x and y are infinite, NaN is returned and EDOM is set to errno.
- When either **x** or **y** is non-numeric, **NaN** is returned.
- If an underflow occurs as a result of the operation, a non-normalized number is returned.

# 7-28 cosf

# **Mathematical Functions**

## **FUNCTION**

cosf finds cos.

## **HEADER**

math.h

# **FUNCTION PROTOTYPE**

float cost (float x);

| Function | Arguments                            | Return Value                                                                  |
|----------|--------------------------------------|-------------------------------------------------------------------------------|
| cosf     | x Numeric value to perform operation | Normal <b>cos</b> of <b>x</b><br>When $x = NaN$ , $x = \pm \infty$ <b>NaN</b> |

- Calculates cos of x.
- If **x** is non-numeric, **NaN** is returned.
- If x is infinite, NaN is returned and EDOM is set to errno.
- ullet If the absolute value of  ${f x}$  is extremely large, the result of an operation becomes an almost meaningless value.

# 7-29 sinf

# **Mathematical Functions**

## **FUNCTION**

sinf finds sin.

## **HEADER**

math.h

# **FUNCTION PROTOTYPE**

float sinf (float x);

| Function | Arguments                            | Return Value                                                                                                    |
|----------|--------------------------------------|----------------------------------------------------------------------------------------------------|
| sinf     | x Numeric value to perform operation | Normal $\sin$ of $x$<br>When $x = \text{NaN}$ , $x = \pm \infty$ $\text{NaN}$<br>When underflow occurs<br>Non-normalized number |

- Calculates sin of x.
- If **x** is non-numeric, **NaN** is returned.
- If x is infinite, NaN is returned and EDOM is set to errno.
- If an underflow occurs as a result of the operation, a non-normalized number is returned.
- ullet If the absolute value of  ${f x}$  is extremely large, the result of an operation becomes an almost meaningless value.

7-30 tanf

**Mathematical Functions** 

**FUNCTION** 

tanf finds tan.

**HEADER** 

math.h

# **FUNCTION PROTOTYPE**

float tanf (float x);

| Function | Arguments                                   | Return Value                                                                                               |
|----------|---------------------------------------------|----------------------------------------------------------------------------------------------------|
| tanf     | <b>x</b> Numeric value to perform operation | Normal tan of x<br>When $x = NaN$ , $x = \pm \infty$ NaN<br>When underflow occurs<br>Non-normalized number |

- Calculates tan of x.
- If x is non-numeric, NaN is returned.
- If x is infinite, NaN is returned and EDOM is set to errno.
- If an underflow occurs as a result of the operation, a non-normalized number is returned.
- ullet If the absolute value of  ${f x}$  is extremely large, the result of an operation becomes an almost meaningless value.

# 7-31 coshf

# **Mathematical Functions**

## **FUNCTION**

coshf finds cosh.

## **HEADER**

math.h

# **FUNCTION PROTOTYPE**

float coshf (float x);

| Function | Arguments                            | Return Value                                                                                                    |
|----------|--------------------------------------|----------------------------------------------------------------------------------------------------|
| coshf    | x Numeric value to perform operation | Normal <b>cosh</b> of <b>x</b> When overflow occurs, <b>x</b> = ±∞ <b>HUGE_VAL</b> (with a positive sign) <b>x</b> = <b>NaN NaN</b> |

- Calculates cosh of x.
- If **x** is non-numeric, **NaN** is returned.
- If **x** is infinite, positive infinite value is returned.
- If an overflow occurs as a result of the operation, **HUGE\_VAL** with a positive sign is returned and **ERANGE** is set to **errno**.

# 7-32 sinhf

# **Mathematical Functions**

## **FUNCTION**

sinhf finds sinh.

#### **HEADER**

math.h

## **FUNCTION PROTOTYPE**

float sinhf (float x);

| Function | Arguments                            | Return Value                                                                                                    |
|----------|--------------------------------------|----------------------------------------------------------------------------------------------------|
| sinhf    | x Numeric value to perform operation | Normal <b>sinh</b> of <b>x</b> When overflow occurs <b>HUGE_VAL</b> (with a sign of the overflowed value) $x = \text{NaN NaN}$ When $x = \pm \infty \pm \infty$ When underflow occurs $\pm 0$ |

- Calculates sinh of x.
- If x is non-numeric, NaN is returned.
- If  $\mathbf{x}$  is  $\pm \infty$ ,  $\pm \infty$  is returned.
- If an overflow occurs as a result of the operation, **HUGE\_VAL** with the sign of overflowed value is returned and **ERANGE** is set to errno.
- If an underflow occurs as a result of the operation,  $\pm 0$  is returned.

# 7-33 tanhf

# **Mathematical Functions**

## **FUNCTION**

tanhf finds tanh.

## **HEADER**

math.h

# **FUNCTION PROTOTYPE**

float tanhf (float x);

| Function | Arguments                            | Return Value                                                                             |
|----------|--------------------------------------|------------------------------------------------------------------------------------------|
| tanhf    | x Numeric value to perform operation | Normal tanh of x $x = NaN NaN$ When $x = \pm \infty \pm 1$ When underflow occurs $\pm 0$ |

- Calculates tanh of x.
- If **x** is non-numeric, **NaN** is returned.
- If  $\mathbf{x}$  is  $\pm \infty$ ,  $\pm 1$  is returned.
- If an underflow occurs as a result of the operation, ±0 is returned.

# 7-34 expf

# **Mathematical Functions**

## **FUNCTION**

expf finds the exponent function.

## **HEADER**

math.h

## **FUNCTION PROTOTYPE**

float expf (float x);

| Function | Arguments                            | Return Value                                                                                                    |
|----------|--------------------------------------|----------------------------------------------------------------------------------------------------|
| expf     | x Numeric value to perform operation | Normal Exponent function of $\mathbf{x}$ When overflow occurs $\mathbf{HUGE\_VAL}$ (with positive sign) $\mathbf{x} = \mathbf{NaN}$ $\mathbf{NaN}$ When $\mathbf{x} = \pm \infty$ $\pm \infty$ When underflow occurs Non-normalized number When annihilation of valid digits occurs due to underflow $+0$ |

- Calculates exponent function of x.
- If **x** is non-numeric, **NaN** is returned.
- If  $\mathbf{x}$  is  $\pm \infty$ ,  $\pm \infty$  is returned.
- If an overflow occurs as a result of the operation, **HUGE\_VAL** with a positive sign is returned and **ERANGE** is set to **errno**.
- If an underflow occurs as a result of the operation, a non-normalized number is returned.
- If annihilation of effective digits occurs due to underflow as a result of the operation, +0 is returned.

# 7-35 frexpf

# **Mathematical Functions**

## **FUNCTION**

frexpf finds the mantissa and exponent part.

## **HEADER**

math.h

## **FUNCTION PROTOTYPE**

float frexpf (float x, int \*exp) ;

| Function | Arguments                                                               | Return Value                                                                                                    |
|----------|-------------------------------------------------------------------------|----------------------------------------------------------------------------------------------------|
| frexpf   | x Numeric value to perform operation exp Pointer to store exponent part | Normal Mantissa of $\mathbf{x}$<br>When $\mathbf{x} = \mathbf{NaN}, \ \mathbf{x} = \pm \infty \dots \mathbf{NaN}$<br>When $\mathbf{x} = \pm 0 \dots \pm 0$ |

- Divides a floating-point number  $\mathbf{x}$  into mantissa  $\mathbf{m}$  and exponent  $\mathbf{n}$  such as  $\mathbf{x} = \mathbf{m}^* 2^n$  and returns mantissa  $\mathbf{m}$ .
- Exponent **n** is stored in where the pointer **exp** indicates. The absolute value of **m**, however, is 0.5 or more and less than 1.0.
- If **x** is non-numeric, **NaN** is returned and the value of \*exp is 0.
- If x is  $\pm \infty$ , NaN is returned, and EDOM is set to errno with the value of \*exp as 0.
- If x is  $\pm 0$ ,  $\pm 0$  is returned and the value of \*exp is 0.

# 7-36 Idexpf

# **Mathematical Functions**

## **FUNCTION**

Idexpf finds x\*2\exp.

## **HEADER**

math.h

## **FUNCTION PROTOTYPE**

float ldexpf (float x, int exp);

| Function | Arguments                                               | Return Value                                                                                                    |
|----------|---------------------------------------------------------|----------------------------------------------------------------------------------------------------|
| Idexpf   | x Numeric value to perform operation exp Exponentiation | Normal $x^*2^\text{exp}$<br>When $x = \text{NaN} \text{NaN}$<br>When $x = \pm \infty \pm \infty$<br>When $x = \pm 0 \pm 0$<br>When overflow occurs<br>HUGE=VAL (with the sign of overflowed value)<br>When underflow occurs<br>Non-normalized numberV<br>When annihilation of valid digits occurs due to underflow $\pm 0$ |

- Calculates x\*2\(^{e}xp\).
- If  $\mathbf{x}$  is non-numeric, NaN is returned. If  $\mathbf{x}$  is  $\pm \infty$ ,  $\pm \infty$  is returned. If  $\mathbf{x}$  is  $\pm 0$ ,  $\pm 0$  is returned.
- If overflow occurs as a result of operation, HUGE\_VAL with the sign of overflowed value is returned and ERANGE is set to errno.
- If an underflow occurs as a result of the operation, a non-normalized number is returned.
- If annihilation of valid digits due to underflow occurs as a result of the operation,  $\pm 0$  is returned.

# 7-37 logf

# **Mathematical Functions**

## **FUNCTION**

logf finds the natural logarithm.

## **HEADER**

math.h

# **FUNCTION PROTOTYPE**

float logf (float x);

| Function | Arguments                            | Return Value                                                                                                    |
|----------|--------------------------------------|----------------------------------------------------------------------------------------------------|
| logf     | x Numeric value to perform operation | Normal Natural logarithm of $\mathbf{x}$ When $\mathbf{x}$ is non-numeric NaN When $\mathbf{x}$ is infinite $+\infty$ When $\mathbf{x} \le 0$ HUGE_VAL (with negative sign) |

- Finds natural logarithm of  $\mathbf{x}$ .
- If **x** is non-numeric, **NaN** is returned.
- If x is  $+\infty$ ,  $+\infty$  is returned.
- In the case of an area error of x < 0, **HUGE\_VAL** with a negative sign is returned, and **EDOM** is set to **errno**.
- If x = 0, **HUGE\_VAL** with a negative sign is returned, and **ERANGE** is set to **errno**.

# 7-38 log10f

# **Mathematical Functions**

## **FUNCTION**

log10f finds the logarithm with 10 as the base.

## **HEADER**

math.h

# **FUNCTION PROTOTYPE**

float log10f (float x);

| Function | Arguments                            | Return Value                                                                                                    |
|----------|--------------------------------------|----------------------------------------------------------------------------------------------------|
| log10f   | x Numeric value to perform operation | Normal Logarithm with 10 of $\mathbf{x}$ as the base When x is non-numeric NaN When $\mathbf{x} = +\infty$ $+\infty$ When $\mathbf{x} \le 0$ HUGE_VAL (with negative sign) |

- Finds the logarithm with 10 of **x** as the base.
- If **x** is non-numeric, **NaN** is returned.
- If x is  $+\infty$ ,  $+\infty$  is returned.
- In the case of an area error of x < 0, **HUGE\_VAL** with a negative sign is returned, and **EDOM** is set to errno.
- If x = 0, HUGE\_VAL with a negative sign is returned, and ERANGE is set to errno.

# 7-39 modff

# **Mathematical Functions**

## **FUNCTION**

modff finds the fraction part and integer part.

## **HEADER**

math.h

## **FUNCTION PROTOTYPE**

float modff (float x, float \*iptr);

| Function | Arguments                                                          | Return Value                                                                                                    |
|----------|--------------------------------------------------------------------|----------------------------------------------------------------------------------------------------|
| modff    | x Numeric value to perform operation iptr Pointer for integer part | Normal Fraction part of $\mathbf{x}$<br>When $\mathbf{x}$ is non-numeric or<br>infinite $\mathbf{NaN}$<br>When $\mathbf{x} = \pm 0$ $\pm 0$ |

- Divides a floating-point number  $\mathbf{x}$  into a fraction part and integer part.
- Returns the fraction part with the same sign as that of **x**, and stores the integer part in the location indicated by the pointer **iptr**.
- If **x** is non-numeric, **NaN** is returned and stored in the location indicated by the pointer **iptr**.
- If **x** is infinite, **NaN** is returned and stored in the location indicated by the pointer iptr, and **EDOM** is set to **errno**.
- If  $\mathbf{x} = \pm 0$ ,  $\pm 0$  is returned and stored in the location indicated by the pointer **iptr**.

# 7-40 powf

# **Mathematical Functions**

## **FUNCTION**

 $\boldsymbol{powf} \text{ finds the yth power of } \boldsymbol{x}.$ 

#### **HEADER**

math.h

## **FUNCTION PROTOTYPE**

float powf (float x, float y);

| Function | Arguments                                         | Return Value                                                                                                    |
|----------|---------------------------------------------------|----------------------------------------------------------------------------------------------------|
| powf     | x Numeric value to perform operation y Multiplier | Normal $x^y$<br>Either when = $x = NaN$ or $y = NaN$<br>$x = +\infty$ and $y = 0$<br>$x < 0$ and $y \ne integer$ ,<br>$x < 0$ and $y \ne \pm \infty$<br>$x = 0$ and $y \ne 0$ $NaN$<br>When underflow occurs<br>Non-normalized number<br>When overflow occurs<br>HUGE_VAL (with the sign of overflowed value)<br>When annihilation of valid digits occurs due to underflow $\pm 0$ |

- Calculates x^y.
- If an overflow occurs as a result of the operation, **HUGE\_VAL** with the sign of overflowed value is returned, and **ERANGE** is set to **errno**.
- When  $\mathbf{x} = \mathbf{NaN}$  or  $\mathbf{y} = \mathbf{NaN}$ ,  $\mathbf{NaN}$  is returned.
- Either when **x** = +∞ and **y** = 0, **x** < 0 and **y** ≠ integer, **x** < 0 and **y** = ±∞, or **x** = 0 and **y** ≤ 0, NaN is returned and EDOM is set to errno.
- If an underflow occurs, a non-normalized number is returned.
- If annihilation of valid digits occurs due to underflow,  $\pm 0$  is returned.

# 7-41 sqrtf

# **Mathematical Functions**

# **FUNCTION**

sqrtf finds the square root.

## **HEADER**

math.h

# **FUNCTION PROTOTYPE**

float sqrtf (float x);

| Function | Arguments                            | Return Value                                                                                                    |
|----------|--------------------------------------|----------------------------------------------------------------------------------------------------|
| sqrtf    | x Numeric value to perform operation | When $\mathbf{x} \ge 0$ Square root of $\mathbf{x}$<br>When $\mathbf{x} = \pm 0$ $\pm 0$<br>When $\mathbf{x} < 0$ $\mathbf{NaN}$ |

- Calculates the square root of x.
- In the case of area error of  $\mathbf{x} < 0$ , 0 is returned and **EDOM** is set to **errno**.
- If **x** is non-numeric, **NaN** is returned.
- If  $\mathbf{x}$  is  $\pm 0$ ,  $\pm 0$  is returned.

# 7-42 ceilf

# **Mathematical Functions**

## **FUNCTION**

 $\mbox{\bf ceilf}$  finds the minimum integer no less than  $\mbox{\bf x}.$ 

## **HEADER**

math.h

## **FUNCTION PROTOTYPE**

float ceilf (float x);

| Function | Arguments                            | Return Value                                                                                                    |
|----------|--------------------------------------|----------------------------------------------------------------------------------------------------|
| ceilf    | x Numeric value to perform operation | Normal The minimum integer no less than <b>x</b> When <b>x</b> is non-numeric or <b>x</b> = ±∞ <b>NaN</b> When <b>x</b> = −0 +0 When the minimum integer no less than <b>x</b> cannot be expressed <b>x</b> |

- Finds the minimum integer no less than  ${\bf x}$ .
- If **x** is non-numeric, **NaN** is returned.
- If  $\mathbf{x}$  is -0, +0 is returned.
- If **x** is infinite, **NaN** is returned and **EDOM** is set to **errno**.
- If the minimum integer no less than  ${\bf x}$  cannot be expressed,  ${\bf x}$  is returned.

# 7-43 fabsf

# **Mathematical Functions**

# **FUNCTION**

fabsf returns the absolute value of the floating-point number  $\boldsymbol{x}.$ 

## **HEADER**

math.h

# **FUNCTION PROTOTYPE**

float fabsf (float x);

| Function | Arguments                                  | Return Value                                                                                    |
|----------|--------------------------------------------|-------------------------------------------------------------------------------------------------|
| fabsf    | x Numeric value to find the absolute value | Normal Absolute value of <b>x</b> When <b>x</b> is non-numeric <b>NaN</b> When <b>x</b> = -0 +0 |

- Finds the absolute value of x.
- If x is non-numeric, NaN is returned.
- If  $\mathbf{x}$  is -0, +0 is returned.

# 7-44 floorf

# **Mathematical Functions**

## **FUNCTION**

**floorf** finds the maximum integer no more than  $\mathbf{x}$ .

## **HEADER**

math.h

# **FUNCTION PROTOTYPE**

float floorf (float x);

| Function | Arguments                            | Return Value                                                                                                    |
|----------|--------------------------------------|----------------------------------------------------------------------------------------------------|
| floorf   | x Numeric value to perform operation | Normal The maximum integer no more than <b>x</b> When <b>x</b> is non-numeric or infinite <b>NaN</b> When <b>x</b> = -0 +0 When the maximum integer no more than <b>x</b> cannot be expressed <b>x</b> |

- Finds the maximum integer no more than  $\mathbf{x}$ .
- If **x** is non-numeric, **NaN** is returned.
- If  $\mathbf{x}$  is -0, +0 is returned.
- If **x** is infinite, **NaN** is returned and **EDOM** is set to **errno**.
- If the maximum integer no more than  $\boldsymbol{x}$  cannot be expressed,  $\boldsymbol{x}$  is returned.

# 7-45 **fmodf**

# **Mathematical Functions**

## **FUNCTION**

fmodf finds the remainder of x/y.

## **HEADER**

math.h

## **FUNCTION PROTOTYPE**

float fmodf (float x, float y);

| Function | Arguments                                                                 | Return Value                                                                                                    |  |
|----------|---------------------------------------------------------------------------|----------------------------------------------------------------------------------------------------|--|
| fmodf    | x Numeric value to perform operation y Numeric value to perform operation | Normal Remainder of $\mathbf{x}/\mathbf{y}$<br>When $\mathbf{x}$ is non-numeric or $\mathbf{y}$ is<br>non-numeric<br>When $\mathbf{y}$ is $\pm 0$ , when $\mathbf{x}$ is $\pm \infty$<br>NaN<br>When $\mathbf{x} \neq \infty$ and $\mathbf{y} = \pm \infty$ $\mathbf{x}$ |  |

- Calculates the remainder of x/y expressed with  $x i^*y$ . i is an integer.
- If  $y \neq 0$ , the return value has the same sign as that of x and the absolute value is less than y.
- If y is  $\pm$  0 or x =  $\pm \infty$ , NaN is returned and EDOM is set to errno.
- If  $\mathbf{x}$  is non-numeric or  $\mathbf{y}$  is non-numeric,  $\mathbf{NaN}$  is returned.
- If y is infinite, x is returned unless x is infinite.

| 8-1 | assertfail |
|-----|------------|
|     |            |

**Diagnostic Functions** 

## **FUNCTION**

\_ \_ assertfail supports the assert macro.

#### **HEADER**

math.h

## **FUNCTION PROTOTYPE**

int \_ assertfail (char\*\_ msg, char\*\_ cond, char\*\_ file, int\_ line);

| Function   | Arguments                                                                                                    | Return Value |
|------------|----------------------------------------------------------------------------------------------------|--------------|
| assertfail | msg Pointer to character string to indicate output conversion specification to be passed to printf functioncond Actual argument of assert macrofile Source file nameline Source line number | Undefined    |

## **EXPLANATION**

The \_\_ assertfail function receives information from the assert macro (refer to 10.2 Headers (13) assert.h), calls the printf function, outputs information, and calls the abort function.

The **assert** macro adds diagnostic functions to a program. When an **assert** macro is executed, if **p** is false (equal to 0), an **assert** macro passes information related to the specific call that has brought the false value (actual argument text, source file name, and source line number are included in the information. The other two are the values of macro\_FILE\_ \_ and \_ \_LINE\_ \_, respectively) to the \_ \_assertfail function.

# 10.5 Batch Files for Update of Startup Routine and Library Functions

This compiler is provided with batch files for updating a part of the standard library functions and the startup routine. The batch files in the BAT directory are shown in Table 10-3 below.

Caution The file d4025.78k in the BAT directory is used during batch file activation for updating the library, not for development. When developing a system, it is necessary to have a device file (sold separately).

Table 10-3. Batch Files for Updating Library Functions

| Batch File   | Application                                                                                                    |
|--------------|----------------------------------------------------------------------------------------------------|
| mkstup.bat   | Updates the startup routine (cstart*.asm).  When changing the startup routine, perform assembly using this batch file.                                                                                                    |
| reprom.bat   | Updates the firmware ROM termination routine (rom.asm). When changing rom.asm, update the library using this batch file.                                                                                                    |
| repgetc.bat  | Updates the <b>getchar</b> function.  The default assumption sets P0 of the SFR to input port. When it is necessary to change this setting, change the defined value of EQU of PORT in getchar.asm and update the library using this batch file.                                                                                                    |
| repputc.bat  | Updates the <b>putchar</b> function.  The default assumption sets P0 of the SFR to output port. When it is necessary to change this setting, change the defined value of EQU of PORT in putchar.asm and update the library using this batch file.                                                                                                    |
| repputcs.bat | Updates the <b>putchar</b> function to SM78K4-supporting.  When it is necessary to check the output of the <b>putchar</b> function using the SM78K4, update the library using this batch file.                                                                                                    |
| repselo.bat  | Saves/restores the reserved area of the compiler (_@KREGxx) as part of the save/restore processing of the setjmp/longjmp functions (the default assumption is to not save/restore).  Update the library using this batch file when the -QR option is specified.                                                                                                    |
| repselon.bat | Does not save/restore the reserved area of the compiler (_@KREGxx) as part of the save/restore processing of the setjmp/longjmp functions (the default assumption is to not save/restore).  Update the library using this batch file when the -QR option is not specified.                                                                                                    |
| repvect.bat  | Updates the address value setting processing of the branch table of the interrupt vector table allocated in the flash area (vect*.asm).  The default assumption sets the top address of the flash area branch table to 4000H. When it is necessary to change this setting, change the defined value of EQU of ITBLTOP in vect.inc and update the library using this batch file. |

# 10.5.1 Using batch files

Use the batch files in the subdirectory BAT. Because these files are the batch files used to activate the assembler and librarian, an environment in which the assembler package RA78K4 Ver. 1.50 or later operates is necessary.

Before using the batch files, set the directory that contains the RA78K4 execution format file using the environment variable PATH.

Create a subdirectory (LIB) of the same level as BAT for the batch files and put the post-assembly files in this subdirectory.

When a C startup routine or library is installed in a subdirectory LIB that is the same level as BAT, these files are overwritten.

To use the batch files, move the current directory to the subdirectory BAT and execute each batch file. At this time, the following parameters are necessary.

Product type = chiptype (classification of target chip)  $4026 \cdots \mu PD784026$ , etc.

The following is an illustration of how to use each batch file.

The batch file for:

# (1) Startup routine

 For PC-9800 series, IBM PC/AT<sup>™</sup> and compatibles mkstup chiptype

Example mkstup 4026

 For HP9000 series 700<sup>™</sup>, SPARCstation<sup>™</sup> Family /bin/sh mkstup.sh chiptype

Example /bin/sh mkstup.sh 4026

# (2) Firmware ROM routine update

 For PC-9800 series, IBM PC/AT and compatibles reprom chiptype

Example reprom 4026

 For HP9000 series 700, SPARCstation Family /bin/sh reprom.sh chiptype

Example /bin/sh reprom.sh 4026

## **CHAPTER 10 LIBRARY FUNCTIONS**

# (3) getchar function update

• For PC-9800 series, IBM PC/AT and compatibles repgetc chiptype

Example repgetc 4026

• For HP9000 series 700, SPARCstation Family /bin/sh repgetc.sh chiptype

Example /bin/sh repgetc.sh 4026

## (4) putchar function update

 For PC-9800 series, IBM PC/AT and compatibles reppute chiptype

Example repputc 4026

 For HP9000 series 700, SPARCstation Family /bin/sh repputc.sh chiptype

Example /bin/sh repputc.sh 4026

# (5) putchar function (SM78K4-supporting) update

• For PC-9800 series, IBM PC/AT and compatibles repputcs chiptype

Example repputcs 4026

 For HP9000 series 700, SPARCstation Family /bin/sh repputcs.sh chiptype

Example /bin/sh repputcs.sh 4026

## **CHAPTER 10 LIBRARY FUNCTIONS**

# (6) setjmp/longjmp function update (with restore/save processing)

 For PC-9800 series, IBM PC/AT and compatibles repselo chiptype

Example repselo 4026

 For HP9000 series 700, SPARCstation Family /bin/sh repselo.sh chiptype

Example /bin/sh repselo.sh 4026

## (7) setjmp/longjmp function update (without restore/save processing)

 For PC-9800 series, IBM PC/AT and compatibles repselon chiptype

Example repselon 4026

 For HP9000 series 700, SPARCstation Family /bin/sh repselon.sh chiptype

Example /bin/sh repselon.sh 4026

# (8) Interrupt vector table update

 For PC-9800 series, IBM PC/AT and compatibles repvect chiptype

Example repvect 4026

 For HP9000 series 700, SPARCstation Family /bin/sh repvect.sh chiptype

Example /bin/sh repvect.sh 4026

# **CHAPTER 11 EXTENDED FUNCTIONS**

This chapter describes the extended functions unique to this C compiler and not specified in the **ANSI** (American National Standards Institute) **Standard** for C.

The extended functions of this C compiler are used to generate codes for effective utilization of the target devices in the 78K/IV Series. Not all of these extended functions are always effective. Therefore, it is recommended to use only the effective ones according to the purpose of use. For the effective use of the extended functions, refer to **CHAPTER 13 EFFECTIVE UTILIZATION OF COMPILER** along with this chapter.

C source programs created by using the extended functions of the C compiler utilize microcontroller-dependent functions. As regards portability to other microcontrollers, they are compatible at the C language level. For this reason, C source programs developed by using these extended functions are portable to other microcontrollers with easy-to-make modifications.

Remark In the explanation of this chapter, "RTOS" indicates the 78K/IV Series real-time OS.

## 11.1 Macro Names

This C compiler has two types of macro names: those indicating the series name for target devices and those indicating device name (processor type). These macro names are specified according to the option for compilation to output object code for a specific target device or according to the processor type in the C source. In the example below, \_\_K4\_\_ and \_\_4026\_ are specified.

For details of these macro names, see 9.8 Compiler-Defined Macro Names.

#### [Example]

```
Option for compilation

>CC78K4 -C4026 prime.c ...

Specification of device type:

#pragma pc (4026)
```

# 11.2 Keywords

The following tokens are added to this C compiler as keywords to realize the extended functions. Similarly to ANSI-C keywords, these tokens cannot be used as labels or as variable names. All the keywords must be described in lowercase letters. A keyword containing an uppercase letter is not interpreted as a keyword by the C compiler.

This following shows the list of keywords added to this compiler. Of these keywords, ones not starting with "\_\_" can be disabled by specifying the option (-ZA) that enables only ANSI-C language specifications (for the ANSI-C keywords, refer to 2.1 Keywords).

Table 11-1. List of Added Keywords

| Ke             | yword   | Use                                       |
|----------------|---------|-------------------------------------------|
| callt          | callt   | callt/callt functions                     |
| callf          | callf   | callf/callf functions                     |
| sreg           | sreg    | sreg/sreg variables                       |
| sreg1          |         | sreg1 variables                           |
|                | noauto  | noauto functions                          |
| leaf           | norec   | norec/leaf functions                      |
| boolean        | boolean | boolean type/boolean type                 |
|                | bit     | bit type variables                        |
| boolean1       |         | boolean1 type variables                   |
| interrupt      |         | Hardware interrupt                        |
| interrupt_brk  |         | Software interrupt                        |
| asm            |         | ASM statements                            |
| rtos_interrupt |         | Handler to allocate for RTOS              |
| pascal         |         | Pascal function                           |
| flash          |         | Firmware ROM function                     |
| directmap      |         | Absolute address allocation specification |

# (1) Functions

The keywords callt, \_ \_callt, callf \_ \_callf, noauto, norec, \_ \_leaf, \_ \_interrupt, \_ \_interrupt\_brk, \_ \_rtos\_interrupt, and \_ \_flash are attribute qualifiers.

These keywords must be described before any function declaration. The format of each attribute qualifier is shown below.

Attribute-qualifier ordinary-declarator function-name (parameter type list/identifier list)

\_ \_callt int func (int);

Attribute qualifier specifications are limited to those listed below. (The **noauto** and **norec/\_ \_leaf** qualifiers cannot be specified at the same time.) **callt** and \_ \_**callt**, **callf** and \_ \_**callf**, **norec** and \_ \_**leaf** are regarded as the same specifications. However, qualifiers that include '\_ \_' are enabled even when the **-ZA** option is specified.

- callt
- callf
- noauto
- norec
- callt noauto
- callt norec
- noauto callt
- norec callt
- callf noauto
- callf norec
- noauto callf
- norec callf
- \_ \_interrupt
- \_ \_interrupt\_brk
- \_ rtos\_interrupt
- \_ \_pascal
- \_ \_pascal noauto
- \_ \_pascal callt
- \_ \_pascal callf
- noauto\_ \_pascal
- callt\_ \_pascal
- callf\_\_pascalcallt noauto\_\_pascal
- callf noauto\_ \_pascal
- flash

# (2) Variables

- The keyword **sreg**, \_ \_**sreg**, **or** \_ \_**sreg1** is specified in a similar manner to the **register** storage class specifier of C. (For details, see **11.5** (3) How to use the **saddr area**.)
- The keyword **bit**, **boolean**, \_ **\_boolean**, or \_ **\_boolean1** is specified in a similar manner to the **char** or **int** type specifier of C.
  - However, these types can be specified only for the variables defined outside a function (external variables).
- The same regulations apply to the \_ \_directmap specification as to the type qualifiers in C language (refer to 11.5 (42) Absolute address allocation specification for details).

# 11.3 Memory

The memory model is determined by the memory space of the target device.

## (1) Memory model

A maximum of 1 MB of program memory space and a maximum of 16 MB of data memory space are available (for the memory map, refer to the user's manual of each target device).

This compiler has the three types of memory models: small, medium, and large. Objects are changed and output by specifying each memory model option. For details of each model, refer to **Table 11-2**.

Table 11-2. Memory Model

| Memory Model (Option) | Explanation                                                                                                    |
|-----------------------|----------------------------------------------------------------------------------------------------|
| Small model (-MS)     | A model with a combined code/data block capacity of 64 KB.                                                                       |
| Medium model (-MM)    | A model with a capacity of up to 1 MB for the code block and 64 KB for the data block                                            |
| Large model (-ML)     | A model with a combined code/data block capacity of 16 MB, including up to 1 MB for the code block and 16 MB for the data block. |

# (2) Register bank

- The register bank is set to 'RB0' at startup (set in the startup routine of this compiler). Register bank 0 is made always used (unless the register bank is changed) by this setting.
- The specified register bank is set at the start of the interrupt function that has specified the change of the register bank.

#### (3) Location function

With the large model or medium model, the location function (-CS option) allows changing the location of the internal RAM (including saddr area and sfr area) between 64 KB (LOCATION 00H) and 1024 KB (LOCATION 0FH) (with the small model, the location of the internal RAM is fixed to 64 KB). For the -CS option, refer to the CC78K4 C Compiler Operation User's Manual (U15557E).

# (4) Memory space

This C compiler uses memory space as shown in Table 11-3 below.

Table 11-3. Utilization of Memory Space

| Add                                            | ress      | Use                                                             | Size (Bytes) |
|------------------------------------------------|-----------|-----------------------------------------------------------------|--------------|
| 00                                             | 40 to 7FH | CALLT table                                                     | 64           |
| 0800 to 0FFFH                                  |           | CALLF entry                                                     | 2048         |
| (F)FD                                          | 20 to DFH | sreg variables, <b>boolean</b> type variables                   | 192          |
| (F)FD                                          | 20 to FFH | Arguments of <b>norec</b> functions <sup>Note 1</sup>           | 8            |
| Consecutive 32-byte area in the interval above |           | Automatic variables of <b>norec</b> functions <sup>Note 1</sup> | 8            |
|                                                |           | Register variables <sup>Note 1</sup>                            | 16           |
| (F)FE                                          | 00 to 7FH | sreg1 variables, boolean1 type variables                        | 128          |
| (F)FE                                          | 80 to EFH | RB7 to RB1 <sup>Note 2</sup> (work registers)                   | 112          |
|                                                | F0 to FFH | RB0 (work registers)                                            | 16           |
| (F)FF                                          | 00 to FFH | sfr variables                                                   | 256          |

Notes 1. The restore to this area is not processed within the interrupt function when the -qr option is not specified (default). This reduces the preprocessing/postprocessing of interrupt functions and allows users to use the areas of Note 1 as sreg variable or boolean type variable areas when using a real-time OS, etc. For the save/restore processing code output, refer to 11.5 (10) Interrupt function. This area, as shown in APPENDIX A LIST OF LABELS FOR saddr AREA, defines labels and secures areas in a library.

Standard library functions **setjmp**, **longjmp** refer to a part of this area \_@KREG00.

2. Used when a register bank is specified.

# 11.4 #pragma directives

The **#pragma** directives are preprocessing directives supported by ANSI. A **#pragma** directive, depending on the character string to follow **#pragma**, instructs the compiler to translate using the method determined by the compiler. If the compiler does not support **#pragma** directives, the **#pragma** directive is ignored and compilation is continued. If keywords are added by a directive, an error is output if the C source includes the keywords. In order to avoid this, the keywords in the C source should either be deleted or sorted by the **#ifdef** directive.

This C compiler supports the following **#pragma** directives to realize the extended functions.

The keywords specified after **#pragma** can be described either in uppercase or lowercase letters.

For the extended functions using **#pragma** directives, refer to **11.5 How to Use Extended Functions**.

289

Table 11-4. List of #pragma Directives

| #pragma Directive                                 | Applications                                                                                                    |
|---------------------------------------------------|----------------------------------------------------------------------------------------------------|
| #pragma sfr                                       | Describes SFR name in C $\rightarrow$ 11.5 (4) How to use the sfr area                                                          |
| #pragma asm                                       | Inserts ASM statement in C source → 11.5 (9) ASM statements                                                                     |
| #pragma vect<br>#pragma interrupt                 | Describes interrupt processing in C $ ightarrow$ 11.5 (10) Interrupt functions                                                  |
| #pragma di<br>#pragma ei                          | Describes DI/EI instructions in C $\rightarrow$ 11.5 (12) Interrupt functions                                                   |
| #pragma halt #pragma stop #pragma nop #pragma brk | Describes CPU control instructions in C $ ightarrow$ 11.5 (13) CPU control instruction                                          |
| #pragma access                                    | Uses absolute address access functions $ ightarrow$ 11.5 (17) Absolute address access function                                  |
| #pragma section                                   | Changes compiler output section name and specifies section location  → 11.5 (19) Changing compiler output section name          |
| #pragma name                                      | Changes module name $ ightarrow$ 11.5 (21) Module name changing function                                                        |
| #pragma rot                                       | Uses rotate function → 11.5 (22) Rotate function                                                                                |
| #pragma mul                                       | Uses multiplication function $	o$ 11.5 (23) Multiplication function                                                             |
| #pragma div                                       | Uses division function $\rightarrow$ 11.5 (24) Division function                                                                |
| #pragma opc                                       | Uses data insertion function $\rightarrow$ 11.5 (25) Data insertion function                                                    |
| #pragma rtos_interrupt                            | Uses interrupt handler for real-time OS (RX78K/IV)  → 11.5 (26) Interrupt handler for real-time OS (RTOS)                       |
| #pragma rtos_task                                 | Uses task function for real-time OS (RX78K/IV)  → 11.5 (28) Task function for real-time OS (RTOS)                               |
| #pragma ext_table                                 | Specifies the first address of the flash area branch table  → 11.5 (34) Flash area branch table                                 |
| #pragma ext_func                                  | Calls a function to the flash area from the boot area  → 11.5 (35) Function call function from the boot area to the flash area. |
| #pragma inline                                    | Expands the standard library functions <b>memcpy</b> and <b>memset</b> inline  → 11.5 (38) Memory manipulation function         |
| #pragma addnaccess                                | Uses 3-byte address reference/generation function  → 11.5 (41) Three-byte address reference/generation function                 |

# 11.5 How to Use Extended Functions

This section describes the extended functions in the following format.

## **FUNCTION:**

Outlines the function that can be implemented with the extended function.

## **EFFECT**:

Explains the effect brought about by the extended function.

#### USAGE:

Explains how to use the extended function.

#### **EXAMPLE**:

Gives an application example of the extended function.

## **RESTRICTIONS:**

Explains restrictions if any on the use of the extended function.

## **EXPLANATION:**

Explains the above application example.

# **COMPATIBILITY**:

Explains the compatibility of a C source program developed by another C compiler when it is to be compiled with this C compiler.

User's Manual U15556EJ1V0UM

291

# (1) callt functions

callt Functions callt/\_\_callt

#### **FUNCTION**

- The **callt** instruction stores the address of a function to be called in an area [40H to 7FH] called the **callt** table, so that the function can be called with a shorter code than the one used to call the function directly.
- To call a function declared by the **callt** (or \_ \_ **callt**) (called the **callt** function), a name with ? prefixed to the function name is used. To call the function, the **callt** instruction is used.
- The function to be called is not different from the ordinary function.

## **EFFECT**

The object code can be shortened.

## **USAGE**

Add the callt/\_ callt attribute to the function to be called as follows (described at the beginning).

```
callt extern type-name function-name
___callt extern type-name function-name
```

# **EXAMPLE**

callt Functions callt/\_\_callt

#### **RESTRICTIONS**

- The address of each function declared with **callt/**\_ callt will be allocated to the **callt** table at the time of linking object modules. For this reason, when using the **callt** table in an assembler source module, the routine to be created must be made "relocatable" using symbols.
- A check on the number of **callt** functions is made at linking time.
- When the -ZA option is specified, \_ \_callt is enabled and callt is disabled.
- When the **-ZF** option is specified, **callt** functions cannot be defined. If a **callt** function is defined, an error will occur.
- The area of the callt table is 40F to 70F.
- When the **callt** table is used exceeding the number of **callt** attribute functions permitted, a compilation error will occur.
- The **callt** table is used by specifying the **-QL** option. For that reason, the number of callt attributes permitted per load module and the total in the linking modules is as shown in Table 11-5.

Table 11-5. Number of callt Attribute Functions That Can Be Used When -QL Option Is Specified

| MamanuMadal  | Number of Functions That Can Be Used |      |      |      |  |
|--------------|--------------------------------------|------|------|------|--|
| Memory Model | -QL1                                 | -QL2 | -QL3 | -QL4 |  |
| Small model  | 32                                   | 32   | 15   | 10   |  |
| Medium model | 32                                   | 25   | 8    | 3    |  |
| Large model  | 32                                   | 23   | 6    | 1    |  |

• Cases in which the **-QL** option is not used and the defaults are as shown below.

Table 11-6. Restriction on callt Function Usage

| callt Function                | Restriction Value |  |
|-------------------------------|-------------------|--|
| Number per load module        | 32 Max.           |  |
| Total number in linked module | 32 Max.           |  |

## **EXAMPLE**

```
(Output object of assembler)
cal module
       EXTRN
                   ?tsub
                                          ; Declaration
       callt
                   [?tsub]
                                          ; Call
ca2 module
       PUBLIC
                                          ; Declaration
                   tsub
       PUBLIC
                   ?tsub
@@CALT CSEG
                   CALLT0
                                          ; Allocation to segment
                   _tsub
?tsub: DW
@@CODE CSEG
                                          ; Function definition
tsub:
       Function body
```

# **EXPLANATION**

The callt attribute is given to the function tsub() so that it can be stored in the callt table.

## **COMPATIBILITY**

From another C compiler to this C compiler

- Modification is not required if the keyword callt/\_ \_ callt is not used.
- When changing functions to callt functions, use the method above.

From this C compiler to another C compiler

• #define must be used. For details, see 11.6 Modifications of C Source.

## (2) Register variables

# Register Variables

register

#### **FUNCTION**

- Allocates the declared variables (including arguments of function) to the register (RP3, VP) and saddr2 area
   (\_@KREG00 to \_@KREG15). Saves and restores registers or saddr2 area during the preprocessing/
   postprocessing of the module that declared a register.
- When the **-ZO** option is specified, register variables are allocated in the order of declaration. When the **-ZO** option is not specified (default), on the other hand, the allocation is performed based on the number of references. Therefore, it is undefined to which register or **saddr2** area the register variable is allocated. For details of the allocation of register variables, refer to **11.7 Function Call Interface**.
- Register variables are allocated to different areas depending on the compilation condition as shown below (for each option, refer to the CC78K4 C Compiler Operation User's Manual (U15557E)).
  - 1. Register variables are allocated to **saddr2** area only when the **-QR** option is specified.
  - When the **-QF** option is specified and the **-ZO** option is not specified, register variables are also allocated also to register **UP**.
  - 3. When neither the -ZO option nor the -QF option is specified, all the register arguments and register variables are allocated to registers and saddr2 area. When there is no argument or automatic variable allocated to the stack area (that is, a stack frame is not generated), register variables are also allocated to register UP (when the -ML option is specified and the -QR option is not specified, however, register variables are allocated only if the total size allocated to the register is 6 bytes or less assuming the pointer is 3 bytes).

register

These are summarized in Table 11-7.

Table 11-7. Registers to Allocate Register Variables

# Without -ZO

| Option Specification                           | Registers to Allocate                           |
|------------------------------------------------|-------------------------------------------------|
| Without -QR                                    | RP3, VP                                         |
| With <b>-QR</b>                                | RP3, VP, saddr2 area (_@KREG00 to _@KREG15)     |
| With <b>-QF</b> *1                             | RP3, VP, <u>UP</u>                              |
| Without -QF and a stack frame not generated *2 | RP3, VP, <u>UP</u>                              |
| Above *1 or *2 and with -QR                    | RP3, VP, UP, saddr2 area (_@KREG00 to _@KREG15) |

# With -ZO

| Option Specification                                  | Registers to Allocate                       |  |
|-------------------------------------------------------|---------------------------------------------|--|
| Without -QR                                           | RP3, VP                                     |  |
| With -QR                                              | RP3, VP, saddr2 area (_@KREG00 to _@KREG15) |  |
| With <b>-QF</b> *1                                    | RP3, VP                                     |  |
| Without <b>-QF</b> and a stack frame not generated *2 | RP3, VP                                     |  |
| Above *1 or *2 and with -QR                           | RP3, VP, saddr2 area (_@KREG00 to _@KREG15) |  |

# **EFFECT**

• Instructions to the variables allocated to the register or **saddr2** area are generally shorter in code length than those to memory. This helps shorten object code and also improves program execution speed.

register

#### **USAGE**

Declare a variable with the **register** storage class specifier as follows.

Register type-name variable-name

#### **EXAMPLE**

```
void main (void) {
    register unsigned char c;
    :
}
```

## **RESTRICTIONS**

- If register variables are not used so frequently, object code may increase (depending on the size and contents of the source).
- Register variable declarations may be used for char/int/short/long/float/double/long double and pointer data types.
- With the medium model, function pointers are allocated to **saddr2** area for register variables. Function pointers cannot be allocated to registers.
- A char type register variable uses only half the space required for the register variable of any other type. A long/float/double/long double type variable uses twice the space.
- The function pointer type of the medium model and the pointer of the large model use one and a half the amount of space.
- All the types have byte boundaries.
- If the register variables exceed the 'usable number' shown in **Table 11-8**, they are handled the same as automatic variables without a register storage class specifier and allocated to ordinary memory space.
- Up to 20 bytes or 22 bytes can be allocated as register variables (6 bytes when 16 bytes of **saddr2** area and 4 bytes of registers or **UP** are used).

Table 11-8. Restrictions on Register Variables Usage

| Data Type                        | Usable Number (Per Function) |  |
|----------------------------------|------------------------------|--|
| int/short                        | 10 variables max.            |  |
| Function pointer of medium model | 5 variables max.             |  |
| Pointer of large model           | 6 variables max.             |  |
| long/float/double/long double    | 5 variables max.             |  |

register

## **EXAMPLE 1**

Example of register variable allocation to register
 (With the large model, and when the optimization option is the default)

(C source 1)

```
void main () {
    register int i, j;
    j = 0;
    j = 1;
    I + = j;
}
```

(Output object of compiler)

```
@@CODE CSEG
main:
                                             ; Saves register contents at the beginning of the function.
         push
                          uup
         Push
                          rp3
                          rp3, rp3
                                             ; Assigns 0 to i
         subw
         movw
                          up, #01H
                                             ; Assigns 1 to j
                                             ; Assigns i to the result of i + j
         addw
                          rp3, up
                                             ; Restores register contents at the end of the function.
         pop rp3
         Pop uup
          ret
```

register

## **EXAMPLE 2**

Example of register variable allocation to register and saddr2 area(With the large model, and when the optimization option -QR is specified)

(C source 2)

```
void main () {
    register unsigned int a, b, c, d;
    d = a - b;
    d = b - c;
}
```

(Output object of compiler)

```
SADDR2 ( @KREG00)
                                       ; Performs reference declaration of saddr2 area to be used.
    EXTRN
    PUBLIC _main
@@CODE
             CSEG
_main;
                                       ; Saves register contents at the beginning of the function.
    push
             uup
    push
             rp3
                                       ;
    push
             vvp
                                       ; Saves contents of saddr2 are at the beginning of the function.
             ax, _@KREG00
    movw
    push
             ax
    movw
             ax, rp3
                                       ; a - b
    subw
             ax, up
                                       ; Assigns the result of a - b to d
    movw
             vp, ax
    movw
             ax, up
             ax, _@KREG00
                                       ; b-c
    subw
                                       ; Assigns the result of b-c to d
             vp, ax
    movw
    pop
             ax
                                       ; Restores contents of saddr2 area at the end of the function.
              _@KREG00, ax
    movw
              vvp
    pop
    pop
              rp3
                                       ; Restores register contents at the end of the function.
    pop
              uup
    ret
```

register

## **EXPLANATION**

- To use register variables, you only need to declare them with the register storage class specifier.
- Label \_@KREG00, etc. includes the modules declared with PUBLIC in the library attached to this C compiler.

## **COMPATIBILITY**

From another C compiler to this C compiler

- Modification is not required if the other C compiler supports register declarations.
- When changing to **register** variables, add the register declarations for the variables to the program.

From this C compiler to another C compiler

- Modification is not required if the other compiler supports **register** declarations.
- How many variable registers can be used and to which area they will be allocated depends on the implementation of the other C compiler.

# (3) How to use the saddr area

# **Usage of saddr Area**

sreg/\_ \_sreg

## (1) Usage with sreg declaration

#### **FUNCTION**

- The external variables and in-function static variables (sreg variables) declared with the keyword sreg or
   \_\_sreg are automatically allocated to saddr2 [XFD20H to XFDFFH] area with relocatability (X: 0 or F by
   specifying location). When those variables exceed the area shown above, a compilation error occurs.
- The **sreg** variables are treated in the same manner as the ordinary variables in the C source.
- Each bit of **sreg** variables of **char**, **short**, **int**, and **long** type becomes a **boolean** type variable automatically.
- sreg variables declared without an initial value take 0 as the initial value.
- The area of **sreg** variables declared in the assembler source that can be referenced is the **saddr2** area [XFD20H to XFDFFH]. When the **-QR** option is specified, however, the compiler may use up to 32 MB of **saddr2** area, so care must be taken (refer to **Table 11-3 Utilization of Memory Space**).

#### **EFFECT**

• Instructions to the **saddr2** area are generally shorter in code length than those to memory. This helps shorten object code and also improves program execution speed.

#### **USAGE**

• Declare variables with the keywords **sreg** and \_ \_**sreg** inside a module and a function that defines the variables. Only a variable with a static storage class specifier can become a **sreg** variable inside a function.

```
sreg type-name variable-name / sreg static type-name variable-name
_ _sreg type-name variable-name / _ _sreg static type-name variable-name
```

• Declare the following variables inside a module that refers to **sreg** external variables. They can be described inside a function as well.

 $\verb| extern sreg type-name variable-name / extern <math>\_\_ \verb| sreg type-name variable-name |$ 

sreg/\_ sreg

#### **RESTRICTIONS**

If **const** type is specified, or if **sreg/\_\_sreg** is specified for a function, a warning message is output, and the **sreg** declaration is ignored.

Arguments of functions and automatic variables cannot be specified to this area.

char type uses half the space of other types and long/float/double/long double types use twice the space. Function pointers of the medium model and the large model use one and a half the amount of space as other types.

All the types have byte boundaries.

When **-ZA** is specified, only \_ \_**sreg** is enabled and **sreg** is disabled.

The following shows the maximum number of **sreg** variables that can be used per load module.

Table 11-9. Restrictions on sreg Variable Usage

| Data Type                        | Usable Number of sreg Variables (Per Load Module)   |  |
|----------------------------------|-----------------------------------------------------|--|
| int/short                        | Max. 112 (96 when -QR is specified) <sup>Note</sup> |  |
| Function pointer of medium model | Max. 74 (64 when -QR is specified) <sup>Note</sup>  |  |
| Pointer of large model           | Max. 74 (64 when -QR is specified) <sup>Note</sup>  |  |

Note When the -QR option is not specified, the reserved area for the argument of the norec function/automatic variables and register variables (32 bytes of saddr2 area) can be used as sreg variable area. When bit and boolean type variables are used, the usable number is decreased.

## **EXAMPLE**

The following shows an example when the large model is used.

(C source)

```
extern sreg int hsmm0;
extern sreg int hsmm1;
extern sreg int *hsptr;

void main ( ) {
    hsmm0 -= hsmm1;
}
```

sreg/\_ sreg

## (Assembler source)

The following example shows a definition code for an **sreg** variable that the user creates. If an **extern** declaration is not made in the C source, the C compiler outputs the following codes. In this case, the **ORG** quasi directive will not be output.

```
PUBLIC _hsmm0
                                           ; Declaration
             PUBLIC _hsmm1
             PUBLIC _hsptr
                                           ; Allocation to segment
@@DATS
             DSEG
                      SADDR2
             ORG
                      0FFD20H
_hsmm0:
                      DS
                             (2)
_hsmm1:
                      DS
                             (2)
                                           ;
hsptr:
                      DS
                             (3)
```

# (Output object of compiler)

```
EXTRN SADDR2(_hsmm1)
EXTRN SADDR2(_hsmm0)
PUBLIC _main

@@CODE CSEG
_main:
subw _hsmm0, _hsmm1
ret
```

### **COMPATIBILITY**

From another C compiler to this C compiler

Modification is not required if the other compiler does not use the keyword sreg/\_\_sreg.
 When changing to sreg variable, use the method above.

From this C compiler to another C compiler

Modifications are made by #define. For details, refer to 11.6 Modifications of C Source. By this
modification, sreg variables are handled as ordinary variables.

-RD

## (2) Usage with saddr automatic allocation option of external variables/external static variables

#### **FUNCTION**

- External variables/external **static** variables (except **const** type) are automatically allocated to the **saddr2** area regardless of whether an **sreg** declaration is made or not.
- Depending on the value of n, the external variables and external **static** variables to allocate can be specified as follows.

Table 11-10. Variables Allocated to saddr2 Area by -RD Option

| Value of n | Variables Allocated to saddr2 Area                                                                                                    |  |
|------------|----------------------------------------------------------------------------------------------------|--|
| If 1       | Variables of <b>char</b> and <b>unsigned char</b> types                                                                                              |  |
| If 2       | Variables if n is 1 and variables of <b>short, unsigned short, int, unsigned int, enum</b> , small model pointer, and medium model data pointer type |  |
| If 4       | Variables if n is 2 and variables of <b>long, unsigned long, float, double, long double</b> , medium model pointer, and large model pointer type     |  |
| If omitted | All variables (including structures, unions, and arrays in this case only)                                                                           |  |

- Variables declared with the keyword **sreg** are allocated to the **saddr2** area, regardless of the above specification.
- The above rule also applies to variables referenced by an **extern** declaration, and processing is performed as if these variables were allocated to the **saddr2** area.
- The variables allocated to the **saddr2** area by this option are treated in the same manner as the **sreg** variable. The functions and restrictions of these variables are as described in (1).

# **METHOD OF SPECIFICATION**

Specify the -RD [n] (n: 1, 2, or 4) option.

#### **RESTRICTIONS**

• With the -RD [n] option, modules specifying different n values cannot be linked to each other.

-RS

# (3) Usage with saddr automatic allocation option of internal static variables

## **FUNCTION**

- Automatically allocates internal static variables (except const type) to saddr2 area regardless of an sreg
  declaration.
- Depending on the value of n, the internal static variables to allocate can be specified as follows.

Table 11-11. Variables Allocated to saddr2 Area by -RS Option

| Value of n | Variables Allocated to saddr2 Area                                                                                                    |  |
|------------|----------------------------------------------------------------------------------------------------|--|
| If 1       | Variables of <b>char</b> and <b>unsigned char</b> types                                                                                                    |  |
| If 2       | Variables if n is 1 and variables of <b>short</b> , <b>unsigned short</b> , <b>int</b> , <b>unsigned it</b> , <b>enum</b> , small model pointer, and medium model data pointer type       |  |
| If 4       | Variables if n is 2 and variables of <b>long</b> , <b>unsigned long</b> , <b>float</b> , <b>double</b> , <b>long double</b> , medium model function pointer, and large model pointer type |  |
| If omitted | All variables (including structures, unions, and arrays in this case only)                                                                                                    |  |

- Variables declared with the keyword **sreg** are allocated to the **saddr2** area regardless of the above specification.
- The variables allocated to the **saddr2** area by this option are handled in the same manner as the **sreg** variable. The functions and restrictions for these variables are as described in (1).

## **METHOD OF SPECIFICATION**

Specify the **-RS** [n] (n: 1, 2, or 4) option.

**Remark** With the **-RS** [n] option, modules specifying different n values can also be linked to each other.

\_ \_sreg1

# (4) Usage with \_ \_sreg1 declaration

#### **FUNCTION**

- Variables declared with the keyword \_ \_sreg1 (called sreg1 variables) are automatically allocated to saddr1 [XFE00H to XFE7FH] area (x: 0 or F by specifying location) with relocatability. When the sreg1 variable exceeds the area shown above, a compilation error occurs.
- saddr1 area [XFE00H to XFEFFH] can be used as sreg1 variables by changing the location of segments in the assembler source or at the time of linking. However, care must be taken because the compiler uses the area [XFE80H to XFEFFH] as a general-purpose register area.
- The sreg1 variables are handled in the same manner as ordinary variables in the C source.
- Each bit of **sreg1** variables of **char/short/int/long** type automatically becomes a \_ **\_boolean1** type variable.
- sreg1 variables declared without an initial value take 0 as the initial value.

#### **EFFECT**

• Instructions to the **saddr1** area are generally shorter in code length than those to memory. This helps shorten object code and also improves program execution speed.

### **USAGE**

• Declare a variable with the keyword \_ \_sreg1 inside the module in which the variable is to be defined.

sreg1 type-name variable-name

• Declare the following variables inside the module in which the **sreg1** variable is referenced.

extern \_ \_sreg1 type-name variable-name

\_ \_sreg1

## **RESTRICTIONS**

- When \_ \_sreg1 type is specified for a const type or function, a warning message is output and the \_ \_sreg1 declaration is ignored.
- · Arguments of functions and automatic variables cannot be specified to this area.
- char type uses half the space of other types, and long/float/double/long double types use twice the space.
- All the types have byte boundaries.
   Medium model function pointers and large model pointers use one and a half the space of other types.

The following shows the maximum number of **sreg** variables that can be used per load module.

Table 11-12. Restrictions on sreg1 Variable Usage

| Data Type                     | Usable Number of sreg Variables (Per Load Module) |  |
|-------------------------------|---------------------------------------------------|--|
| int/short                     | Max. 64 <sup>Note</sup>                           |  |
| Medium model function pointer | Max. 42 <sup>Note</sup>                           |  |
| Large model pointer           | Max. 42 <sup>Note</sup>                           |  |

**Note** saddr1 area [XFE00H to XFE7FH] is used. When \_ \_boolean1 type variables are used, the usable number is decreased.

## **EXAMPLE**

The following shows an example when the large model is used.

(C source)

```
extern _ _sreg1 int s1;
extern _ _sreg1 int s2;
extern _ _sreg1 int *spr;

void main() {
    s1 -= s2;
}
```

\_ \_sreg1

## (Assembler source)

The following example shows a definition code for a **sreg1** variable that the user creates. If an **extern** declaration is not made in the C source, the C compiler outputs the codes in the same way as those of assembler source. In this case, the **ORG** quasi directive will not be output.

```
PUBLIC _s1
                                   ; Declaration
        PUBLIC _s2
        PUBLIC _sptr
                                   ; Allocation to segment
@@DATS1 DSEG SADDR
        ORG
               OFFE00H
_s1:
        DS
               (2)
_s2:
        DS
                (2)
                (3)
sptr:
```

# (Output object of compiler)

```
EXTRN _s2
EXTRN _s1
PUBLIC _main

@@CODE CSEG
_main:
subw _s1,_s2
ret
```

# **COMPATIBILITY**

From another C compiler to this C compiler

- Modification is not required if the keyword \_ \_sreg1 is not used in the program.
- When changing to **sreg1** variables, use the method above.

From this C compiler to another C compiler

• #define must be used. For details, see 11.6 Modifications of C Source. By this modification, sreg1 variables will be handled as ordinary variables.

## (4) How to use the sfr area

# Usage of sfr Area

sfr

#### **FUNCTION**

- The **sfr** area refers to a group of special function registers such as mode registers and control registers for the various peripherals of the 78K/IV Series microcontrollers.
- By declaring use of sfr names, manipulations on the sfr area can be described at the C source level.
- sfr variables are external variables without initial values (undefined).
- A write check will be performed on read-only **sfr** variables.
- A read check will be performed on write-only sfr variables.
- Assignment of illegal data to an **sfr** variable will result in a compilation error.
- The **sfr** names that can be used are those allocated to an area consisting of addresses FF00H to FFFFH with the small model, or XFF00H to XFFFFH with the medium large model. (x: 0 or F by specifying location)

#### **EFFECT**

- Manipulations on the **sfr** area can be described at the C source level.
- Instructions to the **sfr** area are shorter in code length than those to memory. This helps shorten object code and also improves program execution speed.

# **USAGE**

• Declare the use of an **sfr** name in the C source with the **#pragma** preprocessing directive, as follows. (The keyword **sfr** can be described in uppercase or lowercase letters.).

#pragma sfr

• The **#pragma sfr** directive must be described at the beginning of the C source line. If **#pragma PC** (processor type) is specified, however, describe **#pragma sfr** after that.

The following statement and directives may precede the **#pragma sfr** directive.

- . Comment statement
- . Preprocessing directives that do not define or refer to a variable or function
- In the C source program, describe an **sfr** name that the device has as is (without change). In this case, the **sfr** need not be declared.

# **Usage of sfr Area**

sfr

## **RESTRICTIONS**

• All **sfr** names must be described in uppercase letters. Lowercase letters are treated as ordinary variables.

## **EXAMPLE**

(C source)

# (Output object of compiler)

The C compiler outputs no declaration-related code but outputs the following code inside the function.

```
@@CODE CSEG
_main:
    set1 CIC00.6
    mov PM0, #011H ;17
    sub P0, #0AH ;10
    ret
```

310

# **Usage of sfr Area**

sfr

#### **EXPLANATION**

• In the above example, use of **sfr** variables is declared with the **#pragma sfr** directive. By this declaration, special function registers such as P0 (port 0) and CIC00 (one of the interrupt control registers<sup>Note</sup>) can be used.

**Note** Bit 6 of the CIC00 register has the SFR bit name CMK00. For **sfr**, refer to the user's manual of the target device used.

## **COMPATIBILITY**

From another C compiler to this C compiler

 Modification is not required if those portions of the C source program do not depend on the device or compiler.

From this C compiler to another C compiler

• Delete the **#pragma sfr** statement or sort by **#ifdef** and add the declaration of the variable that was formerly an **sfr** variable. The following shows an example.

• In the case of a device that has the **sfr** or its alternative functions, a dedicated library must be created to access that area.

311

# (5) noauto function

noauto Function noauto

#### **FUNCTION**

- The **noauto** function sets restrictions for automatic variables not to output the codes of preprocessing/ postprocessing (generation of stack frame).
- All the arguments are allocated to registers. If there is an argument that cannot be allocated to registers, a compilation error occurs.

# (a) When -ZO option is specified

- Arguments are passed via registers.
- The locations where arguments are passed to the function call side and the function definition side become the locations where arguments are allocated.
- The save and restore of the register to which arguments are allocated are performed before/after the function call.
- · Automatic variables cannot be used.
- Arguments are allocated in the same order as ordinary functions.
- Table 11-13 shows the registers to which the arguments of the noauto function are passed/allocated.

Table 11-13. Registers Used for noauto Function Arguments (With -ZO)

| Data Type                         | First Argument                             | Second Argument                        | Third Argument or Later                          |
|-----------------------------------|--------------------------------------------|----------------------------------------|--------------------------------------------------|
| char                              | R6                                         | R7                                     | R8, R9, R10, R11                                 |
| int, short                        | RP3                                        | VP                                     | UP<br>(only when <b>-MS -QF</b> is<br>specified) |
| long/float/double/<br>long double | VP (higher 16 bits)<br>RP3 (lower 16 bits) |                                        |                                                  |
| Small model pointer               | VP                                         | UP (only when <b>-QF</b> is specified) | RP3                                              |
| Large model pointer               | VVP                                        |                                        |                                                  |

## (b) When -ZO option is not specified

- Arguments are passed on the function call side in the same manner as ordinary functions (refer to 11.7.2 Ordinary function call interface).
- The arguments passed via a register or stack are copied to the register shown in **Table 11-14** on the function definition side (copying register is necessary even when an argument is passed via a register because the registers of the function call side and the function definition side are different).
- The save and restore of registers to which arguments are allocated are performed on the function definition side.

Table 11-14. Registers Used for noauto Function Arguments (Without -ZO)

| Data Type                                                                                         | First Argument                             | Second Argument | Third Argument or Later             |
|---------------------------------------------------------------------------------------------------|--------------------------------------------|-----------------|-------------------------------------|
| char (with 4-byte argument) Note char (without 4-byte argument)                                   | R10<br>R6                                  | R11<br>R7       | R6, R7, R8, R9, R10,<br>R11, R8, R9 |
| int, short, enum (with 4-byte argument) <sup>Note</sup> (without 4-byte argument) <sup>Note</sup> | UP<br>RP3                                  | RP3<br>UP       | VP<br>VP                            |
| long/float/double/long double                                                                     | VP (higher 16 bits)<br>RP3 (lower 16 bits) |                 |                                     |
| Small model pointer<br>Medium model data pointer                                                  | UP                                         | VP              | RP3                                 |
| Large model pointer                                                                               | UUP                                        | VVP             |                                     |

Note 4-byte arguments are arguments of long, float, double, long double type

Remarks 1. The medium model function pointer cannot be used as an argument to be allocated to a register.

2. The order of the register allocation in this function is the same as the order when the -QF option is specified in ordinary functions.

Automatic variables can be used only when all the automatic variables can be allocated to the registers remaining after the argument allocation and to the saddr2 area (\_@KREGXX) for register variables. However, automatic variables are allocated to the saddr2 area for register variables only when the -QR option is specified during compilation. If the -QRO option is specified during compilation, a warning message is output and automatic variables are not allocated to saddr2 area.

- Automatic variables are allocated in the same order as arguments are allocated. The automatic variables
  allocated to saddr2 area (\_@KREGXX) are allocated in the order of declaration (if they are not allocated, a
  compilation error occurs).
- The save and restore of \_@KREGXX, the register to which automatic variables are allocated, are performed on the function definition side.

#### **EFFECT**

• The object code can be shortened and execution speed can be improved.

#### **USAGE**

Declare a function with the **noauto** attribute in the function declaration, as follows.

noauto type-name function-name

## **RESTRICTIONS**

- When the **-ZO** option is specified, automatic variables cannot be used inside the **noauto** function, and neither can the register variables.
- When the **-ZA** option is specified, the **noauto** function is disabled.
- The arguments and automatic variables of the noauto function (only when the -ZO option is specified) have restrictions on their types and numbers. The following shows the types of arguments that can be used inside a noauto function.
- Pointer
- char / signed char/ unsigned char
- int / signed int / unsigned int
- short / signed short / unsigned short
- enum
- long / signed long / unsigned long
- float / double / long double

Table 11-15. Restrictions on noauto Function Arguments (With -ZO)

| Data Type                 | Restriction                                 |
|---------------------------|---------------------------------------------|
| Type other than pointer   | Max. 4 bytes (Max. 6 bytes) <sup>Note</sup> |
| Small model pointer       | Max. 4 bytes (Max. 6 bytes) <sup>Note</sup> |
| Medium model data pointer | Max. 4 bytes                                |
| Large model pointer       | Max. 1 variable                             |

Note Up to 6 bytes can be used only when the -MS and -QF options are specified.

Table 11-16. Restrictions on noauto Function Arguments and Automatic Variables (Without -ZO)

| Data Type                                      | Restriction                                           |
|------------------------------------------------|-------------------------------------------------------|
| Type other than pointer                        | Max. 6 bytes (Max. 22 bytes) <sup>Note 1</sup>        |
| Small model pointer  Medium model data pointer | Max. 6 bytes (Max. 22 bytes) <sup>Note 1</sup>        |
| Medium model function pointer                  | (Max. 5 variables) <sup>Note 2</sup>                  |
| Large model pointer                            | Max. 2 variables (Max. 7 variables) <sup>Note 3</sup> |

- Notes 1. When the -QR option is specified, only automatic variables can be used up to 22 bytes.
  - **2.** When the **-QR** option is specified, only automatic variables can be used up to 5 variables. The medium model function pointer cannot be used as a register argument (not allocated to registers).
  - 3. When the -QR option is specified, only automatic variables can be used up to 7 variables.
- These restrictions are checked during compilation.
- If arguments and automatic variables are declared with a **register** (only when the **-ZO** is not specified), the **register** declaration is ignored.

## **EXAMPLE**

(C source)

```
noauto short nfunc (short, short, short);

short 1, m;

void main (void)
{
    static short s1, s2, s3;
    1 = nfunc (s1, s2, s3);
}

noauto short nfunc(short a, short b, short c)
{
    m = a + b + c;
    rturn(m);
}
```

(Output object of compiler) With small model, when -ZO option is not specified

```
@@DATA
                DSEG
_1 :
                DS
                             (2)
_m :
                DS
                             (2)
?L0003: DS
               (2)
?L0004: DS
                (2)
?L0005: DS
                (2)
@@CODES CSEG
                BASE
_main: s3
        push
                ax
                ax,!?L0004 ;s2
        movw
        push
                ax
                ax,!?L0003 ;s1
        movw
        call
              !_nfunc ; Calls nfunc (a, b, c)
                ax,de
        pop
                            ; Assigns return value to external variable I
                !_1,bc
        movw
        ret
```

(Output object of compiler ... continued)

```
nfunc:
       push
                   rp3, vp, up
                                    ; Saves register for arguments
                                    ; Assigns first argument a to RP3
       movw
                   rp3,ax
                                    ; Assigns second argument b to UP
       movw
                   ax,[sp+9]
       movw
                   up,ax
       movw
                   ax,[sp+11]
                                   ; Assigns third argument c to VP
       movw
                   vp,ax
                                   ; To a (RP3)
       movw
                   ax,rp3
                                    ; Adds b (UP)
       addw
                   ax,up
       addw
                   ax,vp
                                   ; Adds c (VP)
                                    ; Assigns the result of operation to external variable m
       movw
                   ! m,ax
                                    ; Returns external variable m
       movw
                   bc,ax
                   rp3, vp, up
                                    ; Restores register for arguments
       pop
       g
```

# **EXPLANATION**

• In the above example, the **noauto** attribute is added at the header part of the C source. **noauto** is declared and stack frame formation is not performed.

# **COMPATIBILITY**

From another C compiler to this C compiler

- Modification is not required if the keyword noauto is not used.
- When changing variables to **noauto** variables, modify the program according to the method above.

From this C compiler to another C compiler

• #define must be used. For details, see 11.6 Modifications of C Source.

## (6) norec function

norec Function norec

#### **FUNCTION**

- A function that does not call another function by itself can be changed to a **norec** function.
- With the norec function, code for preprocessing and postprocessing (stack frame formation) is not output.
- All the arguments of norec function are allocated to registers and saddr2 area (\_@NRARGX) for arguments
  of the norec function. When the -QR option is not specified during compilation (default), however, saddr2
  area is not used.
- If arguments cannot be allocated to registers and saddr2 area, a compilation error occurs.

## (a) When -ZO option is specified

- Arguments are passed via a register and saddr2 area (\_@NRARGX). When a register is used, arguments
  are stored in the same manner as the noauto function (refer to Table 11-13).
- If arguments cannot be passed via a register, a register is not used, but arguments are passed via saddr2 area (\_@NRARGX) (a register and saddr2 area are not used simultaneously).
   When saddr2 area is used, arguments are sequentially stored in ascending order from \_@NRARG0 starting from the first argument.
- The locations where arguments are passed on the function call side and the function definition side become the locations where arguments are allocated.
- The save and restore of the register to which arguments are allocated are performed before/after the function call.
- Automatic variables are allocated to saddr2 area (\_@NRATXX), and so are the register variables. They
  are allocated in the sequence they have been declared in ascending order starting from \_@NRAT00. If
  there are excess registers for arguments, automatic variables are allocated to registers first. However,
  automatic variables are allocated to saddr2 area only when the -QR option is specified. If automatic
  variables cannot be allocated to registers or saddr2 area, a compilation error occurs.
- The save and restore of the register to which automatic variables are allocated are performed on the function definition side.

## (b) When -ZO option is not specified

On the function call side, arguments are passed via a register and **saddr2** area (\_@NRARGX) for the arguments of **norec** functions. On the function definition side, the arguments passed via a register are copied to a register (because the registers of the function call side and the function definition side are different). If arguments are passed via **saddr2** area, the location where arguments are passed becomes the location where arguments are allocated.

Arguments are allocated to registers first, and then the arguments that cannot be allocated to registers are allocated to **saddr2** area.

The save and restore of registers to store arguments are performed on the function definition side.

Automatic variables are allocated to registers or to **saddr2** area (\_@NRARGX) for the arguments of the **norec** function if registers can be used. If the areas above cannot be used, automatic variables are allocated to **saddr2** area (\_@NRATXX) for the automatic variables of the **norec** function in the sequence they have been declared and in ascending order.

The following shows the registers to be used for passing the arguments of **norec** functions.

Table 11-17. Registers Used for norec Function Arguments: Passing Side (Without -ZO)

| Data Type                                        | First Argument                            | Second Argument       | Third Argument or Later |
|--------------------------------------------------|-------------------------------------------|-----------------------|-------------------------|
| char                                             | A                                         | С                     | DE, RP2, saddr2 Note    |
| int, short, enum                                 | AX                                        | DE                    | RP2, saddr2 Note        |
| long/float/double/<br>long double                | DE (higher 16 bits)<br>AX (lower 16 bits) | saddr <sup>Note</sup> | saddr2                  |
| Small model pointer<br>Medium model data pointer | AX                                        | DE                    | RP2, saddr2 Note        |
| Large model pointer                              | TDE                                       | saddr2 Note           | saddr2 Note             |

Note When the -QR option is specified, there arguments can be passed via \_@NRARGX (saddr2). Medium model function pointers (3 bytes) cannot be used as the arguments to be allocated to registers.

Table 11-18. Registers Used for norec Function Arguments: Receiving Side (Without -ZO)

| Data Type                                                                                                    | First Argument                            | Second Argument          | Third Argument or Later                                                                |
|----------------------------------------------------------------------------------------------------|-------------------------------------------|--------------------------|----------------------------------------------------------------------------------------|
| char (with 4-byte arguments) <sup>Note 1</sup><br>char (without 4-byte arguments) <sup>Note 1</sup>           | R10<br>R6                                 | R11<br>R7                | R6, R7, R8, R9, saddr2 <sup>Note 2</sup><br>R10, R11, R8, R9, saddr2 <sup>Note 2</sup> |
| int, short, enum<br>(without 4-byte arguments) <sup>Note 1</sup><br>(with 4-byte arguments) <sup>Note 1</sup> | UP<br>RP3                                 | RP3<br>UP                | VP, saddr2 <sup>Note 2</sup><br>VP, saddr2 <sup>Note 2</sup>                           |
| long/float/double/long double                                                                                 | VP (higher16 bits)<br>RP3 (lower 16 bits) | saddr2 <sup>Note 2</sup> | saddr2 <sup>Note 2</sup>                                                               |
| Small model pointer<br>Medium model data pointer                                                              | UP                                        | VP                       | RP3, saddr2 <sup>Note 2</sup>                                                          |
| Large model pointer                                                                                           | VVP                                       | saddr2 <sup>Note 2</sup> | saddr2 <sup>Note 2</sup>                                                               |

- Notes 1 4-byte arguments are arguments of long, float, double and long double type
  - 2 When the -QR option is specified, these arguments can be passed via \_@NRARGX (saddr2). The medium model's function pointer (3 bytes) cannot be used as an argument assigned to the register.
- Cautions 1. The medium model function pointers cannot be used as arguments to be allocated to registers.
  - 2. The order of allocating registers of this function is the same as that of an ordinary function with the -QF option specified.

## **EFFECT**

• The object code can be shortened and program execution speed can be improved.

# **USAGE**

Declare a function with the **norec** attribute in the function declaration as follows.

norec type-name function-name

• \_ \_ leaf can also be described instead of norec.

#### **RESTRICTIONS**

- No other function can be called from a **norec** function.
- There are restrictions on the type and number of arguments and automatic variables that can be used in a **norec** function.
- When **-ZA** is specified, **norec** is disabled and only \_ \_**leaf** is enabled.
- The restrictions for arguments and automatic variables are checked during compilation, and an error occurs.
- If arguments and automatic variables are declared with a register, the register declaration is ignored.
- The following shows the types of arguments and automatic variables that can be used in **norec** functions.
- Pointer
- char/signed char/unsigned char
- int/signed int/unsigned int
- short/signed short/unsigned short
- long/signed long/unsigned long
- float/double/long double

# (a) Restrictions for arguments of function when -ZO option is specified

• The **char** type arguments do not perform int extension.

Table 11-19. Restrictions on norec Function Arguments (When -ZO Is Specified)

| Data Type                                                  | Restriction      |
|------------------------------------------------------------|------------------|
| char type                                                  | Max. 8 variables |
| int, short, small model pointer type                       | Max. 4 variables |
| Large model pointer, long, float, double, long double type | Max. 2 variables |

# (b) Restrictions for arguments of function when -ZO option is not specified

Table 11-20. Restrictions on norec Function Arguments (When -ZO Is Not Specified)

| Data Type                                      | Restriction                                        |
|------------------------------------------------|----------------------------------------------------|
| Other than pointer                             | Max. 14 bytes (Max. 6 bytes) <sup>Note</sup>       |
| Small model pointer, medium model data pointer | Max. 14 bytes (Max. 6 bytes) <sup>Note</sup>       |
| Medium model function pointer                  | Max. 2 variables (cannot be used) <sup>Note</sup>  |
| Large model pointer                            | Max. 3 variables (Max. 1 variable) <sup>Note</sup> |

Note The figures enclosed in parentheses indicate values when -QR is not specified.

# (c) Restrictions for automatic variables when -ZO option is specified

- Up to 8 bytes of the automatic variables can be used in the **norec** function.

  If there are excess registers used for arguments, they are added to the 8 bytes. Automatic variables are allocated to **saddr2** area in 1-byte alignment.
- In the case that the **-QR** option is not specified during compilation, if the total size of the arguments and automatic variables exceeds 4 bytes (6 bytes when **-MS -QF** is specified), an error occurs.

# (d) Restrictions for automatic variables when -ZO option is not specified

The automatic variables that can be used are allocated to the registers remaining after allocation of arguments, saddr2 area (\_@NRARGX) for the arguments of norec functions, and saddr2 area (\_@NRATXX) for automatic variables of norec functions.

Table 11-21. Restrictions on norec Function Automatic Variables (When -ZO Is Not Specified)

| Data Type                                      | Restriction                                        |
|------------------------------------------------|----------------------------------------------------|
| Other than pointer                             | Max. 22 bytes (Max. 6 bytes) <sup>Note</sup>       |
| Small model pointer, medium model data pointer | Max. 22 bytes (Max. 6 bytes) <sup>Note</sup>       |
| Medium model function pointer                  | Max. 4 variables (cannot be used) <sup>Note</sup>  |
| Large model pointer                            | Max. 6 variables (Max. 2 variable) <sup>Note</sup> |

Note The figures enclosed in parentheses indicate values when -QR is not specified.

# **EXAMPLE**

(C source)

```
norec int rout (int a, int b, int c);
int i, j;
void main () {
        int k, l, m;
        i = l + rout (k, l, m) + ++k;
}

norec int rout (int a, int b, int c)
{
    int x, y;
    return (x + (a<<2));
}</pre>
```

(Output object of compiler) (With large model, when -QR option is specified, and -ZO option is not specified)

```
; Refers to saddr2 area to be used.
EXTRN SADDR2 ( @NRARG0)
PUBLIC
               rout
PUBLIC
                _I
PUBLIC
                 _j
                _main
PUBLIC
@@DATA DSEG
i:
       DS
                (2)
_j:
                (2)
@@CODE CSEG
main:
       push
                uup
       subwg sp, #06H
       movg
                whl, sp
                uup, whl
       movg
                                  ; Stores argument I to register RP2.
       movw
                ax, [up+2]
                rp2, ax
       movw
                                  ; Stores argument m to register DE.
       movw
                ax, [up]
                de, ax
       movw
                                  ; Stores argument k to register AX.
       movw
                ax, [up+4]
                $!_rout
                                  ; Calls norec function
       call
                                  ; Adds return value of norec function to I.
       movw
                ax, [up+2]
       addw
                bc, ax
                ax, [up+4]
                                  ; Increments k
       movw
       incw
       movw
                [up+4], ax
                                  ; Assigns the result of addition to i.
       addw
                bc, ax
                !!_i, bc
       movw
       addwg
                sp, #06H
                uup
       pop
       ret
```

norec Function norec

(Output object of compiler...continued)

```
_rout:
                                    Saves register for arguments.
        push
                 uup
        push
                 rp3
        push
                 vvp
                                    ; Assigns the first argument a to RP3.
        movw
                 rp3, ax
        movw
                 vp, de
                                    ; Assigns the third argument c to VP.
                                    ; Assigns the second argument b to UP.
        movw
                 up, rp2
                                    ; Receives the first argument a from register RP3.
        movw
                 ax, rp3
        shlw
                 ax, 2
                                    ;
        addw
                 ax, _@NRARG0
                                  ; Automatic variable x assigned to saddr2
                                    ; Assigns return value to BC register
        movw
                 bc, ax
L0004:
                 vvp
                                    ; Restores registers for arguments.
        рор
        pop
                 rp3
                 uup
        gog
        ret
        END
```

#### **EXPLANATION**

In the above example, the **norec** attribute is added in the definition of the **rout** function as well to indicate that the function is **norec**.

#### **COMPATIBILITY**

From another C compiler to this C compiler

- Modification is not required if the keyword **norec** is not used.
- When changing variables to norec variables, modify the program according to the method above.

From this C compiler to another C compiler

• #define must be used. For details, see 11.6 Modifications of C Source.

#### (7) bit type variables

# bit Type Variables boolean Type Variables

bit boolean boolean

#### **FUNCTION**

- A bit or boolean type variable is handled as 1-bit data and allocated to saddr2 area.
- These variables can be handled the same as an external variable that has no initial value (or has an unknown value)
- The C compiler outputs the following bit manipulation instructions for these variables.

MOV1, AND1, OR1, XOR1, SET1, CLR1, NOT1, BT, BF instructions

#### **EFFECT**

• Programming at the assembler source level can be performed in C, and the **saddr** and **sfr** areas can be accessed in bit units.

#### **USAGE**

- Declare a bit or boolean type inside the module in which the bit or boolean type variable is to be used, as follows.
- \_ \_boolean can also be described instead of bit.

Bit variable-name

Boolean variable-name

\_\_\_boolean variable-name

 Declare a bit or boolean type inside the module in which the bit or boolean type variable is to be used, as follows.

extern bit variable-name
extern boolean variable-name
extern \_ \_boolean variable-name

• **char, int, short**, and **long** type **sreg** variables (except the elements of arrays and members of structures) and 8-bit **sfr** variables can be automatically used as **bit** type variables.

variable-name.n (where n = 0 to 31)

bit boolean \_boolean

#### **RESTRICTIONS**

- An operation on two **bit** or **boolean** type variables is performed by using the carry flag. For this reason, the contents of the carry flag between statements are not guaranteed.
- · Arrays cannot be defined or referenced.
- A bit or boolean type variable cannot be used as a member of a structure or union.
- This type of variable cannot be used as the argument type of a function.
- The variable cannot be declared with an initial value.
- If the variable is described along with a const declaration, the const declaration is ignored.
- Only operations using 0 and 1 can be performed by the operators and constants shown in the following table.
- \*, & (pointer reference, address reference), and **sizeof** operations cannot be performed.
- When the **-ZA** option is specified, only \_ \_boolean is enabled.

Table 11-22. Operators That Use Only Constants 0 or 1 (When Using bit Type Variable)

| Classification | Operator | Classification | Operator |
|----------------|----------|----------------|----------|
| Assignment     | =        |                |          |
| Bitwise AND    | &, &=    | Bitwise OR     | ,  =     |
| Bitwise XOR    | ^, ^=    |                |          |
| Logical AND    | &&       | Logical OR     | II       |
| Equal          | ==       | Not Equal      | !=       |

bit boolean boolean

Table 11-23. Number of Usable bit Type Variables

| Condition                                                         | Restrictions (Per Load Module)   |
|-------------------------------------------------------------------|----------------------------------|
| When -QR option is specified (saddr2 area [XFD20H to XFDDFH])     | Max. 1536 variables can be used. |
| When -QR option is not specified (saddr2 area [XFD20H to XFDFFH]) | Max. 1792 variables can be used. |

The number of usable bit type variables is decreased if **sreg** variables are used or the **-RD** and **-RS** (automatic **saddr** allocation option) options are specified.

#### **EXAMPLE**

(C source)

```
#define ON 1
#define OFF 0

extern void testb (void);
extern void chgb (void);
extern bit data1;
extern _ boolean data2;
void main () {
    data1 = ON;
    data2 = OFF;
    while (data1) {
        data1 = data2;
        testb();
    }
    if (data1 && data2) {
            chgb();
    }
}
```

bit boolean \_\_boolean

#### (Assembler source)

Indicates the case where the user creates a definition code of a **bit** type variable. The following example shows the case of the large model (-ML) and the location 0FH (-CS15). In this example, if the compiler output section name @@ **BITS** is used, a link error occurs since the bit segment is changed to the **AT** attribute. Therefore, other segment names should be used (if the attribute is **saddr2**, the @@BITS segment name can be used).

```
PUBLIC _data1 ; Declaration

PUBLIC _data2

BIT_SEG BSEG AT 0FFD20H ; Allocation to segment
_data1 DBIT
_data2 DBIT
```

#### (Output object of compiler)

If an **extern** declaration is not added, the compiler outputs the codes shown below. The following shows the case of the large model.

```
EXTRN _testb

EXTRN _chgb

PUBLIC _data1

PUBLIC _data2

PUBLIC _main

@@BITS BSEG SADDR2

_data1 DBIT
_data2 DBIT
```

bit boolean \_boolean

(Output object of compiler...continued)

```
@@CODE CSEG
_main:
            _data1
      set1
                                 ; Initialize by 1
               _data2
       clr1
                                 ; Initialize by 0
L0003:
               _data1, $L0004 ; Judgment
       bf
       mov1
               CY, data2
                                ; Assignment
               _data1, CY
                                ; Assignment
       mov1
               !!_testb
       call
               $L0003
       br
L0004:
       bf
               _data1, $L0005 ; Logical AND expression
               _data2, $L0005 ;Logical AND expression
       bf
       call
               !! chgb
L0005:
L0006:
       ret
       END
```

#### **COMPATIBILITY**

From another C compiler to this C compiler

- Modification is not required if the keyword **bit**, **boolean**, or \_ \_**boolean** is not used.
- When changing variables to **bit** or **boolean** type variables, modify the program according to the method above.

From this C compiler to another C compiler

• #define must be used. For details, see 11.6 Modifications of C Source (As a result of this modification, the bit or boolean type variables are handled as ordinary variables.).

#### **CHAPTER 11 EXTENDED FUNCTIONS**

# \_\_boolean1 type variables

boolean1

#### **FUNCTION**

- \_\_boolean1 type variables are handled as 1-bit data and allocated to saddr1 area.
- \_ \_boolean1 type variables are handled in the same manner as external variables without an initial value (undefined).
- The compiler outputs the following bit manipulation instructions for these bit variables.

MOV1, AND1, OR1, XOR1, SET1, CLR1, NOT1, BT, BF instructions

#### **EFFECT**

• Programming at the assembler source level and bit access to **saddr1** area are enabled by C description.

#### **USAGE**

• Declares \_ \_boolean1 type in the module that uses \_ \_boolean1 type variables.

boolean1 variable-name

• Declares the extern \_ \_boolean1 in the module that refers to \_ \_boolean1 type variables.

extern boolean1 variable-name

• The **sreg1** variables (except the element of an array and member of a union) of **char/int/short/long** types are automatically enabled to be used as \_ **\_boolean1** type variables.

variables-name.n (n is 0 to 31)

# \_\_boolean1 type variables

boolean1

#### **RESTRICTIONS**

- The operations between \_ \_boolean1 type variables can be performed using carry flags. Therefore, the contents of the carry flag between statements are not guaranteed.
- \_ \_boolean1 type variables cannot define/reference or array.
- \_\_boolean1 type variables cannot be used as a member of a structure or union.
- \_\_boolean1 type variables cannot be used as an argument type of a function.
- \_\_boolean1 type variables cannot be used as a return value of a function.
- \_\_boolean1 type variables cannot declare with an initial value.
- If described with the **const** declaration, the **const** declaration is ignored.
- Only operations using 0 and 1 can be performed by the operators and constants shown in the following table.
- \*, & (pointer reference, address reference), and sizeof operations cannot be performed.

Table 11-24. Operators That Use Only Constants 0 or 1 (When Using bit Type Variables)

| Classification   | Operator | Category        | Operator |
|------------------|----------|-----------------|----------|
| Assignment       | =        |                 |          |
| AND in bit units | &, &=    | OR in bit units | ,   =    |
| XOR in bit units | ^, ^     |                 |          |
| Logical AND      | &&       | Logical OR      | II       |
| Equal            | ==       | Not equal       | !=       |

# \_ \_boolean1 type variables

\_boolean1

The following shows the number of usable \_ \_boolean1 type variables.

Table 11-25. Number of Usable \_ \_boolean1 Type Variables

| Condition                                 | Restrictions (Per Load Module)   |  |  |
|-------------------------------------------|----------------------------------|--|--|
| When using saddr1 area [XFE00H to XFE7FH] | Max. 1024 variables can be used. |  |  |

When **sreg1** variables are used, however, the number of usable \_ \_**boolean1** type variables is decreased.

#### **EXAMPLE**

(C source)

```
#define ON 1
#define OFF 0

extern void testb (void);
extern void chgb (void);

extern _ _boolean1 data1;
extern_ _boolean1 data2;

void main() {
    data1 = ON;
    data2 = OFF
    while (data1) {
        data1 = data2;
        testb();
    }
    if (data1 && data2) {
            chgb();
    }
}
```

# \_ \_boolean1 type variables

boolean1

#### (Assembler source)

Indicates the case where the user creates a definition code of a \_ \_boolean1 type variable. The following example shows the case of the large model (-ML) and the location 0FH (-CS15). In this example, if the compiler output section name @@ BITS1 is used, a link error occurs since the bit segment is changed to an AT attribute. Therefore, other segment names should be used (if the attribute is saddr, the segment name @@BITS1 can be used).

```
PUBLIC _data1 ;Declaration

PUBLIC _data2

BIT1_SEG BSEG AT 0FFE00H ;Allocation to segment

_data1 DBIT
_data2 DBIT
```

#### (Output object of compiler)

The compiler outputs the following codes if an **extern** declaration is not added. The following shows the case of the large model.

```
EXTRN _testb

EXTRN _chgb

PUBLIC _data1

PUBLIC _data2

PUBLIC _main

@@BITS 1 BSEG SADDR

_data1 DBIT
_data2 DBIT
```

# \_ \_boolean1 type variables

boolean1

(Output object of compiler...continued)

```
@@CODE CSEG
main :
             _data1
                              ; Initialize by 1
      set1
                               ; Initialize by 0
       clr1 _data2
L0003 :
       bf
             _data1, $L0004 ; Judgment
            CY, _data2
                              ; Assignment
       mov1
             data1, CY
                              ; Assignment
       mov1
            !! testb
       call
             $L0003
L0004 :
              data1, $L0005 ; Logical AND expression
       bf
       bf
              data2, $L0005 ; Logical AND expression
       call
            !! chqb
L0005 :
L0006 :
       END
```

#### **COMPATIBILITY**

From another C compiler to this C compiler

- Modification is not required if the keyword \_ \_boolean1 is not used.
- When changing to \_ \_boolean1 type variables, modify the program according to the method above.

From this C compiler to another C compiler

• Changes are made by **#define**. For details, refer to **11.6 Modifications of C Source** (by these changes, \_ **\_boolean1** type variables are handled as ordinary variables).

## (9) ASM statements

# ASM Statements #asm, #endasm \_ \_asm

#### **FUNCTION**

#### (a) #asm - #endasm

- The assembler source program described by the user can be embedded in an assembler source file to be output by this C compiler by using the preprocessing directives **#asm** and **#endasm**.
- #asm and #endasm lines will not be output.

#### (b) \_ \_asm

 An assembly instruction is output and inserted in an assembler source by describing an assembly code for a character string literal.

#### **EFFECT**

- Global variables of the C source can be manipulated in the assembler source
- Functions that cannot be described in the C source can be implemented
- The assembler source output by the C compiler can be manually optimized and embeded it in the C source (to obtain efficient objects)

#### **USAGE**

#### (a) #asm - #endasm

• Indicate the start of the assembler source with the **#asm** directive and the end of the assembler source with the **#endasm** directive. Describe the assembler source between **#asm** and **#endasm**.

#### **ASM Statements**

#asm, #endasm

\_ \_asm

#### (b) \_ \_asm

- Use of \_ \_asm is declared by the #pragma asm specification made at the beginning of the module in which the ASM statement is to be described (the uppercase letters and lowercase letters are distinguished for the keywords following #pragma).
- The following items can be described before **#pragma asm**.
  - Comment
  - Other #pragma directive
  - Preprocessing directive not creating variable definition/reference or function definition/reference
- The ASM statement is described in the following format in the C source.

```
asm (string literal);
```

• The description method of the character string literal conforms to ANSI, and a line can be continued by using an escape character string (\n: line feed, \t: tab) or ´, or character strings can be linked.

#### **RESTRICTIONS**

- Nesting of #asm directives is not allowed.
- If **ASM** statements are used, no object module file will be created. Instead, an assembler source file will be created.
- Only lowercase letters can be described for \_ \_asm. If \_ \_asm is described with uppercase and lowercase characters mixed, it is regarded as a user function.
- When the **-ZA** option is specified, only \_ \_asm is enabled.
- #asm #endasm and the \_ \_asm block can only be described inside a function of the C source. Therefore, the assembler source is output to CSEG (with medium/large model) of the segment name @@CODE or @@CODES CSEG BASE (with small model).

# **ASM Statements**

#asm, #endasm

\_ \_asm

#### **EXAMPLE**

# (a) #asm - #endasm

(C source)

```
void main () {
    #asm
    callt [60H]
    #endasm
}
```

#### (Output object of compiler)

The assembler source written by the user is output to the assembler source file.

```
@@CODE CSEG
_main:
callt [60H]
ret
END
```

#### **EXPLANATION**

• In the above example, statements between **#asm** and **#endasm** will be output as an assembler source program to the assembler source file.

# **ASM Statements**

#asm, #endasm \_ \_asm

(b) \_ \_asm

(C source)

```
#pragma asm
int a, b;

void main() {
    __asm("\tmovw ax, !_a\t;ax <- a");
    __asm("\tmovw !_b, ax\t;b <- ax");
}</pre>
```

(Assembler source)

```
@@CODE CSEG
_main:
    movw ax, !_a ;ax <- a
    movw !_b, ax ;b <- ax
    ret
    END</pre>
```

## **COMPATIBILITY**

- With a C compiler that supports **#asm**, modify the program according to the format specified by the C compiler.
- If the target device is different, modify the assembler source part of the program.

#### (10) Interrupt functions

# **Interrupt Functions**

# #pragma vect #pragma interrupt

#### **FUNCTION**

- The address of a described function name is registered to an interrupt vector table corresponding to a specified interrupt request name.
- An interrupt function outputs a code to save or restore the following data (except that used in the ASM statement) to or from the stack at the beginning and end of the function (after the code if a register bank is specified).
  - (1) Registers
  - (2) saddr area for register variables
  - (3) **saddr2** area for arguments/**auto** variables of **norec** function (regardless of whether the arguments or variables are used)

Note, however, that depending on the specification or status of the interrupt function, saving/restoring is performed differently, as follows.

- If no change is specified, codes that change the register bank or save/restore register contents, and that save/restore the contents of the **saddr2** area are not output regardless of whether the codes are used or not.
- If a register bank is specified, a code to select the specified register bank is output at the beginning of the interrupt function, therefore the contents of the registers are not saved or restored.
- If "no change" is not specified and if a function is called in the interrupt function, however, the entire register area is saved or restored, regardless of whether use of registers is specified or not.
- If the -QR option is not specified during compilation, the saddr2 area for register variables and the saddr2 area for the arguments/auto variables of the norec function is not used; therefore, the saved/restored code is not output.
- If the size of the saved code is smaller than that of the restored code, the restored code is output.
- Table 11-26 summarizes the above and shows the save/restore area.

#pragma vect #pragma interrupt

Table 11-26. Save/Restore Area When Interrupt Function Is Used

|                                                                 |             | Function Called |     |                 |     | Function Not Called |     |                 |     |
|-----------------------------------------------------------------|-------------|-----------------|-----|-----------------|-----|---------------------|-----|-----------------|-----|
|                                                                 | NO<br>BANK  | Without -QR     |     | With <b>-QR</b> |     | Without -QR         |     | With <b>-QR</b> |     |
| Save/Restore Area                                               | D/ (I VII C | Stack           | RBn | Stack           | RBn | Stack               | RBn | Stack           | RBn |
| Register used                                                   | ×           | ×               | ×   | ×               | ×   | 0                   | ×   | 0               | ×   |
| All registers                                                   | ×           | 0               | ×   | 0               | ×   | ×                   | ×   | ×               | ×   |
| saddr2 area for register variable used                          | ×           | ×               | ×   | 0               | 0   | ×                   | ×   | 0               | 0   |
| Entire saddr2 area for argument/auto variable of norec function | ×           | ×               | ×   | 0               | 0   | ×                   | ×   | ×               | ×   |

Stack: Use of stack is specified. O: Saved
RBn: Register bank is specified. ×: Not saved

Caution If there is an ASM statement in an interrupt function, and if the area reserved for registers of the compiler is used in that ASM statement, the area must be saved by the user.

#### **EFFECT**

- Interrupt functions can be described at the C source level.
- Because the register bank can be changed, codes that save the registers are not output; therefore, object codes can be shortened and program execution speed can be improved.
- You do not have to be aware of the addresses of the vector table to recognize an interrupt request name.

# #pragma vect #pragma interrupt

#### **USAGE**

- Specify an interrupt request name, a function name, stock switching registers, and whether the saddr2 area is saved/restored, with the #pragma directive. Describe the #pragma directive at the beginning of the C source. The #pragma directive is described at the start of the C source (for the interrupt request names, refer to the user's manual of the target device used). For the software interrupt BRK, describe BRK\_I.
- To describe **#pragma PC** (processor type), describe this **#pragma** directive after that. The following items can be described before this **#pragma** directive.
  - · Comment statements
  - Preprocessing directive that neither defines nor references a variable or a function

Interrupt request name: Described in uppercase letters. Refer to the user's manual of the target

device used (example: NMI, INTPO, etc.).

For the software interrupt BRK, describe BRK\_I.

Function name: Name of the function that describes interrupt processing

Stack change specification: SP = array name [+ offset location] (example: SP = buff + 10)

Define the array by **unsigned char** (example: unsigned char buff [10];).

Stack use specification: STACK (default)

No change specification: NOBANK

Register bank specification: RB0/RB1/RB2/RB3/RB4/RB5/RB6/RB7

 $\Delta$ : Space

Caution The startup routine of this compiler is initialized to register bank 0. Therefore, specifying register banks 1 to 7 is necessary.

#pragma vect #pragma interrupt

#### RESTRICTIONS

- An interrupt request name must be described in uppercase letters.
- A duplication check on interrupt request names will be made within only one module.
- If the same or another interrupt occurs because of the contents of the priority specification flag register and
  interrupt mask flag register while a vectored interrupt is being processed, the contents of the registers may be
  changed if a register bank is specified or no change is specified, resulting in an error. The compiler, however,
  cannot check this error.
- callt/callf/noauto/norec/\_ \_callt/\_ \_leaf/\_ \_rtos\_interrupt/\_ \_pascal/\_ \_flash cannot be specified as the interrupt function.
- An interrupt function is specified with **void** type (example: **void** func (**void**);) because it cannot have an argument or a return value.
- Even if an **ASM** statement exists in the interrupt function, codes saving all the registers and variable areas are not output. If an area reserved for the compiler is used in the **ASM** statement in the interrupt function, therefore, or if a function is called in the **ASM** statement, the user must save the registers and variable areas on their own responsibility.
- If a function specifying no change, register bank, or stack change as the saving destination via a **#pragma vect/#pragma interrupt** specification is not defined in the same module, a warning message is output and the stack change is ignored. In this case, the default stack is used.
- When stack change is specified, the stack pointer is changed to the location where offset is added to the array name symbol. The area of the array name is not secured by the **#pragma** directive. It needs to be defined separately as a global **unsigned char** type array.
- The code that changes the stack pointer is generated at the start of a function, and the code that sets the stack pointer back is generated at the end of a function.
- When the keywords sreg/\_ sreg are added to the array for stack change, it is regarded that two or more
  variables with the different attributes and the same name are defined, and a compilation error occurs. It is
  possible to allocate an array in saddr area using the -RD option, but code and speed efficiency will not be
  improved because the array is used as a stack. It is recommended to use the saddr area for purposes other
  than a stack.
- A stack change cannot be specified simultaneously with "no change". If specified so, an error occurs.
- The stack change must be described before the stack use/register bank specification. If the stack change is described after the stack use/register bank specification, an error occurs.

#pragma vect #pragma interrupt

#### **EXAMPLE**

(C source 1)

```
#pragma interrupt NMI inter rb1

void inter()
{
     /* interrupt handling to NMI pin input */
}
```

(Output object of compiler)

```
@@BASE CSEG BASE
__inter:

Register bank switching code
Save code of saddr area for use by C compiler
Interrupt handling to NMI input (function body)
Restore code of saddr area for use by C compiler
reti

@@VECT02 CSEG AT 02H; NMI

__inter
```

#### (C source 2)

(When stack change and register bank are specified)

```
#pragma interrupt INTPO inter sp=buff+10 rb2

unsigned char buff[10];

void func();

void inter();
{
    func();
}
```

#pragma vect #pragma interrupt

(Output object of compiler) With large model

```
@@BASE CSEG
                  BASE
inter:
        sel
                  RB2
                                   ; Changes register bank
                  whl
        push
                 whl,sp
                                   ; Changes stack pointer
        movg
                  sp,#_buff+10
        movg
        push
                  whl
                  !! func
        call
                  whl
        pop
                  sp,whl
                                   ; Sets back stack pointer
        movg
        pop
                  whl
        reti
@@VECT06
              CSEG
                       AT 0006H
                inter
```

#### **COMPATIBILITY**

From another C compiler to this C compiler

- Modification is not required if interrupt functions are not used at all.
- When changing an ordinary function to an interrupt function, modify the program according to the method above.

From this C compiler to another C compiler

- An interrupt function can be used as an ordinary function by deleting its specification with the **#pragma vect**, **#pragma interrupt** directive.
- When an ordinary function is to be used as an interrupt function, change the program according to the specifications of each compiler.

| (11 | ) | Interrupt f | function | qualifier | (interrupt, | interrupt_ | brk | ) |
|-----|---|-------------|----------|-----------|-------------|------------|-----|---|
|-----|---|-------------|----------|-----------|-------------|------------|-----|---|

# Interrupt Function Qualifier \_\_\_interrupt \_\_\_interrupt\_brk

#### **FUNCTION**

- A function declared with the \_ \_interrupt qualifier is regarded as a hardware interrupt function, and execution is returned by the return RETI instruction for non-maskable/maskable interrupt functions.
- By declaring a function with the \_ \_interrupt\_brk qualifier, the function is regarded as a software interrupt function, and execution is returned by the return instruction RETB for software interrupt functions.
- A function declared with this qualifier is regarded as a (non-maskable/maskable/software) interrupt function, and saves or restores the registers and variable areas (1) and (3) below, which are used as the work area of the compiler, to or from the stack.

If a function call is described in this function, however, all the variable areas are saved to the stack.

- (1) Registers
- (2) saddr area for register variables
- (3) saddr area for arguments/auto variables of norec function (regardless of usage)

**Remark** If the **-QR** option is not specified (default) during compilation, codes to save or restore areas (2) and (3) are not output because these areas are not used.

#### **EFFECT**

• By declaring a function with this qualifier, the setting of a vector table and interrupt function definition can be described in separate files.

# **Interrupt Function Qualifier**

\_ \_interrupt \_ \_interrupt\_brk

#### **USAGE**

• Describe either \_\_interrupt or \_\_interrupt\_brk as the qualifier of an interrupt function.

```
(For non-maskable/maskable interrupt function)
    _ _interrupt void func() {processing}

(For software interrupt function)
    _ _interrupt_brk void func() {processing}
```

#### **RESTRICTIONS**

• callt/callf/noauto/norec/\_ \_callt/\_ \_leaf/\_ \_rtos\_interrupt/\_ \_pascal/\_ \_flash cannot be specified for the interrupt function.

#### **CAUTIONS**

- The vector address is not set by merely declaring this qualifier. The vector address must be separately set by using the **#pragma vect/interrupt** directive or assembler description.
- The **saddr** area and registers are saved to the stack.
- Even if the vector address is set or the saving destination is changed by **#pragma vect** (or **interrupt**) ..., the change in the saving destination is ignored if there is no function definition in the same file, and the default stack is assumed.
- To define an interrupt function in the same file as the **#pragma vect** (or **interrupt**) ... specification, the function name specified by **#pragma vect** (or **interrupt**) ... is judged as the interrupt function, even if this qualifier is not described (for details of **#pragma vect/interrupt**, refer to **11.5** (10) Interrupt functions).

# Interrupt Function Qualifier \_\_\_interrupt \_\_\_interrupt\_brk

#### **EXAMPLE**

Declare or define interrupt functions in the following format. The code to set the vector address is generated by **#pragma interrupt**.

**Note** The interrupt request name of the software interrupt is "BRK\_I."

#### **COMPATIBILITY**

From another C compiler to this C compiler

- Modification is not required unless interrupt functions are supported.
- Modify the interrupt functions, if necessary, according to the method above.

From this C compiler to another C compiler

- #define must be used to allow the interrupt qualifiers to be handled as ordinary functions.
- To use the interrupt qualifiers as interrupt functions, modify the program according to the specifications of each compiler.

#### (12) Interrupt functions

# Interrupt Functions #pragma DI #pragma EI

#### **FUNCTIONS**

- · Codes DI and EI are output to an object and an object file is created.
- If the **#pragma** directive is missing, **DI()** and **EI()** are regarded as ordinary functions.
- If "DI();" is described at the beginning in a function (except for the declaration of an automatic variable, a comment, or a preprocessing directive), the DI code is output before the preprocessing of the function (immediately after the label of the function name).
- To output the code of **DI** after the preprocessing of the function, open a new block before describing "**DI()**;" (delimit this block with '{').
- If "EI( );" is described at the end of a function (except for comments and preprocessing directives), the EI code is output after the postprocessing of the function (immediately before the code RET).
- To output the **EI** code before the postprocessing of a function, close a new block after describing "**EI()**;" (delimit this block with '}').

#### **EFFECT**

• A function disabling interrupts can be created.

#### **USAGE**

- Describe the **#pragma DI** and **#pragma EI** directives at the beginning of the C source. However, the following statement and directives may precede the **#pragma DI** and **#pragma EI** directives.
  - · Comment statement
  - Other #pragma directives
  - Preprocessing directive that neither defines nor references a variable or function
- Describe DI(); or EI(); in the source in the same manner as a function call.
- DI and EI can be described in either uppercase or lowercase letters after #pragma.

#pragma DI #pragma EI

#### **RESTRICTIONS**

- When using these interrupt functions, **DI** and **EI** cannot be used as function names.
- **DI** and **EI** must be described in uppercase letters. If described in lowercase letters, they will be handled as ordinary functions.

#### **EXAMPLE**

(C source 1)

```
#pragma DI
#pragma EI

void main ()
{
    DI ();
    Function body
    EI ();
}
```

(Output object of compiler)

```
_main:
di
Preprocessing
Function body
Postprocessing
ei
ret
```

#pragma DI #pragma EI

<To output DI after preprocessing and EI before postprocessing>

(C source 2)

(Output object of compiler)

```
_main:
Preprocessing
di
Function body
ei
Postprocessing
ret
```

#### **COMPATIBILITY**

From another C compiler to this C compiler

- Modification is not required if interrupt functions are not used at all.
- When changing an ordinary function to an interrupt function, modify the program according to the method above.

From this C compiler to another C compiler

Delete the **#pragma DI** and **#pragma EI** directives or invalidate these directives by separating them with **#ifdef**. **DI** and **EI** can be used as ordinary function names (example: **#ifdef**\_\_**K4**\_\_... **#endif**). When an ordinary function is to be used as an interrupt function, modify the program according to the specifications of each compiler.

#### (13) CPU control instruction

#### **CPU Control Instructions**

# #pragma HALT/STOP/BRK/NOP

#### **FUNCTION**

- The following codes are output to an object to create an object file.
  - (1) Instruction for HALT operation Note 1
  - (2) Instruction for STOP operation Note 2
  - (3) BRK instruction
  - (4) NOP instruction
- **Notes 1.** The setting of STOP mode and selection of the internal system clock is possible using the STBC register. The C compiler reads STBC, checks the CK1/CK0 value of the internal system clock selection, and accordingly outputs the instruction to set the value for HALT to STBC.
  - 2. The C compiler reads STBC, checks the CK1/CK0 value of the internal system clock selection, and accordingly outputs the instruction to set the value for STOP to STBC.

#### **EFFECT**

- The standby function of a microcontroller can be used with a C program.
- · A software interrupt can be generated.
- The clock can continue without the CPU operating.

#### **USAGE**

- Describe the **#pragma HALT**, **#pragma STOP**, **#pragma NOP**, and **#pragma BRK** instructions at the beginning of the C source.
- The following items can be described before the **#pragma** directive.
  - · Comment statement
  - Other #pragma directive
  - Preprocessing directive that neither defines nor references a variable or function
- The keywords following **#pragma** can be described in either uppercase or lowercase letters.

# **CPU Control Instructions**

# #pragma HALT/STOP/BRK/NOP

• Describe as follows in uppercase letters in the C source in the same format as a function call.

```
(1) HALT();
(2) STOP();
(3) BRK();
(4) NOP();
```

#### **RESTRICTIONS**

- When this feature is used, HALT( ), STOP( ), BRK( ), and NOP( ) cannot be used as function names.
- Describe HALT, STOP, BRK, and NOP in uppercase letters. If they are described in lowercase letters, they are handled as ordinary functions.

#### **EXAMPLE**

(C source)

# **CPU Control Instructions**

# #pragma HALT/STOP/BRK/NOP

(Output object of compiler) With large model

```
@@CODE
         CSEG
_main :
; line
         7:
             HALT();
         mov a,STBC
         bt
               a,4,$$+12
         bt
             a.5,$$+24
               STBC, #01H
               $$+21
         br
         bt
               a.5,$$+9
               STBC,#011H
         br
               $$+12
               STBC, #031H
         mov
               $$+6
         mov
               STBC, #021H
; line
                      STOP();
         8:
         mov
               a,STBC
         bt
               a.4,$$+12
         bt
               a.5,$$+24
               STBC, #02H
         br
               $$+21
               a.5,$$+9
         mov
               STBC, #012H
               $$+12
         mov
               STBC,#032H
               $$+6
         mov
               STBC, #022H
; line
         9:
                       BRK();
         brk
; line
         10 : NOP();
         nop
         ret
```

# **CPU Control Instructions**

# #pragma HALT/STOP/BRK/NOP

#### **COMPATIBILITY**

From another C compiler to this C compiler

- Modification is not required if the CPU control instructions are not used.
- When the CPU control instructions are used, modify the program according to the method above.

From this C compiler to another C compiler

- If "#pragma HALT", "#pragma STOP", "#pragma BRK", and "#pragma NOP" statements are deleted or delimited with #ifdef, HALT, STOP, BRK, and NOP can be used as function names.
- To use these instructions as CPU control instructions, modify the program according to the specifications of each compiler.

#### (14) callf functions

callf Functions callf/\_ callf

#### **FUNCTION**

- The **callf** instruction stores the body of a function in the **callf** area. This makes code shorter than ordinary call instructions.
- If a function stored in the **callf** area is to be referenced without a prototype declaration, the function must be called by an ordinary call instruction.
- The callee (the function to be called) is the same as an ordinary function.

#### **EFFECT**

• The object code can be shortened.

#### **USAGE**

Add the callf attribute or \_\_callf attribute to the beginning of a function at the time of the function declaration
as follows.

callf extern type-name function-name callf extern type-name function-name

#### **RESTRICTIONS**

- Functions declared with **callf** will be located in the **callf** entry area. At which address in the area each function is to be located will be determined at the time of linking object modules. For this reason, when using any **callf** function in an assembler source module, the routine to be created must be made "relocatable" using symbols.
- A check on the number of **callf** functions is made at linking time.
- callf entry area: 800H to FFFH
- The number of functions that can be declared with the callf attribute is not limited.
- The total number of functions with the **callf** attribute is not limited as long as the first function is within the range of [800H to FFFH].
- When the **-ZA** option is specified, only \_ \_**callf** is enabled.

callf Functions callf/\_ \_callf

#### **EXAMPLE**

#### (C source 1)

```
__callf extern int fsub();

void main ()
{
   int ret_val;
   ret_val = fsub();
}
```

# (C source 2)

```
_ callf int fsub()
{
   int val;
   return val;
}
```

(Output object of compiler) With large model

```
<C source 1>
        EXTRN _fsub ; Declaration
        Callf !_fsub ; Call

<C source 2> (to be allocate to callf entry area)
        PUBLIC _fsub ; Declaration

@@CALF CSEG FIXED
_fsub: ; Function definition
        :
        Function body
        :
```

# COMPATIBILITY

From another C compiler to this C compiler

- Modification is not required if the keyword callf/\_ \_callf is not used.
- When changing functions to callf functions, modify the program according to the method above.

From this C compiler to another C compiler

• #define must be used to allow callf functions to be handled as ordinary functions.

#### (15) 16 MB expansion space utilization

# 16 MB Expansion Space Utilization

## 16 MB expansion -ML

#### **FUNCTION**

• An object file that can linearly access a 16 MB expansion space is created.

#### **EFFECT**

• The 16 MB expansion space can be accessed in the same manner as 16-bit addressing (64 KB) mode.

#### **USAGE**

• Specify the -ML option (default) during compilation.

#### **RESTRICTIONS**

- When the -MS option is specified at the time of startup:
   Small model: Combined code/data block capacity of 16 KB
- When the -MM option is specified at the time of startup:
   Medium model: Capacity of up to 1 MB for the code block and 16 KB for the data block
- When the -ML option is specified at the time of startup:
   Large model: Combined code/data block capacity of 16 MB, including up to 1 MB for the code block and 16 MB for the data block.

### **EXAMPLE**

(C source)

```
sreg int *ladr;
int *grob;

void main () {
    int atval;

    *ladr = atval;
    *grob = atval;
}
```

# 16 MB Expansion Space Utilization

16 MB expansion -ML

#### (Output object of compiler)

With small model

```
@@CODES
               CSEG
                                BASE
_main :
                                ; Preprocessing of function
       push
              rp3
       movw
               ax,rp3
       movw
               [_ladr],ax
                                ; *ladr = atval
       movw
               hl,!_grob
               ax,rp3
       movw
               [hl],ax
                                ;*grob = atval
       movw
               rp3
                                ; Postprocessing of function
       pop
       ret
```

#### With medium model

```
@@CODE CSEG
_main:
              rp3
                                ; Preprocessing of function
       push
       movw
              de,_ladr
       movw
               ax,rp3
              [de],ax
                                ; *ladr = atval
       movw
               de,!!_grob
       movw
       movw
               ax,rp3
               [de],ax
                                ; *grob = atval
       movw
                                ; Postprocessing of function
               rp3
       pop
       ret
```

# 16 MB Expansion Space Utilization

16 MB expansion -ML

(Output object of compiler)

With large model

```
@@CODE
          CSEG
_main :
                         ; Preprocessing of function
  push rp3
   movw
          ax,rp3
   movw
          [%_ladr],ax
                        ; *ladr = atval
   movg
          whl,!!_grob
                         ; *grob = atval
   movw
          [hl],ax
                          ; Postprocessing of function
          rp3
   pop
   ret
```

#### **COMPATIBILITY**

From another C compiler to this C compiler

 Modification is not required if it has been re-compiled with the -ML option added during compilation, when the 16 MB expansion space is to be used.

From this C compiler to another C compiler

• The source program need not be modified if it is re-compiled with each compiler.

## (16) Allocation function

## **Allocation Function**

## **Allocation function -CS**

#### **FUNCTION**

• With the medium model (when the **-MM** option is specified) or with the large model (when the **-ML** option is specified), the allocation of the **saddr** area can be changed by using the **-CS** option.

#### **EFFECT**

• When the -CS15 option is specified, the code space can be continuously used.

#### **USAGE**

• The -CS option is specified during compilation.

The **-CS** option performs the following operation.

```
-CS0: Allocates saddr area to 0FD20H to 0FFFFH
-CS15/-CS0FH: Allocates saddr area to 0FFD20H to 0FFFFFH
-CSA: Does not check with compiler but with linker
```

## **RESTRICTIONS**

Use the startup routine included with to this compiler that specifies the location specified by the -CS option.
 The LOCATION instruction is described in the startup routine (for details of the startup routine, refer to the CC78K4 C Compiler Operation User's Manual (U15557E)).

## **EXAMPLE**

(C source)

```
void main ( ) {
    /* function body */
}
```

## (Output object of compiler)

With large model (-ML) and location 0 (-CS0) specified

```
$CHGSFR (0)
$PROCESSOR (4026)
; Variable declaration etc.

@@CODE CSEG
_main:
; Function preprocessing
; Function body processing
; Function postprocessing
ret
```

## **Allocation Function**

# **Allocation function -CS**

With large model (-ML) and location 15 (-CS15) specified

```
$CHGSFR (15)
$PROCESSOR 4026)
; Variable declaration etc.

@@CODE CSEG
_main:
; Function preprocessing
; Function body processing
; Function postprocessing
ret
```

With large model (-ML) and without compile check (-CSA) specified

```
$CHGSFRA
$PROCESSOR (4026)
; Variable declaration etc.

@@CODE CSEG
_main:
; Function preprocessing
; Function body processing
; Function postprocessing
ret
```

## **COMPATIBILITY**

From another C compiler to this C compiler

 When using the medium model or large model, modification is not required if the location position is specified by the -CS option during compilation and the source program is re-compiled.

From this C compiler to another C compiler

• The source program need not be modified if it is re-compiled with each compiler.

## (17) Absolute address access function

## **Absolute Address Access Function**

## #pragma access

#### **FUNCTION**

- A code to access the ordinary RAM space is output to the object with direct inline expansion, not by function call, and an object file is created.
- If the **#pragma** directive is not described, a function accessing an absolute address is regarded as an ordinary function.

## **EFFECT**

• A specific address in the ordinary memory space can be easily accessed using C description.

#### **USAGE**

- Describe the **#pragma access** directive at the beginning of the C source.
- Describe the directive in the source in the same format as a function call.
- The following items can be described before **#pragma access**.
  - . Comment statement
  - . Other #pragma directives
  - . Preprocessing directive that neither defines nor references a variable or function
- The keywords following **#pragma** can be described in either uppercase or lowercase letters.

The following four function names are available for absolute address accessing.

peekb, peekw, pokeb, pokew

## **Absolute Address Access Function**

#pragma access

## [List of functions for absolute address accessing]

```
(a) unsigned char peekb (addr);
  unsigned int addr; (small model)
  unsigned long addr; (medium model/large model)
```

Returns 1-byte contents of address addr.

```
(b) unsigned int peekw (addr);
  unsigned int addr; (small model)
  unsigned long addr; (medium model/large model)
```

Returns 2-byte contents of address addr.

```
(c) void pokeb (addr, data);
  unsigned int addr; (small model)
  unsigned long addr; (medium model/large model)
  unsigned char data;
```

Writes 1-byte contents of data to the position indicated by address addr.

```
(d) void pokew (addr, data);
  unsigned int addr; (small model)
  unsigned long addr; (medium model/large model)
  unsigned int data;
```

Writes 2-byte contents of data to the position indicated by address addr.

## **RESTRICTIONS**

- · A function name for absolute address accessing must not be used.
- Describe functions for absolute address accessing in lowercase letters. Functions described in uppercase letters are handled as ordinary functions.

# **Absolute Address Access Function**

#pragma access

## **EXAMPLE**

(C source)

```
#pragma access

char a;
int b;

void main ()
{
    a = peekb(0x1234);
    a = peekb(0xfe23);
    b = peekw(0x1256);
    b = peekw(0x1256);
    b = peekw(0xfe68);

    pokeb(0x1234, 5);
    pokeb(0x1234, 5);
    pokeb(0xfe23, 5);
    pokew(0x1256, 100);
    pokew(0xfe68, 100);
}
```

# **Absolute Address Access Function**

#pragma access

## (Output object of compiler)

With large model

```
@@CODE CSEG
-main:
      mov
               a, !01234H
      mov
               !! a,a
      mov
               a, !OFE23H
      mov
               !! a,a
      movw
               ax, !01256H
               !! b,ax
      movw
      movw
               ax, 0FE68H
      movw
               !! b,ax
      mov
               a, #05H ;5
      mov
               !01234H,a
      mov
              !OFE23H,a
      movw
               ax, #064H
                              ;100
      movw
               !01256H,ax
       movw
               !OFE68H,ax
       ret
```

## **COMPATIBILITY**

From another C compiler to this C compiler

- · Modification is not required if a function for absolute address accessing is not used.
- Modify the program according to the method above if a function for absolute address accessing is used.

From this compiler to another C compiler

- Delete the "#pragma access" statement or delimit with #ifdef. The function name of absolute address accessing can be used as a function name.
- When using a function for absolute address accessing, modify the program according to the specifications of each compiler (#asm, #endasm, asm();,etc.)

## (18) Bit field declaration

## **Bit Field Declaration**

Bit field declaration

## (1) Extension of type specifier

#### **FUNCTION**

- The bit field of **unsigned char** type is not allocated straddling over a byte boundary.
- The bit field of **unsigned int** type is not allocated straddling over a word boundary, but can be allocated straddling over a byte boundary.
- The bit fields of the same type are allocated in the same byte units (or word units). If the types are different, the bit fields are allocated in different byte units (or word units).

#### **EFFECT**

• The memory can be saved, the object code can be shortened, and the execution speed can be improved.

## **USAGE**

• As a bit field type specified, **unsigned char** type can be specified in addition to **unsigned int** type. Declare as follows.

```
struct tag-name {
    unsigned char field-name: bit-width;
    unsigned char field-name: bit-width;
    :
    unsigned int field-name: bit-width;
};
```

## **EXAMPLE**

```
struct tagname {
   unsigned char A:1;
   unsigned char B:1;
   :
   unsigned int C:2;
   unsigned int D:1;
```

## Bit field declaration

#### **COMPATIBILITY**

From another C compiler to this C compiler

- · Modification is not required.
- Change the type specifier to use **unsigned char** as the type specifier.

From this C compiler to another C compiler

- Modification is not required if **unsigned char** is not used as a type specifier.
- Change unsigned char, if it is used as a type specifier, to unsigned int.

# (2) Allocation direction of bit field

#### **FUNCTION**

- The direction in which a bit field is to be allocated is changed and the bit field is allocated from the MSB side when the **-RB** option is specified.
- If the **-RB** option is not specified, the bit field is allocated from the LSB side.

## **USAGE**

- The -RB option is specified during compilation to allocate the bit field from the MSB side.
- Do not specify the option to allocate the bit field from the LSB side.

## **EXAMPLE 1**

(Bit field declaration)

```
struct t {
    unsigned char a:1;
    unsigned char b:1;
    unsigned char c:1;
    unsigned char d:1;
    unsigned char e:1;
    unsigned char f:1;
    unsigned char g:1;
    unsigned char h:1;
};
```

Bit field declaration

## **EXPLANATION**

Because  $\mathbf{a}$  through  $\mathbf{h}$  are 8 bits or less, they are allocated in 1-byte units.

If the bit field is allocated to **saddr2** or **saddr1** area by the keywords **sreg/\_ \_sreg1**, a bit manipulation instruction is output, and codes can be reduced.

Figure 11-1. Bit Allocation by Bit Field Declaration (Example 1)

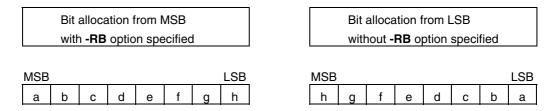

## **EXAMPLE 2**

(Bit field declaration)

```
struct t {
    char a;
    unsigned char b:2;
    unsigned char c:3;
    unsigned char d:4;
    Int e;
    unsigned int f:5;
    unsigned int g:6;
    unsigned char h:2;
    unsigned int i:2;
};
```

## **EXPLANATION**

If the bit field is allocated to **saddr2** or **saddr1** area by the keywords **sreg/\_\_sreg1**, the code efficiency can be improved.

## Bit field declaration

Figure 11-2. Bit Allocation by Bit Field Declaration (Example 2) (1/2)

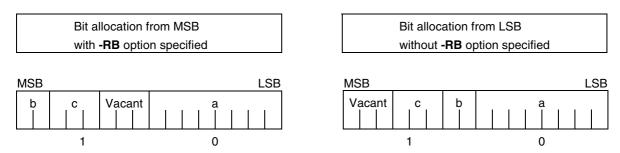

Member **a** of **char** type is allocated to the first byte unit. **b** and **c** are allocated from the next byte unit. If the vacancy has run short, the members are allocated to the next byte unit. Because the vacancy is 3 bits and **d** is 4 bits in this example, **d** is allocated to the next byte unit.

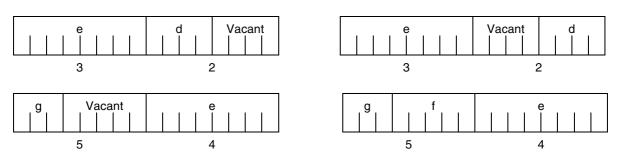

The 78K/IV Series has 1-byte alignment; therefore, **e** (2 bytes) can straddle over a byte boundary.

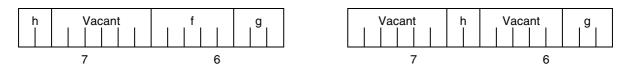

Because  $\mathbf{g}$  is an **unsigned** int type bit field, it can be allocated across byte boundary.  $\mathbf{h}$  is an **unsigned char** type bit field; it is therefore allocated to the next byte unit, instead to the same byte unit as  $\mathbf{g}$ , which is an **unsigned int** type bit field.

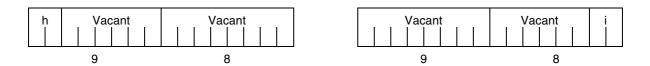

i is an unsigned int type bit field and can be allocated to the next word unit.

**Remark** The numbers below the allocation diagrams indicate the byte offset values from the beginning of the structure.

# Bit field declaration

When the **-RA** option or **-RP** option is specified, the bit field is made 2-byte alignment. The location of the bit field above is as follows.

Figure 11-2. Bit Allocation by Bit Field Declaration (Example 2) (2/2)

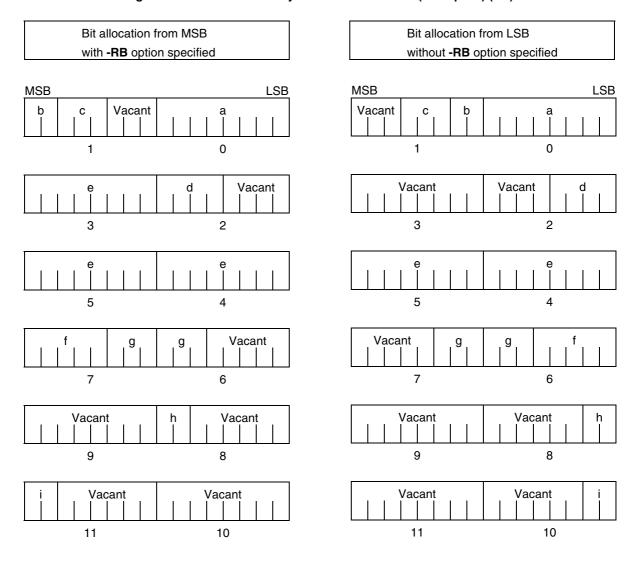

Bit field declaration

## **EXAMPLE 3**

(Bit field declaration)

```
struct
  char
  unsigned int
                  b:6;
  unsigned int
                  c:7;
  unsigned int
                  d:4;
  unsigned char
                  e:3;
  unsigned int
                  f:10;
  unsigned int
                  g:2;
  unsigned int
                  h:5;
  unsigned int
                   i:6;
```

Figure 11-3. Bit Allocation by Bit Field Declaration (Example 3) (1/2)

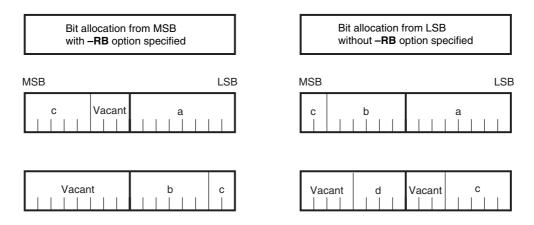

Since **b** and **c** are bit fields of type **unsigned int**, they are allocated from the next word unit. Since **d** is also a bit field of type **unsigned int**, it is allocated from the next word unit.

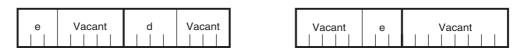

Since  ${\bf e}$  is a bit field of type  ${\bf unsigned}$   ${\bf char}$ , it is allocated to the next byte unit.

# Bit field declaration

Figure 11-3. Bit Allocation by Bit Field Declaration (Example 3) (2/2)

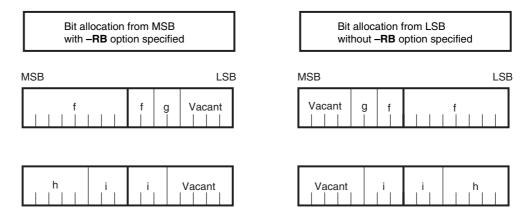

 ${f f}$  and  ${f g}$ , and  ${f h}$  and  ${f i}$  are each allocated to separate word units.

When the **-RA** option or **-RP** option is specified, the bit field is made 2-byte alignment. The location of the bit field above is as follows.

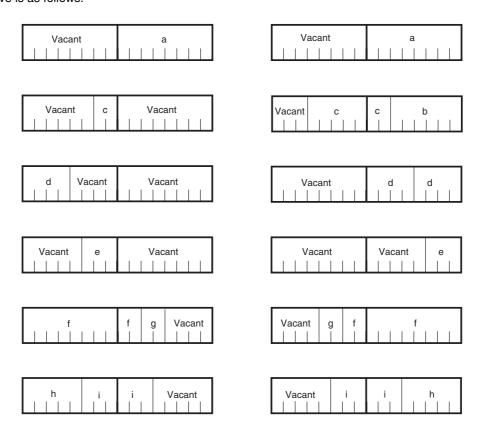

**Remark** The numbers below the allocation diagrams indicate the byte offset values from the beginning of the structure.

Bit field declaration

## **COMPATIBILITY**

From another C compiler to this C compiler

• Modification is not required.

From this C compiler to another C compiler

• Modification is required if the **-RB** option is used and coding is performed taking the bit field allocation sequence into consideration.

## (19) Changing compiler output section name

# #pragma section...

#pragma section

#### **FUNCTION**

- A compiler output section name is changed and a start address is specified. If the start address is omitted, the default allocation is assumed. For the compiler output section name and default location, refer to APPENDIX B LIST OF SEGMENT NAMES. In addition, the location of sections can be specified by omitting the start address and using the link directive file at the time of link. For the link directives, refer to the RA78K4 Assembler Package Operation User's Manual.
- To change section names @@CALT and @@CALF with an AT start address specified, the callt and callf functions must be described before or after the other functions in the source file.
- If data is described after the **#pragma** directive is described, that data is located in the data change section. Another change instruction is possible, and if data is described after the rechange instruction, that data is located in the rechange section. If data defined before a change is redefined after the change, it is located in the rechanged section. Note that this is valid in the same way for **static** variables (within the function).

#### **EFFECT**

• Changing the compiler output section repeatedly in one file enables location of each section independently, so that data can be located independently in the desired data unit.

#### USAGE

• Specify the name of the section to be changed, a new section name, and the start address of the section, by using the **#pragma** directive as indicated below.

Describe this **#pragma** directive at the beginning of the C source.

Describe this **#pragma** directive after **#pragma PC** (processor type).

The following items can be described before this **#pragma** directive.

- · Comment statement
- · Preprocessing directive that neither defines nor references a variable or a function

However, all the sections in **BSEG** and **DSEG**, and the **@@CNST**, **@@CNSTS** and **@@CNSTM** sections in **CSEG** can be described anywhere in the C source, and rechange instructions can be performed repeatedly. To return to the original section name, describe the compiler output section name in the changed section name.

Declare as follows at the beginning of the file.

#pragma section compiler-output-section-name new section-name [AT start address]

 Of the keywords to be described after #pragma, be sure to describe the compiler output section name in uppercase letters. section, AT can be described in either uppercase or lowercase letters, or in a combination of these.

## #pragma section

- The format in which the new section name is to be described conforms to the assembler specifications (up to eight letters can be used for a segment name).
- Only the hexadecimal numbers of the C language and the hexadecimal numbers of the assembler can be described as the start address.

[Hexadecimal numbers of C language]

```
0xn / 0xn...n

0Xn / 0xn...n

(n = 0,1,2,3,4,5,6,7,8,9,A,B,C,D,E,F)
```

#### [Hexadecimal numbers of assembler]

```
nH/n...nH
nh/n...nh
(n = 0,1,2,3,4,5,6,7,8,9,A,B,C,D,E,F)
```

• The hexadecimal number must start with a numeral.

**Example** To express a numeric value with a value of 255 in hexadecimal numbers, specify zero before F. It is therefore 0FFH.

- When the -QR option is not specified, the start address specification is within the following range.
   0XFE2C to 0XFE7F
- For sections other than the @@CNST, @@CNSTS and @@CNSTM sections in CSEG, that is, sections which locate functions, this #pragma directive cannot be described at other than the beginning of the C source (after the C text is described). If described, it causes an error.
- If this **#pragma** directive is executed after the C text is described, an assembler source file is created without an object module file being created.
- If this **#pragma** directive is described after the C text is described, a file that contains this **#pragma** directive and that does not have the C text (including external reference declarations for variables and functions) cannot be included. This results in an error (refer to **ERROR DESCRIPTION EXAMPLE 1**).
- An **#include** statement cannot be described in a file that executes this **#pragma** directive following the C text description. If described, it causes an error (refer to **ERROR DESCRIPTION EXAMPLE 2**).
- If **#include** statement follows the C text, this **#pragma** directive cannot be described after this description. If described, it causes an error. (Refer to **ERROR DESCRIPTION EXAMPLE 3**).

#pragma section

#### **EXAMPLE 1**

Section name @@CODE is changed to CC1 and address 2400H is specified as the start address.

(C source)

## (Output object)

```
CC1 CSEG AT 2400H
_main:
Preprocessing
Function body
Postprocessing
ret
```

## **EXAMPLE 2**

This example shows a description in which this **#pragma** directive is described following the C text. The statement beginning with the double slashes (//) indicates the section to be located.

```
#pragma section @@DATA ??DATA
                                       // ??DATA
        int a1;
                                       // @ @ DATS
        _sreg int b1;
                                       // @@INIT and @@R_INIT
        int c1 = 1;
                                       // @ @ CNST
        const int d1 = 1;
#pragma section @@DATS ??DATS
                                       // ??DATA
        int a2;
                                       // ??DATS
        _sreg int b2;
        int c2 = 2;
                                       // @@INIT and @@R_INIT
const int d2 = 2;
                                       // @@CNST
                                       // ??DATA is closed automatically and ??DATA2 becomes valid.
#pragma section @@DATA ??DATA2
                                       // ??DATA2
        int a3;
                                       // ??DATS
        _sreg int b3;
        int c3 = 3;
                                       // @@INIT and @@R_INIT
                                       // @ @ CNST
const int d3 = 3;
```

## #pragma section

```
// ??DATA2 is closed and processing returns to the default
#pragma section @@DATA @@DATA
                                         // @ @ DATA.
#pragma section @@INIT ??INIT
#pragma section @@R INIT ??R INIT
                                         //If both names @@INIT and @@R_INIT are not changed,
                                         // ROMization becomes invalid.
        int a4;
                                         // @ @ DATA
        _sreg int b4;
                                         // ??DATS
                                         // ??INIT and ??R INIT
        int c4 = 4;
const int d4 = 4;
                                         // @ @ CNST
#pragma section @@INIT @@INIT
#pragma section @@R_INIT @@R_INIT
                                         // ??INIT and ??R_INIT are closed and return to the defaults
#pragma section @@BITS ??BITS
         boolean e4;
                                         // ??BITS
#pragma section @@CNST ??CNST
        char*const p = "Hello";
                                         // both p and "Hello" ??CNST
```

#### **EXAMPLE 3**

```
#pragma section @@INIT ??INIT1
#pragma section @@R INIT ??R INT1
#pragma section @@DATA ??DATA1
       char c1;
       int i2;
#pragma section @@INIT ??INIT2
#pragma section @@R INIT ??R INT2
#pragma section @@DATA ??DATA2
       char c1;
        int i2 = 1;
#pragma section @@DATA ??DATA3
#pragma section @@INIT ??INIT3
#pragma section @@R INIT ??R INT3
        extern char c1;
                                     // ??DATA3
       int i2;
                                     // ??INIT3 and ??R_INT3
#pragma section @@DATA ??DATA4
#pragma section @@INIT ??INIT4
#pragma section @@R_INIT ??R_INT4
```

#pragma section

## **EXAMPLE 4**

(Method to specify the location of a section by link directives)

Change the section name whose location is to be changed in the C source.
 (In this example, @@DATA is changed to DAT1, and @@INIT is changed to DAT2)

(C source)

```
#pragma section @@DATA DAT1
#pragma section @@INIT DAT2

unsigned int d1,d2,d3;
unsigned long l1, l2;
unsigned int i =1;
:
```

(Output object of compiler)

```
@@R INT
              CSEG
      DW
              01H
                           ;1
DAT2
      DSEG
_I :
      DS
              (2)
DAT1
      DSEG
_d1 : DS
              (2)
d2 : DS
              (2)
_d3:
      DS
              (2)
11 : DS
              (4)
 12 : DS
              (4)
```

2. Create a link directive file.

(Link directive file lk78k4.job)

```
memory EXTRAM1:(0F0000h , 01000h)
memory EXTRAM2:(0F1000h , 01000h)
:
merge DAT1 : = EXTRAM1
merge DAT2 : AT(0F1000h) = EXTRAM2
```

#pragma section

3. Link by specifying the link directive file using the linker option **-D**.

```
> lk78k4 s4.rel sample.rel -BCl4.lib -Dlk78k4.job -S
```

The following example explains the restrictions on describing this #pragma directive following the C text.

## **ERROR DESCRIPTION EXAMPLE 1**

```
a1.h
    #pragma section @@DATA ??DATA1
                                            // File with a #pragma section only.
a2.h
    extern int func1 (void);
    #pragma section @@DATA ??DATA2
                                            // File where there is C text and this #pragma directive follows
                                            // after.
a3.h
    #pragma section @@DATA ??DATA3
                                            // File with a #pragma section only.
a4.h
    #pragma section @@DATA ??DATA3
    extern int func2 (void);
                                            // File that includes C text.
a.c
    #include "a1.h"
    #include "a2.h"
    #include "a3.h"
                                            // \leftarrow Error.
                                            // There is C text in a2.h and after that this #pragma directive is
                                            // included, so the file that includes this #pragma directive only, //
                                            a3.h, cannot be included.
    #include "a4.h"
```

#pragma section

#### **ERROR DESCRIPTION EXAMPLE 2**

```
b1.h
const int i;

b2.h
const int j;
#include "b1.h"

// There is C text and there is no file (b.c) where this #pragma
// directive is executed after it, so there is no error.

b.c
const int k;
#pragma section @@DATA ??DATA1
#include "b2.h"

// Error.
// There is C text, and in the file following it where this #pragma
// directive is executed (b.c), a subsequent #include statement
// cannot be described.
```

#### **ERROR DESCRIPTION EXAMPLE 3**

```
c1.h
    extern int j;
    #pragma section @@DATA ??DATA1
                                             // This #pragma directive is included and processed before c3.h
                                             processing, so there is
                                             // no error.
c2.h
    extern int k;
    #pragma section @@DATA ??DATA2 // \leftarrow Error.
                                             // There is C text in c3.h and after that there is an #include
                                             // statement, so this #pragma directive cannot be included after
                                             // that.
c3.h
    #include "c1.h"
    extern int i;
    #include "c2.h"
    #pragma section @@DATA ??DATA3
                                           // \leftarrow Error.
                                             // There is C text, and after that there is an #include statement, so
                                             // this #pragma directive cannot be included after that.
```

#pragma section

#### **COMPATIBILITY**

From another C compiler to this C compiler

- Modification is not required if the section name change function is not supported.
- When changing the section name, modify the program according to the method above.

From this C compiler to another C compiler

- Delete **#pragma section** ... or delimit it with **#ifdef**.
- · When changing the section name, modify the program according to the specifications of each compiler.

#### RESTRICTIONS

- A section name that indicates a segment for the vector table (e.g., @@VECT02) must not be changed.
- If two or more sections with the same name as the one specifying the **AT** start address exist in another file, a link error occurs.
- When changing compiler output section names @@DATS, @@BITS, and @@INIS, limit the range of the specified address within saddr2 area.

## (saddr2 area)

0xFD20 to 0xFDFF (With the small model, or when **-CS0** of the medium model/large model is specified) 0xFFD20 to 0xFFDFF (When **-CS15** of the medium model/large model is specified or default)

• When changing compiler output section names @@DATS1, @@BITS1, and @@INIS1, limit the range of the specified address within saddr1 area.

## (saddr1 area)

0xFE00 to 0xFEFF (With the small model, or when **-CS0** of the medium model/large model is specified) 0xFFE00 to 0xFFEFF (When **-CS15** of the medium model/large model is specified or default)

**Remark** Of the areas shown above, 0xXFE80 to 0xXFEFF (When **-CS0** is specified: X = 0, when **-CS15** is specified: X = F) are areas for registers. Care must be taken when specifying these areas.

 When the -CSA option is specified, the following addresses cannot be specified for the start address specification.

0xFD00 to 0xFEFF, 0xFFD00 to 0xFFEFF

#pragma section...

## **CAUTION**

- A section is equivalent to a segment of the assembler.
- The compiler does not check whether the new section name is duplicated with another symbol. Therefore, the user must check that the section name is not duplicated by assembling the output assemble list.
- If a section name (\*) related to ROMization is changed by using **#pragma section**, the startup routine must be changed by the user on his/her own responsibility.
- (\*) ROMization-related section name

```
@@R_INIT, @@R_INIS, @@RSINIT, @@RSINIS
@@INIT, @@INIS, @@RSINS1, @@R_INS1, @@INIS1
```

The startup routine to be used when a section related to ROMization is changed, and an example of changing the end module are described below.

#pragma section...

## [Examples of Changing Startup Routine in Connection with Changing Section Name Related to ROMization]

Here are examples of changing the startup routine (cstart.asm or cstartn.asm) and end module (rom.asm) in connection with changing a section name related to ROMization.

(C source)

```
#pragma section @@R_INIT RTT1
#pragma section @@INIT TT1
```

If a section name that stores an external variable with an initial value has been changed by describing **#pragma section** indicated above, the user must add to the startup routine the initial processing of the external variable to be stored in the new section.

Therefore, add the declaration of the first label of the new section and the portion that copies the initial value to the startup routine, and add the portion that declares the end label to the end module, as described below.

RTT1\_S and RTT1\_E are the names of the first and end labels of section RTT1, and TT1\_S and TT1\_E are the names of the first and end labels of section TT1.

(Changing startup routine cstartx.asm)

(1) Add the declaration of the end label of the section whose name has been changed.

```
EXTRN _main, _@STBEG, _hdwinit

EXTRN RTT1_E, TT1_E 

Add EXTRN declaration of RTT1_E, TT1_E
```

#pragma section...

(2) Add the portion that copies the initial value from the **RTT1** section whose name has been changed to the **TT1** section.

The initial value copying processing codes differ depending on the memory model. Initial value copying processing can easily be added by copying the corresponding portion (initial value copying processing code) from the startup routine referring to the memory model specified by \$\_IF, changing the symbols of the changed section \_@R\_INIT, \_?R\_INIT, etc. to RTT1\_S, RTT1\_E, etc., and adding the changed branch symbol (to LTT1, etc.).

```
MOV
                    [DE+],A
          BR
                    $LDATS11
LDATS12 :
; RTT1-> part added with TT1 copying processing (start)
          MOVG
                   TDE, #TT1 S
          MOVG
                   WHL, #RTT1 S
                                           Add portion that copies initial value
LTT1:
                                           from RTT1 section to TT1 section
          SUBG
                   WHL, #RTT1_E
          BE
                   $LTT2
          ADDG
                   WHL, #RTT1 E
          MOV
                   A, [HL+]
          MOV
                    [DE+],A
          BR
                    $LTT1
LTT2 :
; RTT1 -> part added with TT1 copying processing (end)
$ IF(SMALL)
          CALL
                 ! main
                                 ; main();
$ELSE
          CALL
                    !! main
                                  ; main();
$ENDIF
                    $$
```

#pragma section...

(3) Set the first label of the section whose name has been changed. For the attribute of segment, refer to APPENDIX B LIST OF SEGMENT NAMES.

```
$_IF(SMALL)
 @@RSINS1
             CSEG
                      BASE
 $ELSE
 @@R_INS1
               CSEG
 $ENDIF
 _@R_INS1:
           DSEG
 @@INIS1
                      SADDR
 @INIS1:
 @@DATS1
               DSEG
                      SADDR
 @DATS1:
RTT1
        CSEG
RTT1_S: Add setting of label indicating beginning of section RTT1
        DSEG
TT1
TT1_S: Add setting of label indicating beginning of section TT1
 $_IF(SMALL)
                 BASE
 @@CALFS CSEG
                 FIXEDA
 @@CNSTS CSEG
                 BASE
 $ENDIF
 $ IF(MEDIUM)
 @@CODE CSEG
 END
```

#pragma section...

(Changing end module rom.asm)

(1) Declare the label indicating the end of the section whose name has been changed.

```
$ELSE
     NAME @rom
$ENDIF
PUBLIC _?R_INIT, _?R_INIS
PUBLIC _?INIT, _?DATA, _?INIS, _?DATS
PUBLIC _?R_INS1, _?INIS1, _?DATS1
PUBLIC RTT1 E, TT1 E \leftarrow Add RTT1_E and TT1_E
$ELSE
@@INIT DSEG
_?INIT:
@@DATA
           DSEG
_?DATA:
$ENDIF
@@INIS DSEG SADDR2
_?INIS:
@@DATS DSEG SADDR2
?DATS:
@@R_INS1 CSEG
_?R_INS1:
@@INIS1 DSEG SADDR
?INIS1:
@@DATS1 DSEG SADDR
?DATS1:
$ENDIF
```

#pragma section...

(2) Set the label indicating the ends.

```
:
RTT1 CSEG Add setting of label indicating end of section RTT1
RTT1_E:

TT1 DSEG Add setting of label indicating end of section TT1
TT1_E:
;
END
```

## (20) Binary constant

## **Binary Constant**

# **Binary constant 0bxxx**

#### **FUNCTION**

• Describes binary constants at the location where integer constants can be described.

#### **EFFECT**

• Constants can be described in bit strings without being replaced with octal or hexadecimal numbers. Readability is also improved.

#### **USAGE**

• Describe binary constants in the C source. The following shows the description method for binary constants.

0b binary number

**OB** binary number

Remark Binary number: Either '0' or '1'

- A binary constant has 0b or 0B at the start and is followed by the list of numbers 0 or 1.
- The value of a binary constant is calculated with 2 as the base.
- The type of a binary constant is the first one that can express the value in the following list.

. Non-subscripted binary number: int,

unsigned int,

long int unsigned long int

Subscripted u or U: unsigned int,

unsigned long int

. Subscripted I or L: long int

unsigned long int

Subscripted u or U and subscripted I or L: unsigned long int

# **Binary Constant**

**Binary constant 0bxxx** 

## **EXAMPLE**

(C source)

```
unsigned i;
i = 0b11100101;

Output object of compiler is the same as the following case.

Unsigned i;
i = 0xE5;
```

## **COMPATIBILITY**

From another C compiler to this C compiler

• Modifications are not needed.

From this C compiler to another C compiler

- Modification is required to meet the specifications of the compiler if the compiler supports binary constants.
- Modifications into other integer formats such as octal, decimal, and hexadecimal are needed if the compiler does not support binary constants.

## (21) Module name changing function

# **Module Name Changing Function**

#pragma name

#### **FUNCTION**

- Outputs the first eight letters of the specified module name to the symbol information table in an object module file.
- Outputs the first eight letters of the specified module name to the assemble list file as symbol information (MOD\_NAM) when -G2 is specified and as the NAME quasi directive when -NG is specified.
- · If a module name with nine or more letters is specified, a warning message is output.
- If unauthorized letters are described, an error occurs and the processing is aborted.
- If more than one of this **#pragma** directive exists, a warning message is output, and whichever is described later is enabled.

#### **EFFECT**

• The module name of an object can be changed to any name.

#### **USAGE**

• The following shows the description method.

#pragma name module name

A module name must consist of the characters that the OS authorizes as a file name except '(' ')'. Upper case and lowercase letters are distinguished.

## **EXAMPLE**

#pragma name module1

:

## **COMPATIBILITY**

From another C compiler to this C compiler

- Modification is not required if the compiler does not support the module name changing function.
- When changing a module name, modify the program according to the method above.

From this C compiler to another C compiler

- Delete #pragma name ... or delimit it with #ifdef.
- · When changing a module name, modify the program according to the specification of each compiler.

## (22) Rotate function

Rotate Function #pragma rot

## **FUNCTION**

- Outputs the code that rotates the value of an expression to the object with direct inline expansion instead of function call and generates an object file.
- If there is not a **#pragma** directive, the rotate function is regarded as an ordinary function.

#### **EFFECT**

 The rotate function can be realized using C source or ASM description without describing the processing to perform rotate.

#### **USAGE**

• Describe in the source in the same format as a function call. There are the following four function names.

```
rorb, rolb, rorw, rolw
```

## [List of functions for rotate]

```
(a) unsigned char rorb (x, y) ;
  unsigned char x ;
  unsigned char y ;
```

Rotates x to the right y times.

```
(b) unsigned char rolb (x, y) ;
  unsigned char x ;
  unsigned char y ;
```

Rotates x to the left y times.

```
(c) unsigned int rorw (x, y) ;
  unsigned int x ;
  unsigned char y ;
```

Rotates x to the right y times.

```
(d) unsigned int rolw (x, y)
  unsigned int x ;
  unsigned char y ;
```

Rotates x to the left y times.

Rotate Function #pragma rot

• Declare the use of the function for rotate by the **#pragma rot** directive of the module. However, the following items can be described before **#pragma rot**.

- Comments
- Other #pragma directives
- Preprocessing directives that neither define nor reference variables or functions.
- Keywords following **#pragma** can be described in either uppercase or lowercase letters.

#### **EXAMPLE**

(C source)

```
#pragma rot
unsigned char a = 0x11;
unsigned char b = 2;
unsigned char c;
void main () {
    c = rorb(a, b);
}
```

(Output assembler source) with large model

```
_main:

mov c,!!_b

mov a,!!_a

ror a,1

dbnz c,$$-2

mov !!_c,a

ret
```

Rotate Function #pragma rot

#### **RESTRICTIONS**

- The function names for rotate cannot be used as the function names.
- The function names for rotate must be described in lowercase letters. If the functions for rotate are described in uppercase letters, they are handled as ordinary functions.

## **COMPATIBILITY**

From another C compiler to this C compiler

- Modification is not required if the compiler does not use the functions for rotate.
- · When changing to functions for rotate, modify the program according to the method above.

From this C compiler to another C compiler

- Delete the **#pragma rot** statement or delimit it with **#ifdef**.
- When using as a function for rotate, modification is required according to the specification of each compiler (#asm, #endasm or asm();, etc.).

## (23) Multiplication function

# **Multiplication Function**

#pragma mul

#### **FUNCTION**

- Outputs the code that multiplies the value of an expression to an object with direct inline expansion instead of function call and generates an object file.
- If there is not a **#pragma** directive, the multiplication function is regarded as an ordinary function.

#### **EFFECT**

Codes utilizing the data size of the multiplication instruction I/O are generated. Therefore, codes with faster
execution speed and smaller size than the description of ordinary multiplication expressions can be
generated.

#### **USAGE**

• Describe in the same format as that of a function call in the source. There are the following three functions for multiplication.

```
mulu, muluw, mulw
```

## [List of multiplication functions]

```
(a) unsigned int mulu (x, y);
  unsigned char x;
  unsigned char y;
```

Performs unsigned multiplication of x and y.

```
(b) unsigned long muluw (x, y);
  unsigned int x;
  unsigned int y;
```

Performs unsigned multiplication of  $\boldsymbol{x}$  and  $\boldsymbol{y}$ .

```
(c) long mulw (x, y);
  int x;
  int y;
```

Performs signed multiplication of x and y.

# **Multiplication Function**

#pragma mul

- Declare the use of functions for multiplication with the **#pragma mul** directive of the module. However, the following items can be described before **#pragma mul**.
  - Comments
  - Other #pragma directives
  - Preprocessing directives that neither define nor reference variables or functions.
- Keywords following **#pragma** can be described in either uppercase or lowercase letters.

#### **RESTRICTIONS**

- Multiplication functions are handled as ordinary function if the target device does not have multiplication instructions.
- The function names for multiplication cannot be used as the function names (when #pragma mul is declared).
- The functions for multiplication must be described in lowercase letters. If they are described in uppercase letters, they are handled as ordinary function.

## **EXAMPLE**

(C source)

```
#pragma mul
unsigned char a = 0x11;
unsigned char b = 2;
unsigned int I;
void main()
{
    i = mulu(a, b);
}
```

(Output object of compiler)

```
_main:

mov a,!!_b

mov b,!!_a

mulu b

movw !!_i,ax

ret
```

# **Multiplication Function**

#pragma mul

### **COMPATIBILITY**

From another C compiler to this C compiler

- Modification is not required if the compiler does not use the functions for multiplication.
- When changing to functions for multiplication, modify the program according to the method above.

From this C compiler to another C compiler

- Delete the **#pragma mul** statement or delimit it with **#ifdef**. Function names for multiplication can be used as the function names.
- When using as functions for multiplication, modification is required according to the specification of each compiler (#asm, #endasm or asm();, etc.).

### (24) Division function

# **Division Function**

#pragma div

#### **FUNCTION**

- Outputs the code that divides the value of an expression to an object with direct inline expansion instead of function call and generates an object code file.
- If there is not a **#pragma** directive, the function for division is regarded as an ordinary function.

#### **EFFECT**

• Codes utilizing the data size of the division instruction I/O are generated. Therefore, codes with faster execution speed and smaller size than the description of ordinary division expressions can be generated.

#### **USAGE**

 Describe in the same format as that of a function call in the source. There are the following two functions for division.

divuw, moduw

### [List of division functions]

```
(a) unsigned int divuw(x, y);
  unsigned int x;
  unsigned char y;
```

Performs unsigned division of x and y and returns the quotient.

```
(b) unsigned char moduw(x, y);
  unsigned int x;
  unsigned char y;
```

Performs unsigned division of x and y and returns the remainder.

- Declare the use of the functions for division with the **#pragma div** directive of the module. However, the following items can be described before **#pragma div**.
  - Comments
  - Other #pragma directives
  - Preprocessing directives that neither define nor reference variables or functions.
- Keywords following **#pragma** can be described in either uppercase or lowercase letters.

# **Division Function**

#pragma div

#### RESTRICTIONS

- The division function is handled as an ordinary function if the target device does not have division instructions.
- The function names for division cannot be used as the function names.
- The function names for division must be described in lowercase letters. If they are described in uppercase letters, they are handled as ordinary functions.

### **EXAMPLE**

(C source)

```
#pragma div
unsigned int a = 0x1234;
unsigned char b = 0x12;
unsigned char c;
unsigned int I;
void main () {
    i = divuw(a, b);
    c = moduw(a, b);
}
```

(Output object of compiler) With large model

```
main:
              b,!!_b
      mov
              ax,!!_a
      movw
              b
      divuw
      movw
              !!_i,ax
              b,!! b
      mov
              ax,!!_a
      movw
      divuw
              b
      mov
               !!_c,b
      ret
```

### **COMPATIBILITY**

From another C compiler to this C compiler

- Modification is not required if the compiler does not use the functions for division.
- When changing to functions for division, modify the program according to the method above.

From this C compiler to another C compiler

- Delete the **#pragma div** statement or delimit it with **#ifdef**. The function names for division can be used as the function names.
- When using as a function for division, modification is required according to the specification of each compiler (#asm, #endasm or asm();, etc.).

### (25) Data insertion function

# **Data Insertion Function**

#pragma opc

#### **FUNCTION**

- · Inserts constant data into the current address.
- When there is not a #pragma directive, the function for data insertion is regarded as an ordinary function.

#### **EFFECT**

Specific data and instructions can be embedded in the code area without using the ASM statement.
 When ASM is used, an object cannot be obtained without going through the assembler. On the other hand, if the data insertion function is used, an object can be obtained without going through the assembler.

#### **USAGE**

- · Describe using uppercase letters in the source in the same format as that of a function call.
- The function name for data insertion is \_ \_OPC.

## [List of data insertion functions]

(a) void  $\_$  \_OPC (unsigned char x, ...); Insert the value of the constant described in the argument to the current address. Arguments can describe only constants.

- Declare the use of functions for data insertion with the **#pragma opc** directive. However, the following items can be described before **#pragma opc**.
  - Comments
  - Other #pragma directives
  - Preprocessing directives that neither define nor reference variables or functions.
- Keywords following **#pragma** can be described in either uppercase or lowercase letters.

# **Data Insertion Function**

#pragma opc

#### **RESTRICTIONS**

- The function names for data insertion cannot be used as the function names (when #opc is specified).
- \_ \_OPC must be described in uppercase letters. If it is described in lowercase letters, it is handled as an ordinary function.

#### **EXAMPLE**

(C source)

```
#pragma opc
void main () {
    __OPC(0xBF);
    __OPC(0xA1, 0x12);
    __OPC(0x10, 0x34, 0x12);
}
```

(Output object of compiler)

```
main:
; line
       4 : _ _OPC (0xBF);
           0BFH
      DB
; line 5 : \__OPC (0xA1, 0x12);
           0A1H
      DB
           012H
; line 6 : _ _OPC (0x10, 0x34, 0x12);
      DB
           010H
      DB
           034H
           012H
      DB
      ret
```

### **COMPATIBILITY**

From another C compiler to this C compiler

- Modification is not required if the compiler does not use the functions for data insertion.
- · When changing to functions for data insertion, modify the program according to the method above.

From this C compiler to another C compiler

- Delete the **#pragma opc** statement or delimit it with **#ifdef**.
- Function names for data insertion can be used as function names. When using as a function for data
  insertion, modification is required according to the specification of each compiler (#asm, #endasm or
  asm();, etc.).

### (26) Interrupt handler for real-time OS (RTOS)

# **Interrupt Handler for RTOS**

# #pragma rtos\_interrupt ...

#### **FUNCTION**

- Interprets the function name specified by the **#pragma rtos\_interrupt** directive as the interrupt handler for the 78K/IV Series RTOS (real-time OS) RX78K/IV.
- Registers the address of the described function name to the interrupt vector table for the specified interrupt request name.
- When a stack change is specified, the stack pointer is changed to the location where the offset is added to the array name symbol. The area of the array name is not secured by the **#pragma** directive. It needs to be defined separately as a global **unsigned char** type array.

The two system call calling functions **ret\_int/ret\_wup** can be called in the interrupt handler for RTOS (for the details of the system call calling function, refer to the **List of RTOS System Call Calling Functions** described later).

If the prototype declaration or the entity definition of **ret\_int/ret\_wup** and **ret\_int/ret\_wup** are called outside the interrupt handler for RTOS, an error occurs.

The two RTOS system call calling functions **ret\_int/ret\_wup** are called by an unconditional branch instruction. If there is neither **ret\_int** nor **ret\_wup** in the interrupt handler for RTOS, an error occurs.

If the interrupt request name and thereafter is omitted, only the two functions **ret\_int/ret\_wup** are enabled. The interrupt handler for RTOS generates codes in the following order.

- (1) Saves all the registers
- (2) Changes the stack pointer (only when stack change is specified)
- (3) Secures the local variable area (only when there is a local variable)
- (4) The function body
- (5) Releases the local variable area (only when there is a local variable)
- (6) Sets back the stack pointer (only when stack change is specified)
- (7) Restores all the registers
- (8) reti

For **ret\_int/ret\_wup** described in the middle of the function, the codes in (5) and (6) are generated immediately before the unconditional branch instruction each time.

If a function ends with ret\_int/ret\_wup, the codes in (7) and (8) are not generated.

#pragma rtos\_interrupt ...

#### **EFFECT**

- The interrupt handler for RTOS can be described at the C source level.
- Because the interrupt request name is identified, the address of the vector table does not need to be identified.

#### **USAGE**

- The interrupt request name, function name, and stack change is specified by the #pragma directive.
- This **#pragma** directive is described at the start of the C source.

When **#pragma PC** (type) is described, the main **#pragma** directive is described after **#pragma PC**. The following items can be described before **#pragma** directive.

- Comments
- Preprocessing directives that neither define nor reference variables or functions.

 $\#pragma\Delta rtos\_interrupt [\Delta Interrupt request name \Delta function name \Delta [stack change specification]]$ 

**Remark** Stack change specification: SP = array name [+ offset location]

• Of the keywords to be described following **#pragma**, the interrupt request name must be described in uppercase letters. The other keywords can be described either in uppercase or lowercase letters.

# [List of RTOS system call calling functions]

```
(1) void ret_int ( );
   Calls RTOS system call ret_int.

(2) void ret_wup (x);
   char *x;

Calls RTOS system call ret_wup with x as an argument.
```

#pragma rtos\_interrupt ...

#### RESTRICTIONS

- Interrupt request names are described in uppercase letters.
- Software interrupts and non-maskable interrupts cannot be specified for the interrupt request names. If specified so, an error occurs.
- A duplication check on interrupt request names will be made within only one module.
- If an interrupt (the same or another interrupt) is generated in duplicate during vector interrupt processing due to the contents of the priority specification flag register, interrupt mask flag register, etc., if the stack change is specified, the contents of the stack are updated, which may cause problems. However, this cannot checked by the compiler, so care must be taken.
- callt/callf/noauto/norec/\_\_callt/\_\_callf/\_\_leaf/\_\_interrupt/\_\_interrupt\_brk/\_\_pascal/\_\_flash cannot be specified for the interrupt handler for RTOS.

The RTOS system call calling function names ret\_int/ret\_wup cannot be used for the function names.

If the functions that specified the stack change via the **#pragma rtos\_interrupt** specification are not defined in the same module, a warning is output and the stack change specification is ignored.

The interrupt handler for RTOS is not supported when the static model is specified.

## **EXAMPLE**

# (a) When stack change is not specified

(C source)

```
#pragma rtos_interrupt INTPO intp
int I;
void intp () {
   int a;
   a = 1;
   if (i == 1) {
       ret_int();
   }
}
```

#pragma rtos\_interrupt ...

(Output object of compiler)

When -ML, -QV is specified (default)

```
@@BASE CSEG
               BASE
_intp:
                                 ; Saves register
       push
               whl
       push
                tde
       push
               uup
       push
               vvp
       push
               ax,bc,rp2,rp3
                               ; Allocates RP3 to variable a Note
                rp3,#01H
       movw
       movw
               ax,!!_i
       cmpw
                ax,rp3
                $L0003
       bne
                !!_ret_int
L0003;
       pop
               ax,bc,rp2,rp3 ;Restores register
       pop
                vvp
       pop
                uup
                tde
       pop
       pop
                whl
       reti
@@VECT06
                CSEG
                         ΑT
                                0006H
@vect06:
                intp
```

**Note** When the **-QV** option is not specified, the securing/releasing codes of the local variables are output after saving the register/before restoring the register, respectively.

#pragma rtos\_interrupt ...

# (b) When the stack change is specified

(C source)

```
#pragma rtos_interrupt INTPO intp sp=buff+10
int I;
unsigned char buff[10];
extern unsigned short TaskID1;
void intp () {
    int a;
    a = 1;
    if (i == 1) {
        ret_wup (&TaskID1);
    }
}
```

(Output object of compiler)

When -ML, -QV is specified (default)

```
@@BASE CSEG
             BASE
_intp :
      push
             whl
                               ; Saves register
               tde
      push
       push
               uup
       push
               vvp
       push
               ax,bc,rp2,rp3
               whl,sp
       movg
               sp,#_buff+10 ; Changes stack pointer
       movg
       push
                         ; Allocates RP3 to variable a Note
               rp3,#01H
       movw
               ax,!!_;
       movw
       cmpw
               ax,rp3
       bne
               $L0003
               uup,#_TaskID1
       movg
```

Note When the -QV option is not specified, the securing/releasing codes of the local variable area are output.

#pragma rtos\_interrupt ...

(Output object of compiler)

When -ML, -QV is specified (default)

```
pop
             whl
                                 ; Sets back stack pointer
      movg
             sp,whl
             !!_ret_wup
L0003 :
     pop
             whl
                                 ; Sets back stack pointer
      movg
             sp,whl
             ax,bc,rp2,rp3
                                 ; Restores register
      pop
             vvp
      pop
             uup
      pop
      pop
             tde
             whl
      pop
      reti
@@VECT06
             CSEG
                      ΑT
                             0006H
@vect06:
      DW
              intp
```

# **COMPATIBILITY**

From another C compiler to this C compiler

- · Modification is not required if the compiler does not support the interrupt handler for RTOS.
- When changing to the interrupt handler for RTOS, modify the program according to the method above.

From this C compiler to another C compiler

- Handled as an ordinary function if the **#pragma rtos\_interrupt** specification is deleted.
- When using as an interrupt handler for RTOS, modification is required according to the specification of each compiler.

# (27) Interrupt handler qualifier for real-time OS (RTOS)

# **Interrupt Handler Qualifier for RTOS**

\_\_rtos\_interrupt

#### **FUNCTION**

- The function declared with the \_ \_rtos\_interrupt qualifier is interpreted as an interrupt handler for RTOS.
- The two RTOS system call calling functions ret\_int/ret\_wup can be called in the function declared with the keywords \_ \_rtos\_interrupt (for details of the RTOS system call calling functions, refer to List of RTOS System Call Calling Functions described later).

If the prototype declaration or the entity definition of **ret\_int/ret\_wup** and **ret\_int/ret\_wup** are called outside the interrupt handler for RTOS, an error occurs.

- The functions to call the two RTOS system call calling functions ret\_int/ret\_wup are called by an unconditional branch instruction.
- If there is neither ret\_int nor ret\_wup in the interrupt handler for RTOS, an error occurs.

#### **EFFECT**

• The setting of the vector table and the definition of the interrupt handler function for RTOS can be described in separate files.

### **USAGE**

• \_\_rtos\_interrupt is added to the qualifier of the interrupt handler for RTOS.

```
_ rtos_interrupt void func ( ) { Processing }
```

### [List of the system call calling functions for RTOS]

```
(a) void ret int ( ) ;
```

Calls system call ret\_int for RTOS.

```
(b) void ret_wup (x) ;
    char *x ;
```

Calls system call **ret\_wup** for RTOS with x as an argument.

# **Interrupt Handler Qualifier for RTOS**

\_\_rtos\_interrupt

#### RESTRICTIONS

callt/callf/noauto/norec/\_\_callt/\_\_callf/\_\_leaf/\_\_interrupt/\_\_interrupt\_brk/\_\_ pascal/\_\_ flash cannot be specified for the interrupt handler for RTOS.

• The RTOS system call calling function names **ret\_int/ret\_wup** cannot be used for the function names.

#### **CAUTIONS**

- Vector addresses cannot be set only by declaring this qualifier.
   The setting of the vector address must be performed separately by the #pragma directive, assembler description, etc.
- When the interrupt handler for RTOS is defined in the same file as the one in which the **#pragma rtos\_interrupt** ··· is specified, the function name specified with **#pragma rtos\_interrupt** is judged as an interrupt handler for RTOS even if this qualifier is not described.

#### **COMPATIBILITY**

From another C compiler to this C compiler

- · Modification is not required if the compiler does not support interrupt handler for RTOS.
- When changing to interrupt handler for RTOS, modify the program according to the method above.

From this C compiler to another C compiler

- Changes can be made by **#define** (for details, refer to **11.6 Modifications of C Source**). By these changes, interrupt handler qualifiers for RTOS are handled as ordinary variables.
- When using as an interrupt handler for RTOS, modification is required according to the specification of each compiler.

# (28) Task function for real-time OS (RTOS)

# **Task Function for RTOS**

#pragma rtos\_task

#### **FUNCTION**

- The function names specified with **#pragma rtos\_task** are interpreted as the tasks for RTOS.
- If the function name is specified and the entity definition is not in the same file, an error occurs.
- The preprocessing of the task function for RTOS does not save the registers for frame pointer/register variables. The postprocessing is not output.
- The following RTOS system call calling functions can be used.

### [RTOS system call calling functions]

```
(a) void ext_tsk (void);
```

Calls RTOS system call ext\_tsk.

However, when **ext\_tsk** is called in the **ext\_tsk** prototype declaration or entity definition, interrupt function, or interrupt handler for RTOS, an error occurs.

- The RTOS system call calling function of **ext\_tsk** is called by an unconditional branch instruction. If **ext\_tsk** is issued after the function, the postprocessing is not output.
- When there is no ext\_tsk in the task function for RTOS and the -W2 option is specified, a warning message is output.

### **EFFECT**

- The task function for RTOS can be described at the C source level.
- The saving and postprocessing of the register frame pointer/register variable are not output, so the code efficiency is improved.

# **Task Function for RTOS**

#pragma rtos\_task

#### **USAGE**

- Specifies the function name for the following #pragma directives.
- The **#pragma** directives are described at the start of the C source.

  However, the following items can be described before the **#pragma** directive.
  - Comments
  - Preprocessing directives that neither define nor reference variables or functions.
- Keywords following #pragma can be described either in uppercase or lowercase letters.

```
\#pragma\Deltartos_task [\Delta task-function-name]
```

### **RESTRICTIONS**

- callt/callf/noauto/norec/\_\_callt/\_\_leaf/\_\_interrupt/\_\_interrupt brk/\_\_rtos\_interrupt/\_\_ pascal/\_\_ flash cannot be specified for the task function for RTOS.
- The task function for RTOS cannot be called in the same manner as ordinary functions.

The RTOS system call calling function name **ext\_tsk** cannot be used for a function name.

The task function for RTOS is not supported when the medium model is specified.

### **EXAMPLE**

(C source)

```
#pragma rtos_task func
void main () {
    int a;
    a = 1;
    ext_tsk ();
}

void func () {
    register int r;
    int x;
    x = 1;
    r = 2;
    ext_tsk ();
}
```

# **Task Function for RTOS**

#pragma rtos\_task

(Output object of compiler)

When -ML, -QV is specified (default)

```
@@CODE
                  CSEG
_main :
       push
                  rp3
       movw
                  rp3,#01H
                                           ;1
                  !!_ext_tsk
                                           ; Epilogue is not output.
                                           ; Frame pointer is not saved.
func :
       movw
                  up,#01H
                                           ; 1
                                           ;2
       movw
                  rp3,#02H
       br
                  !!_ext_tsk
                                           ; Epilogue is not output.
       END
```

## **COMPATIBILITY**

From another C compiler to this C compiler

- Modification is not required if the compiler does not support the task function for RTOS.
- When changing to the task function for RTOS, modify the program according to the method above.

From this C compiler to another C compiler

If the **#pragma rtos\_task** specification is deleted, the RTOS task function is used as an ordinary function.

To use as RTOS task function, modification is required according to the specification of each compiler.

# (29) Changing function call interface

# **Changing Function Call Interface**

**-ZO** 

### **FUNCTION**

Arguments are passed in accordance with the former function interface specifications (in CC78K4 V1.00 compatible products, only the stack is used). For details of the function interface, refer to 11.7 Function Call Interface.

### **USAGE**

• The **-ZO** option is specified during compilation.

## **RESTRICTION**

• Modules to which the **-ZO** option is specified and modules to which the **-ZO** option is not specified cannot be linked to one another.

# (30) Changing the method of calculating the offset of arrays and pointers

# Changing the Method of Calculating the Offset of Arrays and Pointers -QH

#### **FUNCTIONS**

- When calculating the offset of arrays and pointers (distance from the start of the array or pointer), if the index is an **int/short** type variable, it is regarded as **unsigned int/unsigned short**, and if the index is a **char** type variable, it is regarded as **unsigned char**.
- Calculates the offset as a positive 64 KB or less.
- However, the ordinary offset calculation is performed if the index is a long type variable or a constant.

#### **EFFECT**

• The code efficiency is improved by performing unsigned offset calculation.

#### **USAGE**

• The -QH option is specified during compilation.

#### RESTRICTIONS

- · Access to an object by array elements and pointers can be performed only when the offset is 64 KB or less.
- · The offset for the minus direction cannot be calculated.

#### **COMPATIBILITY**

From another C compiler to this C compiler

When the index to arrays and pointers is a int/short type variable or char type variable and there is
access to a minus-direction object or access to an object of more than 64 KB, the index is changed to a
long type variable. Otherwise, the -QH option should not be specified.

From this C compiler to another C compiler

Modification is not required.

#### **EXAMPLE**

(C source)

```
int tabi [100];
char tabc [100];
int *iptr;
void main (void) {
          long I = 50;
          int i = 30;
          char c = 2;
          tabi [i] = 1;
                                            /* unsigned offset calculation, 64 KB or less */
          tabc [c] = 2;
                                            /* unsigned offset calculation, 64 KB or less */
          tabi [1] = 3;
                                            /* signed offset calculation */
          *(iptr + i) = 4;
                                            /* unsigned offset calculation, 64 KB or less */
          *(iptr + (-i)) = 5;
                                            /* offset calculation, positive 64 KB or less */
          *(iptr - i) = 6;
                                            /* signed offset calculation */
          *(iptr -10) = 7;
                                            /* signed offset calculation */
          *(iptr + (-10)) = 8;
                                            /* signed offset calculation */
```

### (Output object of compiler)

When -ML, -QH is specified (1/3)

```
@@CODE CSEG
main:
       push
                 uup
       push
                 rp3
       push
                 vvp
; line 6:
                           long 1 = 50;
       movw
                 rp3,#032H
                                         ;50
       subw
                 vp,vp
                            int i = 30;
; line 7:
                 up,#01EH
       movw
                                          ;30
                           char c=2;
; line 8:
       mov
                 c,#02H
                                          ;2
; line 9:
                                               /* unsigned offset calculation, 64 KB or less */
; line 10 :
                           tabi [i] = 1;
       movw
                 hl,up
```

(Output object of compiler)

When -ML, -QH is specified (2/3)

```
Addw hl,hl
                                 ; Offset calculation only for the lower 2 bytes
       Movw ax, #01H
       Movw tabi[hl],ax
                                          /* unsigned offset calculation, 64 KB or less */
; line 11 :
                   tabc[c] = 2;
      mov
      xch
              a,b
      mov
              a,c
              _tabc[b],a
                           ; Offset calculation only for the least significant byte
      mov
; line 12 :
                    tabi [1] = 3;
                                              /* signed offset calculation */
      movw
              hl,rp3
              a,r8
      mov
              w,a
      mov
              whl, whl
                                 ; Offset is 3 bytes, sign is considered
      addg
      addg
              whl,#_tabi
      movw
              ax,#03H
                                 ; 3
      movw
              [h],ax
; line 13 :
                      *(iptr + i) = 4;
                                              /* unsigned offset calculation, 64 KB or less */
      movw
              hl,up
              tde,!! iptr
      movg
                                 ; Offset calculation only for the lower 2 bytes
      addw
              hl,hl
              tde,whl
      addg
      incw
      movw
              [de],ax
                      *(iptr + (-i)) = 5; /* offset calculation, positive 64 KB or less */
; line 14 :
      subw
             ax,ax
      subw
              ax,up
              whl,!!_iptr
      movg
              de,ax
      movw
              t,#00H
                               ; 0
      mov
      addw
              de,de
                                ; Offset calculation only for the lower 2 bytes
              whl,tde
      addg
              ax,#05H
                                ;5
      movw
      movw
              [hl],ax
```

(Output object of compiler)

When -ML, -QH is specified (3/3)

```
/* signed offset calculation */
; line 15 :
                          *(iptr - i) = 6;
       movw
                hl,up
       mov
                 a,h
       cvtbw
       mov
                 w,a
       movg
                 tde,!!_iptr
                 whl, whl ; Offset is 3 bytes
       addg
                 tde,whl
       subg
       movw
                 ax,#06H
                               ; 6
       movw
                 [de],ax
                         *(iptr - 10) = 7;
                                                   /* signed offset calculation */
; line 16 :
       movg
                 whl,!! iptr
       incw
                 whl, \#0FFFFECH; -20 ; Offset is a signed constant (-20)
       addg
       movw
                          *(iptr + (-10)) = 8; /* signed offset calculation */
; line 17 ;
       movg
                 whl,!!iptr
       incw
                 whl, #0FFFFECH; -20; Offset is a signed constant (-20)
       addg
       movw
                 [hl],ax
; line 18 ; }
       pop
                 vvp
       pop
                 rp3
                 uup
       pop
       ret
```

(Output object of compiler)

When -ML, -QH is not specified (1/3)

```
@@CODE CSEG
_main :
       push
                uup
       push
                rp3
       push
                vvp
; line 6:
                          long I = 50;
                                        ;50
       movw
                rp3,#032H
       subw
                vp, vp
; line 7:
                          int i = 30;
                up,#01EH
                                         ;30
; line 8:
                          char c= 2;
                c,#02H
                                         ;2
; line 9:
                                                /* unsigned offset calculation, 64 KB or less */
; line 10 :
                          tabi [i] = 1;
                hl,up
       mov
                a,h
       cvtbw
       mov
                w,a
       addg
                whl, whl
                whl,#_tabi
       addg
       movw
                ax, #01H
                                         ; 1
                [hl],ax
       movw
                                                /* unsigned offset calculation, 64 KB or less */
; line 11 :
                          tabc [c] = 2;
       mov
                a, c
       cvtbw
       movw
                hl,ax
       mov
                w,a
       addg
                whl, #_tabc
       mov
                a, c
                [hl],a
                                                /* signed offset calculation */
; line 12 :
                          tabi [1] = 3;
                hl,rp3
       movw
       mov
                a,r8
       mov
                w,a
       addg
                whl, whl
       addg
                whl, # tabi
       movw
                ax, #03H
                                         ;3
       movw
                [hl],ax
```

(Output object of compiler)

When -ML, -QH is not specified (2/3)

```
/* unsigned offset calculation, 64 KB or less */
; line 13 :
                       *(iptr + i) = 4;
        movw hl,up
        movg tde,!!_iptr
        mov
               a,h
        cvtbw
        mov
               w,a
        addg whl, whl
              tde,whl
        addg
        movw
              ax,#04H
                          ; 4
        movw
              [de],ax
                       *(iptr + (-i)) = 5; /* offset calculation positive 64 KB or less */
; line 14 :
        subw
              ax,ax
        subw ax,up
        movg
              whl,!!_iptr
        movw
               de,ax
        \operatorname{cvtbw}
        mov
               t,a
        addg tde,tde
        addg whl,tde
        movw
              ax,#05H
                         ; 5
              [hl],ax
        movw
                       *(iptr - i) = 6; /* signed offset calculation */
; line 15 :
              hl,up
        movw
               a,h
        mov
        cvtbw
        mov
               w,a
        movg tde,!!_iptr
        addg
              whl,whl
        subg
              tde,whl
               ax,#06H
                           ; 6
        movw
        movw
               [de],ax
```

(Output object of compiler)

When -ML, -QH is not specified (3/3)

```
/* signed offset calculation */
; line 16 :
                         *(iptr - 10) = 7;
      movg
            whl,!!_iptr
      incw
                                      ; -20
      addg
             whl,#0FFFFECH
      movw
              [hl],ax
                                                    /* signed offset calculation */
; line 17 :
               *(iptr + (-10)) = 8;
               whl,!! iptr
      movg
      incw
                                         ; -20
      addg
               whl, #0FFFFECH
      movw
               [hl],ax
; line 18 : }
      pop
               vvp
               rp3
      pop
      pop
               uup
       ret
```

## **COMPATIBILITY**

From another C compiler to this C compiler

When the index to arrays and pointers is a int/short type variable or char type variable and there is
access to a minus-direction object or access to an object of more than 64 KB, the index is changed to a
long type variable. Otherwise, the -QH option should not be specified.

From this C compiler to another C compiler

· Modification is not required.

### (31) Pascal function

# Pascal Function

#### **FUNCTION**

• Generates the code that corrects the stack used for placing of arguments when a function is called on the called function side, not on the side calling the function.

#### **EFFECT**

• Object code can be shortened if a lot of function calls appear.

#### **USAGE**

• When a function is declared, a \_ \_pascal attribute is added to the beginning.

#### **RESTRICTIONS**

- The pascal function does not support variable length arguments. If a variable length argument is defined, a warning is output and the \_ \_pascal keyword is disregarded.
- In a pascal function, the keywords **norec/\_\_interrupt/\_\_interrupt\_brk/\_\_rtos\_interrupt/\_\_flash** cannot be specified. If they are specified, in the case of the **norec** keyword, the **\_\_pascal key** word is disregarded and in the case of the **\_\_interrupt/\_\_interrupt\_brk/\_\_rtos\_interrupt/\_\_flash** keywords, an error is output.
- The old specification function interface specification option (-ZO) does not support the pascal function. When pascal functions are used, if -ZO is specified, a warning message is output at the first place where a \_\_pascal key word appears and the \_\_pascal keywords in the input file are disregarded.
- If a prototype declaration is incomplete, it won't operate normally, so a warning message is output when a pascal function's physical definition or prototype declaration is missing.

### **EXPLANATION**

• The **-ZR** option enables the change of all functions to the pascal function. However, if the pascal function is used to change functions that have few function calls, object code may increase.

## **EXAMPLE**

(C source)

```
__pascal int func(int a, int b, int c);
void main()
{
    int ret_val;

ret_val = func(5, 10, 15);
```

\_ \_pascal

**Pascal Function** 

\_ \_pascal

(C source) (continued)

```
}
__pascal int func(int a, int b, int c)
{
    return (a + b + c);
}
```

(Output object of compiler)

With large model

```
_main:
            push
                      rp3
                      ax,#0FH ;
            movw
            push
                      ax
            mov
                      x,#0AH ;
            push
                      ax
                      x, #05H ; With the argument, a 4-byte stack is consumed.
            mov
            call
                      $! func
                                ; Here stack correction is not performed.
            movw
                      rp3,bc
                      rp3
            pop
            ret
_func:
            push
                      rp3
            movw
                      rp3,ax
                      ax,[sp+5]
            movw
            addw
                      ax,rp3
                      bc,ax
            movw
                      ax, [sp+7]
            movw
            addw
                      bc,ax
                      rp3
            pop
                      whl
                                ; Obtain the return address.
            pop
                      \mathtt{ax},\mathtt{rp2} ; The 4-byte stack consumed on the calling side is corrected.
            pop
                      whl
                                ; Branch to the return address.
            br
```

## **CHAPTER 11 EXTENDED FUNCTIONS**

## **COMPATIBILITY**

From another C compiler to this C compiler

- Modification is not required if the reserved word \_ \_ pascal is not used.
- When changing to the pascal function, modify the program according to the method above.

From this C compiler to another C compiler

- Compatibility is maintained by using #define.
- By this conversion, the pascal function is regarded as an ordinary function.

423

## (32) Automatic pascal functionization of the function call interface

# **Automatic Pascal Functionization of the Function Call Interface**

-ZR

#### **FUNCTION**

• With the exception of **norec/\_ \_interrupt/\_ \_interrupt\_brk/\_ \_rtos\_interrupt/\_ \_flash** and functions with variable length arguments, \_ **\_pascal** attributes are added to all functions.

#### **USAGE**

• The -ZR option is specified during compilation.

### **RESTRICTIONS**

- The old specification function interface specification option (-ZO) cannot be used at the same time. If this is used, a warning message is output and the -ZR option is ignored.
- Modules in which the -ZR option is specified and modules in which the -ZR option is not specified cannot be linked. If a link is executed, it results in a link error.

Remark For details of the pascal function call interface, refer to 11.7.5 Pascal function call interface.

## (33) Flash area allocation method

# **Flash Area Allocation Method**

-ZF

Caution Do not use this flash function for devices that have no flash area self-rewrite function.

Operation is not guaranteed if it is used.

This function enables the flash memory rewrite function of devices.

#### **FUNCTIONS**

- Generates an object file located in the flash area.
- External variables in the flash area cannot be referenced from the boot area.
- External variables in the boot area can be referenced from the flash area.
- The same external variables and the same global functions cannot be defined in a boot area program and a flash area program.

### **EFFECT**

- Enables locating a program in the flash area.
- Enables using function linking with a boot area object created without specifying the -ZF option.

## **USAGE**

• The **-ZF** option is specified during compilation.

### RESTRICTION

Use startup routines or library for the flash area.

### (34) Flash area branch table

## Flash Area Branch Table

#pragma ext\_table

Caution Do not use this flash function for devices that have no flash area self-rewrite function.

Operation is not guaranteed if it is used.

This function enables the flash memory rewrite function of devices.

#### **FUNCTIONS**

- Determines the first address of the branch table for the startup routine, the interrupt function, or the function call from the boot area to the flash area.
- The branch instruction, which is one of the branch table elements, occupies 4 bytes of area. 32 from the first address of the branch table are reserved as dedicated interrupt functions. Ordinary functions are located after the "first address of branch table +4 \* 32."
- The branch table occupies 4\* (32 + ext\_func ID max. value + 1) bytes of area. For the ext\_func ID value, refer to 11.5 (35) Function call function from the boot area to the flash area.

#### **EFFECT**

- A startup routine and interrupt function can be located in the flash area.
- A function call can be performed from the boot area to the flash area.

#### **USAGE**

• The following **#pragma** directive specifies the first address of the flash area branch table.

#pragma  $\Delta$ ext table  $\Delta$  branch-table-first-address

Describe the **#pragma** directive at the beginning of the C source.

- The following items can be described before the **#pragma** directive.
  - Comments
  - #pragma directive other than #pragma ext\_func, #pragma vect with -ZF specification, #pragma interrupt, or #pragma rtos\_interrupt.
  - Directives not to generate the definition/reference of variables or functions among the preprocessing directives.

# Flash Area Branch Table

#pragma ext\_table

#### RESTRICTIONS

- The branch table is located at the first address of the flash area.
- If **#pragma ext\_table** does not exist before **#pragma ext\_func**, **#pragma vect** with **-ZF** specification, **#pragma interrupt**, or **#pragma rtos\_interrupt**, an error occurs.
- The first address of the branch table is assumed to be 0x80 to 0xff80. However, match the first address value with the flash start address which is specified by the **-ZB** linker option. If the address does not match, it results in a link error.
- It is necessary to reconfigure the library for interrupt vectors (\_@vect100 to \_@vect3e) in accordance with the specified first address of the branch table. The default is 4000H in the interrupt vector library. To specify a value other than 0x4000, reconfigure the library as shown below.
- 1. Change the place of H in ITBLTOP EQU 4000H of **vect.inc** in the \NECTools32\SRC\CC78K4\SRC directory to the specified address.
- 2. Run \NECTools32\SRC\CC78K4\BAT/repvect.bat in DOS prompt, and update library using the assembler, etc. Copy the updated library \NECTools32\SRC\CC78K4\LIB to \NECTools32\LIB78K4 to be used for linking.

Caution The above directory may differ depending on the installation method.

### **COMPATIBILITY**

From another C compiler to this C compiler

- Modification is not required if #pragma ext\_table is not used.
- When specifying the first address of the flash area branch table, change the address according to the method above.

From this C compiler to another C compiler

- Delete the **#pragma ext\_table** instruction or delimit it with **#ifdef**.
- When specifying the first address of the flash area branch table, the following modification is required.

# Flash Area Branch Table

#pragma ext\_table

### **EXAMPLE**

To generate the branch table after the address 4000H and allocate the interrupt function.

(C source)

```
#pragma ext_table 0x4000
#pragma interrupt INTPO intp

void intp()
{
}
```

(Output object of compiler)

(a) To allocate the interrupt function to the boot area (no **-ZF** specification).

• Set the first address of the interrupt function in the interrupt vector table.

# Flash Area Branch Table

#pragma ext\_table

(b) To allocate the interrupt vector table to the flash area (-ZF specified).

```
PUBLIC _intp
@ECODE
          CSEG
_intp:
          reti
@EVECT06
                  CSEG
                                  0400CH
                            ΑT
          br
                  !!_intp
 (Library for interrupt vector 06)
          PUBLIC _@vect06
@@VECT06 CSEG
                  AT
                        0006H
_vect06:
          DW
                  400CH
```

- Set the first address of the interrupt function in the branch table.
- The first address of the branch table is 4000H and the interrupt vector address (2 bytes) is 0006H, so the address of the branch table becomes 4000H + 4\*(0006H/2).
- Setting the 400CH address in the interrupt vector table is performed by the interrupt vector library.

### (35) Function call function from the boot area to the flash area

# Function Call Function from the Boot Area to the Flash Area #pragma ext\_func

Caution Do not use this flash function for devices that have no flash area self-rewrite function.

Operation is not guaranteed if it is used.

This function enables the flash memory rewrite function of devices.

#### **FUNCTIONS**

- Function calls from the boot area to the flash area are executed via the flash area branch table.
- Functions in the boot area can be called directly from the flash area.

#### **EFFECT**

• It becomes possible to call a function in the flash area from the boot area.

### **USAGE**

• The following **#pragma** directive specifies the function name and ID value in the flash area called from the boot area.

```
\texttt{\#pragma} \ \Delta \ \texttt{ext} \ \texttt{func} \ \Delta \ \texttt{function-name} \ \Delta \ \texttt{ID} \ \texttt{value}
```

This **#pragma** directive is described at the beginning of the C source. The following items can be described before this **#pragma** directive.

- Comments
- Directives that do not generate the definition/reference of variables or functions among the preprocessing directives.

#### RESTRICTIONS

- The ID value is set to 0 to 255 (0xFF).
- If #pragma ext\_table does not exist before #pragma ext\_func, it results in an error.
- If the same function has a different ID value or a different function has the same ID value, an error occurs. (a) and (b) below are errors.

```
(a) #pragma ext_func f1 3
    #pragma ext_func f1 4
(b) #pragma ext_func f1 3
    #pragma ext func f2 3
```

- If a function is called from the boot area to the flash area and there is no corresponding function definition in the flash area, the linker cannot conduct a check. This is the user's responsibility.
- The **callt** and **callf** functions can only be located in the boot area. If the **callt** and **callf** functions are defined in the flash area (when the **-ZF** option is specified), it results in an error.

# Function Call Function from the Boot Area to the Flash Area #pragma ext\_func

#### **COMPATIBLITY**

From another C compiler to this C compiler

- Modification is not required if the **#pragma ext\_func** is not used.
- When performing the function call from the boot area to the flash area, modify the program according to the method above.

From this C compiler to another C compiler

- Delete the **#pragma ext\_func** instruction or delimit it with **#ifdef**.
- When performing the function call from the boot area to the flash area, the following modification is required.

#### **EXAMPLE**

In the case that the branch table is generated after address 4000H and functions f1 and f2 in the flash area are called from the boot area.

(C source)

```
(1) Boot area side
    #pragma ext_table 0x4000
    #pragma ext_func f1 3
    #pragma ext_func f2 4

extern void f1(void);
    extern void f2(void);

void func()
{
    f1();
    f2();
}
```

# Function Call Function from the Boot Area to the Flash Area #pragma ext\_func

```
(2) Flash area side
  #pragma ext_table 0x4000
  #pragma ext_func f1 3
  #pragma ext_func f2 4

  void f1()
{
  }
  void f2()
{
}
```

- #pragma ext\_func f1 3 means that the branch destination to function f1 is located in branch table address 4000H + 4\*32 + 4\*3.
- #pragma ext\_func f2 4 means that the branch destination to function f2 is located in branch table address 4000H + 4\*32 + 4\*4.
- 4\*32 bytes from the beginning of the branch table is exclusively for interrupt functions (including the startup routine).

## (Output object of compiler)

```
(1) Boot area side (without -ZF specification)
 @@CODE
                    CSEG
 _func:
            call !0408CH
            call
                    !04090H
            ret
(2) Flash area side (with -ZF specification)
@ECODE
                     CSEG
_f1:
            ret
_f2:
            ret
@EXT03
                     CSEG AT 0408CH
                     !!_f1
            br
            br
                     !!_f2
```

## (36) Firmware ROM function

## **Firmware ROM Function**

flash

Caution Do not use this flash function for devices that have no flash area self-rewrite function.

Operation is not guaranteed if it is used.

This function enables the flash memory rewrite function of devices.

#### **FUNCTIONS**

- This calls a firmware ROM function that self-writes to the flash memory via the interface library positioned between the firmware ROM function and the C language function.
- In the interface library call interface, the first argument is passed via the register and the second and subsequent arguments are transferred to the stack. The first argument's register is as follows.

1, 2-byte integer AX3-byte integer WHL

4-byte integer AX (lower integer), RP2 (higher integer)

• The size of the pointer passed to the stack after the second argument is three bytes.

## **EFFECT**

• Operations related to the firmware ROM function can be described at the C source level.

## USAGE

• \_\_flash attributes are added to the top during an interface library prototype declaration.

## **RESTRICTIONS**

- Function calls by a function pointer are not supported.
- When the old specification function interface specification option (-ZO) is specified, it results in an error.
- When a function with \_ \_flash is defined, it results in an error.

## **COMPATIBILITY**

From another C compiler to this C compiler

- Modification is not required if the reserved word \_ \_flash is not used.
- · When changing the firmware ROM function, modify the program according to the method above.

From this C compiler to another C compiler

- Possible using #define (refer to 11.6 Modifications of C Source).
- In a CPU with a firmware ROM function or substitute function, it is necessary for the user to create an exclusive library to access that area.

## (37) Method of int expansion limitation of argument/return value

## Method of int Expansion Limitation of Argument/Return Value

-ZB

#### **FUNCTION**

- When the type definition of the function return value is **char/unsigned char**, the **int** expansion code of the return value is not generated.
- When the prototype of the function argument is defined and the argument definition of the prototype is **char/unsigned char**, the **int** expansion code of the argument is not generated.

## **EFFECT**

• The object code is reduced and the execution speed improved since the **int** expansion codes are not generated.

#### **USAGE**

• The -ZB option is specified during compilation.

## **EXAMPLE**

(C source)

```
unsigned char func1 (unsigned char x, unsigned char y);
unsigned char c, d, e;
void main ()
{
          c = func1 (d, e);
          c = func2 (d, e);
}
unsigned char func1 (unsigned char x, unsigned char y)
{
          return x + y;
}
```

## Method of int Expansion Limitation of Argument/Return Value

-ZB

(Output object of compiler)

When -ZB is specified

```
main:
; line 5: c = func1 (d, e);
                                    ; Do not execute int expansion
    mov x, !!_e
    push ax
                                    ; Do not execute int expansion
    mov
           x, !!_d
    call $! func1
           ax
    pop
     mov
           !!_c,c
; line 6 c = func2 (d, e);
    mov
         x, !! e
                                   ; Execute int expansion since there is no prototype declaration
     mov
           a, #00H ; 0
    push ax
           x, !!_d
    mov
     call !!_func2
           ax
     pop
     mov !!_c,c
; line 7: }
    ret
```

## **RESTRICTIONS**

• If the files are different between the definition of the function body and the prototype declaration to this function, the program may operate incorrectly.

### **COMPATIBILITY**

From another C compiler to this C compiler

• If the prototype declarations for all definitions of function bodies are not correctly performed, perform correct prototype declaration. Alternatively, do not specify the **-ZB** option.

From this C compiler to another C compiler

· No modification is required.

## (38) Memory manipulation function

## **Memory Manipulation Function**

#pragma inline

#### **FUNCTION**

- An object file is generated by the output of the standard library memory manipulation functions **memcpy**, **memset**, **memchr**, **and memcmp** with direct inline expansion instead of function call.
- When there is no #pragma directive, the code that calls the standard library functions is generated.

#### **EFFECT**

- Compared with when a standard library function is called, the execution speed is improved.
- Object code is reduced if a constant is specified for the specified character number.

#### **USAGE**

- The function is described in the source in the same format as a function call.
- The following items can be described before **#pragma inline**.
  - Comments
  - Other #pragma directives
  - Preprocessing directives that do not generate variable definitions/references or function definitions/references

## **EXAMPLE**

(C source)

```
#pragma inline
char ary1[100], ary2[100];
void main()
{
    memset(ary1, 'A', 50);
    memcpy(ary1, ary2, 50);
}
```

#pragma inline

(Output object of compiler)

When -MS is specified

```
_main:
; line
          7 : memset(ary1, 'A', 50);
                de,#_ary1
        movw
        mov
                c,#032H ; 50
                a,#041H ; 65
        mov
               [de+],a
        mov
        dbnz
                c,$$-1
; line
          8 : memcpy(ary1, ary2, 50);
                de,# ary1
        movw
                c,#032H ; 50
        mov
               hl,#_ary2
        movw
        mov
                a,[hl+]
                [de+],a
        mov
        dbnz
                c,$$-2
; line
         9:
; line
        10 : p = memchr(ary1, 'B', 50);
        mov
                c,#032H; 50
                de,#_ary1
        movw
                a,#042H ; 66
        mov
        cmp
                a, [de]
                $L0006
        bz
        incw
        dbnz
                c,$$-5
        subw
                de,de
L0006:
                !_p,de
        movw
; line
        11 : i = memcmp(ary1, ary2, 100);
        mov
                c,#064H ; 100
                de,#_ary1
        movw
               hl,#_ary2
        movw
                a,[de+]
        mov
                a,[hl+]
        sub
                $L0008
        bnz
               c,$$-5
        dbnz
L0008:
        subc
                x, x
        xch
                a,x
        movw
                !_i,ax
          12 : }
; line
      ret
```

#pragma inline

(Output object of compiler)

When -MM is specified

```
_main:
; line
          7 : memset(ary1, 'A', 50);
               de,#LOWW _ary1
       movw
       mov
               c,#032H ; 50
               a,#041H ; 65
       mov
       mov
               [de+],a
       dbnz
               c,$$-1
; line
         8 : memcpy(ary1, ary2, 50);
             de,#LOWW ary1
       movw
               c,#032H ; 50
       mov
       movw
               hl,#LOWW _ary2
               w,#0FH ; 15
       mov
               a,[hl+]
       mov
       mov
               [de+],a
       dbnz
            c,$$-2
       9:
; line
        10 : p = memchr(ary1, 'B', 50);
; line
               c,#032H ; 50
       mov
               de, #LOWW _ary1
       movw
       mov
               a,#042H ; 66
               a,[de]
       cmp
               $L0006
       bz
        incw
       dbnz
               c,$$-5
       subw
              de,de
L0006:
       movw
              !!_p,de
; line
       11 : i = memcmp(ary1, ary2, 100);
               c,#064H ; 100
       mov
               de, #LOWW _ary1
       movw
              hl,#LOWW _ary2
       movw
               w,#0FH ; 15
       mov
               a,[de+]
               a,[hl+]
       sub
       bnz
              $L0008
               c,$$-5
       dbnz
L0008:
       subc
              x,x
       xch
               a,x
       movw
               !!_i,ax
; line
         12 : }
     ret
```

#pragma inline

(Output object of compiler)

When -ML is specified

```
_main:
         7 : memset(ary1, 'A', 50);
; line
               tde,#_ary1
       movg
       mov
               c,#032H ; 50
              a,#041H ; 65
       mov
               [de+],a
       mov
       dbnz
               c,$$-1
; line
        8 : memcpy(ary1, ary2, 50);
               tde,# ary1
       movg
               c,#032H ; 50
       mov
       movg
               whl,#_ary2
       mov
               a,[hl+]
               [de+],a
       mov
       dbnz
               c,$$-2
; line
       9:
        10 : p = memchr(ary1, 'B', 50);
; line
       mov
               c,#032H; 50
               tde,#_ary1
       movg
               a,#042H ; 66
       mov
       cmp
               a, [de]
               $L0006
       bz
               tde
       incq
       dbnz
               c,$$-6
       subg
               tde,tde
L0006:
               !!_p,tde
       movg
; line
        11 : i = memcmp(ary1, ary2, 100);
               c,#064H ; 100
               tde,#_ary1
       movg
               whl,#_ary2
       movg
               a,[de+]
       mov
              a,[hl+]
       sub
               $L0008
       bnz
              c,$$-5
       dbnz
L0008:
        subc
               x, x
       xch
               a,x
       movw
               !!_i,ax
         12 : }
; line
            ret
```

#pragma inline

## **COMPATIBILITY**

From another C compiler to this C compiler

- Modification is not required if the memory manipulation function is not used.
- When changing the memory manipulation function, modify the program according to the method above.

From this C compiler to another C compiler

• Delete the **#pragma inline** directive or delimit it with **#ifdef**.

## (39) callf two-step branch function

## callf Two-Step Branch Function

-ZG

## **FUNCTION**

A function body to which the callf/\_callf attribute is added is not allocated to the callf area from 800H to
0FFFH, a branch instruction to the function body is allocated to the callf area, and the code to call the branch
instruction using the callf instruction is generated.

#### **EFFECT**

• Compared to the case when allocating a function body to the **callf** area, the **callf/\_ \_callf** attribute can be added to many more functions. Therefore, this function can shorten the object code if many functions that include call functions are frequently used.

#### **USAGE**

• The -ZG option is specified during compilation.

#### **RESTRICTIONS**

- Modules in which the -ZG option is specified and modules in which the -ZG option is not specified cannot be linked
- The two-step branch table consumes 4 bytes per function when the -MM/ML option is specified, and 3 bytes when the -MS option is specified. The maximum number of callf functions that can be allocated when the -ZG option is specified per load module and the total number of callf functions per linked module are as follows.
- When the -MM/ML option is specified: 512
  When the -MS option is specified: 682

## EXAMPLE

(C source 1)

```
__callf extern int fsub();
void main()
{
    int ret_val;
    ret_val = fsub();
}
```

441

## callf Two-Step Branch Function

-ZG

(C source 2)

```
__callf int fsub()
{
    int val = 1;
    return val;
}
```

(Output object of compiler)

With large or medium model

```
(C source 1)

EXTRN ?fsub ; Declaration

callf !?fsub ; Call

(C source 2)

PUBLIC _fsub ; Declaration

PUBLIC ?fsub ; Declaration

@@CALF CSEG FIXED
?fsub: br !!_fsub; Branch table

@@CODE CSEG
_fsub: ; Function definition

...

Function body
...
```

442

# callf Two-Step Branch Function

-ZG

(Output object of compiler)

With small model

```
(C source 1)

EXTRN ?fsub ; Declaration

Callf !?fsub ; Call

(C source 2)

PUBLIC _fsub ; Declaration
PUBLIC ?fsub ; Declaration

@@CALFS CSEG FIXEDA
?fsub: br !_fsub ; Branch table

@@CODES CSEG BASE ; Function definition
_fsub:

...

Function body
...
```

443

## (40) Automatic callf functionization of function call interface

## **Automatic Callf Functionization of Function Call Interface**

-ZH

## **FUNCTION**

 The \_\_callf attribute is added to all functions except for the callt/\_\_callt/\_\_interrupt/\_\_interrupt\_brk/\_ \_rtos\_interrupt functions.

## **USAGE**

• The **-ZH** option is specified during compilation.

## **RESTRICTIONS**

- The -ZF option for the flash area allocation specification cannot be specified at the same time. If specified, a warning message is output and the -ZH option is ignored.
- The standard library that supports the **-ZF** option is not available. Sources that include the standard library cannot be linked using the **-ZF** option during compilation.

## (41) Three-byte address reference/generation function

## Three-Byte Address Reference/Generation Function #pragma addraccess

## **FUNCTION**

- A code that references the highest byte and the lower 2 bytes of a 3-byte address, and a code that generates a 3-byte address from the value of the highest byte and the lower 2 bytes are output to an object directly with inline expansion and an object file is created.
- If the **#pragma** directive is not added, the three-byte address reference/generation function is regarded as an ordinary function.

## **EFFECT**

 Three-byte address reference/generation can be performed with a short code without using a complex cast description.

## **USAGE**

- Describe the **#pragma addraccess** directive at the beginning of the C source.
- Describe the **#pragma addraccess** directive in the C source in the same manner as a function call.
- The following items can be described before the #pragma addraccess directive.
  - (1) Comments
  - (2) Other #pragma directives
  - (3) Among the preprocessing directives, those that do not generate a variable definition/reference or function definition/reference.
- The keywords following **#pragma addraccess** can be described in either uppercase or lowercase letters.

The following three names can be used for the three-byte address reference/generation function name.

- FP\_SEG
- FP OFF
- MK FP

## [List of function names for three-byte address reference/generation]

(1) unsigned char FP\_SEG(void \*addr);

The value of the most significant byte of a three-byte address pointed by addr is obtained.

(2) unsigned int FP\_OFF(void \*addr);

The values of the lower 2 bytes of a three-byte address pointed by addr are obtained.

(3) void \*MK\_FP(unsigned char seg, unsigned int offset);

The address value of the three-byte address having the value pointed by seg as the most significant byte, and the value pointed by offset as the lower 2 bytes.

## Three-Byte Address Reference/Generation Function #pragma addraccess

## **RESTRICTIONS**

- The function names for three-byte address reference/generation cannot be used as the function names.
- Describe the three-byte address reference/generation function in uppercase letters. If lowercase letters are used, it is regarded as an ordinary function.
- When the small or medium model is specified, **#pragma addraccess** is ignored and the three-byte address reference/generation function is not supported.

## **EXAMPLE**

#### (Output object of compiler)

```
@@CODE CSEG
main:
        8 : seg = FP_SEG(ary);
; line
                                      /* Most significant byte value */
            a,#HIGHW _ary
      mov
       mov !! seg,a
; line 9 : offset = FP_OFF(ary); /* Value of lower 2 bytes */
             ax,#LOWW _ary
       movw
       movw !! offset,ax
; line 10 :
; line 11 : p = MK_FP(seg, offset); /* Generates 3-byte address */
              a,!!_seg
       mov
       mov
              w,a
       movw hl,!!_offset
             !!_p,whl
       movg
; line 12 : }
       ret
```

## **Three-Byte Address Reference/Generation Function**

#pragma addraccess

## **COMPATIBILITY**

From another C compiler to this C compiler

- · Modification is not required if the three-byte address reference/generation function is not used.
- When specifying the three-byte address reference/generation function, modify the function according to the method above.

From this C compiler to another C compiler

- Delete the #pragma addraccess statement or delimit it with #ifdef.
   The three-byte address reference/generation function name can be used as the function name.
- When specifying the three-byte address reference/generation function, modify the function conforming to the specification of the C compiler.

## (42) Absolute address allocation specification

## **Absolute Address Allocation Specification**

\_ \_directmap

#### **FUNCTION**

- The initial value of an external variable declared by \_ \_directmap and a static variable in a function is regarded as the allocation address specification, and variables are allocated to the specified addresses.
- The \_ \_directmap variable in the C source is treated as an ordinary variable.
- Because the initial value is regarded as the allocation address specification, the initial value cannot be defined and remains an undefined value.
- The specifiable address specification range, secured area range linked by the module for securing the area for the specified addresses, and variable duplication check range are shown below.

## With small model

| Address Specification Range | Secured Area Range | Duplication Check Range |
|-----------------------------|--------------------|-------------------------|
| 0x80 to 0xFFFF              | 0xFD00 to 0xFEFF   | 0xF000 to 0xFEFF        |

#### With large model (-CS0 specified)

| Address Specification Range | Secured Area Range | Duplication Check Range |
|-----------------------------|--------------------|-------------------------|
| 0x80 to 0xFFFFFF            | 0xFD00 to 0xFEFF   | 0xF000 to 0xFEFF        |

## With large model (-CS15 specified)

| Address Specification Range | Secured Area Range | Duplication Check Range |
|-----------------------------|--------------------|-------------------------|
| 0x80 to 0xFFFFFF            | 0xFFD00 to 0xFFEFF | 0xFF000 to 0xFFEFF      |

## With medium model (-CS0 specified)

| Address Specification Range | Secured Area Range | Duplication Check Range |
|-----------------------------|--------------------|-------------------------|
| 0xF000 to 0xFFFF            | 0xFD00 to 0xFEFF   | 0xF000 to 0xFEFF        |

## With medium model (-CS15 specified)

| Address Specification Range | Secured Area Range | Duplication Check Range |
|-----------------------------|--------------------|-------------------------|
| 0xFF000 to 0xFFFFF          | 0xFFD00 to 0xFFEFF | 0xFF000 to 0xFFEFF      |

- If the address specification is outside the address specification range, an F799 error is output.
- If the allocation address of a variable declared by \_ \_directmap is duplicated and is within the duplication check range, a W762 warning message is output and the name of the duplicated variable is displayed.
- If the address specification range is inside the saddr1 area, the \_\_sreg1 declaration is made automatically and the saddr1 instruction is generated. If the address specification range is inside the saddr2 area, the \_ sreg declaration is made automatically and the saddr2 instruction is generated.
- When the -CSA option is specified, a W338 warning message is output and the \_\_directmap declaration in the file is ignored.

#### **EFFECT**

One or more variables can be allocated to the same arbitrary address.

## **Absolute Address Allocation Specification**

\_ \_directmap

#### **USAGE**

• Declare \_ \_directmap in the module in which the variable to be allocated in an absolute address is to be defined

```
__directmap Type name Variable name
                                                             = Allocation address specification;
                                    Variable name
                                                             = Allocation address specification;
_ _directmap static
                       Type name
Variable name
                                                             = Allocation address specification;
__directmap __sreg static
                                    Type name Variable name = Allocation address specification;
                                    Variable name
                                                             = Allocation address specification;
_ _directmap _ _sreg1 Type name
                                                Variable name = Allocation address specification;
__directmap __sreg1 static
                                    Type name
```

- If \_\_directmap is declared for a structure/union/array, specify the address in braces {}.
- \_ \_directmap does not have to be declared in a module in which a \_ \_directmap external variable is referenced, so only declare extern.

```
extern Type name Variable name;
extern _ _sreg Type name Variable name;
extern _ _sreg1 Type name Variable name;
```

- To generate the saddr2 instruction in a module in which a \_\_directmap external variable allocated inside the saddr2 area is referenced, \_\_sreg must be used together to make extern\_\_sreg Type name Variable name;.
- To generate the saddr1 instruction in a module in which a \_\_directmap external variable allocated inside the saddr1 area is referenced, \_\_sreg1 must be used together to make extern\_\_sreg1 Type name Variable name:.

## **EXAMPLE**

(C source)

# **Absolute Address Allocation Specification**

\_ \_directmap

## (Output object)

```
PUBLIC c
        PUBLIC _d
        PUBLIC _e
       PUBLIC _xx
       PUBLIC _main
_c
       EQU OFF000H
                              ; Addresses for variables declared by _ _directmap
                                 ; are defined by EQU
       EQU 0FFD20H
_d
       EQU 0FFD21H
_e
       EQU 0FFE30H
_xx
       EXTRN _ mffd20
                                ; EXTRN output for linking secured area modules
       EXTRN _ _mffd21
       EXTRN _ mffe30
       EXTRN \_ _mffe31
        EXTRN __mffe32
@@CODE CSEG
_main:
; line 11 : c = 1
       mov !_c,#01H
                                 ; 1
; line 12 : d = 0x12
               _d,#012H
        mov
                                 ; saddr2 instruction output because address
; line 13 : e.5 = 1
                                ; specified in saddr2 area
       set1 _e.5
                                 ; Bit manipulation possible because _ _sreg also used
; line 14 : xx.a = 5
       mov _xx,#05H
                                 ; saddr1 instruction output because address specified
; line 15 : xx.c = 10
                                 ; in saddr1 area
                                  ; saddr1 instruction output because address specified
       mov _xx+2,#0AH
                                  ; in saddr1 area
; line 16 : }
     ret
```

## **Absolute Address Allocation Specification**

\_ \_directmap

#### **RESTRICTIONS**

- \_ \_directmap cannot be specified for function arguments, return values, or automatic variables. If it is specified in these cases, an error occurs.
- If an address outside the secured area range is specified, the variable area will not be secured, making it necessary to either describe a directive file or create a separate module for securing the area.

## **COMPATIBILITY**

From another C compiler to this C compiler

- Modification is not required if the keyword \_ \_directmap is not used.
- When changing to the \_ \_directmap variable, modify the program according to the method above.

From this C compiler to another C compiler

- Compatibility can be attained using #define (refer to 11.6 Modifications of C Source for details).
- When \_ \_directmap is being used as the absolute address allocation specification, modify the program according to the specifications of each compiler.

## 11.6 Modifications of C Source

By using the extended functions of this C compiler, efficient object generation can be realized. However, these extended functions are intended to cope with the 78K/IV Series. So, to use them for other devices, the C source may need to be modified. Here, how to make the C source portable from another C compiler to this C compiler and vice versa is explained.

From another C compiler to this C compiler

## #pragma<sup>Note</sup>

If the other C compiler supports the **#pragma** preprocessing directive, the C source must be modified. The method and extent of modifications to the C source depend on the specifications of the other C compiler.

### · Extended specifications

If the other C compiler has extended specifications such as addition of keywords, the C source must be modified. The method and extent of modifications to the C source depend on the specifications of the other C compiler.

**Note #pragma** is one of the preprocessing directives supported by ANSI. The character string following **#pragma** is identified as a directive to the compiler. If the compiler does not support this directive, the **#pragma** directive is ignored and compilation will continue until it properly ends.

From this C compiler to another C compiler

Because this C compiler has added keywords as the extended functions, the C source must be made portable to the other C compiler by deleting such keywords or delimiting them with **#ifdef**.

## **EXAMPLE**

<1> To invalidate a keyword (same applies to callf, sreg, noauto, and norec etc.)

```
#ifndef \__K4\_\_ #define callt /* makes callt an ordinary function */ #endif
```

<2> To change from one type to another

```
#ifndef \__K4\_\_ #define bit char /* changes bit type to char type variable */ #endif
```

## 11.7 Function Call Interface

The following items will be explained concerning the interface between functions when a function is called.

- 1. Return value (common in all the functions)
- 2. Ordinary function call interface
  - · Passing arguments
  - · Location and order of storing arguments
  - Location and order of storing automatic variables
- 3. noauto function call interface
  - · Passing arguments
  - Location and order of storing arguments
  - · Location and order of storing automatic variables
- 4. **norec** function call interface
  - · Passing arguments
  - · Location and order of storing arguments
  - Location and order of storing automatic variables
- 5. Pascal function call interface

## 11.7.1 Return value

The function called stores the return value in the registers and carry flags as shown in Table 11-27.

Table 11-27. Storage Location of Return Values

| Model<br>Type                       | Small Model                                                                                | Medium Model                                                                               | Large Model                                                                                 |
|-------------------------------------|--------------------------------------------------------------------------------------------|--------------------------------------------------------------------------------------------|---------------------------------------------------------------------------------------------|
| 1-byte integer<br>2-byte integer    | BC                                                                                         | BC                                                                                         | BC                                                                                          |
| 4-byte integer                      | BC (Lower)<br>RP2 (Higher)                                                                 | BC (Lower)<br>RP2 (Higher)                                                                 | BC (Lower)<br>RP2 (Higher)                                                                  |
| Pointer                             | BC                                                                                         | BC (data pointer) WHL (function pointer)                                                   | TDE                                                                                         |
| Structure, union                    | BC (structure copied to the area specific to the function, the start address of the union) | BC (structure copied to the area specific to the function, the start address of the union) | TDE (structure copied to the area specific to the function, the start address of the union) |
| 1 bit                               | CY (carry flag)                                                                            | CY (carry flag)                                                                            | CY (carry flag)                                                                             |
| Floating-point number (float type)  | BC (Lower)<br>RP2 (Higher)                                                                 | BC (Lower)<br>RP2 (Higher)                                                                 | BC (Lower)<br>RP2 (Higher)                                                                  |
| Floating-point number (double type) | BC (Lower)<br>RP2 (Higher)                                                                 | BC (Lower)<br>RP2 (Higher)                                                                 | BC (Lower)<br>RP2 (Higher)                                                                  |

## 11.7.2 Ordinary function call interface

When all the arguments are allocated to registers and there is no automatic variable, the ordinary function call interface is the same as **noauto** function call interface.

## (1) Passing arguments

## (a) When the -ZO option is not specified (default)

- On the function call side, both the arguments declared with registers and the ordinary arguments are passed in the same manner. The second and subsequent arguments are passed via a stack, and the first argument is passed via a register or stack.
- The location where the first argument is passed is shown in **Table 11-28**.

Table 11-28. Location Where First Argument Is Passed (On Function Call Side)

| Option<br>Type                                   | When -ZO Is Not Specified                | When -ZO Is Specified |
|--------------------------------------------------|------------------------------------------|-----------------------|
| 1-byte integer <sup>Note</sup><br>2-byte integer | AX                                       | Passed via a stack    |
| 3-byte integer                                   | WHL<br>Small model is passed via a stack | Passed via a stack    |
| 4-byte integer <sup>Note</sup>                   | AX, RP2                                  | Passed via a stack    |
| Floating-point number (float type)               | AX, RP2                                  | Passed via a stack    |
| Floating-point number (double type)              | AX, RP2                                  | Passed via a stack    |
| Other                                            | Passed via a stack                       | Passed via a stack    |

Note 1- to 4-byte data includes structures, unions, and pointers.

## (b) When the -ZO option is specified

• On the function call side, arguments declared with a register are passed via a register, and ordinary arguments are passed via a stack. For the registers used for passing, refer to **Table 11-30**.

## (2) Location and order of storing arguments

- There are two types of arguments: arguments allocated to registers and ordinary arguments. Arguments allocated to registers are the arguments declared with registers and the arguments when **-QV** is specified.
- The arguments not allocated to registers are allocated to stacks. The arguments allocated to stacks are placed on the stack sequentially from the last argument.

### (a) When the -ZO option is not specified

- Saving and restoring registers to which arguments are allocated is performed on the function definition side.
- When -QV option is specified, the ordinary arguments are also allocated to registers regarding they are declared with registers.
- The ordinary arguments are allocated to a stack. When the arguments are passed via stacks, the area where the arguments are passed (stack) is used as the area to which arguments are allocated.
- On the function definition side, the arguments that are passed via a register or stack are stored in the area to which arguments are allocated.
- Arguments with more references together with register variables are allocated to registers. When the -QF and -ML options are specified, however, a second or subsequent argument whose size is less than 4-bytes and number of references is two or less is not always allocated to a register.

Table 11-29. List of Storing Arguments (On Function Definition Side, When -ZO Is Not Specified)

| Model<br>Option                  | Small Model, Medium Model <sup>Note</sup> | Large Model   |
|----------------------------------|-------------------------------------------|---------------|
| When <b>-QF</b> is specified     | RP3, VP, UP                               | RP3, VVP, UUP |
| When <b>-QF</b> is not specified | RP3, VP                                   | RP3, VVP      |

**Note** With the medium model, the function pointer (3 bytes) cannot be used as a register argument.

(Order of allocation)

• With small model, medium model, when **-QF** is specified

char, int, short, enum type: If there is long, float, double type argument, in the order of UP, RP3, VP char, int, short, enum type: If there is no long, float, double type argument, in the order of RP3, UP,

VP

Pointer type: In the order of UP, VP, RP3

long, float, double type: RP3 (lower), VP (higher)

• With small model, medium model, when -QF is not specified char, int, short, enum type: In the order of RP3, VP

Pointer type: In the order of VP, RP3

long, float, double type: RP3 (lower), VP (higher)

• With large model, when **-QF** is specified

char, int, short, enum type: If there is long, float, double type argument, in the order of UP, RP3, VP char, int, short, enum type: If there is no long, float, double type argument, in the order of RP3, UP,

VΡ

Pointer type: In the order of UUP, VVP long, float, double type: RP3 (lower), VP (higher)

· With large model, when -QF is not specified

char, int, short, enum type: In the order of RP3, VPPointer type: In the order of VVPlong, float, double type: RP3 (lower), VP (higher)

## (b) When the -ZO option is specified

- The locations where arguments are passed on the function call side and the function definition side are the location where arguments are allocated.
- · As long as there are allocable registers, the arguments declared with registers are allocated to registers.
- The saving and restoring of registers to which arguments are allocated is performed before and after the function call.

Table 11-30. List of Storing Arguments (On Function Definition Side, When -ZO Is Specified)

| Model                            | Small Model | Large Model |
|----------------------------------|-------------|-------------|
| When <b>-QF</b> is specified     | RP3, VP, UP | RP3, VVP    |
| When <b>-QF</b> is not specified | RP3, VP     | RP3, VVP    |

(Order of allocation)

• With small model, when -QF is specified

char, int, short, enum type: in the order of RP3, VP, UPPointer type: In the order of VP, UP, RP3long, float, double type: RP3 (lower), VP (higher)

With small model, when -QF is not specified

char, int, short, enum type: In the order of RP3, VPPointer type: In the order of VP, RP3long, float, double type: RP3 (lower), VP (higher)

With large model

char, int, short, enum type: In the order of RP3, VPPointer type: In the order of VVPlong, float, double type: RP3 (lower), VP (higher)

## (3) Location and order of storing automatic variables

There are two types of automatic variables: automatic variables to be allocated to registers and ordinary automatic variables. The automatic variables to be allocated to registers are the ones that are declared with registers and the automatic variables when -QV is specified. They are allocated to register \_@KREGXX as long as there are allocable registers and \_@KREGXX. However, the automatic variables are allocated to \_@KREGXX only when -QR is specified.

The automatic variables allocated to registers and \_@KREGXX are called register variables hereafter.

- For \_@KREGXX, refer to APPENDIX A LIST OF LABELS FOR saddr AREA.
- The register variables are allocated after register arguments are allocated. Therefore, the register variables are allocated to registers when there are excess registers after the allocation of register arguments.
- The automatic variables not allocated to registers are allocated to stacks.
- The saving and restoring of registers and \_@KREGXX to allocate automatic variables is performed on the function definition side.

(Order of allocating automatic variables)

- The order of allocating automatic variables to registers are the same as the order of allocating arguments. For the details, refer to the order of allocating arguments.
- The automatic variables allocated to \_@ KREGXX are allocated in the order of declaration.
- The automatic variables allocated to stacks are placed on the stack in the order of declaration.

The following shows an example of the interface above.

#### **EXAMPLE 1**

(C source)

## **CHAPTER 11 EXTENDED FUNCTIONS**

(Output code) With large model, when -QF is specified and -ZO is not specified

```
@@CODE
               CSEG
main:
              ax, #05678H ;22136
       movw
                                       ; Arguments passed via stack
       push ax
       {\tt movw} ax, {\tt \#01234H} ; 4660 ; The first argument is passed via register
                                       ; Function call
       call $! func0
                                       ; Arguments passed via stack
       pop
               ax
_func0:
                                       ; Save registers for register variables/arguments
       push
               uup
       push
               rp3
                                       ;
       push
               vvp
                                       ; Allocate register arguments to rp3
       movw
               rp3,ax
               ax,[sp+11] ;p2
                                      ; Argument p2 to be passed via a stack
                                       ; Register variable r (up)
       movw
               up,ax
       movw
               vp,rp3
                                       ; Register argument p1 (rp3) variable a (vp)
                                       ; Restores register for register variables/arguments
       pop
               vvp
               rp3
       pop
       pop
               uup
       ret
```

#### 11.7.3 noauto function call interface

## (1) Passing arguments

## (a) When the -ZO option is not specified (default)

- On the function call side, the arguments declared with registers and the ordinary arguments are passed in the same manner. The second and subsequent arguments are passed via a stack. The first argument is passed via a register or a stack (in the same manner as ordinary functions).
- For the location where the first argument is passed, refer to Table 11-28.

## (b) When the -ZO option is specified

• Arguments are passed via registers. For the registers to be used, refer to Table 11-13.

## (2) Location and order of storing arguments

- On the function definition side, all the arguments are allocated to registers.
- If there is an argument that cannot be allocated to a register, an error occurs.

## (a) When the -ZO option is not specified (default)

- On the function definition side, the arguments passed via registers or stacks are copied to registers. Even
  when the arguments are passed via registers, the processing to copy the register is output because the
  register on the function call side (passing side) and the function definition side (receiving side) are different.
  For the registers allocated on the function definition side, refer to Table 11-14.
- The saving and restoring of the register to which arguments are allocated is performed on the function definition side.

## (Order of allocation)

The order is the same as an ordinary function with -QF specified.

## (b) When the -ZO option is specified

- The locations where arguments are passed on the function call side and the function definition side are the same as the locations where arguments are allocated.
- The saving and restoring of registers to which arguments are allocated is performed before and after the function call.

## (Order of allocation)

• The order is the same as for ordinary functions.

## (3) Location and order of storing automatic variables

## (a) When the -ZO option is not specified (default)

Automatic variables are allocated to registers and \_@KREGXX. However, the automatic variables are allocated to \_@KREGXX only when -QR is specified. For \_@KREGXX, refer to APPENDIX A LIST OF LABELS FOR saddr AREA.

Automatic variables are allocated to registers when there are excess registers after the allocation of arguments. When **-QR** is specified, automatic variables are allocated also to **\_@KREGXX**.

If an automatic variable cannot be allocated to registers and \_@KREGXX, an error occurs.

The saving and restoring of the register and \_@KREGXX to which automatic variables is allocated are performed in the function definition side.

(Order of allocation)

- The order of allocating automatic variables to registers are the same as the order of allocating arguments.
- The automatic variables allocated to \_@KREGXX are allocated in the order of declaration.

## (b) When the -ZO option is specified.

• Allocation cannot be performed because the automatic variables cannot be described.

The following shows an example of the interface above.

## **EXAMPLE**

(C source)

```
noauto void func2 (int, int);
void main () {
    func2 (0x1234, 0x5678);
}
noauto void func2 (int p1, int p2) {
    /* function body */
}
```

#### **CHAPTER 11 EXTENDED FUNCTIONS**

## (Output code) With small model, when -ZO is specified

```
@@CODES
                 CSEG
                          BASE
main:
                                                  ; Save registers for arguments
       push
                rp3,vp
                rp3,#01234H
                                                  ; Allocate arguments to rp3
                                 ;4660
                vp,#05678H
                                                  ; Allocate arguments to vp
       movw
                                  ;22136
                                                  ; Function call
                 ! func2
       call
                                                  ; Restore registers for arguments
       pop
                rp3, vp
       ret
_func2:
       ret
```

## (Output code) With small model, when -ZO is not specified

```
@@CODES
                 CSEG
                               BASE
main:
       movw
                 ax, #05678H ; 22136
                                           ; Arguments passed via stack
       push
                 ax,#01234H ; 4660
                                           ; The first argument is passed via register
       movw
       call
                 ! func2
                                           ; Function call
                                           ; Arguments passed via stack
       pop
                 ax
       ret
_func2:
                 rp3,up
                                           ; Save registers for arguments
       push
       movw
                 rp3,ax
                                           ; Allocate arguments to rp3
                 ax,[sp+7]
                                           ; Argument passed via stack received by register
       movw
                 up,ax
                                           ; Allocate arguments to up
       movw
                 rp3, up
                                           ; Restore registers for arguments
       pop
       ret
```

#### 11.7.4 norec function call interface

## (1) Passing arguments

## (a) When the -ZO option is not specified (default)

On the function call side, arguments are passed via registers and \_@NRARGX. For the registers, refer to Table 11-17 Registers Used for norec Function Arguments: Passing Side (Without -ZO).

#### (b) When the -ZO option is specified

On the function call side, arguments are passed via a register and \_@NRARGX. If the arguments cannot be passed via registers any more, they are passed only via \_@NRARGX instead of via registers. Arguments are never passed via registers and \_@NRARGX together.

## (2) Location and order of storing arguments

- On the function definition side, all the arguments are allocated to registers and \_@NRARGX. However, arguments are allocated to \_@NRARGX only when -QR is specified. For \_@NRARGX, refer to APPENDIX A LIST OF LABELS FOR saddr AREA.
- If there is an argument that cannot be allocated to registers and \_@NRARGX, an error occurs.

## (a) When the -ZO option is not specified (default)

• On the function definition side, the arguments passed via registers are copied to registers. Even when the arguments are passed via registers, copying the register is necessary because the register on the function call side (passing side) and the function definition side (receiving side) are different.

When the arguments are passed via \_@NRARGX, the locations where arguments are passed are the same as the locations where arguments are allocated.

If the arguments cannot be passed via registers any more, they are passed also via \_@NRARGX. Arguments are passed via registers and \_@NRARGX together.

The saving and restoring of the register to which arguments are allocated is performed in the function definition side. For the location of storing arguments, refer to **Table 11-18 Registers Used for norec Function Arguments: Receiving Side** (Without -ZO).

Table 11-31. List of Registers Passing/Receiving norec Arguments (When -ZO Is Not Specified)

| Model<br>Type                               | Small Model, Medium Model <sup>Note 1</sup>          | Large Model Note 2                                     |
|---------------------------------------------|------------------------------------------------------|--------------------------------------------------------|
| The first argument is <b>char</b> type      | Passed via C, DE, RP2<br>Received via R6, R7, VP, UP | Passed via C, TDE, RP2<br>Received via R6, R7, VVP, UP |
| The first arguments is not <b>char</b> type | Passed via AX, DE, RP2<br>Received via RP3, VP, UP   | Passed via AX, TDE, RP2<br>Received via RP3, VVP, UP   |

- **Notes 1.** With the medium model, the function pointer (3 bytes) cannot be used via a register. When **-QR** is specified, however, it can be passed via **\_@NRARGX**.
  - 2. With the large model, only one pointer (3 bytes) can be passed/received via a register. When **-QR** is specified, however, it can be passed/received also via **\_@NRARGX**.

## (Order of allocation)

• With small model, medium model

char, int, short, enum type: If there is long, float, double type argument, in the order of UP, RP3, VP

If there is no long, float, double type argument, in the order of RP3, UP,

VΡ

Pointer type: In the order of UP, VP, RP3

long, float, double type: RP3 (lower), VP (higher)

· With large mode

char, int, short, enum type: If there is long, float, double type argument, in the order of UP, RP3, VP

If there is no long, float, double type argument, in the order of RP3, UP,

VP

Pointer type: VVP

long, float, double type: RP3 (lower), VP (higher)

## (b) When the -ZO option is specified

• The same as the noauto function call interface

## (3) Location and order of storing automatic variables

## (a) When the -ZO option is not specified

The automatic variables are allocated to registers and \_@NRARGX as long as there are allocable registers and \_@NRARGX. If there is no allocable register any more, they are allocated to \_@NRATXX.

However, automatic variables are allocated to \_@NRARGX and \_@NRATXX only when -QR is specified.

For \_@NRATXX, refer to APPENDIX A LIST OF LABELS FOR saddr AREA

If there is an automatic variable that cannot be allocated to registers, \_@NRARGX and \_@NRATXX, an error occurs.

The saving and restoring of registers to which automatic variables are allocated is performed on the function definition side.

(Order of allocating automatic variables)

- The order of allocating automatic variables to registers is the same as the order of allocating **noauto** function arguments. For details, refer to **11.7.3 noauto function call interface**.
- The automatic variables allocated to \_@NRATXX are allocated in the order of declaration.

## (b) When the -ZO option is specified

- The automatic variables are allocated to registers as long as there are allocable registers. If there are no more allocable registers, they are allocated to \_@NRATXX.
- Automatic variables are allocated to \_@NRATXX only when -QR is specified. For \_@NRATXX, refer to APPENDIX A LIST OF LABELS FOR saddr AREA.
- The automatic variables are allocated after arguments are allocated. Therefore, the automatic variables are allocated to registers when there are excess registers after the allocation of arguments.
- If there is an automatic variable that cannot be allocated to a register and \_@NRATXX, an error occurs.
- The saving and restoring of registers to allocate automatic variables is performed on the function definition side.

(Order of allocating automatic variables)

- The order of allocating registers to automatic variables is the same as the order of allocating **noauto** function arguments. For details, refer to **11.7.3 noauto function call interface**.
- The automatic variables allocated to \_@NRARGX and \_@NRATXX are allocated in the order of declaration.

## **EXAMPLE**

(C source)

```
norec void func (int);
void main (void) {
    func (0x34);
}
norec void func (int p1) {
    int a;
    a = p1;
}
```

(Output code) With small model, when -QX2 and -ZO are specified

```
@@CODES CSEG
main:
            push
                     rp3
                                         ; Save registers for arguments
                                         ; Allocate arguments to RP3
                     rp3,#034H; 52
            movw
                     $!_func3
                                         ; Function call
            call
                                         ; Restore registers for arguments
            pop
                     rp3
            ret
func:
                     vvp
                                         ; Save the automatic variable register
            push
                                         ; a = p1
            movw
                     vp,rp3
            pop
                     vvp
                                         ; Restore the automatic variable register
            ret
```

(Output code) With small model, when -QX2 and -ZO is not specified

```
@@CODE
                      CSEG
main:
            movw
                      ax,#034H ;52
                                                  ; Transfers the argument at AX
                      $! func
                                                  ; Function call
            call
            ret
func:
                                                  ; Save the automatic variable register
            push
                      uup
                                                  ; Save registers for arguments
            push
                      rp3
                                                  ; Store argument in RP3
                      rp3,ax
            movw
                                                  ; a = p1
                      up,rp3
            movw
                                                  ; Restore registers for arguments
                      rp3
            pop
                                                  ; Restore the automatic variable register
            pop
                      uup
            ret
```

## 11.7.5 Pascal function call interface

The difference between this function interface and other function interfaces is that the correction of stacks used for loading of arguments when a function is called is done by the function side that was called, rather than the function caller. All other points are the same as the function attributes specified at the same time.

[Area to which arguments are allocated]

[Sequence in which arguments are allocated]

[Area to which automatic variables are allocated]

[Sequence in which automatic variables are allocated]

- If the **noauto** attribute is specified at the same time, the features are the same as when a **noauto** function is called (Refer to **11.7.3 noauto function call interface**).
- If the **noauto** attribute is not specified at the same time, the features are the same when an ordinary function is called (Refer to **11.7.2 Ordinary function call interface**).

(C source)

```
__pascal void func0 (register int, int);
void main ()
{
    func0 (0x1234, 0x5678);
}
__pascal void func0 (register int p1, int p2)
{
    register int r;
    int a;
    r = p2;
    a = p1;
}
```

## (Output code)

With small model (when -QF option is specified)

```
main:
; line 4 : func0(0x1234, 0x5678);
         movw ax, #05678H ; 22136
                                           ; Argument is passed via a stack
         push ax
         movw ax,#01234H ; 4660
                                            ; The first argument is passed via a register
         call ! func0
                                            ; Function call
                                            ; Stack is not corrected here
         ret
; line 6 : pascal void func0(register int p1, int p2)
; line 7 : {
_func0:
         push rp3,up
                                            ; Saves the register for register variables
                                            ; or register arguments
                                            ; Allocates a register argument to rp3
         movw rp3,ax
                                            ; Reserves the area for automatic variable a
         push ax
; line 8 : register int r;
; line 9 : int a;
; line 10 : r = p2;
         movw ax,[sp+9]; p2
                                            ; Argument p2 is passed via stack
                                            ; Register variable up
         movw up,ax
; line 11 : a = p1;
                                            ; Register argument rp3
         movw ax,rp3
         movw [sp+0], ax ; a
                                            ; Automatic variable a
                                            ; Releases the area for automatic variable a
         pop ax
                                             ; Restores the register for register variables
         pop rp3,up
                                            ; or register arguments
         pop hl
                                             ; Obtains the return address
         incg sp
                                              The stack consumed by arguments passed via a
        pop ax
                                             ; stack is corrected
         br hl
                                              Branch to the return address
```

## (C source) With large model

```
_ pascal noauto void func2(int, int);
void main ()
{
    func2(0x1234, 0x5678);
}
_ pascal noauto void func2(int p1, int p2)
{
    ...
}
```

# (Output code)

With large model

```
main:
   ; line 4 : func2(0x1234, 0x5678);
            movw ax, #05678H ; 22136
                                                   ; Argument is passed via a stack
            push ax
            movw ax, #01234H ; 4660
                                                 ; The first argument is passed via a register
            call $! func2
                                                   ; Function call
                                                   ; Stack is not corrected here
ret
; line 6 : _ _pascal noauto void func2(int p1, int p2)
; line 7 : {
func2:
                                  ; Saves the register for arguments
         push uup
         push rp3
                                  ; Saves the register for arguments
         movw rp3,ax
                                  ; Allocates a register argument to rp3
         movw ax,[sp+8]
                                   ; Argument passed via a stack and received by a register
                                   ; Allocates an argument to up
         movw up,ax
         . . .
                                   ; Restores the register for arguments
         pop rp3
                                   ; Restores the register for arguments
         pop uup
                                   ; Obtains the return address
         pop whl
                                   ; The stack consumed by arguments passed via a stack is corrected
         pop ax
      br whl
                                   ; Branch to the return address
```

## CHAPTER 12 REFERENCING THE ASSEMBLER

This chapter describes how to link a program written in assembly language.

If a function called from a C source program is written in another language, both object modules are linked by the linker. This chapter describes the procedure for calling a program written in another language from a program written in the C language and the procedure for calling a program written in the C language from a program written in another language.

How to interface with another language by using the RA78K4 assembler package and this C compiler is described in the following order.

- (1) Calling assembly language routines from C language
- (2) Calling C language functions from assembly language
- (3) Referencing variables defined in C language
- (4) Referencing variables defined in assembly language on the C language side
- (5) Cautions

### 12.1 Accessing Arguments/Automatic Variables

The procedure for accessing arguments and automatic variables of this C compiler is described below.

On the function call side, register arguments are passed in the same way as ordinary arguments.
 The first argument uses the following registers and stacks, and subsequent arguments are passed via stacks.

Table 12-1. Passing Arguments (Function Call Side)

| Type                   | Passing Location (First Argument)          | Passing Location (Second and Later Arguments) |
|------------------------|--------------------------------------------|-----------------------------------------------|
| 1-byte, 2-byte integer | AX                                         | Stack passing                                 |
| 3-byte integer         | WHL (Stack passing in case of small model) | Stack passing                                 |
| 4-byte integer         | AX, RP2                                    | Stack passing                                 |
| Floating-point number  | AX, RP2                                    | Stack passing                                 |
| Others                 | Stack passing                              | Stack passing                                 |

**Remark** 1- to 4-byte data includes structures and unions.

• On the function definition side, arguments passed via a register or stack are stored in the argument allocation location.

Register arguments are copied to a register or **saddr** area (\_@KREGxx).

Even when passing is done via a register, the registers on the function call side (passing side) and the function definition side (receiving side) differ, and therefore register copying is performed.

Ordinary arguments passed via a register are placed on a stack on the function definition side.

If passing is done via a stack, the passing location simply becomes the argument allocation location.

Saving and restoring of registers that allocate arguments is performed on the function definition side.

• The arguments of functions and the values of automatic variables declared inside functions are stored in the following registers, **saddr** areas, or stack frames using an option.

The base pointer used when storing in a stack frame uses the **UP** register.

Table 12-2. List of Storing Arguments/Automatic Variables (Inside Called Function)

| Option                                 | Argument/auto Variable                  | Storage Location                                                                                                    | Priority Level                                                                                                    |
|----------------------------------------|-----------------------------------------|----------------------------------------------------------------------------------------------------|----------------------------------------------------------------------------------------------------|
| -QV<br>(register allocation<br>option) | Declared argument or automatic variable | With small or medium model RP3, VP, UP (only when -QF is specified) With large model RP3, VVP, UUP (only when -QF is specified)                             | Although the allocation order may vary depending on the number of references, the priority level is determined basically by the following rules.  <1> With small or medium model  • When -QF is specified                                                                                                    |
| -QR                                    | register declared automatic variable    | With small or medium model RP3, VP, UP (only when -QF is specified) With large model RP3, VVP, UUP (only when -QF is specified) Automatic variable _@KREGxx | char, int, short, enum type: In the order of UP, RP3, VP (if a long, float, or double type argument exists) In the order of RP3, UP, VP (if a long, float, or double type argument does not exist) Pointer type: In the order of UP, VP, RP3 long, float, or double type: RP3 (lower), VP                                                                                                    |
| -QRV                                   | Declared argument or automatic variable | With small or medium model RP3, VP, UP (only when -QF is specified) With large model RP3, VVP, UUP (only when -QF is specified) Automatic variable _@KREGxx | <ul> <li>(higher)</li> <li>When -QF is not specified</li> <li>char, int, short, enum type: In the order of RP3, VP</li> <li>Pointer type: In the order of VP, RP3</li> <li>long, float, or double type: RP3 (lower), VP (higher)</li> <li>&lt;2&gt; With large model</li> <li>When -QF is specified</li> <li>char, int, short, enum type: In the order of UP, RP3, VP (if the long, float, or double type argument exists)</li> <li>In the order of RP3, UP, VP (if the long, float, or double type argument does not exist)</li> <li>Pointer type: In the order of UUP, VVP, long, float, or double type: RP3 (lower), VP (higher)</li> <li>When -QF is not specified</li> <li>char, int, short, enum type: In the order of RP3, VP</li> <li>Pointer type: In the order of VVP</li> <li>long, float, or double type: RP3 (lower), VP (higher)</li> </ul> |
| Default                                | Declared argument, automatic variable   | Stack frame                                                                                                    | Order of appearance                                                                                                    |

The following example shows the function call.

(C source: Large model with -QRF)

```
void func0(register int, int);
void main()
{
          func0(0x1234, 0x5678);
}
void func0(register int p1, int p2)
{
          register int r;
          int a;
          r = p2;
          a = p1;
}
```

### (Output assembler source)

```
PUBLIC _func0
          PUBLIC _main
@@CODE CSEG
_main:
         movw ax, #05678H ; 22136
                                           ; Argument is passed via a stack
          push
                ax,#01234H ; 4660
          movw
                                            ; The first argument is passed via a register
          call $!_func0
                                            ; Function call
                                            ; Argument is passed via a stack
          pop
                 ax
          ret
_func0:
                                            ; Saves the register for arguments
          push
                uup
          push
                 rp3
                                            ; Allocates register arguments p1 to rp3.
          movw
                 rp3,ax
                ax
          push
                ax,[sp+10] ; p2
                                            ; Argument p2 passed via a stack is allocated to up
          movw
                up,ax
          movw
                                            ; Register argument p1 is assigned
                 ax,rp3
          movw
                                            ; to automatic variable a
                 [sp+0],ax ; a
          movw
          pop
                 ax
                                            ; Restores the register for arguments
          pop
                 rp3
                 uup
          pop
          ret
       END
```

## 12.2 Storing Return Values

Return values during function calls are stored in registers and carry flags.

The storage locations of return values are shown in the table below.

Table 12-3. Storage Location of Return Values

| Туре                  | Small Model                                                               | Medium Model                                                              | Large Model                                                               |
|-----------------------|---------------------------------------------------------------------------|---------------------------------------------------------------------------|---------------------------------------------------------------------------|
| 1-byte integer        | BC                                                                        | BC                                                                        | BC                                                                        |
| 2-byte integer        |                                                                           |                                                                           |                                                                           |
| 4-byte integer        | BC (lower), RP2 (higher)                                                  | BC (lower), RP2 (higher)                                                  | BC (lower), RP2 (higher)                                                  |
| Pointer               | BC                                                                        | BC (data pointer) WHL (function pointer)                                  | TDE                                                                       |
| Structure, union      | BC (start address of structure or union copied to function-specific area) | BC (start address of structure or union copied to function-specific area) | TDE (start address of structure or union copied to functionspecific area) |
| 1 bit                 | CY                                                                        | CY                                                                        | Υ                                                                         |
| Floating-point number | BC (lower), RP2 (higher)                                                  | BC (lower), RP2 (higher)                                                  | C (lower), RP2 (higher)                                                   |

### 12.3 Calling an Assembly Language Routine from C

By default (when **-ZO** is not specified), the first argument is passed via a register (refer to **Table 11-28 Location Where First Argument Is Passed (On Function Call Side)**). When **-ZO** is specified, all the arguments are passed via stacks. This example shows a case in which **-ZO** is not specified and the default optimization option (**-QCFHJLVW**) is specified.

How to call an assembly language routine from C is explained in the following order.

- · Calling an assembly language routine function (C source)
- · Saving and restoring the information of an assembly language routine (Assembler source)

#### (1) Calling an assembly language routine function (C source)

An example of a C language program to call an assembly language routine is shown below.

In this program example, how the two programs interface with each other at execution time and the flow of control between the two are explained below.

- <1> The arguments are passed from the **main** function to the **FUNC** function.
  - The compiler assigns an argument to the register or outputs the code to be placed on the stack.
- <2> Control is transferred to the FUNC function by the CALL instruction.

The compiler outputs the **CALL** instruction.

The stack area immediately after the transfer of control to the **FUNC** function in the above example looks like this.

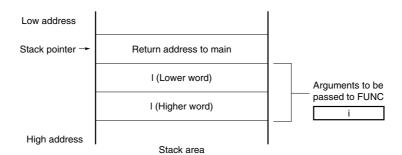

Figure 12-1. Stack Area After Call

### (2) Saving and restoring the information of assembly language routine (assembler source)

The **FUNC** function called from **main** executes the following processes.

- <1> (Saving the base pointer) Note
- <2> Saving the work registers
- <3> (Copying the contents of the stack pointer (SP) to the base pointer (UUP/UP))<sup>Note</sup> (With large model copying to UUP, with small/medium model copying to UP)
- <4> Processing the body of FUNC
- <5> Setting the return value
- <6> Restoring the saved registers
- <7> Returning control to main

**Note** Since this example shows a case in which the default optimization option is used, SP is used for the stack manipulation. Therefore, the processing in <1> and <3> is not necessary. When the **-QF** option is not specified, however, the processing in <1> and <3> is necessary.

An example of an assembly language program is shown below.

```
@@DATA DSEG
DT1: DS
               (2)
_DT2: DS
               (4)
@@CODE CSEG
_FUNC:
                               ;save work registers .....<2>
       push
               uup
        push
               rp3
        push
               vvp
               up,ax
        movw
                               ;arg1
        movw
               ax,[sp+11]
                              ;arg2
               rp3,ax
        movw
               ax,[sp+13]
        movw
                               ;arg2
               vp,ax
        movw
               !!_DT1,up
                            ;move 1st argument(i)
        movw
        movw
               !!_DT2,rp3
                               ; move 2nd argument(1)
               !! DT2+2, vp
        movw
                              ;set return value ......<5>
               bc, #0AH ; 10
        movw
                               ;restore work registers
        pop
               vvp
               rp3
        pop
               uup
        pop
        ret
```

#### CHAPTER 12 REFERENCING THE ASSEMBLER

A label with '\_' prefixed to the function name described in the C source is described. Base pointers and work registers are saved with the same name as function names described inside the C source.

#### <1> Saving the base pointer

In this example, SP is used because a case in which the -QF option is specified is shown.

Therefore, the saving of the base pointer is not performed.

#### <2> Saving the work registers

In a program created by the C compiler, other functions are called without saving the registers for storing variables. For this reason, if the values of these variables are to be changed by the function to be called, the register values must be saved beforehand.

If no register variable is used by the caller, the contents of the work registers need not be saved.

<3> Copying the contents of the stack pointer (SP) to the base pointer (UUP/UP)

The value of the stack pointer (SP) will be changed by a PUSH or POP instruction inside the function. For this reason, the stack pointer must be saved to the register 'UUP (large model)' or 'UP (small/medium model)' to use it as the base pointer of the arguments.

SP is used in this example. Therefore, copying to the base pointer is not necessary.

<4> Processing the body of **FUNC** 

On completion of steps <1> through <3> above, the body (declarations and statements) of the **FUNC** function is processed.

<5> Setting the return value

If **FUNC** has any value to return, the return value is set in the BC register or RP2 and BC registers; otherwise, nothing is set in these registers. For register to store the return value, refer to **Table 11-27 Location of Storing Return Value**.

|                                 | BC register  |             |
|---------------------------------|--------------|-------------|
| Return value<br>16 bits or less | Word         |             |
|                                 | RP2 register | BC register |
| Return value<br>17 bits or more | Higher word  | Lower word  |

- <6> Restoring the saved registers
  The saved contents of the base pointer and work registers are restored.
- <7> Returning control to main

Figure 12-2. Stack Area After Return

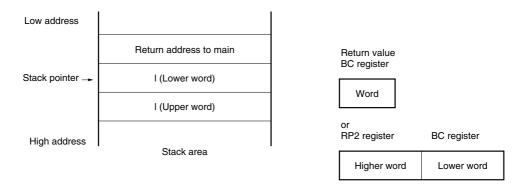

The procedure for calling an assembly language from C and the processing of the assembly language routine are illustrated in **Figure 12-3**.

Figure 12-3. Calling Assembly Language Routine from C [Function main] Low address Stack pointer → Return address to main I (Lower word) Arguments to be passed to FUNC AX register I (Higher word) High address [FUNC function] Stack area Saving register (U)UP, RP3, (V)VP\* Processing Storing return value in BC or RP2, bc Restoring registers Low address Return address to main Return value BC register Stack pointer → I (Lower word) Word I (Higher word) RP2 register BC register High address Stack area Higher word Lower word

### 12.4 Calling C Language Routine from Assembly Language Routine

#### (1) Calling a C language function from assembly language (assembler source)

A function written in C language can be called from an assembly language routine by the following procedure.

- <1> Copy the first argument to a register and place the remaining arguments of the function on the stack. (Refer to Table 11-28 Location Where First Argument Is Passed (On Function Call Side)).
- <2> Call the C language function.
- <3> Change the value of the stack pointer (SP) for the number of bytes of the arguments (except the number of bytes of the first argument).
- <4> Reference the return value of the C language function (stored in the BC or RP2 and BC registers).

An example of an assembly language program is shown below.

```
FUNC2
         NAME
         EXTRN
                  CSUB
         PUBLIC
                  _FUNC2
CODE2
         CSEG
FUNC2:
         movw
                  ax, #20H; Set 2nd argument (j)
         push
                  ax
                  ax, #21H
                              ; Set 1st argument (i)
         movw
                               ; Call "CSUB (i, j)"
         call
                  !_CSUB
         pop
         ret
         END
```

### <1> Placing the arguments on the stack

If there are two or more arguments, the second and subsequent arguments are placed on the stack. The arguments are passed as shown in **Table 12-4**. When the **-ZO** option is specified on the C source side, however, all the arguments are placed on the stack.

Figure 12-4. Placing Arguments of Stack

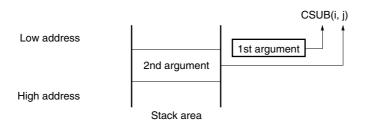

#### <2> Calling the C language function

The CALL instruction must be used to call a C language function.

<3> Changing the value of the stack pointer (SP)

The value of the stack pointer (SP) must be changed for the number of bytes of the arguments placed on the stack. In this example, because arguments of 2 bytes are to be passed, 2 is added to the value of the stack pointer. (POPped in the example)

<4> Referring to the return value (BC or RP2 and BC)

The return value (in the BC register or RP2 and BC register) from C language function is stored as follows.

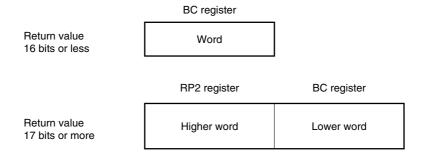

## 12.5 Referencing Variables Defined by Other Languages

#### (1) How to refer to C-defined variables

To refer to external variables that have been defined in a C language program in an assembly language routine, the variables must be declared as **extern** (external) in the C language program.

[Example of program] With large model

(C source)

```
extern void subf () ;

char c = 0 ;
int i = 0 ;

void main () {
    subf () ;
}
```

In the RA78K4 assembler, the C-defined variables must be described as follows.

(Assembler source)

```
PUBLIC
                   subf
                   _c
      {\tt EXTRN}
      EXTRN
                   I
@@CODE CSEG
_subf:
                  A, #04H
      MOV
                   !!_c, A
      MOV
      MOVW
                   AX, #07H
      MOVW
                   !!_i, AX
      RET
      END
```

### (2) How to refer to assembler-defined variables from C

To refer to variables that have been defined in assembly language from C, the variables must be described in the C language program as follows.

## [Example of C language program] With large model

(C source)

In the RA78K4 assembler, the assembler-defined variables must be described as follows.

```
NAME ASMSUB

PUBLIC _c
PUBLIC _i

ABC CSEG
_c: DB 0
_I: DW 0

END
```

## 12.6 Other Important Hints

### (1) "\_" (underscore)

With this C compiler, "\_" (underscore: ASCII code "5FH") is prefixed to each external variable or reference name. In the following C program example, "j = FUNC(i, I);" is interpreted as a reference to the external name "\_FUNC".

In the RA78K4, the routine name must be described as "\_FUNC".

### (2) Placement of arguments on the stack

Arguments are placed on the stack in sequence from the last to the first argument in the direction from the higher to the lower address. When **-ZO** is not specified on the C source side, the first argument is passed via a register.

Stack area

j = FUNC (i, I);

Return address to main

AX register

I (Lower word)

I (Higher word)

High address

Figure 12-5. Placement of Arguments on Stack

### **CHAPTER 13 EFFECTIVE UTILIZATION OF COMPILER**

This chapter introduces how to effectively use this C compiler.

### 13.1 Efficient Coding

When developing 78K/IV Series microcontroller-applied products, efficient object generation may be realized with this C compiler by utilizing the **saddr1/2** area, **callt** table, or **callf** area of the device.

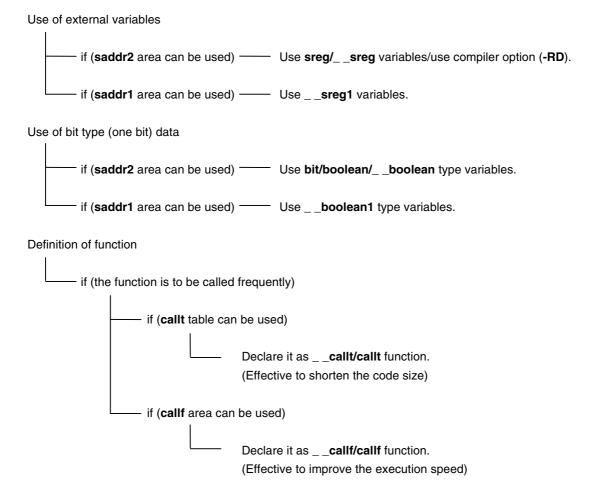

#### (1) Using external variables

When defining an external variable, specify the external variable to be defined as a **sreg/\_\_sreg** variable if the **saddr2** area can be used. Instructions to **sreg/\_\_sreg** variables are shorter in code length than instructions to memory. This helps shorten object code and improve program execution speed. (The same can be also performed by specifying the **-RD** option, instead of using the **sreg** variable.)

When **saddr1** area as well as **saddr2** area can be used, the similar effect can be achieved by specifying the external variable to be defined as \_ \_**sreg1** variable.

```
Definition of sreg/__sreg variable: extern sreg int variable-name;

extern__sreg int variable-name;
```

Remark Refer to 11.5 (3) How to use the saddr area.

#### (2) 1-bit data

A data object which only uses 1-bit data should be declared as a **bit** type variable (or **boolean/\_\_boolean** type variable). A bit manipulation instruction will be generated for an operation on a **bit/boolean/\_\_boolean** type variable. Because **saddr** area is used as well as the **sreg** variable, the codes can be shortened and the execution speed can be improved.

When **saddr1** area as well as **saddr2** area can be used, the similar effect can be achieved by specifying the external variable to be defined as a \_ \_boolean1 type variable.

```
Declaration of bit/boolean type variable: bit variable-name;
boolean variable-name;
__boolean variable-name;
```

Remark Refer to 11.5 (7) bit type variables.

#### (3) Function definitions

For a function to be called over and over again, object code should be shortened or a structure which allows calling at high speeds should be provided. If the **callt** table can be used for functions to be called frequently, such functions should be defined as **callt** functions. Likewise, if the **callf** area can be used for functions to be called frequently, such functions should be defined as **callf** functions. The **callf** functions can be called faster than ordinary function calls with shorter codes because the **callf** functions are called using the **callf** area of the device. The **callt** functions are effective when codes needs to be shortened because the **callt** functions use the **callt** area of the device and are called with shorter code than **callf**.

Remark Refer to 11.5 (1) callt function and 11.5 (15) callf function.

In addition to the use of the areas shown above, objects that do not need modification of the C source by compiling with the optimization option can be generated. For the effect of each -Q suboption, refer to the CC78K4 C Compiler Operation User's Manual (U15557E).

#### (4) Optimization option

The optimization options that emphasize the object code size the most is as follows.

#### [Object code is emphasized the most]

-QX3

Further shortening of the code size and improvement of the execution speed is possible by adding \_ \_sreg or \_ \_sreg1 to variables. However, this is restricted to the cases when saddr2 area or saddr1 area can be used. When the areas have no more space and cannot be used, a compilation error occurs.

If execution speed is also highly emphasized, specify the **-QX2** default.

If the code size is smaller than -QX3, -QX4 can be specified. However, there are restrictions during debugging.

In addition, the object efficiency can be improved by adding the extended functions supported by this compiler to the C source.

### (5) Using extended functions

· Definition of function

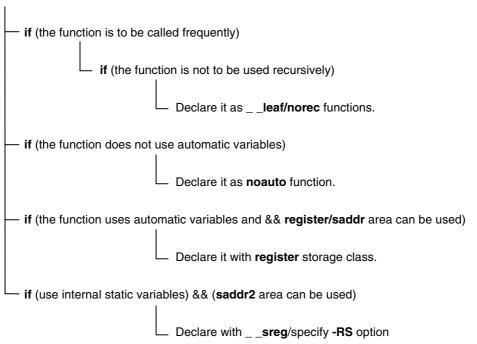

· Functions not used recursively

Of the functions to be called over and over again, the ones which are not used recursively should be defined as \_ \_leaf/norec functions. norec functions become functions that do not have preprocessing/ postprocessing (stack frame). Therefore, the object code can be shortened and the execution speed can be improved compared to the ordinary functions.

Remark For the definition of the norec function (norec int rout ()...), refer to 11.5 (6) norec function and 11.7.4 norec function call interface.

· Functions that do not use automatic variables

Functions that do not use automatic variables should be defined as **noauto** functions. These functions will not output code for stack frame generation and their arguments will be passed to registers as much as possible. These functions help shorten object code and improve program execution speed.

Remark For the definition of the noauto function (noauto int sub1 (int i)...), refer to 11.5 (5) noauto functions and 11.7.3 noauto function call interface.

· Functions that use automatic variables

If the **saddr2** area can be used for a function that uses automatic variables, declare the function with the **register** storage class specifier. By this **register** declaration, the object declared as register will be allocated to a register. A program using registers operates faster than one using memory, and object code can be shortened as well.

Remark For the definition of the register variable (register int i; ...), refer to 11.5 (2) Register variables.

· Functions that use internal static variables

If the **saddr2** area can be used for a function that uses internal static variables, declare the function with \_\_**sreg** or specify the **-RS** option. In the same way as with **sreg** variables, the object code can be shortened and the execution speed can be improved.

When **saddr1** area can be used as well as **saddr2** area, the same effect can be achieved by declaring the function with \_ \_sreg1.

Remark Refer to 11.5 (3) How to use saddr area.

#### CHAPTER 13 EFFECTIVE UTILIZATION OF COMPILER

In addition, the code efficiency and the execution speed can be improved by the following methods.

• Use of SFR name (or SFR bit name).

```
#pragma sfr
```

• Use of \_\_sreg/\_\_sreg1 declaration for bit fields that consist only of 1-bit members (unsigned char type can be used for members).

```
__sreg struct bf {
    unsigned char a:1;
    unsigned char b:1;
    unsigned char c:1;
    unsigned char d:1;
    unsigned char e:1;
    unsigned char f:1;
}
```

• Use of the register bank change for interrupt processing.

```
#pragma interrupt INTPO inter RB1
```

• Use of multiplication and division embedded function.

```
#pragma mul
#pragma div
```

· Description of only the modules whose speed needs to be improved in the assembly language.

## APPENDIX A LIST OF LABELS FOR saddr AREA

With the CC78K4, addresses in the **saddr2** area are referenced by the following label names. For this reason, the same names as these label names cannot be used in the C source program or assembler source program.

For the areas of Section A.1 to A.3, any consecutive 32-byte area of **saddr2** area (F) FD20H to (F) FDFFH is used. The allocation addresses are determined at linking.

**Remark** (F)FDXXH indicates the address where \_@NRARG0 is allocated, and F is added to the higher 4 bits at the location 1024K (0FH: Compiler option -CS15).

## A.1 Arguments of norec Functions

| Label Name | Address       |
|------------|---------------|
| _@NRARG0   | (F)FDXXH      |
| _@NRARG1   | _@NRARG0 + 1H |
| _@NRARG2   | _@NRARG0 + 2H |
| _@NRARG3   | _@NRARG0 + 3H |
| _@NRARG4   | _@NRARG0 + 4H |
| _@NRARG5   | _@NRARG0 + 5H |
| _@NRARG6   | _@NRARG0 + 6H |
| _@NRARG7   | _@NRARG0 + 7H |

## A.2 Automatic variables of norec Functions

| Label Name | Address       |
|------------|---------------|
| _@NRAT00   | _@NRARG0 + 8H |
| _@NRAT01   | _@NRARG0 + 9H |
| _@NRAT02   | _@NRARG0 + AH |
| _@NRAT03   | _@NRARG0 + BH |
| _@NRAT04   | _@NRARG0 + CH |
| _@NRAT05   | _@NRARG0 + DH |
| _@NRAT06   | _@NRARG0 + EH |
| _@NRAT07   | _@NRARG0 + FH |

# A.3 Register Variables

| Label Name | Address        |
|------------|----------------|
| _@KREG00   | _@NRARG0 + 10H |
| _@KREG01   | _@NRARG0 + 11H |
| _@KREG02   | _@NRARG0 + 12H |
| _@KREG03   | _@NRARG0 + 13H |
| _@KREG04   | _@NRARG0 + 14H |
| _@KREG05   | _@NRARG0 + 15H |
| _@KREG06   | _@NRARG0 + 16H |
| _@KREG07   | _@NRARG0 + 17H |
| _@KREG08   | _@NRARG0 + 18H |
| _@KREG09   | _@NRARG0 + 19H |
| _@KREG10   | _@NRARG0 + 1AH |
| _@KREG11   | _@NRARG0 + 1BH |
| _@KREG12   | _@NRARG0 + 1CH |
| _@KREG13   | _@NRARG0 + 1DH |
| _@KREG14   | _@NRARG0 + 1EH |
| _@KREG15   | _@NRARG0 + 1FH |

### APPENDIX B LIST OF SEGMENT NAMES

This chapter explains all the segments that the compiler outputs and their locations.

(1) to (3) shows the options and re-allocation attributes used in the table.

#### (1) Option

-MS: Small model
 -MM: Medium model
 -ML: Large model
 -CS0: Location 00H
 -CS15: Location 0FH

#### (2) Relocation attribute of CSEG

**CALLTO**: Allocates the specified segment in the address 40H to 7FH with the start address

of a multiple of 2.

BASE: Allocates the specified segment in the address 80H to 0FCFFH.

AT absolute expression: Allocates the specified segment in an absolute address (within 0H to 0FCFFH,

10000H to 0FFFFH)Note.

FIXED: Allocates the start address of the specified segment in the address 800H to

0FFFH.

FIXEDA: Allocates the start address of the specified segment in the address 800H to

0FFFH and the end within 0FCFFH.

PAGE: Allocates the specified segment in the address xxx00H to xxxFFH (within

OFFFFH).

PAGE64K: Allocates the specified segment not to extend over the 64 KB boundary (within

0H to 0FCFFH, 10000H to 0FFFFFH)<sup>Note</sup>.

UNIT/without specification: Allocates the specified segment to a given location (within 80H to 0FCFFH,

10000H to 0FFFFH)<sup>Note</sup>.

UNITP: Allocates the specified segment to a given location with the start address in an

even address (80H to 0FCFFH, 10000H to 0FFFFFH) Note.

**Note** The range can be changed by specifying the **-CS** option.

### (3) Re-allocation attributes of DSEG

SADDR: Allocates the specified segment to saddr1 area (saddr1 area: 0FE00H to

0FEFFH)Note

SADDR2: Allocates the specified segment to saddr2 area (saddr2 area: 0FD20H to

0FDFFH)Note

SADDRP: Allocates the specified segment starting from an even address in saddr1 area.

SADDRP2: Allocates the specified segment starting from an even address in saddr2 area.

SADDRA: Allocates the specified segment to a given area in saddr area (saddr area:

saddr1 area/saddr2 area).

AT absolute expression: Allocates the specified segment to an absolute address.

UNIT/without specification: Allocates the specified segment to a given location (within the memory area

name "RAM") Note.

UNITP: Allocates the specified segment to a given location starting from an even

address (within the memory area name 'RAM') Note.

PAGE: Allocates the specified segment to a given location between XXXX00H to

XXXXFFH (within 0FFFFFH)<sup>Note</sup>.

PAGE64K: Allocates the specified segment not to extend over the 64 KB boundary (within

0H to 0FCFFH, 10000H to FFFFFH)<sup>Note</sup>.

**Note** The range can be changed by specifying the **-CS** option (the address may differ depending on the target device. For details, refer to the user's manual of the target device used).

## **B.1 List of Segment Names**

## B.1.1 Program area and data area

## (1) With small model (when -MS is specified)

| Section Name | Segment Type | Relocation Attribute | Description                                                                          |
|--------------|--------------|----------------------|--------------------------------------------------------------------------------------|
| @ @ BASE     | CSEG         | BASE                 | Segment for callt function and interrupt function                                    |
| @@VECTnn     | CSEG         | AT nnH               | Segment for interrupt vector table                                                   |
| @@CODES      | CSEG         | BASE                 | Segment for ordinary function codes                                                  |
| @@CNSTS      | CSEG         | BASE                 | Segment for <b>const</b> variables                                                   |
| @@CALFS      | CSEG         | FIXEDA               | Segment for callf function                                                           |
| @@CALT       | CSEG         | CALLT0               | Segment for table for callt function                                                 |
| @@RSINIT     | CSEG         | BASE                 | Segment for initialization data (with initial value)                                 |
| @@RSINIS     | CSEG         | BASE                 | Segment for initialization data (sreg variable with initial value)                   |
| @ @ RSINS1   | CSEG         | BASE                 | Segment for initialization data (sreg1 variable with initial value)                  |
| @ @ INIT     | DSEG         |                      | Segment for data area (with initial value)                                           |
| @ @ DATA     | DSEG         |                      | Segment for data area (without initial value)                                        |
| @ @ INIS     | DSEG         | SADDR2               | Segment for data area (sreg variable with initial value)                             |
| @@DATS       | DSEG         | SADDR2               | Segment for data area (sreg variable without initial value)                          |
| @@INIS1      | DSEG         | SADDR                | Segment for data area (sreg1 variable with initial value)                            |
| @@DATS1      | DSEG         | SADDR                | Segment for data area (sreg1 variable without initial value)                         |
| @ @ BITS     | BSEG         | SADDR2               | Segment for <b>boolean</b> type and <b>bit</b> type variables                        |
| @ @ BITS1    | BSEG         | SADDR                | Segment forboolean 1 type variable                                                   |
| @EXT00       | CSEG         | AT04080H             | Segment for the flash area branch table (only when -ZF is specified) <sup>Note</sup> |

Note When -ZF is specified, the second "@" from the top is changed to "E" in the section name. For details, refer to B.1.2 Flash memory area (@@INIS→@EINIS, etc.).

Also, it is possible to change the address of the relocation attribute using **#pragma ext\_table**.

Remark For @@VECTnn, nn is determined when the interrupt source is specified by #pragma vect (interrupt) (nn: Number of interrupt vector address).

## (2) With large model (when -ML is specified)

| Section Name | Segment Type | Relocation Attribute | Description                                                               |
|--------------|--------------|----------------------|---------------------------------------------------------------------------|
| @@BASE       | CSEG         | BASE                 | Segment for callt function and interrupt function                         |
| @@VECTnn     | CSEG         | AT nnH               | Segment for interrupt vector table                                        |
| @@CODE       | CSEG         |                      | Segment for ordinary function codes                                       |
| @@CNST       | CSEG         |                      | Segment for <b>const</b> variables                                        |
| @@CALF       | CSEG         | FIXED                | Segment for callf function                                                |
| @@CALT       | CSEG         | CALLT0               | Segment for table for callt function                                      |
| @@R_INIT     | CSEG         |                      | Segment for initialization data (with initial value)                      |
| @@R_INIS     | CSEG         |                      | Segment for initialization data (sreg variable with initial value)        |
| @ @ R_INS1   | CSEG         |                      | Segment for initialization data (sreg1 variable with initial value)       |
| @ @ INIT     | DSEG         |                      | Segment for data area (with initial value)                                |
| @ @ DATA     | DSEG         |                      | Segment for data area (without initial value)                             |
| @ @ INIS     | DSEG         | SADDR2               | Segment for data area (sreg variable with initial value)                  |
| @ @ DATS     | DSEG         | SADDR2               | Segment for data area (sreg variable without initial value)               |
| @@INIS1      | DSEG         | SADDR                | Segment for data area (sreg1 with initial value)                          |
| @ @ DATS1    | DSEG         | SADDR                | Segment for data area (sreg1 variable without initial value)              |
| @ @ BITS     | BSEG         | SADDR2               | Segment for <b>boolean</b> type and <b>bit</b> type variables             |
| @ @BITS1     | BSEG         | SADDR                | Segment forboolean1 type variable                                         |
| @EXT00       | CSEG         | AT04080H             | Segment for the flash area branch table (only when -ZF is specified) Note |

Note When -ZF is specified, the second "@" from the top is changed to "E" in the section name. For details, refer to B.1.2 Flash memory area (@@INIS→@EINIS, etc.).

Also, it is possible to change the address of the relocation attribute using **#pragma ext\_table**.

Remark For the @@VECTnn, nn is determined when the interrupt source is specified by #pragma vect (interrupt) (nn: Number of interrupt vector address).

## (3) With medium model and location 00H (when -MM and -CS0 are specified)

| Section Name | Segment Type | Relocation Attribute | Description                                                                                 |
|--------------|--------------|----------------------|---------------------------------------------------------------------------------------------|
| @@BASE       | CSEG         | BASE                 | Segment for callt function and interrupt function                                           |
| @@VECTnn     | CSEG         | AT nnH               | Segment for interrupt vector table                                                          |
| @@CODE       | CSEG         |                      | Segment for ordinary function codes                                                         |
| @@CNSTS      | CSEG         | BASE                 | Segment for const variables                                                                 |
| @ @ CALF     | CSEG         | FIXED                | Segment for callf function                                                                  |
| @ @ CALT     | CSEG         | CALLT0               | Segment for table for <b>callt</b> function                                                 |
| @@R_INIT     | CSEG         |                      | Segment for initialization data (with initial value)                                        |
| @@R_INIS     | CSEG         |                      | Segment for initialization data (sreg variable with initial value)                          |
| @@R_INS1     | CSEG         |                      | Segment for initialization data (sreg1 variable with initial value)                         |
| @ @ INIT     | DSEG         |                      | Segment for data area (with initial value)                                                  |
| @ @ DATA     | DSEG         |                      | Segment for data area (without initial value)                                               |
| @ @ INIS     | DSEG         | SADDR2               | Segment for data area (sreg variable with initial value)                                    |
| @ @ DATS     | DSEG         | SADDR2               | Segment for data area (sreg variable without initial value)                                 |
| @@INIS1      | DSEG         | SADDR                | Segment for data area (sreg1 variable with initial value)                                   |
| @ @ DATS1    | DSEG         | SADDR                | Segment for data area (sreg1 variable without initial value)                                |
| @ @ BITS     | BSEG         | SADDR2               | Segment for <b>boolean</b> type and <b>bit</b> type variables                               |
| @@BITS1      | BSEG         | SADDR                | Segment forboolean1 type variable                                                           |
| @EXT00       | CSEG         | AT04080H             | Segment for the flash area branch table (only when <b>-ZF</b> is specified) <sup>Note</sup> |

Note When -ZF is specified, the second "@" from the top is changed to "E" in the section name. For details, refer to B.1.2 Flash memory area (@@INIS→@EINIS, etc.).

Also, it is possible to change the address of the relocation attribute using **#pragma ext\_table**.

Remark For the @@VECTnn, nn is determined when the interrupt source is specified by #pragma vect (interrupt) (nn: Number of interrupt vector address).

## (4) With medium model and location 0FH (when -MM and -CS15 are specified)

| Section Name | Segment Type | Relocation Attribute | Description                                                                                 |
|--------------|--------------|----------------------|---------------------------------------------------------------------------------------------|
| @@BASE       | CSEG         | BASE                 | Segment for callt function and interrupt function                                           |
| @@VECTnn     | CSEG         | AT nnH               | Segment for interrupt vector table                                                          |
| @@CODE       | CSEG         |                      | Segment for ordinary function codes                                                         |
| @@CNSTM      | CSEG         | PAGE64K              | Segment for <b>const</b> variables                                                          |
| @@CALF       | CSEG         | FIXED                | Segment for callf function                                                                  |
| @@CALT       | CSEG         | CALLT0               | Segment for table for callt function                                                        |
| @@R_INIT     | CSEG         |                      | Segment for initialization data (with initial value)                                        |
| @@R_INIS     | CSEG         |                      | Segment for initialization data (sreg variable with initial value)                          |
| @@R_INS1     | CSEG         |                      | Segment for initialization data (sreg1 variable with initial value)                         |
| @@INITM      | DSEG         | PAGE64K              | Segment for data area (with initial value)                                                  |
| @@DATAM      | DSEG         | PAGE64K              | Segment for data area (without initial value)                                               |
| @ @ INIS     | DSEG         | SADDR2               | Segment for data area (sreg variable with initial value)                                    |
| @ @ DATS     | DSEG         | SADDR2               | Segment for data area (sreg variable without initial value)                                 |
| @@INIS1      | DSEG         | SADDR                | Segment for data area (sreg1 variable with initial value)                                   |
| @@DATS1      | DSEG         | SADDR                | Segment for data area (sreg1 variable without initial value)                                |
| @ @ BITS     | BSEG         | SADDR2               | Segment for <b>boolean</b> type and <b>bit</b> type variables                               |
| @ @ BITS1    | BSEG         | SADDR                | Segment forboolean1 type variable                                                           |
| @EXT00       | CSEG         | AT04080H             | Segment for the flash area branch table (only when <b>-ZF</b> is specified) <sup>Note</sup> |

Note When -ZF is specified, the second "@" from the top is changed to "E" in the section name. For details, refer to B.1.2 Flash memory area (@@INIS→@EINIS, etc.).

Also, it is possible to change the address of the relocation attribute using **#pragma ext\_table**.

Remark For the @@VECTnn, nn is determined when the interrupt source is specified by #pragma vect (interrupt) (nn: Number of interrupt vector address).

## B.1.2 Flash memory area

## (1) With small model (when -MS is specified)

| Section Name | Segment Type | Relocation Attribute | Description                                                         |
|--------------|--------------|----------------------|---------------------------------------------------------------------|
| @ECODES      | CSEG         | BASE                 | Segment for normal function codes                                   |
| @ECNSTS      | CSEG         | BASE                 | Segment for <b>const</b> variables                                  |
| @ERSINIT     | CSEG         | BASE                 | Segment for initialization data (with initial value)                |
| @ERSINIS     | CSEG         | BASE                 | Segment for initialization data (sreg variable with initial value)  |
| @ERSINS1     | CSEG         | BASE                 | Segment for initialization data (sreg1 variable with initial value) |
| @EINIT       | DSEG         |                      | Segment for data area (with initial value)                          |
| @EDATA       | DSEG         |                      | Segment for data area (without initial value)                       |
| @EINIS       | DSEG         | SADDR2               | Segment for data area (sreg variable with initial value)            |
| @EDATS       | DSEG         | SADDR2               | Segment for data area (sreg variable without initial value)         |
| @EINIS1      | DSEG         | SADDR                | Segment for data area (sreg1 variable with initial value)           |
| @EDATS1      | DSEG         | SADDR                | Segment for data area (sreg1 variable without initial value)        |
| @EBITS       | BSEG         | SADDR2               | Segment for <b>boolean</b> type and <b>bit</b> type variables       |
| @EBITS1      | BSEG         | SADDR                | Segment forboolean 1 type variable                                  |

# (2) With large model (when -ML is specified without 2-byte alignment)

| Section Name | Segment Type | Relocation Attribute | Description                                                         |
|--------------|--------------|----------------------|---------------------------------------------------------------------|
| @ECODE       | CSEG         |                      | Segment for normal function codes                                   |
| @ECNST       | CSEG         |                      | Segment for <b>const</b> variables                                  |
| @ER_INIT     | CSEG         |                      | Segment for initialization data (with initial value)                |
| @ER_INIS     | CSEG         |                      | Segment for initialization data (sreg variable with initial value)  |
| @ER_INS1     | CSEG         |                      | Segment for initialization data (sreg1 variable with initial value) |
| @EINIT       | DSEG         |                      | Segment for data area (with initial value)                          |
| @EDATA       | DSEG         |                      | Segment for data area (without initial value)                       |
| @EINIS       | DSEG         | SADDR2               | Segment for data area (sreg variable with initial value)            |
| @EDATS       | DSEG         | SADDR2               | Segment for data area (sreg variable without initial value)         |
| @EINIS1      | DSEG         | SADDR                | Segment for data area (sreg1 with initial value)                    |
| @EDATS1      | DSEG         | SADDR                | Segment for data area (sreg1 variable without initial value)        |
| @EBITS       | BSEG         | SADDR2               | Segment for <b>boolean</b> type and <b>bit</b> type variables       |
| @EBITS1      | BSEG         | SADDR                | Segment forboolean1 type variable                                   |

## (3) With large model (when -ML is specified with 2-byte alignment)

| Section Name | Segment Type | Relocation Attribute | Description                                                         |
|--------------|--------------|----------------------|---------------------------------------------------------------------|
| @ECODE       | CSEG         |                      | Segment for normal function codes                                   |
| @ECNST       | CSEG         | UNITP                | Segment for <b>const</b> variables                                  |
| @ER_INIT     | CSEG         | UNITP                | Segment for initialization data (with initial value)                |
| @ER_INIS     | CSEG         |                      | Segment for initialization data (sreg variable with initial value)  |
| @ER_INS1     | CSEG         |                      | Segment for initialization data (sreg1 variable with initial value) |
| @EINIT       | DSEG         | UNITP                | Segment for data area (with initial value)                          |
| @EDATA       | DSEG         | UNITP                | Segment for data area (without initial value)                       |
| @EINIS       | DSEG         | SADDR2               | Segment for data area (sreg variable with initial value)            |
| @EDATS       | DSEG         | SADDR2               | Segment for data area (sreg variable without initial value)         |
| @EINIS1      | DSEG         | SADDR                | Segment for data area (sreg1 with initial value)                    |
| @EDATS1      | DSEG         | SADDR                | Segment for data area (sreg1 variable without initial value)        |
| @EBITS       | BSEG         | SADDR2               | Segment for <b>boolean</b> type and <b>bit</b> type variables       |
| @EBITS1      | BSEG         | SADDR                | Segment forboolean1 type variable                                   |

## (4) With medium model and location 00H (when -MM and -CS0 are specified)

| Section Name | Segment Type | Relocation Attribute | Description                                                         |
|--------------|--------------|----------------------|---------------------------------------------------------------------|
| @ECODE       | CSEG         |                      | Segment for normal function codes                                   |
| @ECNSTS      | CSEG         | BASE                 | Segment for const variables                                         |
| @ER_INIT     | CSEG         |                      | Segment for initialization data (with initial value)                |
| @ER_INIS     | CSEG         |                      | Segment for initialization data (sreg variable with initial value)  |
| @ER_INS1     | CSEG         |                      | Segment for initialization data (sreg1 variable with initial value) |
| @EINIT       | DSEG         |                      | Segment for data area (variable with initial value)                 |
| @EDATA       | DSEG         |                      | Segment for data area (without initial value)                       |
| @EINIS       | DSEG         | SADDR2               | Segment for data area (sreg variable with initial value)            |
| @EDATS       | DSEG         | SADDR2               | Segment for data area (sreg variable without initial value)         |
| @EINIS1      | DSEG         | SADDR                | Segment for data area (sreg1 variable with initial value)           |
| @EDATS1      | DSEG         | SADDR                | Segment for data area (sreg1 variable without initial value)        |
| @EBITS       | BSEG         | SADDR2               | Segment for <b>boolean</b> type and <b>bit</b> type variables       |
| @EBITS1      | BSEG         | SADDR                | Segment forboolean1 type variable                                   |

## (5) With medium model and location 0FH (when -MM and -CS15 are specified)

| Section Name | Segment Type | Relocation Attribute | Description                                                         |
|--------------|--------------|----------------------|---------------------------------------------------------------------|
| @ECODE       | CSEG         |                      | Segment for normal function codes                                   |
| @ECNSTM      | CSEG         | PAGE64K              | Segment for <b>const</b> variables                                  |
| @ER_INIT     | CSEG         |                      | Segment for initialization data (with initial value)                |
| @ER_INIS     | CSEG         |                      | Segment for initialization data (sreg variable with initial value)  |
| @ER_INS1     | CSEG         |                      | Segment for initialization data (sreg1 variable with initial value) |
| @EINITM      | DSEG         | PAGE64K              | Segment for data area (with initial value)                          |
| @EDATAM      | DSEG         | PAGE64K              | Segment for data area (without initial value)                       |
| @EINIS       | DSEG         | SADDR2               | Segment for data area (sreg variable with initial value)            |
| @EDATS       | DSEG         | SADDR2               | Segment for data area (sreg variable without initial value)         |
| @EINIS1      | DSEG         | SADDR                | Segment for data area (sreg1 variable with initial value)           |
| @EDATS1      | DSEG         | SADDR                | Segment for data area (sreg1 variable without initial value)        |
| @EBITS       | BSEG         | SADDR2               | Segment for <b>boolean</b> type and <b>bit</b> type variables       |
| @EBITS1      | BSEG         | SADDR                | Segment forboolean1 type variable                                   |

# **B.2** Location of Segment

| Segment Type | Destination of Allocation (Default) |
|--------------|-------------------------------------|
| CSEG         | ROM                                 |
| BSEG         | saddr area of RAM                   |
| DSEG         | RAM                                 |

### **B.3** Example of C Source

```
#pragma INTERRUPT INTPO inter rb1
                                                  /* interrupt vector */
void inter(void);
                                                  /* interrupt function prototype declaration */
const int i_cnst = 1;
                                                  /* const variable */
callt void f_clt(void);
                                                  /* callt function prototype declaration */
callf void f_clf(void);
                                                  /* callf function prototype declaration */
boolean b bit;
                                                  /* boolean type variable */
long l_init = 2;
                                                  /* external variable with initial value */
int i_data;
                                                  /* external variable without initial value */
sreg int sr_inis = 3;
                                                  /* sreg variable with initial value */
sreg int sr_dats;
                                                  /* sreg variable without initial value */
void main()
                                                  /* function definition */
   int i;
   i = 100;
void inter()
                                                  /* interrupt function definition */
   unsigned char uc = 0;
   uc++;
   if(b_bit)
   b bit = 0;
callt void f_clt()
                                                  /* callt function definition */
}
callf void f_clf()
                                                  /* callf function definition */
```

### **B.4 Example of Output Assembler Module**

Quasi-directives and instruction sets in an assembler source vary depending on the device. Refer to the RA78K4 Online Help for details.

```
; 78K/IV Series C Compiler V2.30 Assembler Source
                                          Date:XX XXX XXXX Time:xx:xx
; Command : -c4026 sample.c -sa -ng
; In-file : sample.c
; Asm-file : sample.asm
; Para-file :
$CHGSFR(15)
$PROCESSOR(4026)
$NODEBUG
$NODEBUGA
$KANJICODE SJIS
$TOL INF
         03FH, 0230H, 00H, 08021H, 00H
       PUBLIC _inter
       PUBLIC i cnst
       PUBLIC ?f clt
       PUBLIC _f_clf
       PUBLIC _b_bit
       PUBLIC _l_init
       PUBLIC _i_data
       PUBLIC sr inis
       PUBLIC sr dats
       PUBLIC _main
       PUBLIC _f_clt
       PUBLIC @vect06
@@BITS BSEG
                SADDR2
                                                 ; Segment for boolean type variable
b bit DBIT
@@CNST CSEG
                                                 ; Segment for const variable
_i_cnst:
              DW
                       01H ; 1
                                                ; Segment for initialization data (external variable
@@R INIT
                CSEG
                                                  with initial value)
      DW
                00002H,00000H ; 2
@@INIT DSEG
                                                 ; Segment for data area (external variable with initial
_l_init: DS
                       (4)
                                                  value)
```

#### APPENDIX B LIST OF SEGMENT NAMES

```
@@DATA DSEG
                                                         ; Segment for data area (external variable without
                                                           initial value)
_i_data:
                   DS
                             (2)
                                                         ; Segment for initialization data (sreg variable with
@@R_INIS
                   CSEG
                                                           initial value)
         DW
                   03H
                             ; 3
                                                         ; Segment for data area (sreg variable with initial
@@INIS DSEG
                   SADDR2
_sr_inis:
                   DS
                             (2)
@@DATS DSEG
                   SADDR2
                                                         ; Segment for data area (sreg variable without initial
                             (2)
                                                           value)
_sr_dats:
                   DS
                                                         ; Segment for callt function
@@CALT CSEG
                   CALLT0
?f clt: DW
                   _f_clt
            1 : #pragma INTERRUPT INTPO inter rb1
                                                                /* interrupt vector */
; line
; line
             2:
            3 : void inter(void);
                                                        /* interrupt function prototype declaration */
; line
                                                        /* const variable */
            4 : const int i cnst = 1;
; line
            5 : callt void f clt(void);
; line
                                                        /* callt function prototype declaration */
            6 : callf void f clf(void);
                                                        /* callf function prototype declaration */
; line
            7 : boolean b bit;
                                                        /* boolean type variable */
; line
            8 : long l init = 2;
                                                        /* external variable with initial value */
; line
                                                        /* external variable without initial value */
; line
           9 : int i data;
                                                        /* sreg variable with initial value */
         10 : sreg int sr inis = 3;
; line
                                                        /* sreg variable without initial value */
; line
         11 : sreg int sr dats;
; line
          12 :
                                                        /* function definition */
         13 : void main()
; line
; line
           14 : {
@@CODE
         CSEG
                                                         ; Segment for code portion
_main:
         push
                   rp3
; line
           15:
                      int i;
; line
           16:
                      i = 100;
                   rp3,#064H
         movw
                                      ; 100
           17 : }
; line
                   rp3
         pop
         ret
; line
           18:
; line
           19 : void inter()
                                                        /* interrupt function definition */
           20 : {
; line
                                                         ; Segment for callf/interrupt function
@@BASE CSEG
                   BASE
inter:
```

RB1

sel

```
push rp3
; line 21 : unsigned char uc = 0;
     mov r6,#00H; 0
; line 22 : uc++;
     inc r6
; line 23 : if(b_bit)
      bf _b_bit,$L0005
; line 24 : b_bit = 0;
     clr1 _b_bit
L0005:
; line 25 : }
     pop rp3
      reti
; line 26 :
; line 27 : callt void f_clt()
                                       /* callt function definition */
; line 28 : {
_f_clt:
; line 29 : }
     ret
; line 30 :
; line 31 : callf void f_clf()
                                        /* callf function definition */
; line 32 : {
@@CALF CSEG FIXED
                                         ; Segment for callf function
_f_clf:
; line 33 : }
     ret
@@VECT06
            CSEG AT 0006H
                                        ; Segment for interrupt vector table
_@vect06:
      DW _inter
      END
; Target chip : uPD784026
; Device file : Vx.xx
```

#### APPENDIX C LIST OF RUNTIME LIBRARIES

Table C-1 shows the runtime library list.

These operational instructions are called in the format where @@, etc. are attached at the beginning of the function name.

However, **cstart** and **cstarte** are called in the format with \_@ attached to the top.

All runtime libraries except hdwinit and boot\_main are supported when the -ZF option is specified.

No library support is available for operations not in Table C-1. The compiler executes inline expansion.

long addition and subtraction, and/or/xor and shift may be expanded inline.

Table C-1. List of Runtime Libraries (1/5)

| Classification | Function Name | Function                                                         |  |  |
|----------------|---------------|------------------------------------------------------------------|--|--|
| Increment      | Isinc         | Increments signed long.                                          |  |  |
|                | luinc         | Increments unsigned long.                                        |  |  |
|                | finc          | Increments float.                                                |  |  |
| Decrement      | Isdec         | Decrements signed long.                                          |  |  |
|                | ludec         | Decrements unsigned long.                                        |  |  |
|                | fdec          | Decrements float.                                                |  |  |
| Sign reverse   | Isrev         | Reverses the sign of signed long.                                |  |  |
|                | lurev         | Reverses the sign of unsigned long.                              |  |  |
|                | frev          | Reverses float.                                                  |  |  |
| Complement     | Iscom         | Obtains one's complement of signed long.                         |  |  |
|                | lucom         | Obtains one's complement of unsigned long.                       |  |  |
| NOT            | Isnot         | Negates signed long.                                             |  |  |
|                | lunot         | Negates unsigned long.                                           |  |  |
|                | fnot          | Negates float.                                                   |  |  |
| Multiply       | Ismul         | Performs multiplication between two signed long data.            |  |  |
|                | lumul         | Performs multiplication between two unsigned long data.          |  |  |
|                | fmul          | Performs multiplication between two float data.                  |  |  |
| Divide         | csdiv         | Performs division between two signed char data.                  |  |  |
|                | isdiv         | Performs division between two signed int data.                   |  |  |
|                | Isdiv         | Performs division between two signed long data.                  |  |  |
|                | ludiv         | Performs division between two unsigned long data.                |  |  |
|                | fdiv          | Performs division between two <b>float</b> data.                 |  |  |
| Remainder      | csrem         | Obtains remainder after division between two signed char data.   |  |  |
|                | isrem         | Obtains remainder after division between two signed int data.    |  |  |
|                | Isrem         | Obtains remainder after division between two signed long data.   |  |  |
|                | lurem         | Obtains remainder after division between two unsigned long data. |  |  |

Table C-1. List of Runtime Libraries (2/5)

| Classification                 | Function Name | Function                                                                 |  |  |
|--------------------------------|---------------|--------------------------------------------------------------------------|--|--|
| Add                            | Isadd         | Performs addition between two signed long data.                          |  |  |
|                                | luadd         | Performs addition between two unsigned long data.                        |  |  |
|                                | fadd          | Performs addition between two <b>float</b> data.                         |  |  |
| Subtract                       | Issub         | Performs subtraction between two signed long data.                       |  |  |
|                                | lusub         | Performs subtraction between two unsigned long data.                     |  |  |
|                                | fsub          | Performs subtraction between two <b>float</b> data.                      |  |  |
| Shift Left                     | IsIsh         | Shifts signed long to the left.                                          |  |  |
|                                | lulsh         | Shifts unsigned long to the left.                                        |  |  |
| Shift Right                    | Isrsh         | Shifts signed long to the right.                                         |  |  |
|                                | lursh         | Shifts unsigned long to the right.                                       |  |  |
| Compare                        | Iscmp         | Compares two signed long data.                                           |  |  |
|                                | lucmp         | Compares two unsigned long data.                                         |  |  |
|                                | fcmp          | Compares two float data.                                                 |  |  |
| Bitwise AND                    | Isband        | Performs bitwise AND operation between two <b>signed long</b> data.      |  |  |
|                                | luband        | Performs bitwise AND operation between two <b>unsigned long</b> data.    |  |  |
| Bitwise OR                     | Isbor         | Performs bitwise OR operation between two <b>signed long</b> data.       |  |  |
|                                | lubor         | Performs bitwise OR operation between two <b>unsigned long</b> data.     |  |  |
| Bitwise XOR                    | Isbxor        | Performs bitwise XOR operation between two signed long data.             |  |  |
|                                | lubxor        | Performs bitwise XOR operation between two <b>unsigned long</b> data.    |  |  |
| Logical AND                    | fand          | Performs logical AND operation between two <b>float</b> data.            |  |  |
| Logical OR                     | for           | Performs logical OR operation between two <b>float</b> data.             |  |  |
| Conversion from                | ftols         | Converts from <b>float</b> to <b>signed</b> long.                        |  |  |
| floating point number          | ftolu         | Converts from <b>float</b> to <b>unsigned</b> long.                      |  |  |
| Conversion to                  | Istof         | Converts from signed long to float.                                      |  |  |
| floating point<br>number       | lutof         | Converts from unsigned long to float.                                    |  |  |
| Type<br>conversion<br>from bit | btol          | Converts bit to long.                                                    |  |  |
| Preprocess/<br>postprocess     | hdwinit       | Initializes peripheral units (sfr) immediately after CPU has been reset. |  |  |

Table C-1. List of Runtime Libraries (3/5)

| Classification  | Function Name | Function                                                                                                    |
|-----------------|---------------|----------------------------------------------------------------------------------------------------|
| Startup routine | cstart        | Startup module (including the startup module for booting)                                                                                                    |
|                 |               | ● In the case of a startup module for booting,                                                                                                    |
|                 |               | library.inc, in which a library name <b>EXTERN</b> declaration is described in the comments is included.                                                                      |
|                 |               | If the library name's <b>EXTERN</b> declaration comment is removed, it is used in the flash area.                                                                             |
|                 |               | The library can be used in the boot area.                                                                                                    |
|                 |               | <b>EXTERN</b> declarations _@vect00 to @vect3e are executed and are located in the flash area.                                                                                |
|                 |               | Set an interrupt vector table for interrupt functions.                                                                                                    |
|                 |               | Secure an area (2 x 32 bytes, 3 x 32 bytes for the medium model and large model) to register functions by the <b>atexit</b> function, and let the top label name be _@FNCTBL. |
|                 |               | Secure a break area (32 bytes, 64 bytes in the large model) and let the top label name be _@MEMTOP, then let the area's next address label name be _@MEMBTM.                  |
|                 |               | Define the reset vector table's segment as follows and specify the top address of the startup module.                                                                         |
|                 |               | @@VECT00 CSEG AT 0000H                                                                                                    |
|                 |               | DW _@cstart                                                                                                    |
|                 |               | Specify <b>LOCATION</b> .                                                                                                    |
|                 |               | Set the V, U, T and W registers to 0 (small model only).                                                                                                    |
|                 |               | Set the V, U, T and W registers to 0 (LOCATION 0) and 0FH (LOCATION 15) (medium model only).                                                                                  |
|                 |               | Set the register bank to <b>RB0</b> .                                                                                                    |
|                 |               | Set variable _errno input in the error No to 0.                                                                                                    |
|                 |               | Set the variable _@FNCENT which inputs the number of functions registered by the atexit function to.                                                                          |
|                 |               | Set the address of _@MEMTOP in variable _@BRAKADR as the initial break value.                                                                                                 |
|                 |               | Set 1 as the initial value in the variable _@SEED which is the source of pseudo random numbers for the rand function.                                                         |
|                 |               | Execute 0 clearing of data from initialization data copy processing and external data without initialization values.                                                          |

Table C-1. List of Runtime Libraries (4/5)

| Classification         | Function Name |                                                                                                    | Function                                                                                         |  |
|------------------------|---------------|----------------------------------------------------------------------------------------------------|--------------------------------------------------------------------------------------------------|--|
| Startup routine        | cstart        | Startup module (including startup modules for booting)                                                                                                    |                                                                                                  |  |
|                        |               | • In the case o                                                                                                    | f a startup module for booting (for flash)                                                       |  |
|                        |               | Call the <b>boot</b>                                                                                                    | _main function (user program).                                                                   |  |
|                        |               |                                                                                                    | ne flash area's branch table top (ITBLTOP) and move the startup module for flash memory.         |  |
|                        |               | Declare the fo                                                                                                    | ollowing labels and variables (distinguish between upper case letters).                          |  |
|                        |               | The user is p                                                                                                    | rohibited to define these symbols.                                                               |  |
|                        |               | _@FNCTBL                                                                                                    | (3 bytes: Medium model, large model)                                                             |  |
|                        |               | _@МЕМТОР                                                                                                    | (3 bytes: Large model)                                                                           |  |
|                        |               | _@MEMBTM                                                                                                    | (3 bytes: Large model)                                                                           |  |
|                        |               | _errno                                                                                                    | (2 bytes)                                                                                        |  |
|                        |               | _@FNCENT                                                                                                    | (2 bytes)                                                                                        |  |
|                        |               | _@BRKADR                                                                                                    | (2 bytes/3 bytes: Large model)                                                                   |  |
|                        |               | _@SEED                                                                                                    | (4 bytes) _@DIVR (4 bytes)                                                                       |  |
|                        |               | _<br>_@LDIVR                                                                                                    | (8 bytes)                                                                                        |  |
|                        |               | _@TOKPRT                                                                                                    | (2 bytes/3 bytes: Large model)                                                                   |  |
|                        |               | • In the case o                                                                                                    | f a startup module for booting                                                                   |  |
|                        |               | Call the <b>main</b>                                                                                                    | function (user program).                                                                         |  |
|                        |               | Call the <b>exit</b> f                                                                                                    | unction by parameter 0.                                                                          |  |
|                        | cstarte       | Startup module                                                                                                    | for flash memory                                                                                 |  |
|                        |               | Define the fla                                                                                                    | sh area branch table for branching to the startup module for                                     |  |
|                        |               | flash memory                                                                                                    | (ITBLTOP is the top address for the flash area branch table).                                    |  |
|                        |               | @EVECTO                                                                                                    | 00 CSEG AT ITBLTOP                                                                               |  |
|                        |               |                                                                                                    | BR _@cstarte                                                                                     |  |
|                        |               | Set the final a                                                                                                    | address of the stack area + 1 in the stack pointer (SP).                                         |  |
|                        |               |                                                                                                    | earing of data from initialization data copy processing and without initialization values.       |  |
|                        |               | Call the main                                                                                                    | function.                                                                                        |  |
|                        |               | Call the <b>exit</b> f                                                                                                    | unction by parameter 0.                                                                          |  |
| Flash<br>compatibility | boot_main     | Execute boot area <b>main</b> function processing (function prototype: <b>void boot_main</b> ( <b>void</b> );). This function returns without doing anything. However, as necessary, the user, by creating it, can execute processing which suit's the user's purpose. |                                                                                                  |  |
|                        |               | -                                                                                                    | cases where update processing of the flash area program is ecuted by referring to SFR, etc.      |  |
|                        | vect00 to 3e  |                                                                                                    | upt vector table when the -ZF option is specified rpe: void vect00(void);,, void vect3e (void)). |  |
|                        |               |                                                                                                    | address value of the interrupt function located in the flash rupt vector table.                  |  |

Table C-1. List of Runtime Libraries (5/5)

| Classification | Function Name | Function                                             |
|----------------|---------------|------------------------------------------------------|
| Auxiliary      | addwc         | For replacing the fixed-type instruction pattern     |
|                | anda0         |                                                      |
|                | aX3de         |                                                      |
|                | aX3whl        |                                                      |
|                | aXxwhl        |                                                      |
|                | clrhw         |                                                      |
|                | cmpa0         |                                                      |
|                | cmpax0        |                                                      |
|                | cmpaxf        |                                                      |
|                | cmpbc0        |                                                      |
|                | cmpbcf        |                                                      |
|                | eX2de         |                                                      |
|                | eX4de         |                                                      |
|                | mova0         |                                                      |
|                | movax1        |                                                      |
|                | movaxs        |                                                      |
|                | movbcf        |                                                      |
|                | movdes        |                                                      |
|                | movs0         |                                                      |
|                | movsax        |                                                      |
|                | muluwt        |                                                      |
|                | muluww        |                                                      |
|                | mulwde        |                                                      |
|                | mulwhl        |                                                      |
|                | sladd         |                                                      |
|                | slsdiv        |                                                      |
|                | slsmul        |                                                      |
|                | slsrem        |                                                      |
|                | slsub         |                                                      |
|                | sludiv        |                                                      |
|                | slumul        |                                                      |
|                | slurem        |                                                      |
|                | swtbla        | Converts <b>switch</b> branch table to 2-byte table. |

### APPENDIX D LIST OF LIBRARY STACK CONSUMPTION

Table D-1 shows the number of stacks consumed from the standard libraries.

Table D-1. List of Standard Library Stack Consumption (1/4)

| Classification | Function Name | Small Model | Medium Model | Large Model               |
|----------------|---------------|-------------|--------------|---------------------------|
| ctype.h        | isalnum       | 0           | 0            | 0                         |
|                | salpha        | 0           | 0            | 0                         |
|                | iscntrl       | 0           | 0            | 0                         |
|                | isdigit       | 0           | 0            | 0                         |
|                | isgraph       | 0           | 0            | 0                         |
|                | islower       | 0           | 0            | 0                         |
|                | isprint       | 0           | 0            | 0                         |
|                | ispunct       | 0           | 0            | 0                         |
|                | isspace       | 0           | 0            | 0                         |
|                | isupper       | 0           | 0            | 0                         |
|                | isxdigit      | 0           | 0            | 0                         |
|                | tolower       | 0           | 0            | 0                         |
|                | toupper       | 0           | 0            | 0                         |
|                | isascii       | 0           | 0            | 0                         |
|                | toascii       | 0           | 0            | 0                         |
|                | _tolower      | 0           | 0            | 0                         |
|                | _toupper      | 0           | 0            | 0                         |
|                | tolow         | 0           | 0            | 0                         |
|                | toup          | 0           | 0            | 0                         |
| setjmp.h       | setjmp        | 6           | 6            | 0                         |
|                | longjmp       | 0           | 0            | 0                         |
| stdarg.h       | va_arg        | 0           | 0            | 0                         |
| otdarg         | va_start      | 0           | 0            | 0                         |
|                | va_end        | 0           | 0            | 0                         |
| stdio.h        | sprintf       | 56 (115)    | 56 (116)     | 55 (119) <sup>Note</sup>  |
| otalo          | sscanf        | 293 (334)   | 293 (335)    | 293 (341) <sup>Note</sup> |
|                | printf        | 65 (116)    | 67 (118)     | 71 (121) <sup>Note</sup>  |
|                | scanf         | 304 (336)   | 308 (338)    | 308 (344) <sup>Note</sup> |
|                | vprintf       | 65 (116)    | 67 (118)     | 71 (121) <sup>Note</sup>  |
|                | vsprintf      | 56 (115)    | 56 (116)     | 55 (119) <sup>Note</sup>  |
|                | getchar       | 0           | 0            | 0                         |
|                | gets          | 7           | 7            | 9                         |
|                | putchar       | 0           | 0            | 0                         |
|                | puts          | 5           | 5            | 6                         |
|                | _ P =         | _           | j -          | -                         |

Note Values in parentheses are for when the version that supports floating-point numbers is used.

Table D-1. List of Standard Library Stack Consumption (2/4)

| Classification | Function Name | Small Model | Medium Model | Large Model            |
|----------------|---------------|-------------|--------------|------------------------|
| stdlib.h       | atoi          | 11          | 11           | 1                      |
|                | atol          | 11          | 11           | 1                      |
|                | strtol        | 14          | 17           | 21                     |
|                | strtoul       | 14          | 17           | 21                     |
|                | calloc        | 11          | 11           | 18                     |
|                | free          | 9           | 9            | 12                     |
|                | malloc        | 9           | 9            | 12                     |
|                | realloc       | 14          | 14           | 20                     |
|                | abort         | 0           | 0            | 0                      |
|                | atexit        | 0           | 0            | 3                      |
|                | exit          | n+3         | n+3          | n+3 <sup>Note 1</sup>  |
|                | abs           | 0           | 0            | 0                      |
|                | div           | 6           | 6            | 6                      |
|                | labs          | 0           | 0            | 0                      |
|                | ldiv          | 8           | 8            | 11                     |
|                | brk           | 3           | 3            | 6                      |
|                | sbrk          | 3           | 3            | 6                      |
|                | atof          | 39          | 39           | 40                     |
|                | strtod        | 39          | 39           | 40                     |
|                | itoa          | 6           | 6            | 8                      |
|                | Itoa          | 10          | 10           | 12                     |
|                | ultoa         | 10          | 10           | 11                     |
|                | rand          | 5           | 5            | 5                      |
|                | srand         | 0           | 0            | 0                      |
|                | bsearch       | 25+n        | 26+n         | 29+n <sup>Note 2</sup> |
|                | qsort         | 36+n        | 43+n         | 44+n <sup>Note 3</sup> |
|                | strbrk        | 3           | 3            | 6                      |
|                | strsbrk       | 3           | 3            | 6                      |
|                | stritoa       | 6           | 6            | 8                      |
|                | stritoa       | 10          | 10           | 13                     |
|                | strultoa      | 10          | 10           | 11                     |

Notes 1. n is the total stack consumption among external functions registered by the atexit function.

- 2. n is the stack consumption of external functions called from **bsearch**.
- 3. n is  $(20 + \text{stack consumption of external functions called from$ **qsort** $}) <math>\times$  (1 + number of times recursive calls occurred).

Table D-1. List of Standard Library Stack Consumption (3/4)

| Classification | Function Name | Small Model | Medium Model | Large Model            |
|----------------|---------------|-------------|--------------|------------------------|
| string.h       | тетсру        | 0           | 0            | 3                      |
|                | memmove       | 0           | 0            | 6                      |
|                | strcpy        | 0           | 0            | 3                      |
|                | strncpy       | 0           | 0            | 3                      |
|                | strcat        | 0           | 0            | 3                      |
|                | strncat       | 0           | 0            | 3                      |
|                | memcmp        | 0           | 0            | 0                      |
|                | strcmp        | 0           | 0            | 0                      |
|                | strncmp       | 0           | 0            | 0                      |
|                | memchr        | 0           | 0            | 0                      |
|                | strchr        | 0           | 0            | 0                      |
|                | strcspn       | 0           | 0            | 3                      |
|                | strpbrk       | 0           | 0            | 3                      |
|                | strrchr       | 0           | 0            | 0                      |
|                | strspn        | 0           | 0            | 3                      |
|                | strstr        | 2           | 2            | 3                      |
|                | strtok        | 0           | 0            | 6                      |
|                | memset        | 0           | 0            | 0                      |
|                | strerror      | 3           | 6            | 6                      |
|                | strlen        | 0           | 0            | 0                      |
|                | strcoll       | 0           | 0            | 0                      |
|                | strxfrm       | 2           | 2            | 3                      |
| math.h         | acos          | 31          | 31           | 31                     |
|                | asin          | 31          | 31           | 31                     |
|                | atan          | 28          | 28           | 28                     |
|                | atan2         | 28          | 28           | 28                     |
|                | cos           | 26          | 26           | 26                     |
|                | sin           | 26          | 26           | 26                     |
|                | tan           | 33          | 33           | 33                     |
|                | cosh          | 31          | 31           | 31                     |
|                | sinh          | 31          | 31           | 31                     |
|                | tanh          | 37          | 37           | 37                     |
|                | ехр           | 28          | 28           | 28                     |
|                | frexp         | 0 (14)      | 0 (14)       | 0 (15) <sup>Note</sup> |
|                | ldexp         | 0 (11)      | 0 (11)       | 0 (12) <sup>Note</sup> |
|                | log           | 30          | 30           | 30                     |
|                | log10         | 30          | 30           | 30                     |
|                | modf          | 7 (11)      | 7 (11)       | 7 (12) <sup>Note</sup> |

**Note** Values in parentheses are for when an operation exception occurs.

Table D-1. List of Standard Library Stack Consumption (4/4)

| Classification | Function Name | Small Model | Medium Model | Large Model                |
|----------------|---------------|-------------|--------------|----------------------------|
| math.h         | pow           | 30          | 30           | 30                         |
|                | sqrt          | 12          | 12           | 12                         |
|                | ceil          | 7 (11)      | 7 (11)       | 7 (12) <sup>Note 1</sup>   |
|                | fabs          | 0           | 0            | 0                          |
|                | floor         | 7 (11)      | 7 (11)       | 7 (12) <sup>Note 1</sup>   |
|                | fmod          | 6 (11)      | 6 (11)       | 6 (12) <sup>Note 1</sup>   |
|                | matherr       | 0           | 0            | 0                          |
|                | asinf         | 31          | 31           | 31                         |
|                | atanf         | 28          | 28           | 28                         |
|                | atan2f        | 28          | 28           | 28                         |
|                | cosf          | 26          | 26           | 26                         |
|                | sinf          | 26          | 26           | 26                         |
|                | tanf          | 33          | 33           | 33                         |
|                | coshf         | 31          | 31           | 31                         |
|                | sinhf         | 31          | 31           | 31                         |
|                | tanhf         | 37          | 37           | 37                         |
|                | expf          | 28          | 28           | 28                         |
|                | rexpf         | 0 (14)      | 0 (14)       | 0 (15) <sup>Note 1</sup>   |
|                | ldexpf        | 0 (11)      | 0 (11)       | 0 (12) <sup>Note 1</sup>   |
|                | logf          | 30          | 30           | 30                         |
|                | log10f        | 30          | 30           | 30                         |
|                | modff         | 7 (11)      | 7 (11)       | 7 (12) <sup>Note 1</sup>   |
|                | powf          | 30          | 30           | 30                         |
|                | sqrtf         | 12          | 12           | 12                         |
|                | ceilf         | 7 (11)      | 7 (11)       | 7 (12) <sup>Note 1</sup>   |
|                | fabsf         | 0           | 0            | 0                          |
|                | floorf        | 7 (11)      | 7 (11)       | 7 (12) <sup>Note 1</sup>   |
|                | fmodf         | 6 (11)      | 6 (11)       | 6 (12) <sup>Note 1</sup>   |
| assert.h       | assertfail    | 76 (127)    | 78 (129)     | 85 (135) <sup>Note 2</sup> |

 $<sup>\</sup>textbf{Notes 1.} \quad \text{Values in parentheses are for when an operation exception occurs.}$ 

<sup>2.</sup> Values in parentheses are for when the **printf** version that supports floating-point numbers is used.

Table D-2 shows the number of stacks consumed from the runtime libraries.

Table D-2. List of Runtime Library Stack Consumption (1/3)

| Classification | Function Name | Small Model | Medium Model | Large Model             |
|----------------|---------------|-------------|--------------|-------------------------|
| Increment      | Isinc         | 0           | 0            | 0                       |
|                | luinc         | 0           | 0            | 0                       |
|                | finc          | 15 (24)     | 15 (24)      | 16 (26) <sup>Note</sup> |
| Decrement      | Isdec         | 0           | 0            | 0                       |
|                | ludec         | 0           | 0            | 0                       |
|                | fdec          | 15 (24)     | 15 (24)      | 16 (26) <sup>Note</sup> |
| Sign reverse   | Isrev         | 2           | 2            | 2                       |
|                | lurev         | 2           | 2            | 2                       |
|                | frev          | 0           | 0            | 0                       |
| 1's complement | Iscom         | 0           | 0            | 0                       |
|                | lucom         | 0           | 0            | 0                       |
| Logical NOT    | Isnot         | 0           | 0            | 0                       |
|                | lunot         | 0           | 0            | 0                       |
|                | fnot          | 0           | 0            | 0                       |
| Multiply       | Ismul         | 2           | 2            | 2                       |
|                | lumul         | 2           | 2            | 2                       |
|                | fmul          | 8 (17)      | 8 (17)       | 9 (19) <sup>Note</sup>  |
| Divide         | csdiv         | 4           | 4            | 4                       |
|                | isdiv         | 6           | 6            | 6                       |
|                | Isdiv         | 13          | 13           | 13                      |
|                | ludiv         | 6           | 6            | 6                       |
|                | fdiv          | 8 (17)      | 8 (17)       | 9 (19) <sup>Note</sup>  |
| Remainder      | csrem         | 4           | 4            | 4                       |
|                | isrem         | 6           | 6            | 6                       |
|                | Isrem         | 13          | 13           | 13                      |
|                | lurem         | 6           | 6            | 6                       |
| Add            | Isadd         | 0           | 0            | 0                       |
|                | luadd         | 0           | 0            | 0                       |
|                | fadd          | 8 (17)      | 8 (17)       | 9 (19) <sup>Note</sup>  |
| Subtract       | Issub         | 0           | 0            | 0                       |
|                | lusub         | 0           | 0            | 0                       |
|                | fsub          | 8 (17)      | 8 (17)       | 9 (19) <sup>Note</sup>  |

**Note** Values in parentheses are for when an operation exception occurs (when the **matherr** function included with the compiler is used).

Table D-2. List of Runtime Library Stack Consumption (2/3)

| Classification        | Function Name | Small Model | Medium Model | Large Model            |
|-----------------------|---------------|-------------|--------------|------------------------|
| Shift left            | IsIsh         | 0           | 0            | 0                      |
|                       | lulsh         | 0           | 0            | 0                      |
| Shift right           | Isrsh         | 0           | 0            | 0                      |
|                       | lursh         | 0           | 0            | 0                      |
| Compare               | Iscmp         | 0           | 0            | 0                      |
|                       | lucmp         | 0           | 0            | 0                      |
|                       | fcmp          | 2 (17)      | 2 (17)       | 2 (19) <sup>Note</sup> |
| Bit AND               | Isband        | 0           | 0            | 0                      |
|                       | luband        | 0           | 0            | 0                      |
| Bit OR                | Isbor         | 0           | 0            | 0                      |
|                       | lubor         | 0           | 0            | 0                      |
| Bit XOR               | Isbxor        | 0           | 0            | 0                      |
|                       | lubxor        | 0           | 0            | 0                      |
| Logical AND           | fand          | 0           | 0            | 0                      |
| Logical OR            | for           | 0           | 0            | 0                      |
| Conversion from       | ftols         | 2           | 2            | 2                      |
| floating-point number | ftolu         | 2           | 2            | 2                      |
| Conversion to         | Istof         | 2           | 2            | 2                      |
| floating-point number | lutof         | 2           | 2            | 2                      |
| Conversion from bit   | btol          | 2           | 2            | 2                      |
| Startup routine       | cstart        | 3           | 3            | 3                      |

**Note** Values in parentheses are for when an operation exception occurs (when the **matherr** function included with the compiler is used).

Table D-2. List of Runtime Library Stack Consumption (3/3)

| Classification | Function Name | Small Model | Medium Model | Large Model        |
|----------------|---------------|-------------|--------------|--------------------|
| Auxiliary      | addwc         | 0           | 5            | 5                  |
|                | anda0         | 0           | 0            | 0                  |
|                | aX3de         | 0           | 0            | 0                  |
|                | aX3whl        | 0           | 0            | 0                  |
|                | aXxwhl        | 0           | 0            | 0                  |
|                | clrhw         | 0           | 0            | 0                  |
|                | cmpa0         | 0           | 0            | 0                  |
|                | cmpax0        | 0           | 0            | 0                  |
|                | cmpaxf        | 0           | 0            | 0                  |
|                | cmpbc0        | 0           | 0            | 0                  |
|                | cmpbcf        | 0           | 0            | 0                  |
|                | eX2de         | 0           | 0            | 0                  |
|                | eX4de         | 0           | 0            | 0                  |
|                | mova0         | 0           | 0            | 0                  |
|                | movax1        | 0           | 0            | 0                  |
|                | movaxs        | 2           | 3            | 5                  |
|                | movbcf        | 0           | 0            | 0                  |
|                | movdes        | 4           | 5            | 5                  |
|                | movs0         | 4           | 7            | 5                  |
|                | movsax        | 4           | 7            | 5                  |
|                | muluwt        | _           | _            | 0                  |
|                | muluww        | _           | _            | 0                  |
|                | mulwde        | _           | _            | 0                  |
|                | mulwhl        | _           | _            | 0                  |
|                | sladd         | 3           | 3            | 3 <sup>Note</sup>  |
|                | slsdiv        | 3           | 3            | 3 <sup>Note</sup>  |
|                | slsmul        | 9           | 9            | 9 <sup>Note</sup>  |
|                | slsrem        | 25          | 25           | 25 <sup>Note</sup> |
|                | slsub         | 5           | 5            | 5 <sup>Note</sup>  |
|                | sludiv        | 9           | 9            | 9 <sup>Note</sup>  |
|                | slumul        | 9           | 9            | 9 <sup>Note</sup>  |
|                | slurem        | 13          | 11           | 11 <sup>Note</sup> |
|                | swtbla        | _           | _            | O <sup>Note</sup>  |

**Note** Stack correction for the 4 bytes used for placing an argument when a function is called is performed on the side of called function.

| \a                                                                                           | 35                                      | aggregate type                                                                                                    | 45                                           |
|----------------------------------------------------------------------------------------------|-----------------------------------------|----------------------------------------------------------------------------------------------------|----------------------------------------------|
| \b                                                                                           | 35                                      | allocation function                                                                                                    | 30, 287, 361                                 |
| \f                                                                                           | 35                                      | ANSI                                                                                                    | 283                                          |
| \n                                                                                           | 35                                      | arithmetic operators                                                                                                    | 85                                           |
| \r                                                                                           | 35                                      | arrays                                                                                                    | 128                                          |
| \t                                                                                           | 35                                      | array type                                                                                                    | 45                                           |
| \v                                                                                           | 39                                      | array declarators                                                                                                    | 59                                           |
| #asm - #endasm                                                                               | 336                                     | asin                                                                                                    | 234                                          |
| #define directive                                                                            | 150                                     | asinf                                                                                                    | 257                                          |
| #include                                                                                     | 50                                      | ASM statements                                                                                                    | 28, 29, 336                                  |
| #include directive14                                                                         | 14, 145, 146, 147                       | Assembly language                                                                                                    | 19                                           |
| #operator                                                                                    | 148                                     | assignment operators                                                                                                    | 101                                          |
| ##operator                                                                                   | 148                                     | atan                                                                                                    | 235                                          |
| #pragma directive                                                                            | 155, 289                                | atan2                                                                                                    | 236                                          |
| #undef directive                                                                             |                                         | atan2f                                                                                                    | 259                                          |
| assertfail                                                                                   | 278                                     | atanf                                                                                                    | 258                                          |
| asm                                                                                          |                                         | atexit                                                                                                    | 204                                          |
| boolean                                                                                      |                                         | atof                                                                                                    | 208                                          |
| boolean type variables                                                                       |                                         | atoi                                                                                                    | 194                                          |
| boolean1 type variable                                                                       |                                         | atol                                                                                                    | 194                                          |
| callf                                                                                        |                                         | auto                                                                                                    | 52                                           |
| callt                                                                                        |                                         |                                                                                                    |                                              |
| DATA                                                                                         |                                         | В                                                                                                    |                                              |
| FILE                                                                                         |                                         |                                                                                                    |                                              |
| <br>interrupt                                                                                |                                         | binary constant                                                                                                    |                                              |
|                                                                                              |                                         | bit field                                                                                                    | 56 127 367                                   |
| interrupt brk                                                                                | 346                                     |                                                                                                    |                                              |
| interrupt_brk<br>LINE                                                                        |                                         | bit field declaration                                                                                                    | 28, 30, 367                                  |
| LINE                                                                                         | 156                                     | bit field declarationbit type variables                                                                                                    | 28, 30, 367<br>28, 29, 326                   |
| LINE                                                                                         | 156<br>400                              | bit field declarationbit type variablesbitwise AND operators                                                                                                    | 28, 30, 367<br>28, 29, 326<br>94             |
| LINE<br>OPC                                                                                  | 156<br>400<br>29, 31, 421               | bit field declarationbit type variablesbitwise AND operatorsbitwise inclusive OR operators                                                                                                    | 28, 30, 367<br>28, 29, 326<br>94<br>96       |
| LINEOPCpascalrtos_interrupt qualifier                                                        | 156<br>400<br>29, 31, 421<br>408        | bit field declarationbit type variablesbitwise AND operatorsbitwise inclusive OR operatorsbitwise XOR operators                                                                                                    | 28, 30, 367<br>28, 29, 326<br>94<br>96       |
| LINE                                                                                         | 156<br>400<br>29, 31, 421<br>408<br>156 | bit field declaration                                                                                                    | 28, 30, 367<br>28, 29, 326<br>94<br>96<br>95 |
| LINEOPCpascalrtos_interrupt qualifierSTDC                                                    | 156<br>29, 31, 421<br>408<br>156        | bit field declaration                                                                                                    |                                              |
| LINE                                                                                         |                                         | bit field declaration                                                                                                    |                                              |
| LINEOPCpascalrtos_interrupt qualifierSTDCTIMEtoupperQH option                                |                                         | bit field declaration                                                                                                    |                                              |
| LINEOPCpascalrtos_interrupt qualifierSTDCTIMEtoupperQH option -ZF option                     |                                         | bit field declaration                                                                                                    |                                              |
| LINE                                                                                         |                                         | bit field declaration                                                                                                    |                                              |
| LINEOPCpascalrtos_interrupt qualifierSTDCTIMEtoupperQH option -ZF option -ZO optionZR option |                                         | bit field declaration                                                                                                    |                                              |
| LINE                                                                                         |                                         | bit field declaration                                                                                                    |                                              |
| LINEOPCpascalrtos_interrupt qualifierSTDCTIMEtoupperQH option -ZF option -ZO optionZR option |                                         | bit field declaration                                                                                                    |                                              |
| LINE                                                                                         |                                         | bit field declaration                                                                                                    |                                              |
| LINE                                                                                         |                                         | bit field declaration bit type variables bitwise AND operators bitwise inclusive OR operators bitwise XOR operators block scope boolean type variables branch statements break statements brk BRK bsearch  C C language                      |                                              |
| LINE                                                                                         |                                         | bit field declaration bit type variables bitwise AND operators bitwise inclusive OR operators bitwise XOR operators block scope boolean type variables branch statements break statements brk BRK bsearch  C C language callf/callf function | 28, 30, 367                                  |
| LINE                                                                                         |                                         | bit field declaration bit type variables bitwise AND operators bitwise inclusive OR operators bitwise XOR operators block scope boolean type variables branch statements break statements brk BRK bsearch  C C language                      | 28, 30, 367                                  |

| callt function                        | 28, 292   | expression statements                      | 112     |
|---------------------------------------|-----------|--------------------------------------------|---------|
| cast operators                        | 84        | ext_tsk                                    | 410     |
| ceil                                  | 251       | extern                                     | 52, 134 |
| ceilf                                 | 274       | external object definitions                | 136     |
| changing compiler output section name | 375       | external linkage                           | 39      |
| changing function call interface      | 31, 413   | external definitions                       | 133     |
| char type                             | 40        |                                            |         |
| character constant                    | 48        | F                                          |         |
| character type                        | 44        | fabs                                       | 252     |
| comma operator                        | 104       | fabsf                                      |         |
| comment                               | 50        | file scope                                 | _       |
| compatible type                       | 46        | firmware ROM function                      |         |
| composite type                        | 46        | flash area branch table                    |         |
| compound assignment operators         | 103       | floating point constant                    |         |
| compound statement                    | 112       | floating point type                        |         |
| conditional operators                 | 100       | floor                                      |         |
| conditional control statements        | 113       | floorf                                     |         |
| const                                 | 58        | fmod                                       |         |
| constants                             | 46        | fmodf                                      | _       |
| constant expressions                  | 105       |                                            |         |
| continue statement                    | 122       | for statement<br>free                      |         |
| cos                                   | 237       | frexp                                      |         |
| cosf                                  | 260       | frexpf                                     |         |
| cosh                                  | 240       | function                                   |         |
| coshf                                 | 263       | function call function from the boot area  |         |
| CPU control instruction               | 30, 352   |                                            |         |
|                                       |           | function declarators function definition   |         |
| D                                     |           |                                            |         |
| data insertion function               | 00 01 400 | function prototype scope                   |         |
|                                       |           | function scope                             |         |
| decimal constant                      |           | function to change compiler output section |         |
| delimiters                            |           | function type                              | 40      |
| DI                                    |           | G                                          |         |
| div                                   |           | ď                                          |         |
| device type                           |           | general integral promotion                 | 67      |
| division function                     | , ,       | getchar                                    | 190     |
| do statement                          | 110       | gets                                       | 191     |
| E                                     |           | goto statement                             | 121     |
| El                                    | 349       | н                                          |         |
| enumeration constant                  | 48        | HALT                                       | 353     |
| enumeration specifiers                | 56        | header file                                |         |
| enumeration type                      | 41        | header name                                |         |
| equality operators                    | 91        | hexadecimal constant                       |         |
| escape sequence                       | 35        | noradolina oblistant                       | 4/      |
| exit                                  | 204       | 1                                          |         |
| ехр                                   | 243       | •                                          |         |
| expf                                  | 266       | identifiers                                | 37      |

| ifelse statement114                         | matherr255                          |
|---------------------------------------------|-------------------------------------|
| incomplete type45                           | memchr222                           |
| integer type67                              | memcmp220                           |
| integral type41                             | memcpy217                           |
| internal linkage39                          | memmove217                          |
| interrupt function qualifier347             | memset228                           |
| interrupt functions29, 340                  | medium model287, 358                |
| interrupt handler for RTOS31, 402           | modf248                             |
| interrupt handler qualifier for RTOS31, 408 | modff27                             |
| isalnum171                                  | module name changing function30, 39 |
| isalpha171                                  | multiplication function28, 30, 395  |
| isascii171                                  |                                     |
| iscntrl171                                  | N                                   |
| isdigit171                                  | negate functions                    |
| isgraph171                                  | noauto functions                    |
| islower                                     | no linkage                          |
| isprint171                                  | NOP                                 |
| ispunct                                     | norec functions28, 29, 318          |
| isspace171                                  | 0                                   |
| isupper171                                  | 9                                   |
| isxdigit171                                 | octal constant47                    |
| iteration statement116                      |                                     |
| itoa210                                     | Р                                   |
|                                             | possel function                     |
| K                                           | pascal function                     |
|                                             | peekb                               |
| key words36                                 | •                                   |
|                                             | peekw360                            |
| L                                           | pintf                               |
| labeled statements109                       | pointer 6                           |
| labs205                                     | pointer declarator                  |
| ldexp245                                    | pokeb                               |
| ldexpf268                                   | pokew36                             |
| ldiv206                                     | postfix operators                   |
| log246                                      | pow249                              |
| log10247                                    | powf                                |
| log10f270                                   | preprocessing directives            |
| logf269                                     | putchar                             |
| logical AND operators98                     | puts193                             |
| logical OR operators                        | Q                                   |
| longjmp175                                  | Q                                   |
| Itoa210                                     | qsort213                            |
|                                             |                                     |
| M                                           | R                                   |
| machine language19                          | rand21                              |
| macro name156                               | realloc202                          |
| macro replacement directives150             |                                     |
| macro replacement directives                | re-entrantability169                |

| register bank                   | 287 | strerror               | 229 |
|---------------------------------|-----|------------------------|-----|
| register bank specification     | 341 | string literals        | 49  |
| register variables              | 28  | stritoa                | 216 |
| relational operators            | 90  | strlen                 | 230 |
| return statement                | 124 | strltoa                | 216 |
| rolb                            | 392 | strncat                | 219 |
| rolw                            | 392 | strncmp                |     |
| ROMization-related section name | 383 | strncpy                |     |
| rorb                            |     | strpbrk                |     |
| rorw                            |     | strrchr                |     |
| rotate function                 |     | strsbrk                | _   |
| RTOS                            |     | strspn                 | _   |
| 11100                           | 200 | strstr                 |     |
| S                               |     | strtod                 | _   |
| <b>G</b>                        |     | strtol                 |     |
| scalar type                     | 45  |                        |     |
| sbrk                            | 207 | strtoul                |     |
| scanf                           | 187 | struct                 |     |
| setjmp                          | 175 | structures             |     |
| sfr area                        | 29  | structure pointer      |     |
| sfr variable                    | 309 | structure specifier    |     |
| shift operators                 | 88  | structure type         |     |
| signed integral type            |     | structure variable     |     |
| simple assignment operators     |     | strultoa               | 216 |
| sin                             |     | strxfrm                | 232 |
| sinf                            |     | switch statement       | 115 |
| sinh                            | _   | <u>_</u>               |     |
| sinhf                           |     | Т                      |     |
| small model                     | _   | tags                   | 57  |
| sprintf                         | ,   | tan                    |     |
| sqrt                            |     | tanf                   |     |
| sqrtf                           |     | tanh                   |     |
| srand                           |     | tanhf                  |     |
|                                 |     |                        |     |
| sreg declaration                |     | task                   |     |
| sreg variable                   | ,   | task function for RTOS |     |
| sreg1 variable                  |     | toascii                |     |
| sscanf                          | _   | tolow                  |     |
| stack change specification      |     | tolower                |     |
| startup routine                 |     | toup                   |     |
| static                          | ,   | toupper                |     |
| STOP                            |     | trigraph sequences     |     |
| storage class specifiers        | 52  | type conversions       | 65  |
| strbrk                          |     | type names             |     |
| strcat                          | 219 | type qualifiers        | 58  |
| strchr                          | 223 | typedef                | 52  |
| strcmp                          | 221 |                        |     |
| strcoll                         | 231 | U                      |     |
| strcpy                          | 218 | ultoa                  | 210 |
| strcspn                         | 224 | unou                   | 210 |

| unary operators        | 79  |
|------------------------|-----|
| union                  | 130 |
| union specifier        | 55  |
| union type             | 45  |
| unsigned integral type | 41  |
| usage of saddr area    | 301 |
| v                      |     |
| va_arg                 | 176 |
| va_end                 | 176 |
| va_start               | 176 |
| va_starttop            | 176 |
| void                   | 69  |
| void pointer           | 69  |
| volatile               | 58  |
| vprintf                | 188 |
| vsprintf               | 189 |
| W                      |     |
| while statement        | 117 |

[MEMO]

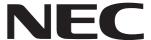

# Facsimile Message

| From: Name  Message                                                                                   |                                                                  |                | Although NEC has taken all possible steps to ensure that the documentation supplied to our customers is complete, bug free and up-to-date, we readily accept that errors may occur. Despite all the care and precautions we've taken, you may |                                                                             |      |
|----------------------------------------------------------------------------------------------------|------------------------------------------------------------------|----------------|----------------------------------------------------------------------------------------------------|-----------------------------------------------------------------------------|------|
|                                                                                                    |                                                                  |                | encounterproblems<br>Please complete t                                                                                                    | encounter problems in the documentation. Please complete this form whenever |      |
| Company                                                                                               |                                                                  |                | you'd like to repor<br>improvements to us.                                                                                                    |                                                                             | gest |
| Tel.                                                                                                  | FAX                                                              |                |                                                                                                    |                                                                             | _    |
| Address                                                                                               |                                                                  |                | Thank you for yo                                                                                                    | our kind suppo                                                              | ort. |
| North America NEC Electronics Inc. Corporate Communications Dept Fax: +1-800-729-9288 +1-408-588-6130 | Hong Kong, Philip<br>NEC Electronics Ho<br>Fax: +852-2886-90     | ong Kong Ltd.  | Asian Nations except<br>NEC Electronics Singap<br>Fax: +65-250-3583                                                                                                    |                                                                             |      |
| Europe NEC Electronics (Europe) GmbH Market Communication Dept. Fax: +49-211-6503-274                 | Korea<br>NEC Electronics Ho<br>Seoul Branch<br>Fax: +82-2-528-44 |                | Japan<br>NEC Semiconductor Technical Hotline<br>Fax: +81- 44-435-9608                                                                                                    |                                                                             |      |
| South America<br>NEC do Brasil S.A.<br>Fax: +55-11-6462-6829                                          | Taiwan<br>NEC Electronics Ta<br>Fax: +886-2-2719-                |                |                                                                                                    |                                                                             |      |
| I would like to report the follo                                                                      | owing error/make t                                               | he following s | uggestion:                                                                                                    |                                                                             |      |
| Document title:                                                                                       |                                                                  |                |                                                                                                    |                                                                             |      |
| Document number:                                                                                      |                                                                  |                | Page number: _                                                                                                    |                                                                             |      |
|                                                                                                    |                                                                  |                |                                                                                                    |                                                                             |      |
| If possible, please fax the re                                                                        | ferenced page or                                                 | drawing.       |                                                                                                    |                                                                             |      |
| <b>Document Rating</b>                                                                                | Excellent                                                        | Good           | Acceptable                                                                                                    | Poor                                                                        |      |
| Clarity                                                                                               |                                                                  |                |                                                                                                    |                                                                             |      |
| Technical Accuracy                                                                                    |                                                                  |                |                                                                                                    | <u> </u>                                                                    |      |
| Organization                                                                                          |                                                                  |                |                                                                                                    |                                                                             |      |